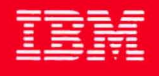

**MVS/Extended Architecture Data Facility Product<br>Version 2: Customization** 

Licensed Program

**Order Number** GC26-4267-1

**Data Facility Product** 5665-XA2

Version 2 Release 3.0

**---- ---- - ----** Ii! -- **&"::::§'i!:** 

**MVS/Extended Architecture Data Facility Product Version 2: Customization** 

Licensed Program

#### Second Edition (June 1987)

This edition replaces and makes obsolete the previous edition, GC26-4267-O. This publication was formerly entitled *Interactive Storage Management Facility Customizotion Guide.* 

This edition applies to Version 2 Release 3.0 of MVS/Extended Architecture Data Facility Product, Licensed Program 5665-XA2, and to any subsequent releases until otherwise indicated in new editions or technical newsletters.

The changes for this edition are summarized under "Summary of Changes" following the preface. Specific changes are indicated by a vertical bar to the left of the change. These bars will be deleted at any subsequent publication of the page affected. Editorial changes that have no technical significance are not noted.

Changes are made periodically to this publication; before using this publication in connection with the operation of IBM systems, consult the latest *IBM System/370, 30xx*, *and 4300 Processors Bibliography,* GC20-0001, for the editions that are applicable and current.

References in this publication to IBM products, programs, or services do not imply that IBM intends to make these available in all countries in which IBM operates. Any reference to an IBM licensed program in this publication is not intended to state or imply that only IBM's program may be used. Any functionally equivalent program may be used instead.

Requests for IBM publications should be made to your IBM representative or to the IBM branch office serving your locality. If you request publications from the address given below, your order will be delayed because publications are not stocked there.

A form for readers' comments is provided at the back of this publication. If the form has been removed, comments may be addressed to IBM Corporation, P.O. Box 50020, Programming Publishing, San Jose, California, U.S.A. 95150. IBM may use or distribute whatever information you supply in any way it believes appropriate without incurring any obligation to you.

© Copyright International Business Machines Corporation 1986, 1987

# **Preface**

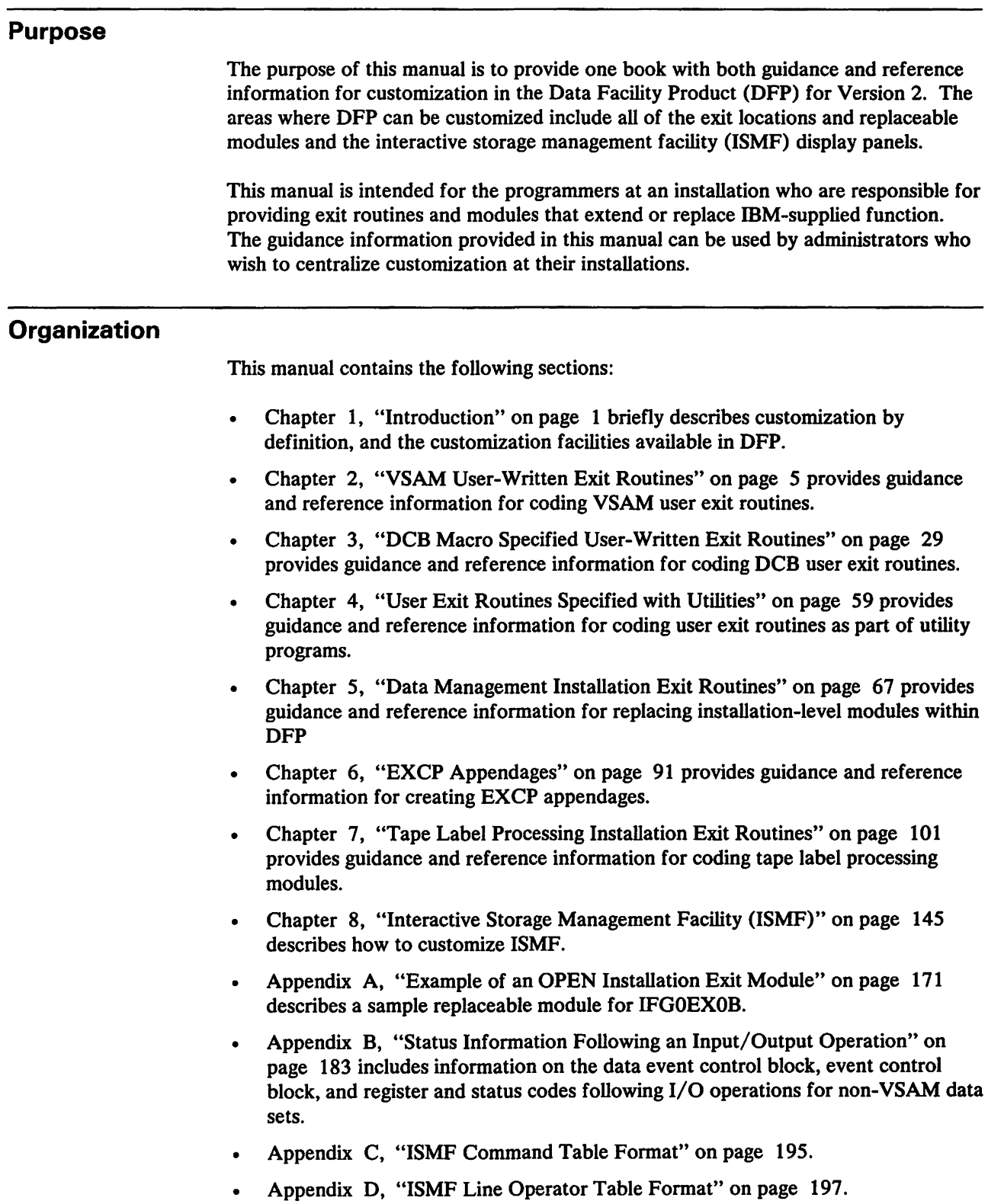

### **Prerequisite Knowledge**

To use this book, you should have a programming background that includes:

- Assembler language
- Job control language
- Standard program linkage conventions
- Data management access methods and macro instructions
- Access method services commands
- VSAM macro instructions
- Interactive System Productivity Facility (ISPF) dialog manager

### **Required Publications**

You should be familiar with the information presented in the following publications:

- *MVS/Extended Architecture VSAM Administration: Macro Instruction Reference,*  GC26-4152, describes the macro instructions that are used with VSAM programs.
- *MVS/Extended Architecture Integrated Catalog Administration: Access Method Services Reference,* GC26-4135, or *MVS/Extended Architecture VSAM Catalog Administration: Access Method Services Reference,* GC26-4136, describes the access method services commands that are used with VSAM.
- *MVS/Extended Architecture Catalog Administration Guide,* GC26-4138, describes the administration of tasks for catalogs and how to use the access method services commands to manipulate catalogs, and the objects cataloged in them.
- *MVS/Extended Architecture JCL User's Guide,* GC28-1351, and *MVS/Extended Architecture JCL Reference,* GC28-1352, describes the JCL parameters referred to in this publication and describes dynamic allocation.
- *MVS/Extended Architecture Message Library: System Messages,* Volumes 1 and 2, GC28-1376 and GC28-1377, provides a complete listing of the messages issued byMVS/XA.
- *MVS/Extended Architecture Data Administration Guide,* GC26-4140, describes the administration of tasks for non-VSAM data sets and how to use the macro instructions to manipulate the data sets.
- *MVS/Extended Architecture Data Administration: Macro Instruction Reference,*  GC26-4141, describes the macro instructions that are used with non-VSAM data sets.
- *MVS/Extended Architecture System-Data Administration,* GC26-4149, describes how to modify and extend the data management capabilities of the operating system.
- *MVS/Extended Architecture Interactive Storage Management Facility User's Guide,*  GC26-4266, describes how to use the interactive storage management facility.
- *Interactive System Productivity Facility Dialog Management Services,* SC34-2137, describes how to use the dialog management services.

# **Related Publications**

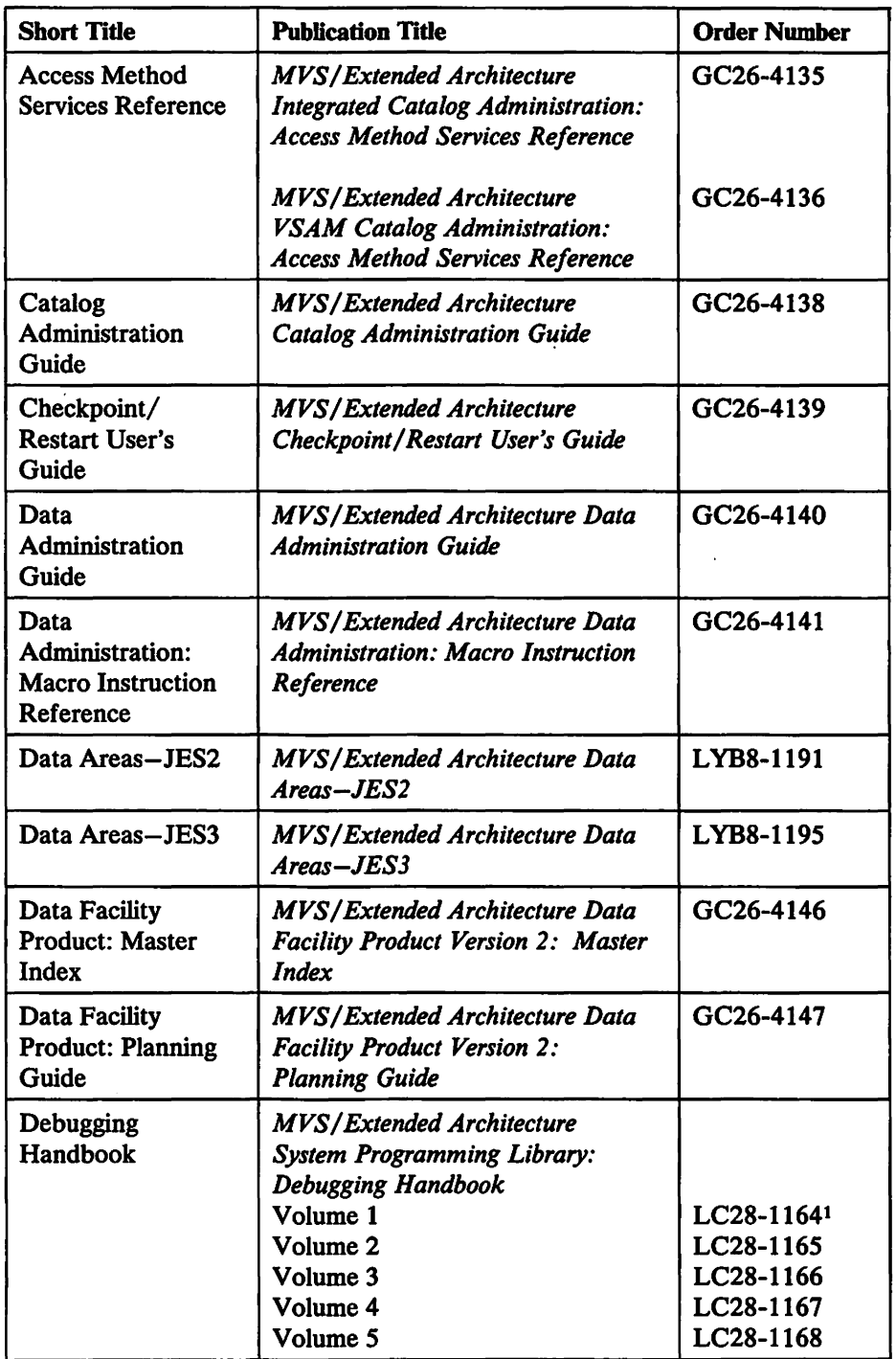

Within the text, references are made to the publications listed in the table below:

#### Note:

All five volumes may be ordered under one order number, LBOF-I015.  $\pmb{1}$ 

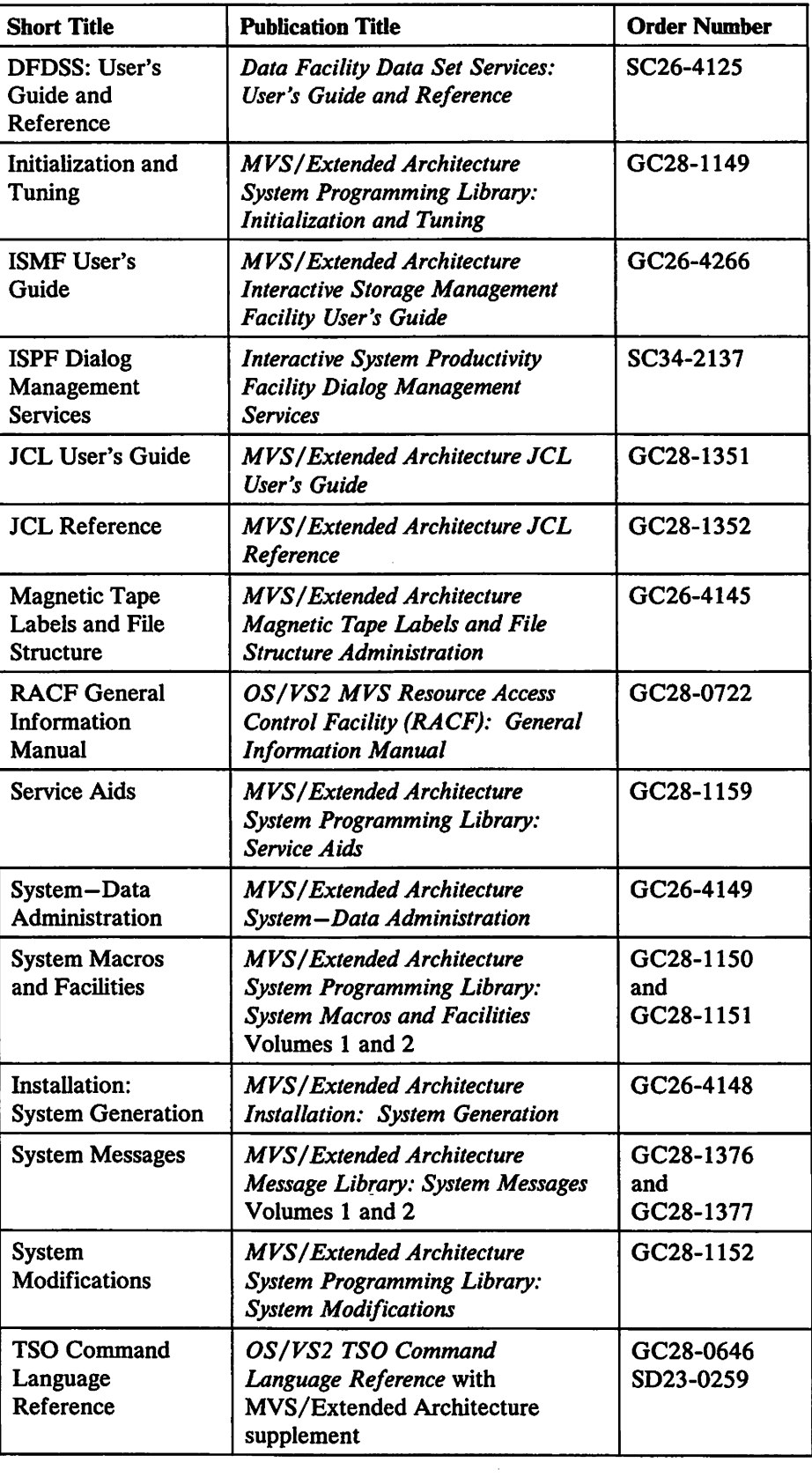

 $\sim$ 

 $\ddot{\phantom{a}}$ 

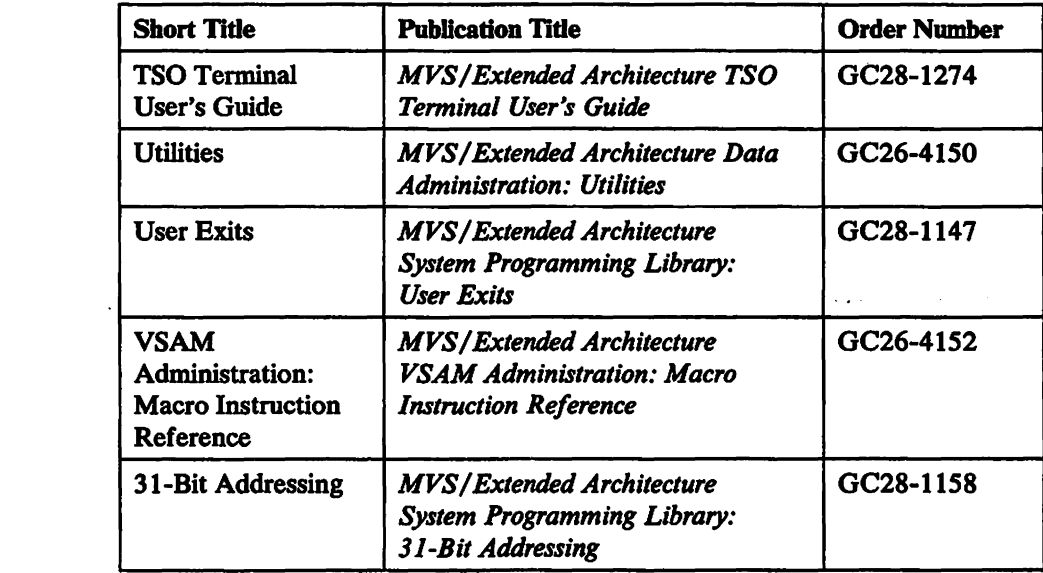

 $\ddot{\phantom{a}}$ 

 $\ddot{\phantom{a}}$ 

# Summary of Changes

# Release 3.0, June 1987

### Change of Title and Content

This manual was formerly entitled *Interactive Storage Management Facility Customization Guide.* 

The content of the manual now encompasses all of Version 2 DFP customization facilities, including ISMF. The exits and replaceable modules documented in a number of DFP books have been consolidated into this manual. Customization information was extracted from the following manuals:

*Data Administration Guide Data Administration: Macro Instruction Reference Data Administration: Utilities Interactive Storage Management Facility Customization Guide Magnetic Tape Labels and File Structure Administration System-Data Administration VSAM Administration Guide* 

#### New Programming Support

A new entry has been added to the DCB exit list (EXLST) to retrieve allocation information for users of the RDJFCB macro.

DADSM extends its new 31-bit virtual address support to its exit modules. Thus, each new exit module may reside above or below 16 Mb virtual, may return to DADSM in any addressing mode, and will be entered in its stated addressing mode. (See "DADSM Preprocessing and Postprocessing Exit Routines" on page 68 and "DADSM (SCRATCH and RENAME) Installation Exit Modules" on page 74.)

The new ISMF feature, volume application, provides a volume list from which you can perform a number of administrative tasks. With ISMF volume application, you can now:

- Construct, tailor, and manipulate the volume list.
- Monitor allocated space to determine how to use it most effectively.
- Reduce fragmentation on a volume with DFDSS.
- Use line operators previously supported for Data Set Applications such as COMPRESS, DUMP, COPY, RELEASE, and RESTORE.
- Invoke a TSO CLIST against a volume.

# **Contents**

 $\begin{array}{c} \rule{0pt}{2ex} \rule{0pt}{2ex} \rule{0pt}{$ 

 $\sim 10^{-11}$ 

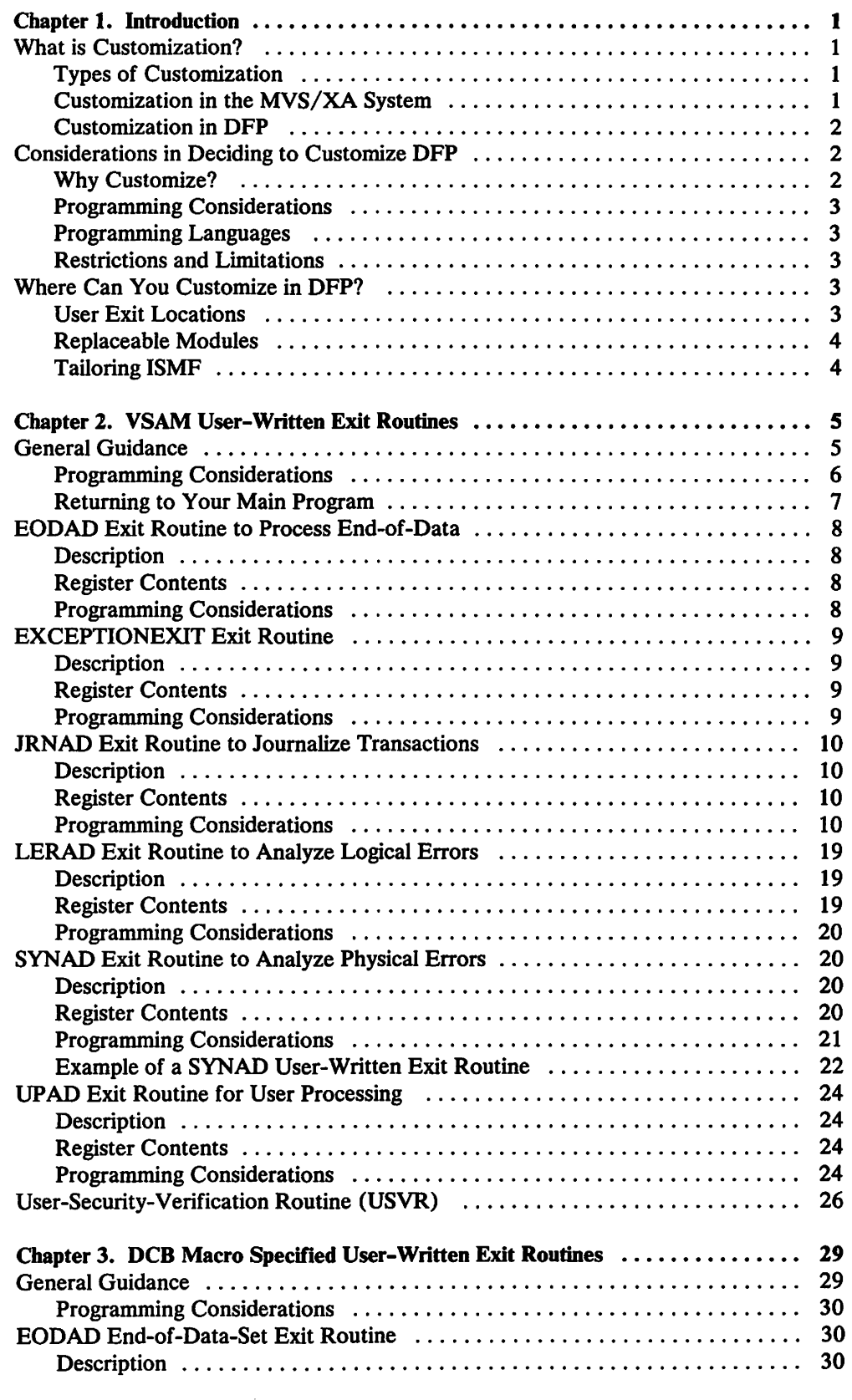

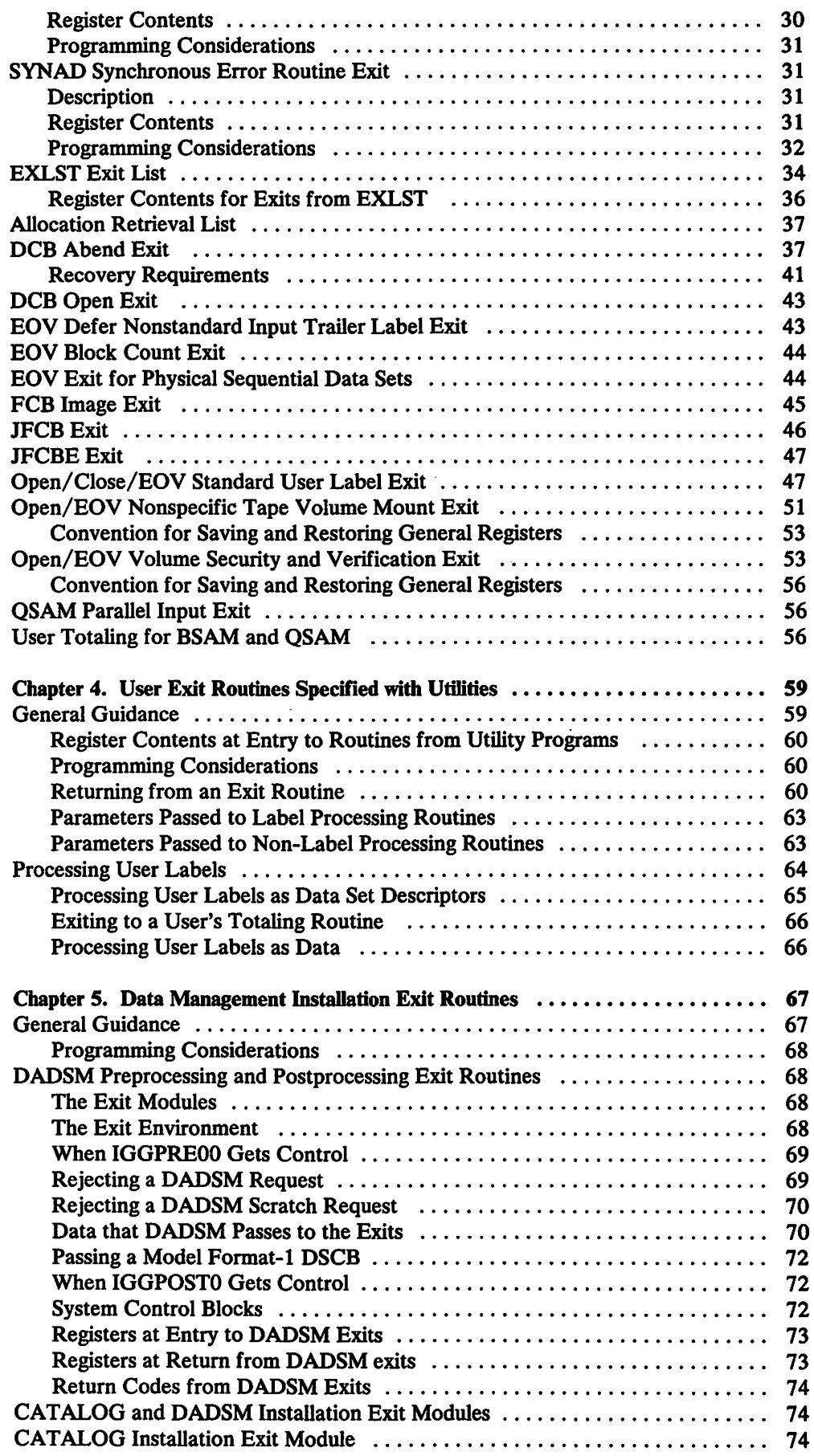

 $\hat{\mathcal{A}}$ 

 $\begin{array}{c} \hline \end{array}$ 

 $\sim 10^{-10}$ 

 $\mathcal{L}^{\text{max}}_{\text{max}}$ 

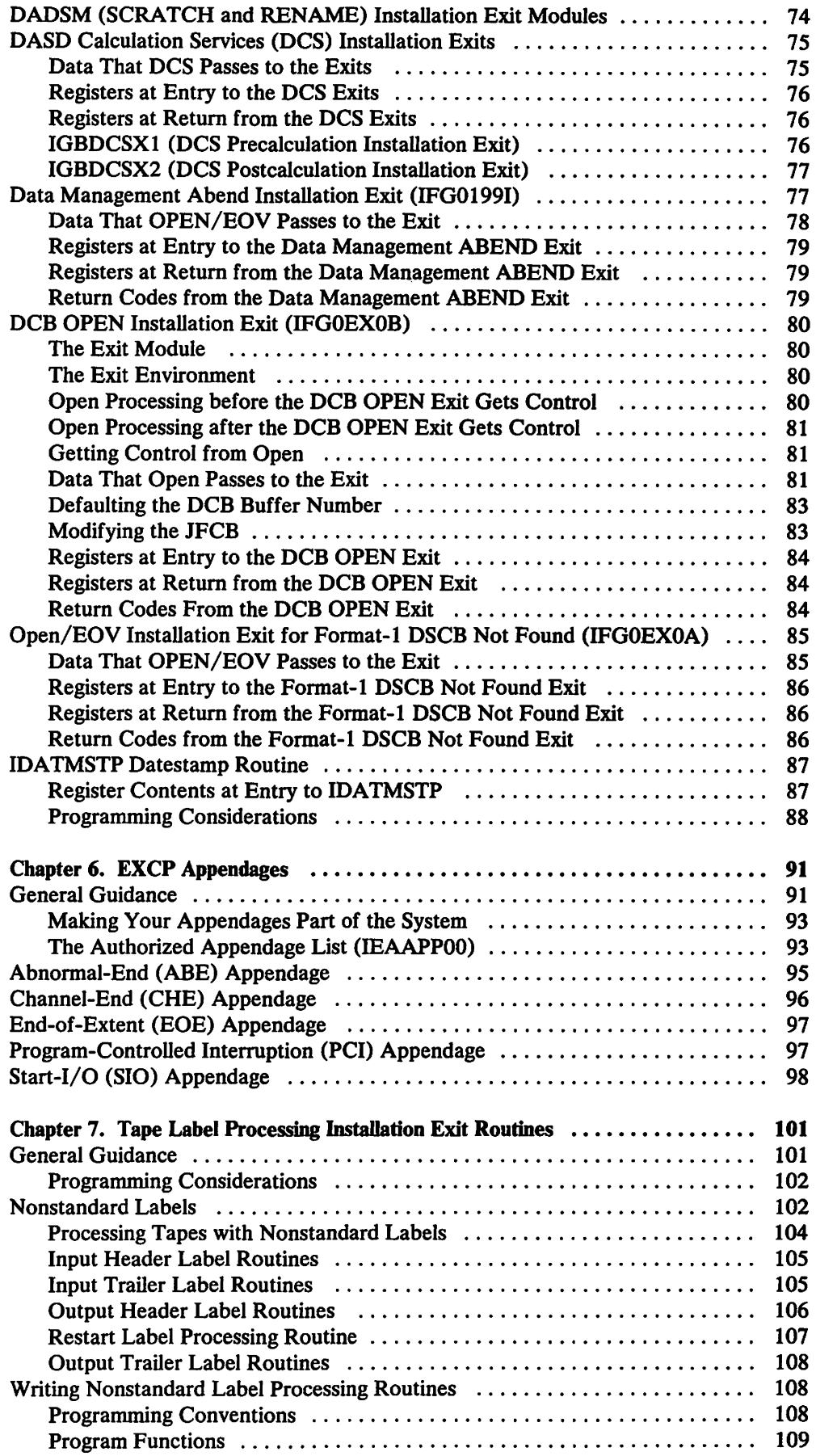

 $\sim 10^{11}$  km  $^{-1}$ 

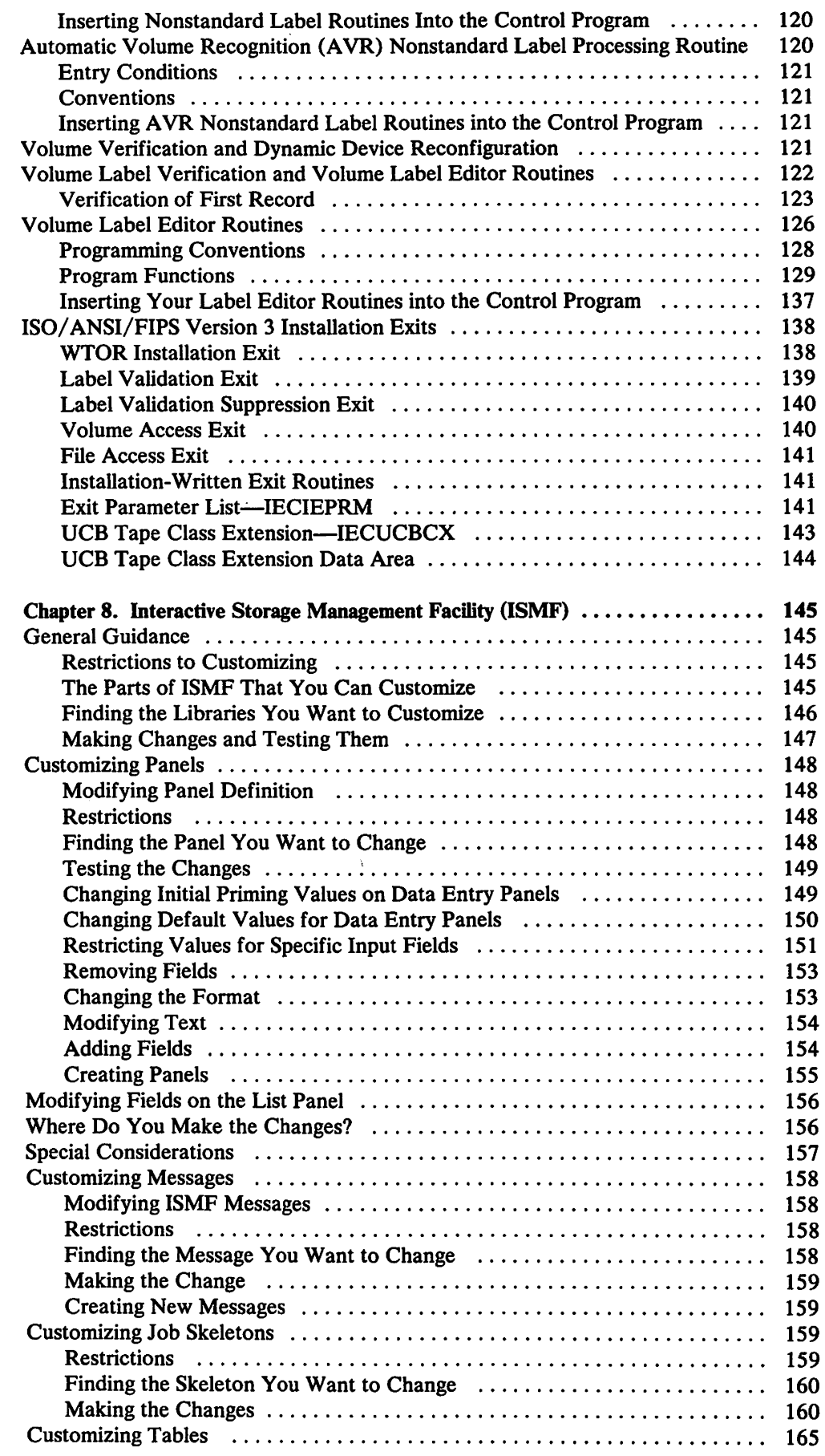

 $\begin{array}{c} \hline \end{array}$ 

 $\begin{array}{c} | \\ | \\ | \end{array}$ 

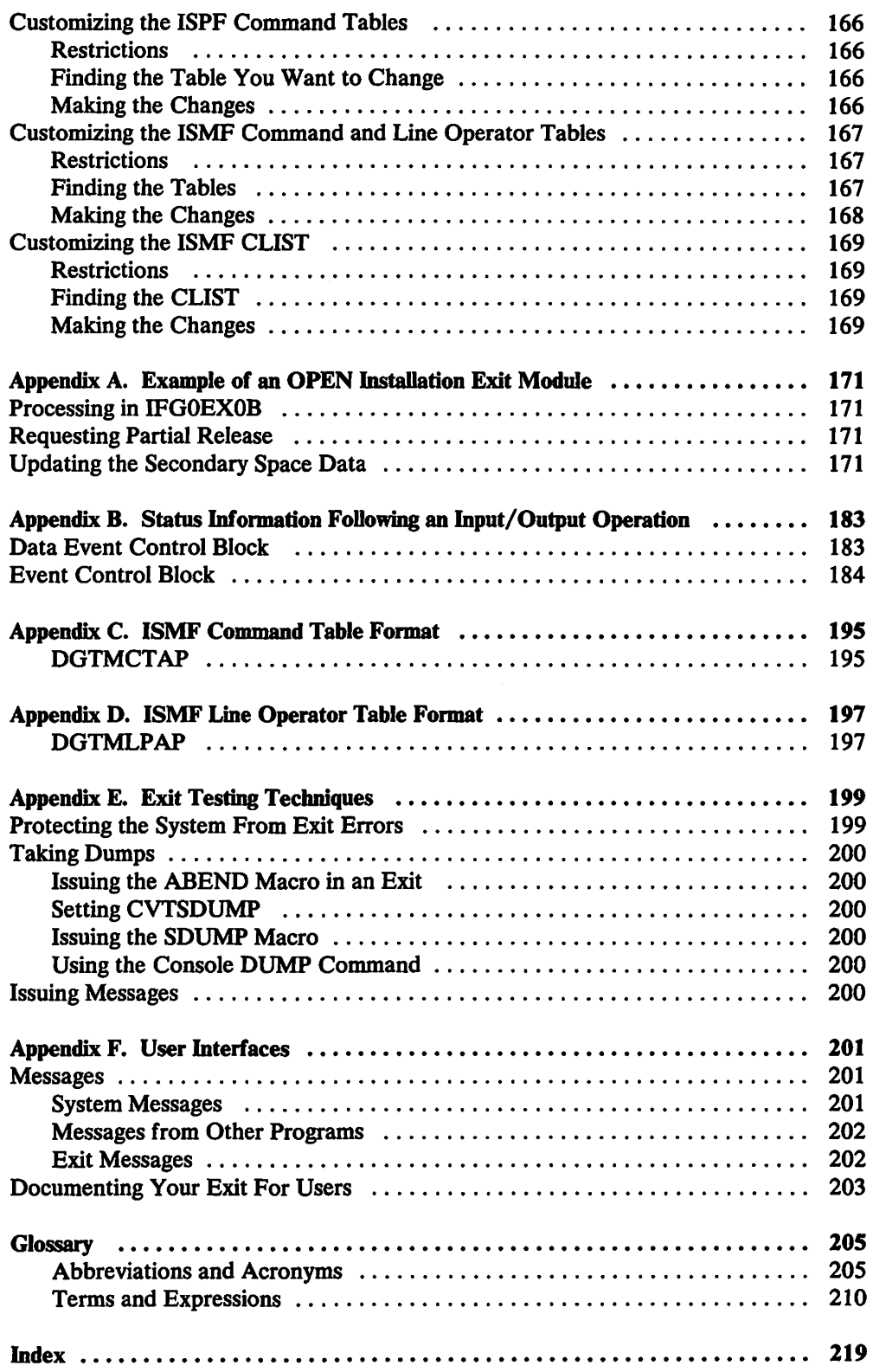

 $\sim 10^{-11}$ 

 $\mathcal{L}^{\text{max}}$  .

 $\mathcal{L}^{\text{max}}_{\text{max}}$ 

 $\sim$ 

# **Figures**

 $\mathcal{L}^{\text{max}}_{\text{max}}$ 

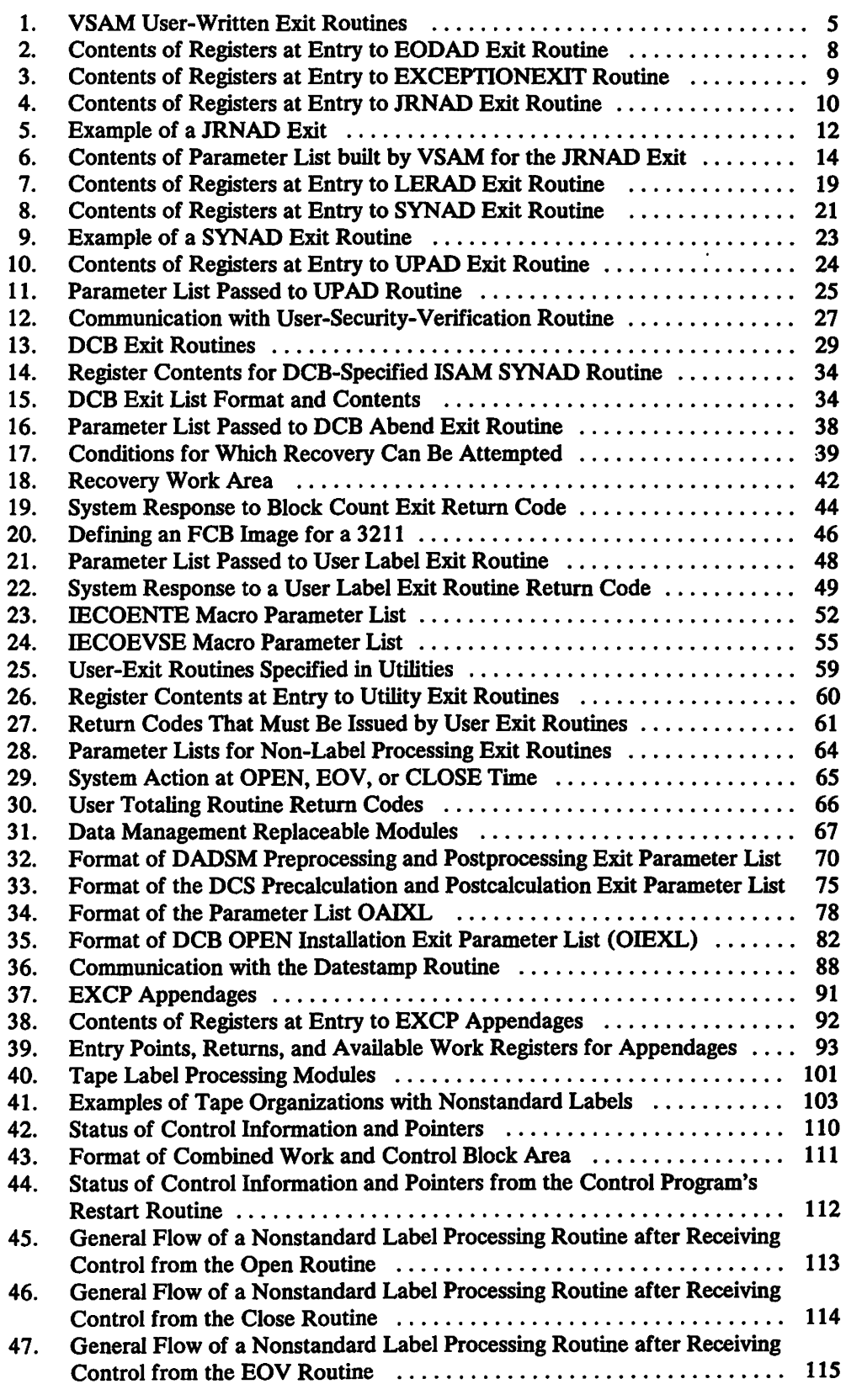

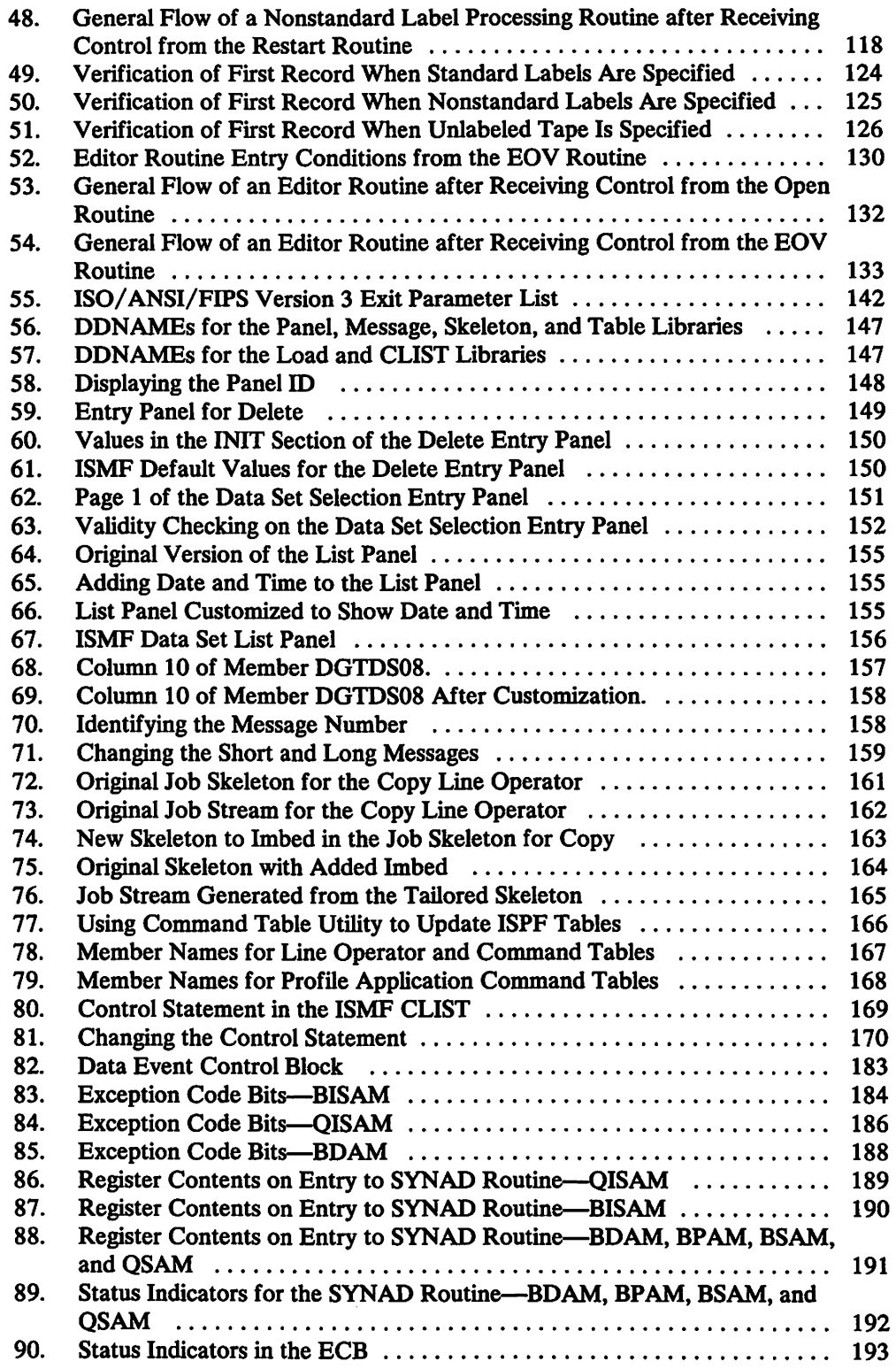

 $\langle \cdot \rangle$ 

# Chapter 1. Introduction

#### What is Customization?

Customization consists of actions to enhance or extend a program to a greater extent than is provided by standard system-supplied options. MVS/XA is an operating system that consists of MVS/SP, MVS/XA OFP, and other products. Both MVS/SP and OFP provide exit facilities for user customization.

#### Types of Customization

There are several types of customization:

- Your installation takes advantage of customization functions by supplying a new module to be installed as part of the system. Such modules fall into one of the following categories:
	- The module replaces an IBM-supplied module that performs no useful function except to give a return code. Such ffiM-supplied modules are sometimes called dummy modules. Examples are the OADSM exit routines. If they are not replaced, no extra function is performed.
	- The module replaces an IBM-supplied module that already performs a useful function. An example is the data management abend installation exit (IFG0199I). If such modules are not replaced, they will perform certain functions.
	- IBM does not supply a module that performs the function. Examples are the nonstandard tape label processing modules. If they are not supplied, the function cannot be used.

The modules described above must be reentrant and refreshable. They are installed during system installation by using the system modification program (SMP) or by link editing the module into the appropriate library.

- The application programmer or system programmer changes certain messages and default values within the interactive storage management facility (ISMF).
- The application program requests certain functions and supplies the exit routines to perform these functions. Examples are the access method functions described in Chapter 3, "OCB Macro Specified User-Written Exit Routines" on page 29 and Chapter 2, "VSAM User-Written Exit Routines" on page 5. The installation may supply standard modules to implement these functions but the individual application program must request the appropriate module. These modules do not have to be reentrant.

#### Customization in the MVS/XA System

When installing the MVS/XA system, initialization parameters provide a means of tailoring or tuning the system for your particular installation requirements. How you tune MVS/XA may affect your customizing of MVS/SP and OFP. For more information about initialization parameters, see *Initialization and Tuning.* 

User exits provided by MVS/SP are documented in *User Exits.* 

Customization at a system level is also described in *System Modifications.* 

#### Customization in DFP

Customization in OFP can be separated into two levels: one that affects the entire installation's processing and another that is limited to individual application program processing.

#### Installation Level Customization

#### Replacing a System-Level Module

By definition, a replaceable module is a system-level module you are allowed to change. Your modifications can alter processing for your entire installation. If you choose to install system-wide processing changes, you must consider how processing affects all users of the OFP component affected.

#### Customizing ISMF

You can modify the form and content of the ISMF displays. Customizing ISMF can be a system-wide application. Changes you make to ISMF libraries affect all users of ISMF.

#### Application Program Customization

User exit locations provide a means of customizing DFP within an application program. User-written routines can be specific to one application, or can be standardized to be used in many of your application programs. To standardize exits used frequently, you can maintain a library of proven exits that can be used in application programs.

You can also customize ISMF displays for your own use. Other ISMF users would not be affected. Customizing ISMF this way would be limited to your individual applications.

## Considerations in Deciding to Customize DFP

#### Why Customize?

Your installation may decide to customize OFP to

- Enforce your installation standards
- Intercept errors for analysis and additional processing
- Add specialized tape label processing
- Tailor I/O processing
- **Extend security controls**
- Change or bypass processing

When your installation decides what areas need customization to meet the requirements of your installation, you must consider the impact of your proposed modification. Is it going to be something that will affect all users of a component or function, or is it something that should be handled in the individual application program? Replacing system-level modules affects your entire installation. In conjunction with customizing OFP, you should examine the customization features available at the system level as briefly described in "Customization in the MVS/XA System" on page 1.

#### **Programming Considerations**

Most requirements for coding vary depending on the part of DFP you are customizing. In general, be aware of the following:

- 31-bit addressing: You should refer to *31-Bit Addressing* and the individual exit routine descriptions. Some exits do not support this function.
- Use only valid interfaces. If it is not documented, it generally is not a valid interface.
- Upon entering your exit routine, save all registers and restore them before returning to your calling routine. Register 15 is an exception. In many cases you must supply a return code in register 15 upon returning to your main program or DFP processing.
- If you replace a module, make sure you thoroughly test it before making it available to your installation.
- Your routine should be reentrant so that it is able to handle concurrent requests.
- Keep an unmodified copy of any replaceable modules or ISMF libraries you choose to modify.

#### **Programming Languages**

This document assumes you understand assembler language, ISPF dialog management language, and JCL. The examples are coded in assembler language and your routines may be coded in assembler language. ISMF examples use the ISPF dialog management language and JCL.

#### **Restrictions and Limitations**

DFP is a licensed program and can be modified for your own use only. .IBM provides support and maintenance only for unmodified mM-supplied modules and unmodified ISMF libraries.

## **Where Can You Customize in DFP7**

#### **User Exit Locations**

In DFP, user exit locations are provided as part of macros and commands where you can specify the name and/or address of your user-written exit routine. The DCB macro, VSAM macros, and some access methods services commands contain parameters in which you specify the address or name of your exit routine. Some data set utility programs also provide user exit locations for modifying data set processing.

User exits are available at various points in data set processing such as:

- End-of-data
- I/O errors
- Logical errors
- Non-VSAM abend conditions
- Waiting for I/O completion
- At open, close, and end-of-volume

The chapters describing user exits are:

- Chapter 2, "VSAM User-Written Exit Routines" on page 5
- Chapter 3, "DCB Macro Specified User-Written Exit Routines" on page 29
- Chapter 4, "User Exit Routines Specified with Utilities" on page 59

Available user exits are summarized in the general guidance sections of each chapter.

#### **Replaceable Modules**

In this manual, replaceable modules refers to IBM supplied modules you can modify or replace with your own. This category also applies to EXCP appendages, dummy modules and tape label processing modules.

Replaceable modules are available at various stages of processing such as:

- Before and after direct access device storage management (DADSM) processing
- At open for VSAM datestamp processing
- At open of a DCB
- At open, close, and end-of-volume abend conditions
- Before and after DASD calculation services
- I/O operations (appendages)
- At open, close and end-of-volume for additional tape label processing

Replaceable modules are described in the following chapters:

- Chapter 5, "Data Management Installation Exit Routines" on page 67
- Chapter 6, "EXCP Appendages" on page 91
- Chapter 7, "Tape Label Processing Installation Exit Routines" on page 101

A list of modules available is included in the guidance section of each chapter.

#### **Tailoring ISMF**

Because ISMF was partially written using the procedures described in *ISPF Dialog Management Services,* it can be modified using the similar techniques. You can tailor ISMF panels, messages, job skeletons, command tables, nonexecutable CSECTs and the CLIST. Customizing ISMF is described in Chapter 8, "Interactive Storage Management Facility (ISMF)" on page 145.

# **Chapter 2. VSAM User-Written Exit Routines**

# **General Guidance**

VSAM user-written routines may be supplied to:

- Analyze logical errors
- Analyze physical errors
- Perform end-of-data processing
- Record transactions made against a data set
- Perform special user processing
- Perform user-security verification

VSAM user-written exit routines are identified by macro parameters in access methods services commands and in the EXLST VSAM macro.

You use the EXLST VSAM macro to create an exit list. EXLST parameters EODAD, JRNAD, LERAD, SYNAD and UPAD are used to specify the addresses of your user-written routines. Only the exits marked active are executed. For more information on the EXLST macro see *VSAM Macro Instruction Reference.* 

You can use access methods services commands to specify the addresses of user-written routines to perform exception processing and user-security verification processing. For more information on exits from access methods services commands see *Access Methods Services Reference.* 

The exit locations available from VSAM are outlined in the following table.

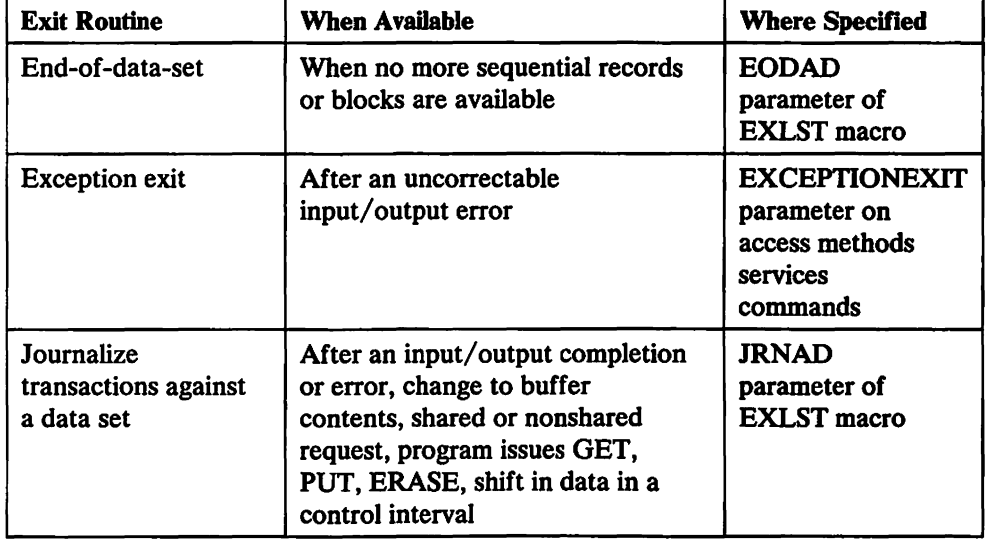

Figure 1 (Part 1 of 2). VSAM User-Written Exit Routines

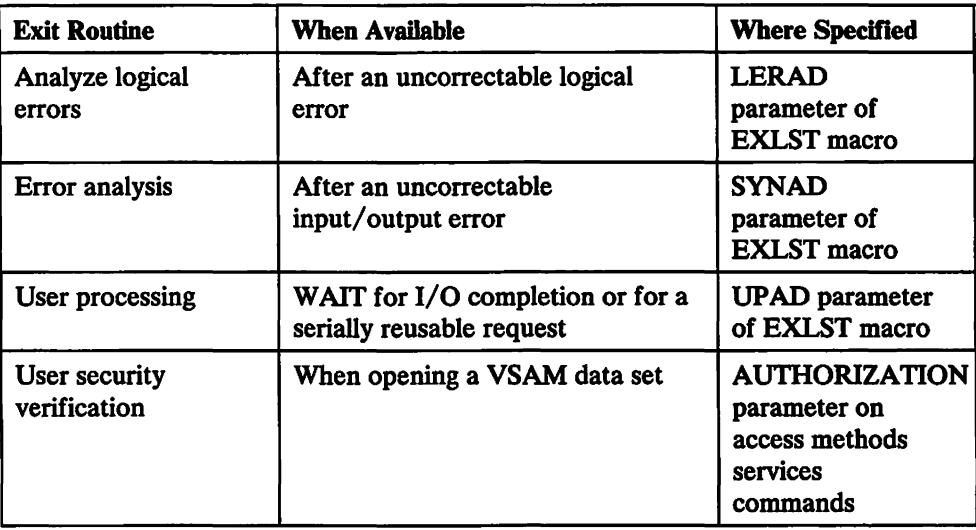

Figure 1 (Part 2 of 2). VSAM User-Written Exit Routines

#### Programming Considerations

#### Information

To code VSAM user exit routines you should be familiar with the contents and have available the following DFP manuals:

*VSAM Administration Guide VSAM Macro Instruction Reference Access Methods Services Reference* 

#### Coding Guidance

In general, you should observe these guidelines in coding your routine:

- Code your routine reentrant
- Save and restore registers (see individual routines for other requirements)
- Be aware of registers used by the VSAM request macros
- Be aware of the addressing mode (24 bit or 31 bit) your exit routine will receive control in
- Determine if VSAM or your program should load the exit routine

If the exit routine is used by a program that is doing asynchronous processing with multiple request parameter lists or, if the exit routine is used by more than one data set, it must be coded so that it can handle an entry made before the previous entry's processing is completed. Saving and restoring registers in the exit routine or by other routines called by the exit routine is best accomplished by coding the exit routine reentrant; another way is to develop a technique for associating a unique save area with each request parameter list (RPL).

If the LERAD, EODAD, or SYNAD exit routine reuses the RPL passed to it, you should be aware that:

- Recursion occurs (that is, the exit routine is called again) if the request that issues the reused RPL results in the same exception condition that caused the exit routine to be entered originally.
- The original feedback code is replaced with the feedback code that indicates the status of the latest request issued against the RPL. If the exit routine returns to VSAM, VSAM (when it returns to the user's program) sets register 15 to also indicate the status of the latest request.

A user exit that is loaded by VSAM will be invoked in the addressing mode specified when the module was link edited. A user exit that is not loaded by VSAM will receive control in the same addressing mode as the caller of VSAM.

Your exit routine can be loaded within your program or by using the JOBLIB or STEPLIB with the DD statement to point to the library location of your exit routine.

#### Returning to Your Main Program

1

Five exit routines can be entered when your main program issues a VSAM request macro (GET, PUT, POINT, and ERASE) and the macro has not completed: LERAD, SYNAD, EODAD, UPAD, or the exception exit routine. Entering the LERAD, SYNAD, EODAD, or exception exit indicates that the macro failed to complete successfully. When your exit routine completes its processing, it can return to your main program in one of two ways:

- 1. The exit routine can return to VSAM (via the return address in register 14); VSAM then returns to your program at the instruction following the VSAM request macro that failed to complete successfully. This is the easier way to return to your program.
- 2. The exit routine can determine the appropriate return point in your program, then branch directly to that point. Note that, when VSAM enters your exit routine, none of the registers contains the address of the instruction following the failing macro.

You are required to use this method to return to your program if, during the error recovery and correction process, your exit routine issued a GET, PUT, POINT, or ERASE macro that refers to the RPL referred to by the failing VSAM macro. (That is, the RPL parameter list has been reissued by the exit routine.) In this case, VSAM has lost track of its reentry point to your main program. If the exit routine returns to VSAM, VSAM issues an error return code.

If your error recovery and correction process needs to reissue the failing VSAM macro against the RPL in order to retry the failing request or to correct it:

- Your exit routine can correct the RPL (using MODCB), then set a switch to indicate to your main program that the RPL is now ready to retry. When your exit routine completes processing, it can return to VSAM (via register 14), which returns to your main program. Your main program can then test the switch and reissue the VSAM macro and RPL.
- Your exit routine can issue a GENCB macro to build an RPL, and then copy the RPL (for the failing VSAM macro) into the newly built RPL. At this point, your exit routine can issue VSAM macros against the newly built RPL. When your exit routine completes processing, it can return to VSAM (via register 14), which returns to your main program.

# **EODAD Exit Routine to Process End-of-Data**

#### **Description**

VSAM exits to an EODAD routine when an attempt is made to sequentially retrieve or point to a record beyond the last record in the data set (one with the highest key for keyed access and the one with the highest RBA for addressed access). VSAM doesn't take the exit for direct requests that specify a record beyond the end. If the EODAD exit isn't used, the condition is considered a logical error (FDBK code X' 04') and can be handled by the LERAD routine, if one is supplied (see "LERAD Exit Routine to Analyze Logical Errors" on page 19).

#### **Register Contents**

Figure 2 gives the contents of the registers when VSAM exits to the EODAD routine.

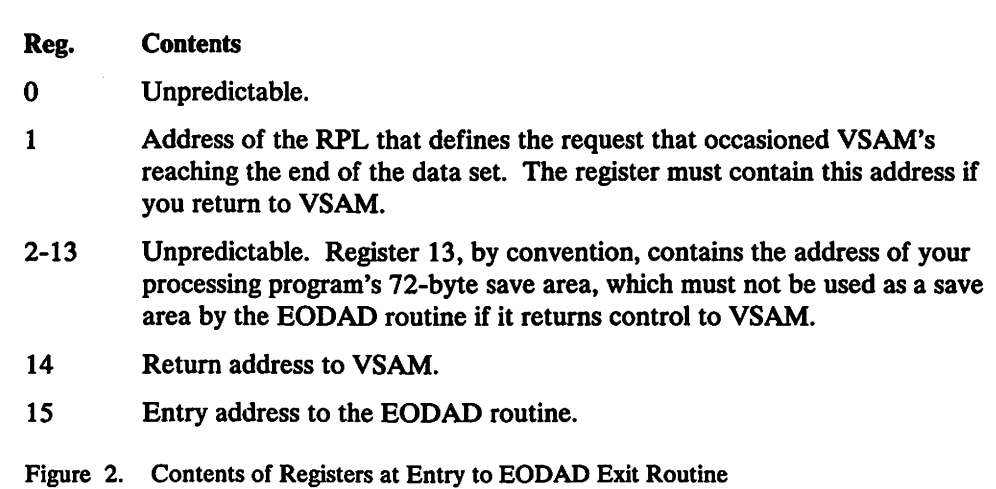

#### **Programming Considerations**

The typical actions of an EODAD routine are to:

- Examine RPL for information you need, for example, type of data set
- Issue completion messages
- Close the data set
- Terminate processing without returning to VSAM.

If the routine returns to VSAM and another GET request is issued for access to the data set, VSAM exits to the LERAD routine.

If a processing program retrieves records sequentially with a request defined by a chain of RPLs, the EODAD routine must determine whether the end of the data set was reached for the first RPL in the chain. If not, then one or more records have been retrieved but not yet processed by the processing program.

The type of data set whose end was reached can be determined by examining the RPL for the address of the access method control block that connects the program to the data set and testing its attribute characteristics.

If the exit routine issues GENCB. MODCB. SHOWCB. or TESTCB and returns to VSAM. it must provide a save area and restore registers 13 and 14. which are used by these macros.

When your EODAD routine completes processing, return to your main program as described in "Returning to Your Main Program" on page 7.

# **EXCEPTIONEXIT Exit Routine**

#### **Description**

You can provide an exception exit routine to monitor I/O errors associated with a data set. You specify the name of your routine via the access method services DEFINE command using the EXCEPTIONEXIT parameter to specify the name of your user-written exit routine.

#### Register Contents

ł

 $\mathbf{I}$ 

The following table gives the contents of the registers when VSAM exits to the EXCEPTIONEXIT.

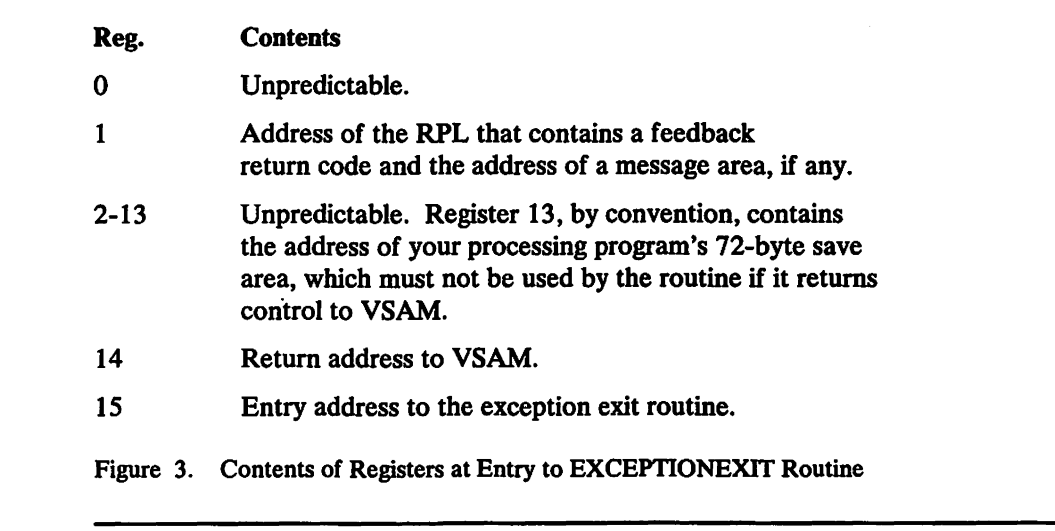

#### Programming Considerations

The exception exit is taken for the same errors as a SYNAD exit. If you have both an active SYNAD routine and an EXCEPTIONEXIT routine. the exception exit routine is processed first.

The exception exit is associated with the attributes of the data set (specified by the DEFINE) and is loaded on every call. Your exit must reside in the LINKLIB and the exit cannot be called when VSAM is in cross-memory mode.

When your exception exit routine completes processing. return to your main program as described in "Returning to Your Main Program" on page 7.

For information about how exception exits are established. changed, or nullified, see *Access Method Services Reference.* 

# JRNAD Exit Routine to Journalize Transactions

#### **Description**

 $\mathbf l$ ı A JRNAD exit routine can be provided to record transactions against a data set, to keep track of changes in the RBAs of records, and to monitor control interval splits. It is only available for VSAM shared resource buffering. For shared resources, you can use a JRNAD exit routine to deny a request for a control interval split. VSAM takes the JRNAD exit each time one of the following occurs:

- The processing program issues a GET, PUT, or ERASE
- Data is shifted right or left in a control interval or is moved to another control interval to accommodate a record's being deleted, inserted, shortened, or lengthened
- An I/O error occurs
- An I/O completion occurs
- A shared or nonshared request is received
- The buffer contents are to be changed

#### Register Contents

Figure 4 gives the contents of the registers when VSAM exits to the JRNAD routine.

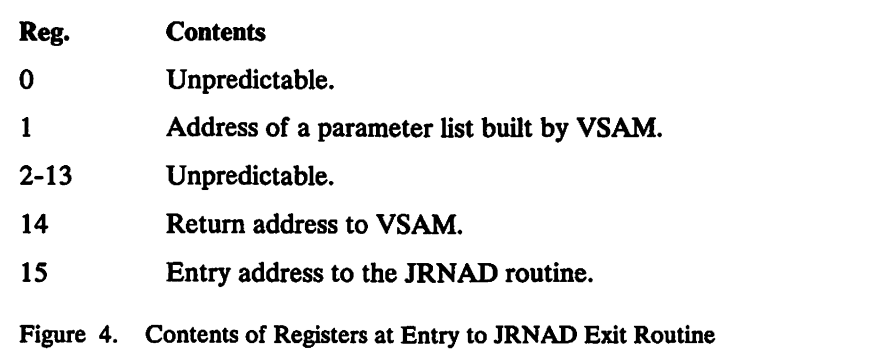

#### Programming Considerations

If the JRNAD is taken for I/O errors, a journal exit may zero out, or otherwise alter, the physical-error return code, so that a series of operations may continue to completion, even though one or more of the operations failed.

The contents of the parameter list built by VSAM, pointed to by register 1, can be examined by the JRNAD exit routine which is described in Figure 6 on page 14.

If the exit routine issues GENCB, MODCB, SHOWCB, or TESTCB, it must restore register 14, which is used by these macros, before it returns to VSAM.

If the exit routine uses register 1, it must restore it with the parameter list address before returning to VSAM. (The routine must return for completion of the request that caused VSAM to exit.)

The JRNAD exit must be indicated as active before the data set for which the exit is to be used is opened, and the exit must not be made inactive during processing. If you define more than one access method control block for a data set and want to have a JRNAD routine, the first ACB you open for the data set must specify the exit list that identifies the routine.

#### Journalizing Transactions

For journalizing transactions (when VSAM exits because of a GET, PUT, or ERASE), you can use the SHOWCB macro to display information in the request parameter list about the record that was retrieved, stored, or deleted (FIELDS=(AREA,KEYLEN,RBA,RECLEN), for example). You can also use the TESTCB macro to find out whether a GET or a PUT was for update (OPTCD=UPD).

If your JRNAD routine only journals transactions, it should ignore reason  $X'0C'$  and return to VSAM; conversely, it should ignore reasons X'OO', X'04', and X'08' if it records only RBA changes.

#### Recording **RBA** Changes

For recording RBA changes, you must calculate how many records there are in the data being shifted or moved, so you can keep track of the new RBA for each. If all the records are the same length, you calculate the number by dividing the record length into the number of bytes of data being shifted. If record length varies, you can calculate the number by using a table that not only identifies the records (by associating a record's key with its RBA), but also gives their length.

You should provide a routine to keep track of RBA changes caused by control interval and control area splits. RBA changes that occur by way of keyed access to a key-sequenced data set must also be recorded if you intend to process the data set later by direct-addressed access.

#### Control Interval Splits

Some control interval splits involve data being moved to two new control intervals, and control area splits normally involve many control intervals' contents being moved. In these cases, VSAM exits to the JRNAD routine for each separate movement of data to a new control interval.

You may also want to use the JRNAD exit to maintain shared or exclusive control over certain data or index control intervals; and in some cases, in your exit routine you may reject the request for certain processing of the control intervals. For example, if you used this exit to maintain information about a data set in a shared environment, you might reject a request for a control interval or control area split because the split might adversely affect other users of the data set.

Figure 5 is a skeleton program USERPROG with a user exit routine USEREXIT. It demonstrates the use of the JRNAD exit routine to cancel a request for a control interval or control area split.

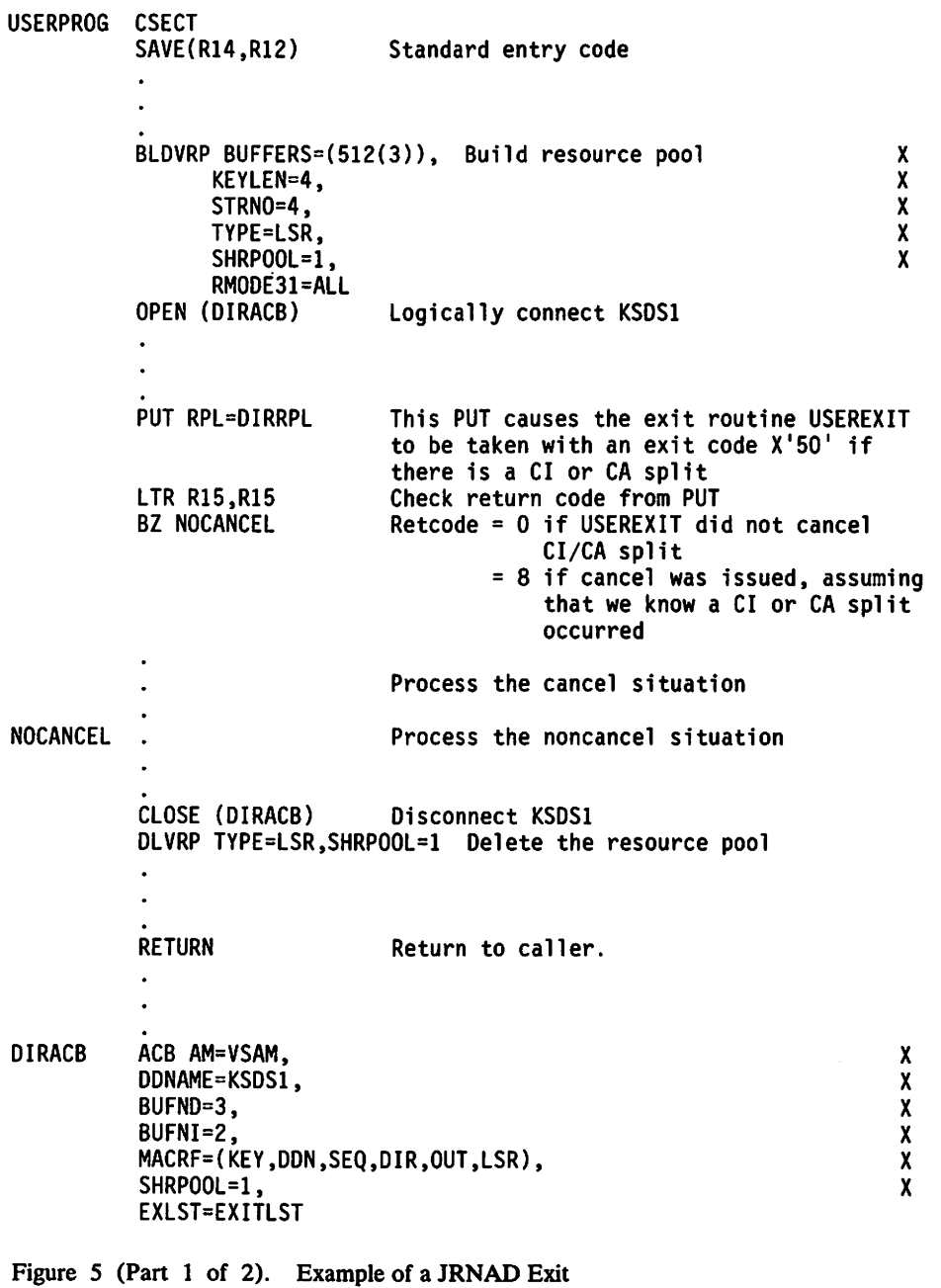

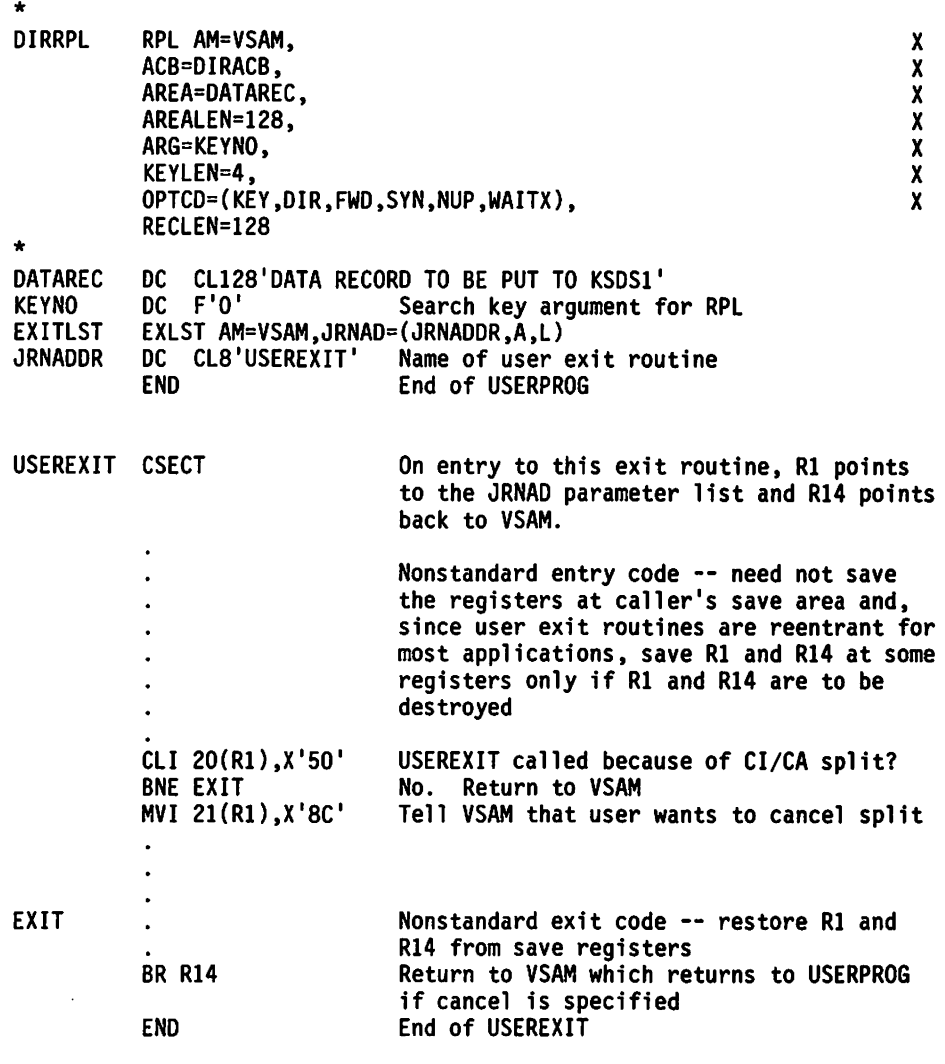

Figure 5 (Part 2 of 2). Example of a JRNAD Exit

#### **Parameter List**

The parameter list built by VSAM contains reason codes to indicate why the exit was taken, and also locations where you can specify return codes for VSAM to take or not take an action upon returning from your routine. The information provided in the parameter list varys depending on the reason the exit was taken. Figure 6 shows the contents of the parameter list.

The parameter list will reside in the same area as the VSAM control blocks, either above or below the 16M line. For example, if the VSAM data set was opened and the ACB stated RMODE31=CB, the exit parameter list will reside above the 16M line. To access a parameter list that resides above the 16M line, you will need to use 31-bit addressing.

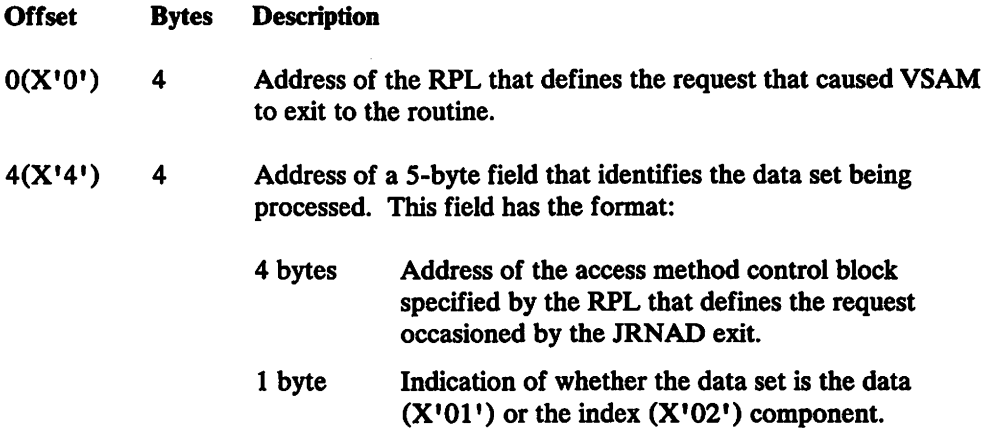

Figure 6 (Part 1 of 6). Contents of Parameter List built by VSAM for the JRNAD Exit

 $\bar{z}$ 

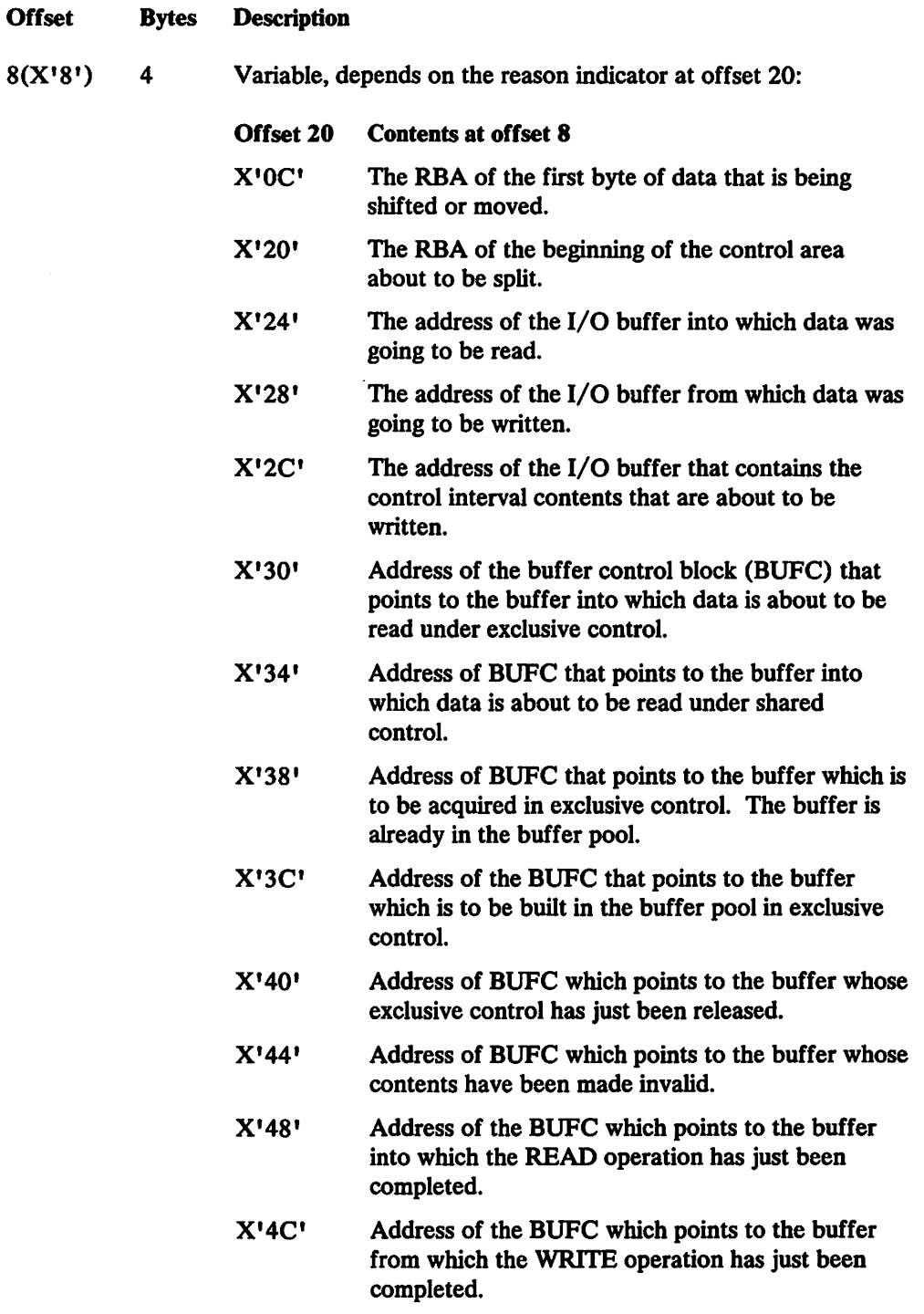

I I

I 1

 $\bar{z}$ 

Figure 6 (Part 2 of 6). Contents of Parameter List built by VSAM for the JRNAD Exit

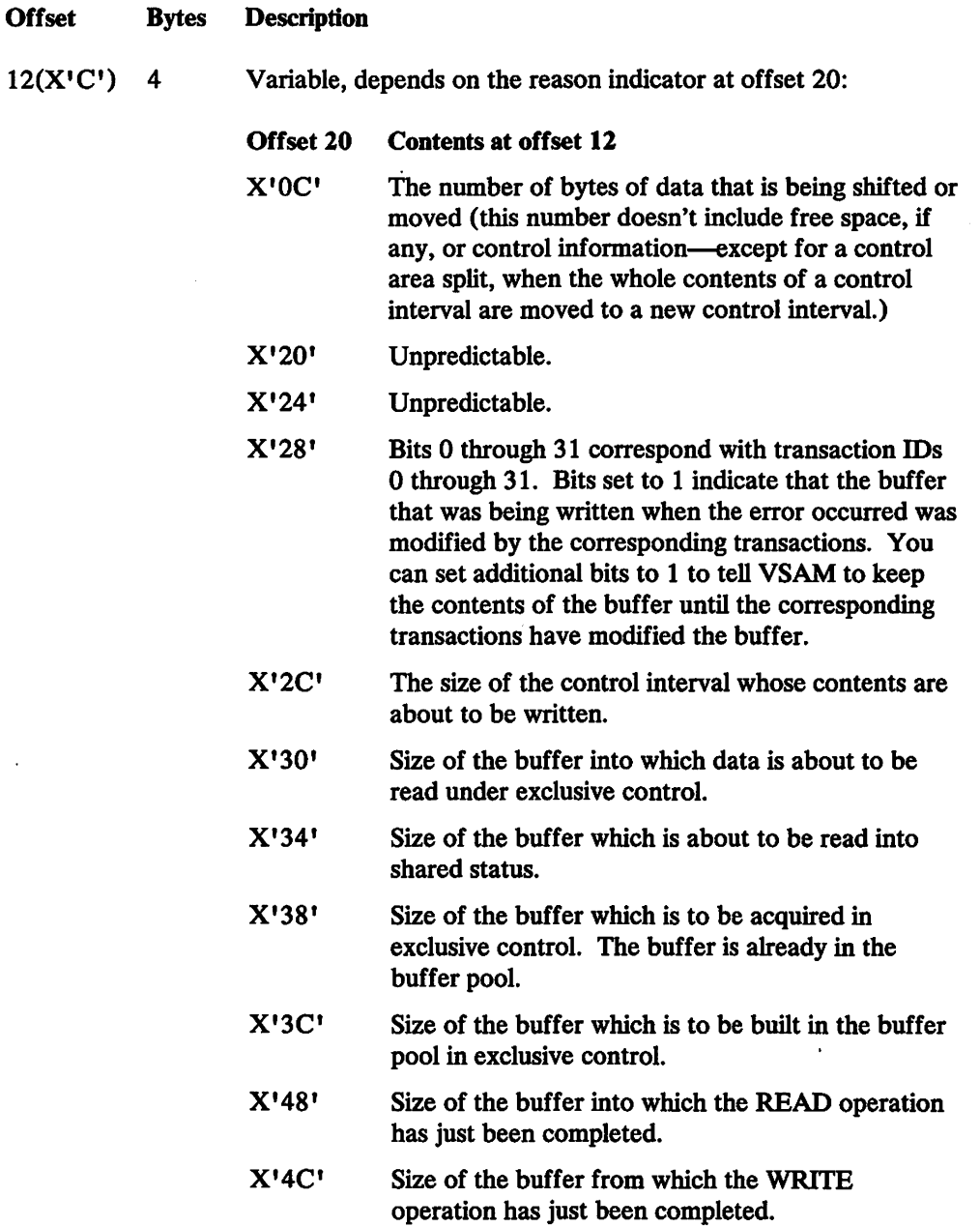

Figure 6 (Part 3 of 6). Contents of Parameter List built by VSAM for the JRNAD Exit

 $\ddot{\phantom{a}}$ 

 $\ddot{\phantom{a}}$ 

 $\mathbf{I}$ 

 $\overline{1}$ 

 $\mathbf{I}$ 

 $\mathbf{I}$ 

 $\overline{\phantom{a}}$  $\mathsf{l}$  $\mathbf{I}$ 

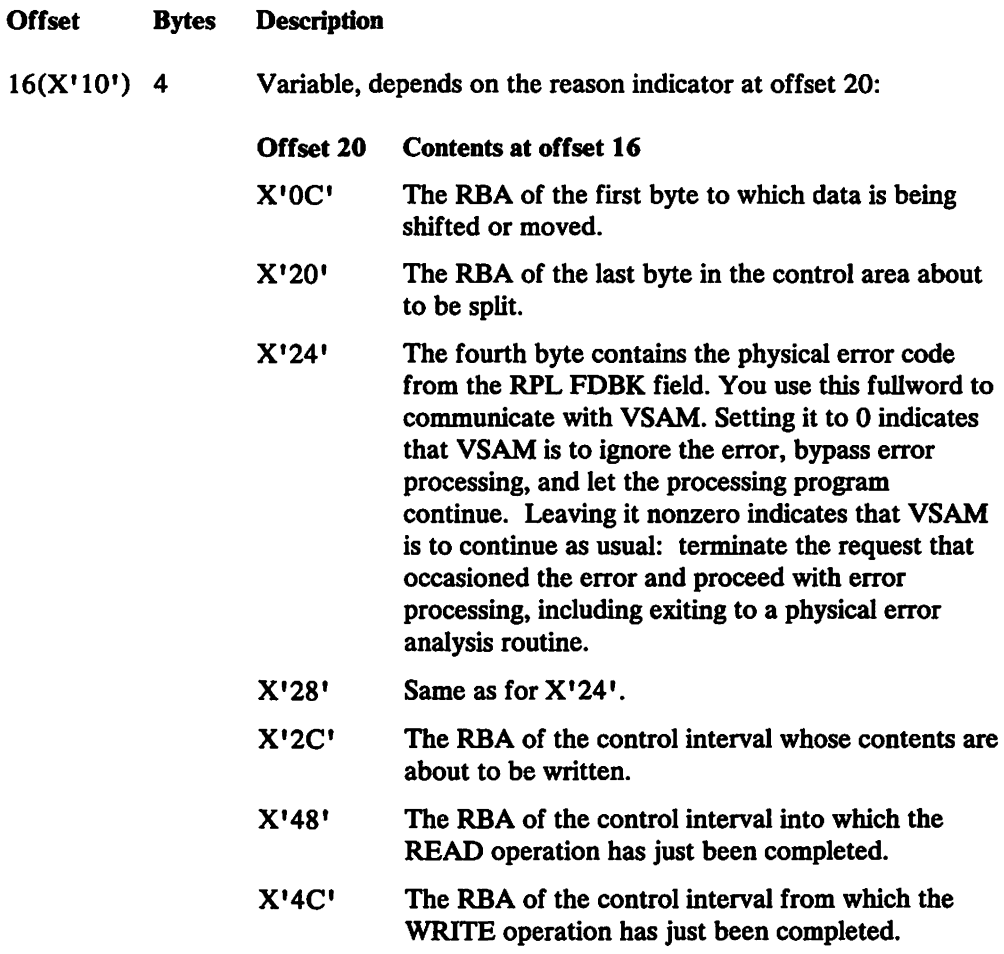

Figure 6 (Part 4 of 6). Contents of Parameter List built by VSAM for the JRNAD Exit

 $\frac{1}{1}$ 

 $\frac{1}{1}$ 

 $\overline{\phantom{a}}$ 

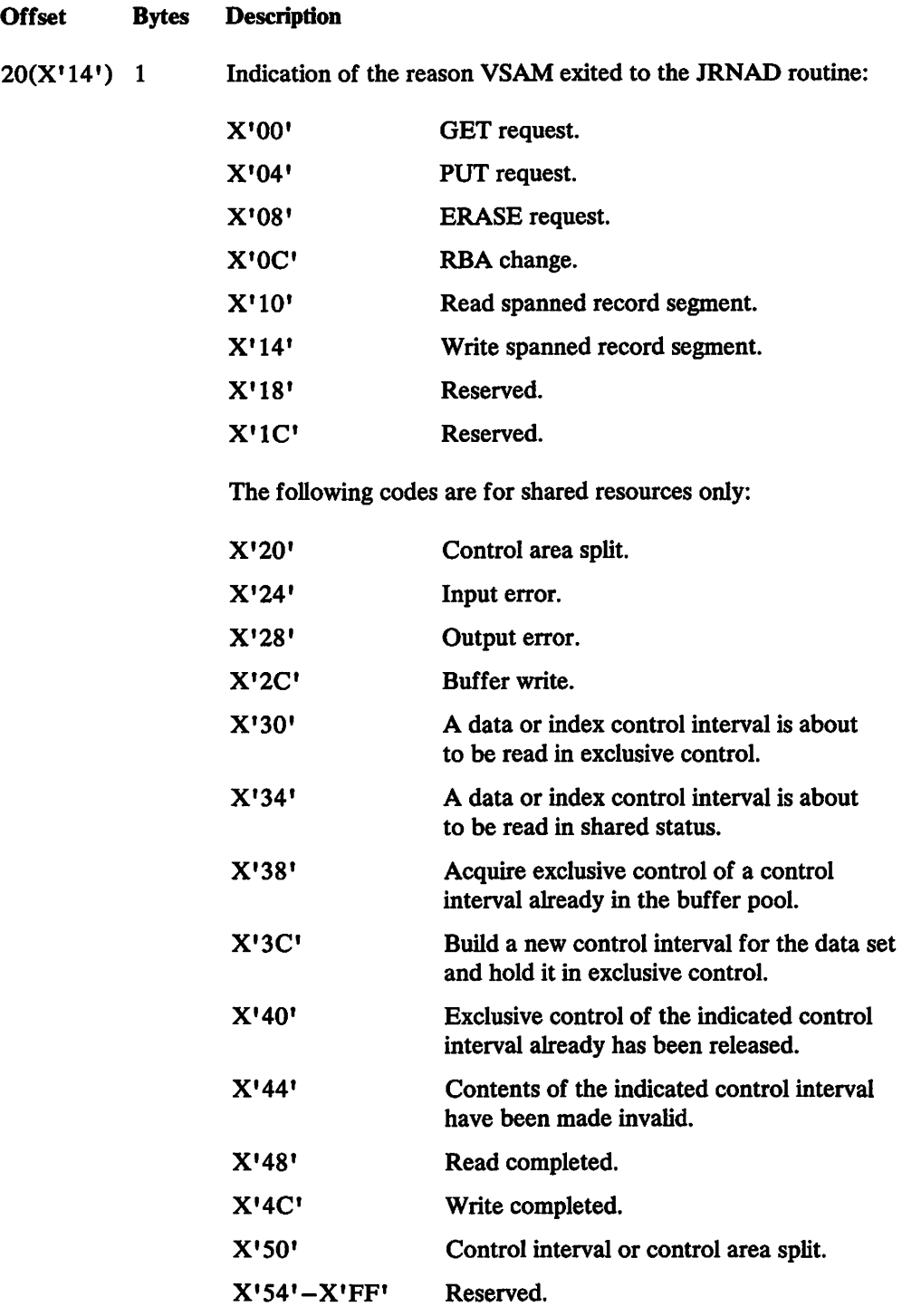

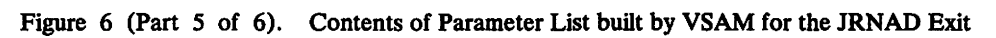

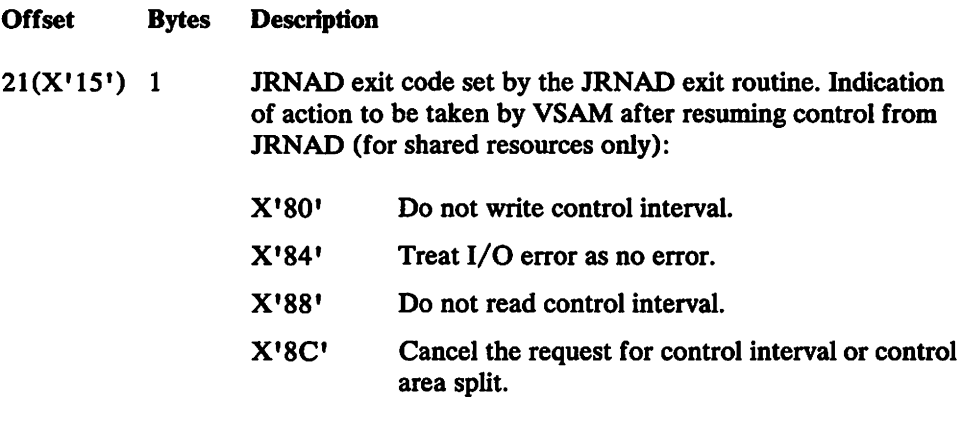

Figure 6 (Part 6 of 6). Contents of Parameter List built by VSAM for the JRNAD Exit

# LERAD Exit Routine to Analyze Logical Errors

#### Description

A LERAD exit routine should examine the feedback field in the request parameter list to determine what logical error occurred. What the routine does after determining the error depends on your knowledge of the kinds of things in the processing program that may have caused the error.

#### Register Contents

Figure 7 gives the contents of the registers when VSAM exits to the LERAD exit routine.

Note: A LERAD exit is not taken for RPLFDBK 64(40) because a PLH is not available for register saving.

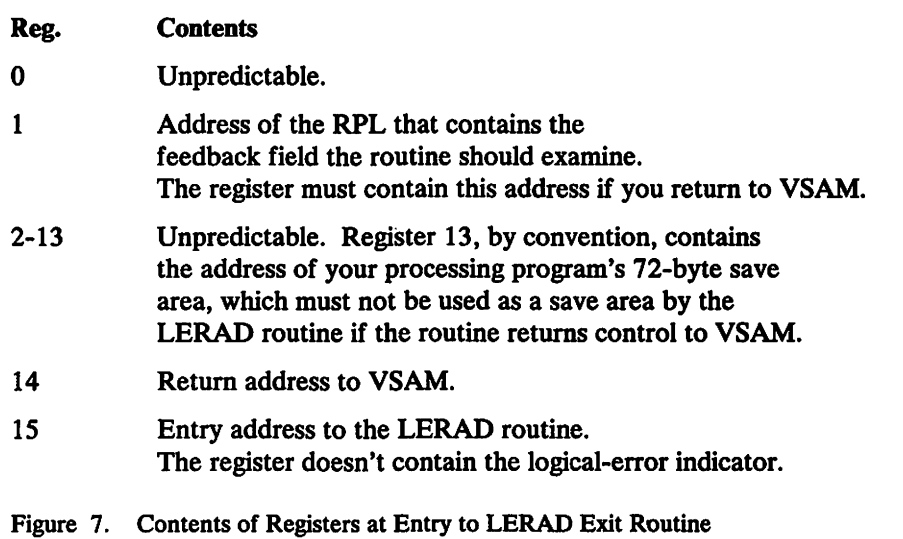

#### Programming Considerations

The typical actions of a LERAD routine are:

- 1. Examine the feedback field in the RPL to determine what error occurred
- 2. Determine what action to take based on error
- 3. Close the data set
- 4. Issue completion messages
- 5. Terminate processing and exit VSAM or return to VSAM.

If the LERAD exit routine issues GENCB, MODCB, SHOWCB, or TESTCB and returns to VSAM, it must restore registers 1, 13, and 14, which are used by these macros. It must also provide two save areas; one, whose address should be loaded into register 13 before the GENCB, MODCB, SHOWCB, or TESTCB is issued, and the second, to separately store registers 1, 13, and 14.

If the error cannot be corrected, close the data set and either terminate processing or return to VSAM.

If a logical error occurs and no LERAD exit routine is provided (or the LERAD exit is inactive), VSAM returns codes in register 15 and in the feedback field of the RPL to identify the error.

When your LERAD exit routine completes processing. return to your main program as described in "Returning to Your Main Program" on page 7.

## SVNAD Exit Routine to Analyze Physical Errors

#### Description

VSAM exits to a SYNAD routine if a physical error occurs when you request access to data. It also exits to a SYNAD routine when you close a data set if a physical error occurs while VSAM is writing the contents of a buffer out to direct-access storage.

#### Register Contents

Figure 8 on page 21 gives the contents of the registers when VSAM exits to the SYNAD routine.
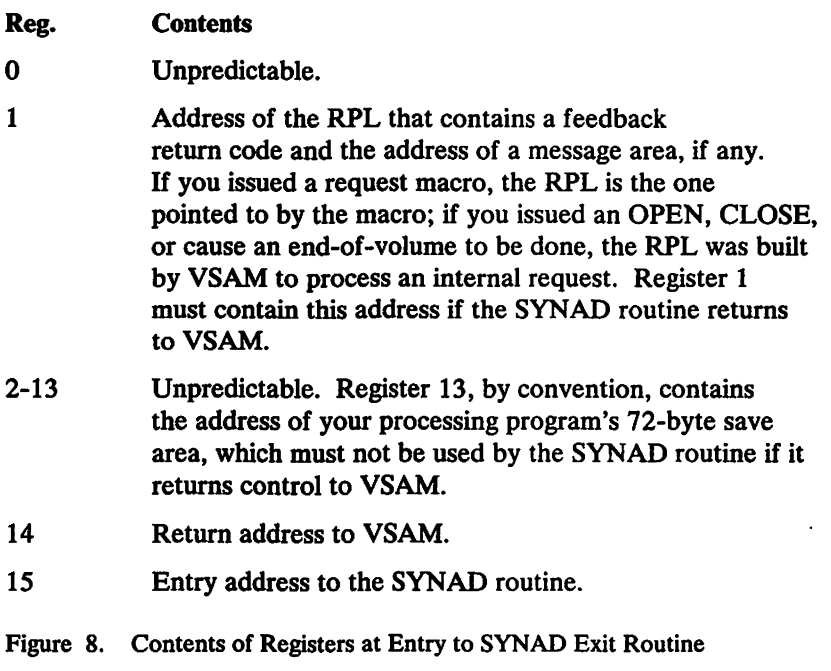

## **Programming Considerations**

A SYNAD routine should typically:

- Examine the feedback field in the request parameter list to identify the type of physical error that occurred.
- Get the address of the message area, if any, from the request parameter list, to examine the message for detailed information about the error
- Recover data if possible
- Print error messages if uncorrectable error
- Close data set
- Terminate processing

The main problem with a physical error is the possible loss of data. You should try to recover your data before continuing to process. Input operations (ACB MACRF=IN) are generally less serious than output or update operations (MACRF=OUT), because your request was not attempting to alter the contents of the data set.

If the routine cannot correct an error, it might print the physical-error message, close the data set, and terminate the program. If the error occurred while VSAM was closing the data set, and if another error occurs after the exit routine issues a CLOSE macro, VSAM doesn't exit to the routine a second time.

If the SYNAD routine returns to VSAM, whether the error was corrected or not, VSAM drops the request and returns to your processing program at the instruction following the last executed instruction. Register 15 is reset to indicate that there was an error, and the feedback field in the RPL identifies it.

Physical errors affect positioning. If a GET was issued that would have positioned VSAM for a subsequent sequential GET and an error occurs, VSAM is positioned at the control interval next in key (RPL OPTCD=KEY) or in entry (OPTCD=ADR) sequence after the control interval involved in the error. The processing program can therefore ignore the error and proceed with sequential processing. With direct processing. the likelihood of reencountering the control interval involved in the error depends on your application.

If the exit routine issues GENCB, MODCB, SHOWCB, or TESTCB and returns to VSAM, it must provide a save area and restore registers 13 and 14, which are used by these macros.

See "Example of a SYNAD User-Written Exit Routine" for the format of a physical-error message that can be written by the SYNAD routine.

When your SYNAD exit routine completes processing, return to your main program as described in "Returning to Your Main Program" on page 7.

If a physical error occurs and no SYNAD routine is provided (or the SYNAD exit is inactive), VSAM returns codes in register 15 and in the feedback field of the RPL to identify the error. For a description of these return codes, see *VSAM Administration: Macro Instruction Reference.* 

## Example of a SVNAD User-Written Exit Routine

The example in Figure 9 on page 23 demonstrates a user-written exit routine. It is a SYNAD exit routine that examines the FDBK field of the RPL checking for the type of physical error that caused the exit. After the checking, special processing may be performed as necessary. The routine returns to VSAM after printing an appropriate error message on SYSPRINT.

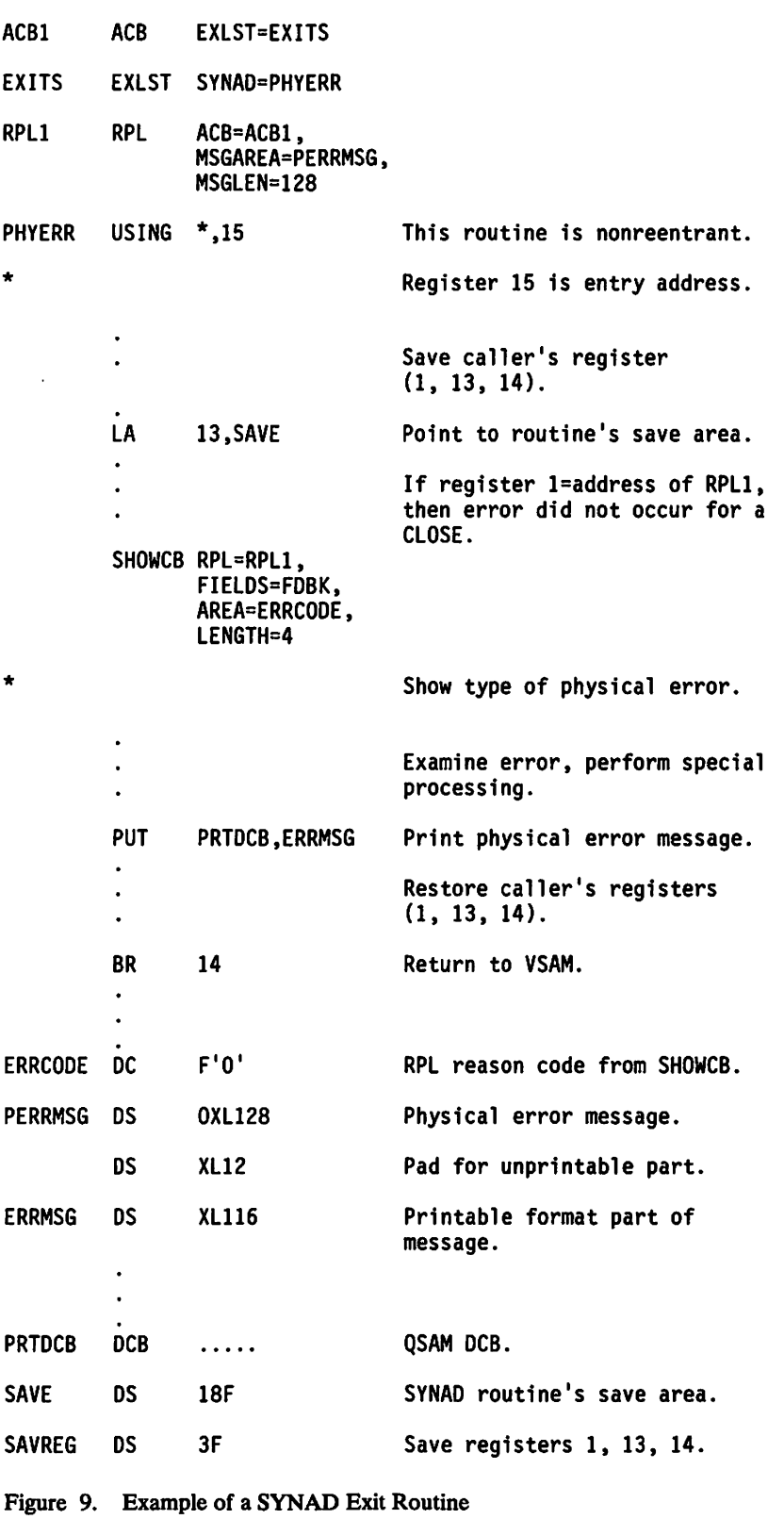

,

## **UPAD** Exit Routine for User Processing

#### **Description**

You can perform special processing during a VSAM request with the UPAD exit routine. For example, VSAM takes the UPAD exit immediately prior to issuing a WAIT for I/O completion or for a serially reusable resource. VSAM exits to the UPAD routine when the request's RPL specifies OPTCD=(SYN, WAITX) and the ACB specifies MACRF=LSR or MACRF=GSR, or MACRF=ICI.

If you are executing in cross-memory mode, you must have a UPAD routine. Cross-memory mode is described in *VSAM Administration Guide.* 

## Register Contents

Figure 10 shows the register contents passed by VSAM when the UPAD exit routine is entered.

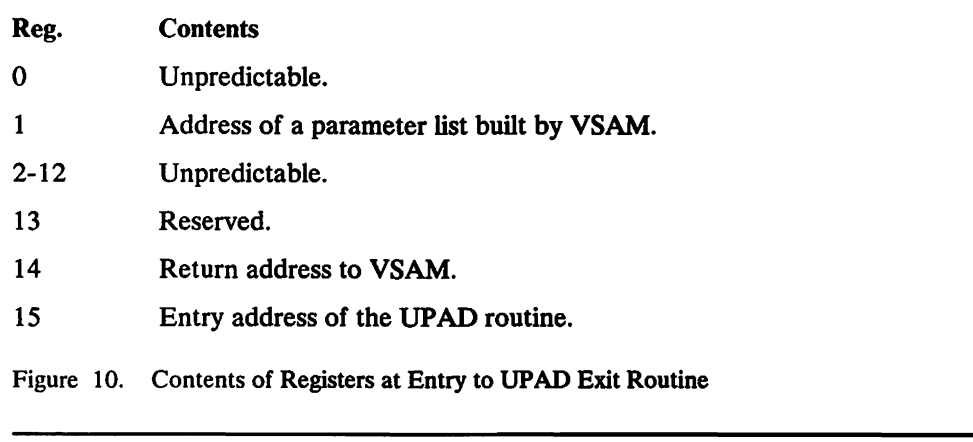

ĝ)

#### Programming Considerations

The UPAD exit routine must be active before the data set is opened. The exit must not be made inactive during processing. If the UPAD exit is desired and many ACBs are used for processing the data set, the first ACB that is opened must specify the exit list that identifies the UPAD exit routine.

The contents of the parameter list built by VSAM, pointed to by register 1, can be examined by the UPAD exit routine (see Figure 11).

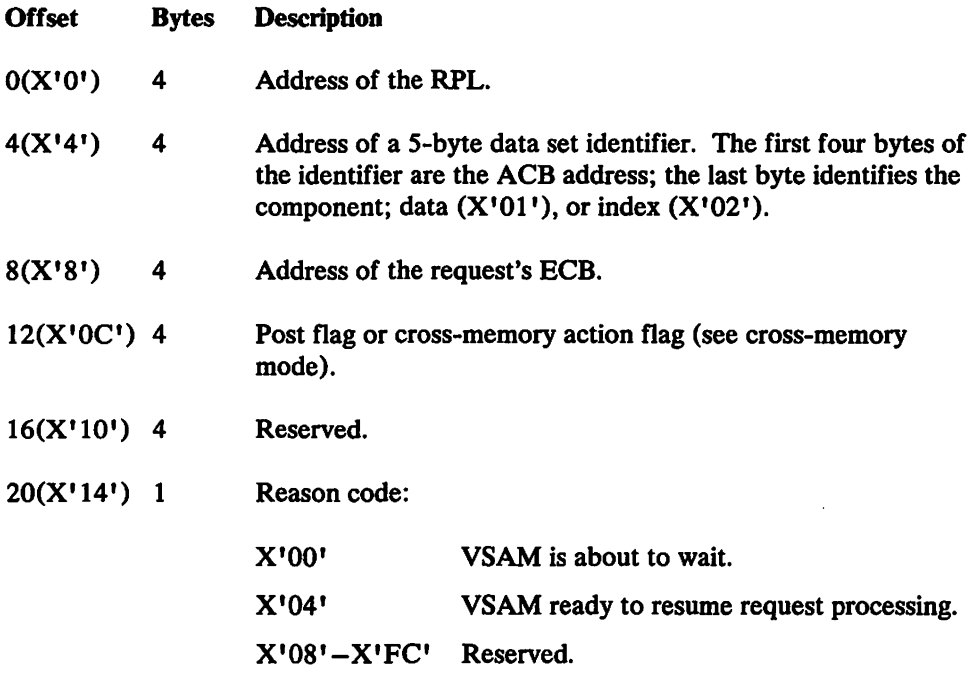

Figure 11. Parameter List Passed to UPAD Routine

 $\overline{\phantom{a}}$  $\overline{\phantom{a}}$ 

 $\mathbf{\mathbf{I}}$  $\mathbf{I}$  If the UPAD exit routine modifies register 14 (for example, by issuing a TESTCB), the routine must restore register 14 before returning to VSAM. If register 1 is used, the UP AD exit routine must restore it with the parameter list address before returning to VSAM.

The UPAD routine must return to VSAM under the same TCB from which it was called for completion of the request that caused VSAM to exit. The UPAD exit routine cannot use register 13 as a save area pointer without first obtaining its own save area.

The UPAD exit routine, when taken prior to a WAIT during LSR or GSR processing, might issue other VSAM requests to obtain better processing overlap (similar to asynchronous processing). However, the UPAD routine must not issue any synchronous VSAM requests that do not specify W AITX, because a started request might issue a WAIT for a resource owned by a starting request.

If the UPAD routine starts requests that specify WAITX, the UPAD routine must be reentrant. After multiple requests have been started, they should be synchronized by waiting for one ECB out of a group of ECBs to be posted complete rather than waiting for a specific ECB or for many ECBs to be posted complete. (Posting of some ECBs in the list might be dependent upon the resumption of some of the other requests that entered the UPAD routine.)

If you are not in cross-memory mode and the UP AD routine returns with a nonzero code, VSAM will cause a POST to be issued.

## **Cross-Memory Mode**

If you are executing in cross-memory mode, you must have a UPAD routine. When posting of an event is required, the UPAD routine is given control (reason code 4).

When VSAM regains control from a UPAD exit that was taken for reason code 4, VSAM tests the return code at offset 12 in the parameter list. If it is nonzero and the request is in cross-memory mode, VSAM indicates a logical error rather than attempting to issue a POST. (POST would cause an abend if issued in cross-memory mode.)

Your UPAD routine must resume the request that caused the exit to be taken and set the appropriate return code in the parameter list before returning to VSAM.

## **User-Security-Verification Routine (USVR)**

If you use VSAM password protection, you may also have your own routine to check a requestor's authority. Your routine is invoked from OPEN, rather than via an exit list. VSAM transfers control to your routine, which must reside in SYS1.LINKLIB, when a requester gives a correct password other than the master password.

Through the access method services DEFINE command with the AUTHORIZATION parameter you may identify your user-security-verification routine (USVR) and associate as many as 256 bytes of your own security information with each data set to be protected. The user security-authorization record (USAR) is made available to the user-security-verification routine when the routine gets control. You may restrict access to the data set as you choose; for example, you may require that the owner of a data set give ID when defining the data set and then allow only the owner to gain access to the data set.

If the user-security-verification routine is being used by more than one task at a time, you must code the user-security-verification routine reentrant or develop another method for handling simultaneous entries.

When your user-security-verification routine completes processing, it must return (in register 15) to VSAM with a return code of 0 for authority granted or not 0 for authority witheld in register 15.

Figure 12 on page 27 gives the contents of the registers when VSAM gives control to the user-security-verification routine.

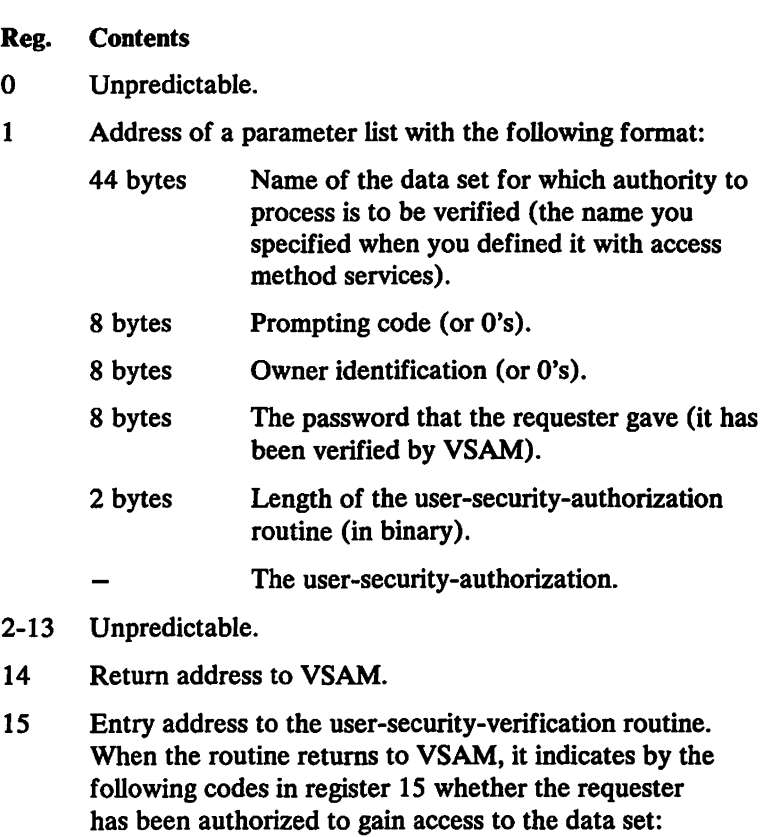

o Authority granted.

÷,

- not 0 Authority withheld.
- Figure 12. Communication with User-Security-Verification Routine

# Chapter 3. DCB Macro Specified User-Written Exit Routines

## General Guidance

 $\mathbf l$ ſ The DCB macro can be used to identify the location of:

- A routine that performs end-of-data procedures
- A routine that supplements the operating system's error recovery routine
- A list that contains addresses of special exit routines

The exit addresses can be specified in the DCB macro or you can complete the DCB fields before opening the data set. Figure 13 summarizes the exits that you can specify either explicitly in the DCB, or implicitly by specifying the address of an exit list in the DCB.

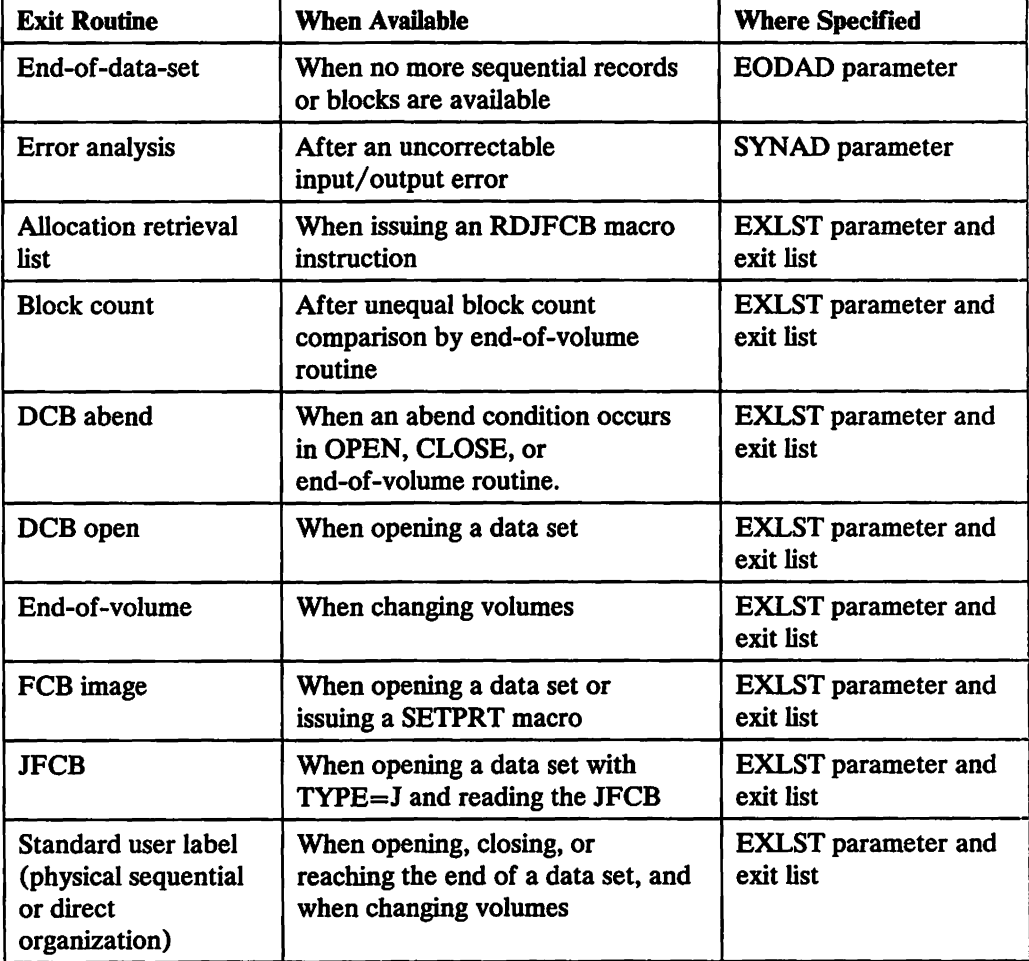

Figure 13 (Part 1 of 2). DCB Exit Routines

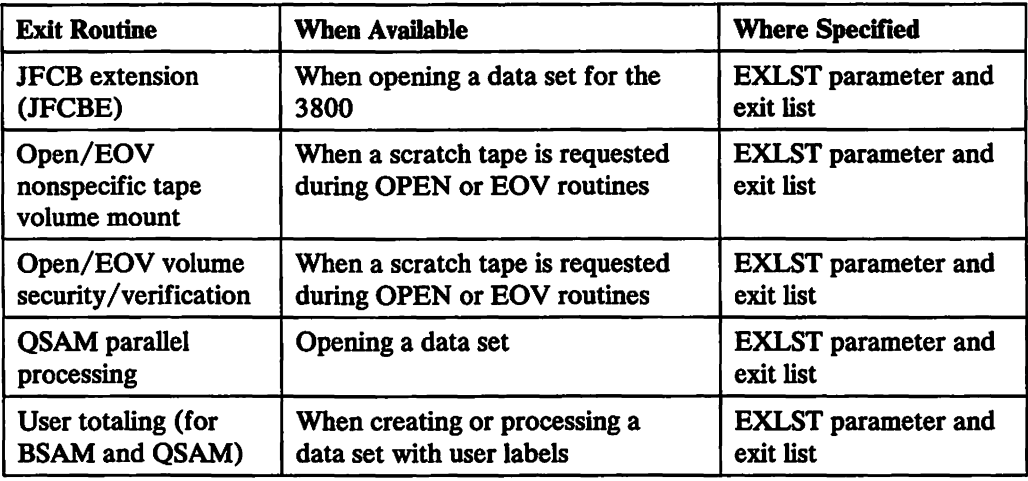

Figure 13 (Part 2 of 2). DCB Exit Routines

#### Programming Considerations

Because OPEN/CLOSE/EOV enqueues on SYSZTIOT, functions that require SYSZTIOT cannot be executed in the OPEN/CLOSE/EOV exit routines. Some of these functions are LOCATE, OBTAIN, SCRATCH, CATALOG, and so forth.

## EODAD End-of-Data-Set Exit Routine

## **Description**

The EODAD parameter of the DCB macro specifies the address of your end-of-data-set routine, which may perform any final processing on an input data set. This routine is entered when an FEOV macro is issued or when a CHECK or GET macro is issued and there are no more records or blocks to be retrieved. (This allows you to issue WRITE macros before an FEOV macro is issued.) (On a READ request, this routine is entered when you issue a CHECK macro to check for completion of the read operation. For a BSAM data set that is opened for UPDAT, this routine is entered at the end of each volume.

## Register Contents

When control is passed to the EODAD routine, the registers contain the following information:

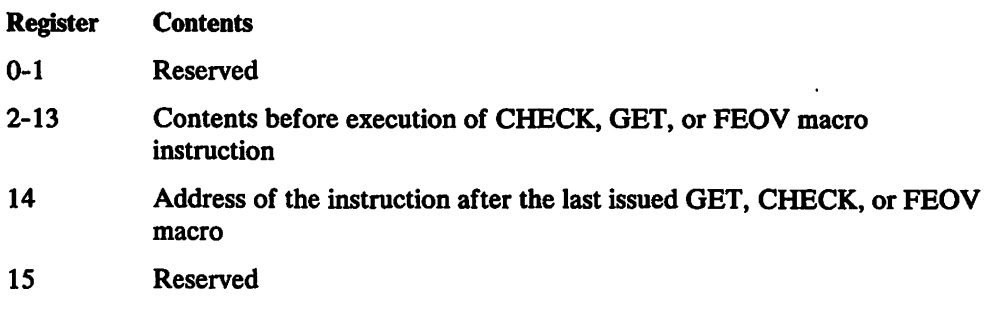

#### Programming Considerations

The EODAD routine is not a subroutine, but rather a continuation of the routine that issued the CHECK, GET, or FEOV macro. After it is in your EODAD routine, you can continue normal processing, such as repositioning and resuming processing of the . data set, closing the data set, or processing another data set.

For BSAM, you must first reposition the data set that reached end-of-data if you want to issue a BSP, READ, or WRITE macro. You can reposition your data set by issuing a CLOSE TYPE=T macro instruction. If a READ macro is issued before the data set is repositioned, unpredictable results will occur.

For BPAM, you may reposition the data set by issuing a FIND or POINT macro. (CLOSE TYPE=T with BPAM results in no operation performed.)

For QISAM, you can continue processing the input data set that reached end-of-data by fust issuing an ESETL macro to end the sequential retrieval, then issuing a SETL macro to set the lower limit of sequential retrieval. You can then issue GET macros to the data set.

Your task will be abnormally ended under either of the following conditions:

- No exit routine is provided.
- A GET macro is issued in the EODAD routine to the DCB that caused this routine to be entered (unless the access method is QISAM).

## SYNAD Synchronous Error Routine Exit

#### **Description**

The SYNAD parameter of the DCB macro specifies the address of an error routine that is to be given control when an input/output error occurs. This routine can be used to analyze exceptional conditions or uncorrectable errors. The block being read or written can be accepted or skipped, or processing can be terminated.

If an input/output error occurs during data transmission, standard error recovery procedures, provided by the operating system, try to correct the error before returning control to your program. An uncorrectable error usually causes an abnormal termination of the task. However, if you specify in the DCB macro the address of an error analysis routine (called a SYNAD routine), that routine can try to correct the error and prevent an abnormal termination. The routine is given control when the application program issues the next access method macro after the system has detected an uncorrectable error.

## Register Contents

For a description of the register contents on entry to your SYNAD routine, see Appendix B, "Status Information Following an Input/Output Operation" on page 183.

## Programming Considerations

You can write a SYNAD routine to determine the cause and type of error that occurred by examining:

- The contents of the general registers
- The data event control block (see Appendix B, "Status Information Following an Input/Output Operation" on page 183)
- The exceptional condition code
- The standard status and sense indicators

You can use the SYNADAF macro to perform this analysis automatically. This macro produces an error message that can be printed by a later PUT or WRITE macro.

After completing the analysis, you can return control to the operating system or close the data set. If you close the data set, note that you may not use the temporary close (CLOSE TYPE=T) option in the SYNAD routine. To continue processing the same data set, you must first return control to the control program by a RETURN macro. The control program then transfers control to your processing program, subject to the conditions described below. Never attempt to reread or rewrite the record, because the system has already attempted to recover from the error.

When you are using GET and PUT to process a sequential data set, the operating system provides three automatic error options (EROPT) to be used if there is no SYNAD routine or if you want to return control to your program from the SYNAD routine:

- ACC-accept the erroneous block
- SKP-skip the erroneous block
- ABE-abnormally terminate the task

These options are applicable only to data errors, because control errors result in abnormal termination of the task. Data errors affect only the validity of a block of data. Control errors affect information or operations necessary for continued processing of the data set. These options are not applicable to output errors, except output errors on the printer. If the EROPT and SYNAD fields are not completed, ABE is assumed.

If a control error or a physical I/O error is encountered for a SYSIN or SYSOUT dataset, the EROPT options will be ignored and the task will be abnormally terminated.

You should not use the FEOV macro against the data set for which the SYNAD routine was entered, within the SYNAD routine.

Because EROPT applies to a physical block of data, and not to a logical record, use of SKP or ACC may result in incorrect assembly of spanned records.

When you use READ and WRITE macros, errors are detected when you issue a CHECK macro. If you are processing a direct or sequential data set and you return to the control program from your SYNAD routine, the operating system assumes that you have accepted the bad record. If you are creating a direct data set and you return to the control program from your SYNAD routine, your task is abnormally terminated. In the case of processing a direct data set, the return should be made to

the control program via register 14 to make a control block (the lOB) available for reuse in a later READ or WRITE macro.

Your SYNAD routine can end by branching to another routine in your program, such as a routine that closes the data set. It can also end by returning control to the control program, which then returns control to the next sequential instruction (after the macro) in your program. If your routine returns control, the conventions for saving and restoring register contents are as follows:

- The SYNAD routine must preserve the contents of registers 13 and 14. If required by the logic of your program, the routine must also preserve the contents of registers 2 through 12. On return to your program, the contents of registers 2 through 12 will be the same as on return to the control program from the SYNAD routine.
- The SYNAD routine must not use the save area whose address is in register 13, because this area is used by the control program. If the routine saves and restores register contents, it must provide its own save area.
- If the SYNAD routine calls another routine or issues supervisor or data management macros, it must provide its own save area or issue a SYNADAF macro. The SYNADAF macro provides a save area for its own use, and then makes this area available to the SYNAD routine. Such a save area must be removed from the save area chain by a SYNADRLS macro before control is returned to the control program.

If the error analysis routine receives control from the close routine when indexed sequential data sets are being created (the DCB is opened for QISAM load mode), bit 3 of the 10BFLAGS field in the load mode buffer control table (IOBBCT) is set to 1. The DCBWKPT6 field in the DCB contains an address of a list of work area pointers (ISL VPTRS). The pointer to the IOBBCT is at offset 8 in this list as shown in the following diagram:

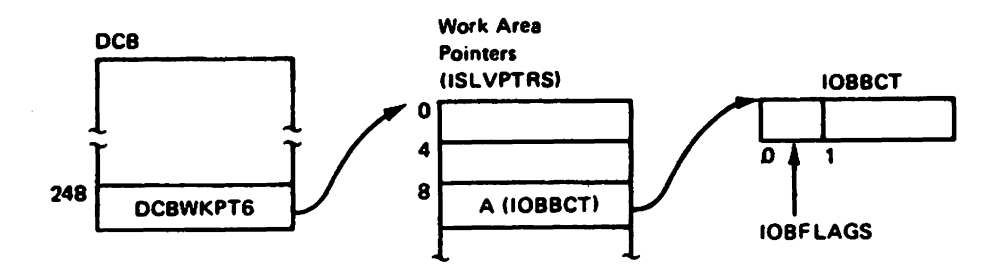

If the error analysis routine receives control from the CLOSE routine when indexed sequential data sets are being processed using QISAM scan mode, bit 2 of the DCB field DCBEXCD2 is set to 1.

Figure 14 gives the contents of registers 0 and 1 when a SYNAD routine specified in a DCB gets control while indexed sequential data sets are being processed.

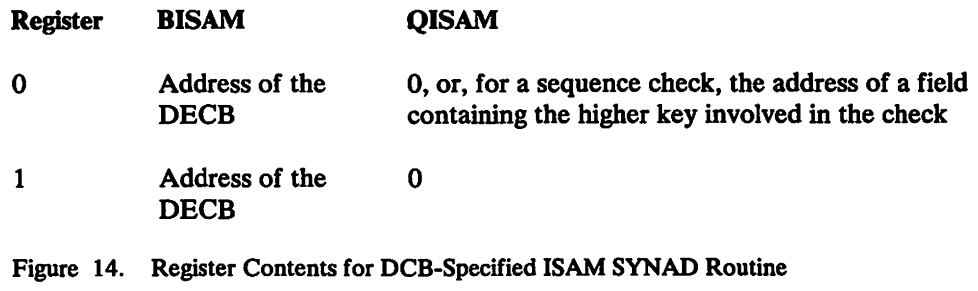

For information on QISAM error conditions and the meaning they have when the ISAM interface to VSAM is being used, see *VSAM Administration Guide.* 

## EXLST Exit List

 $\mathbf I$  $\mathbf{I}$ 

The EXLST parameter of the DCB macro specifies the address of a list that may contain the addresses of special processing routines, a forms control buffer (FCB) image, a user totaling area, an area for a copy of the JFCB, and an allocation retrieval list. An exit list must be created if user label, data control block, end-of-volume, block count, JFCBE, or DCB abend exits are used, or if a PDAB macro or FCB image is defined in the processing program.

The exit list is built of 4-byte entries that must be aligned on fullword boundaries. Each exit list entry is identified by a code in the high-order byte. and the address of the routine. image, or area is specified in the 3 low-order bytes. Codes and addresses for the exit list entries are shown in Figure 15.

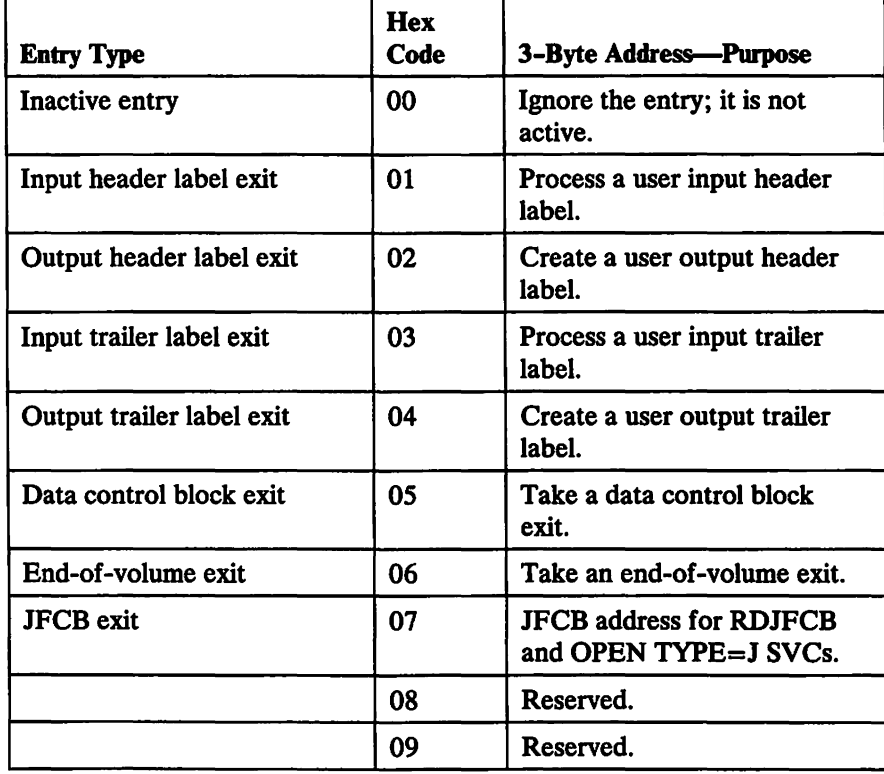

Figure 15 (Part 1 of 3). DCB Exit List Format and Contents

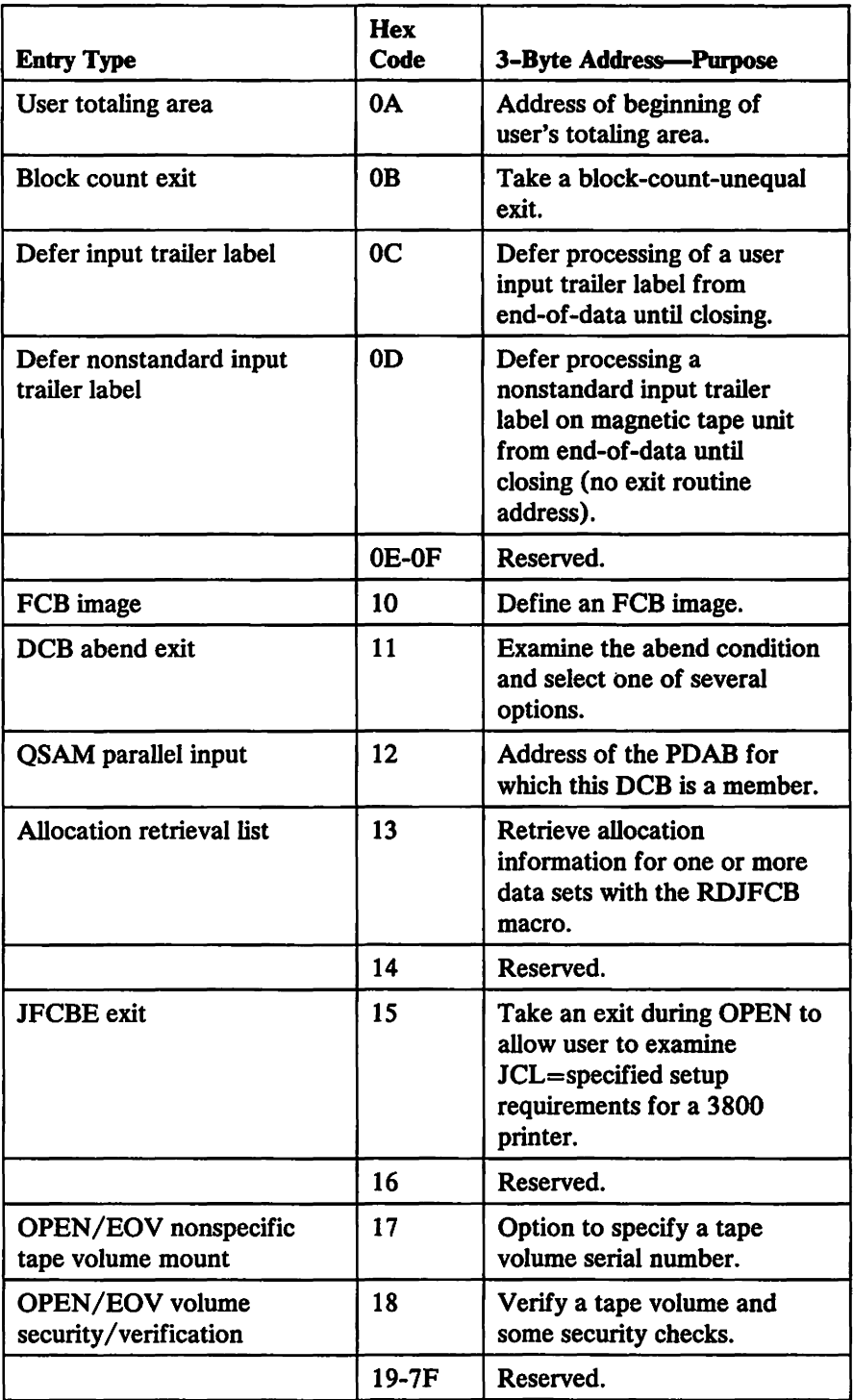

 $\overline{\phantom{a}}$  $\mathbf{I}$  $\mathsf{l}$  $\overline{\phantom{a}}$ 

Figure 15 (Part 2 of 3). DCB Exit List Format and Contents

 $\hat{\mathcal{A}}$ 

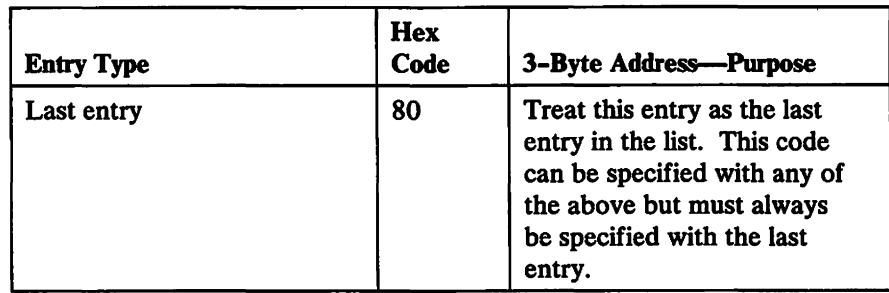

Figure 15 (Part 3 of 3). DCB Exit List Format and Contents

You can activate or deactivate any entry in the list by placing the required code in the high-order byte. Care must be taken, however, not to destroy the last entry indication. The operating system routines scan the list from top to bottom, and the first active entry found with the proper code is selected.

You can shorten the list during execution by setting the high-order bit to 1, and extend it by setting the high-order bit to O.

## Register Contents for Exits from EXLST

When control is passed to an exit routine, the registers contain the following information:

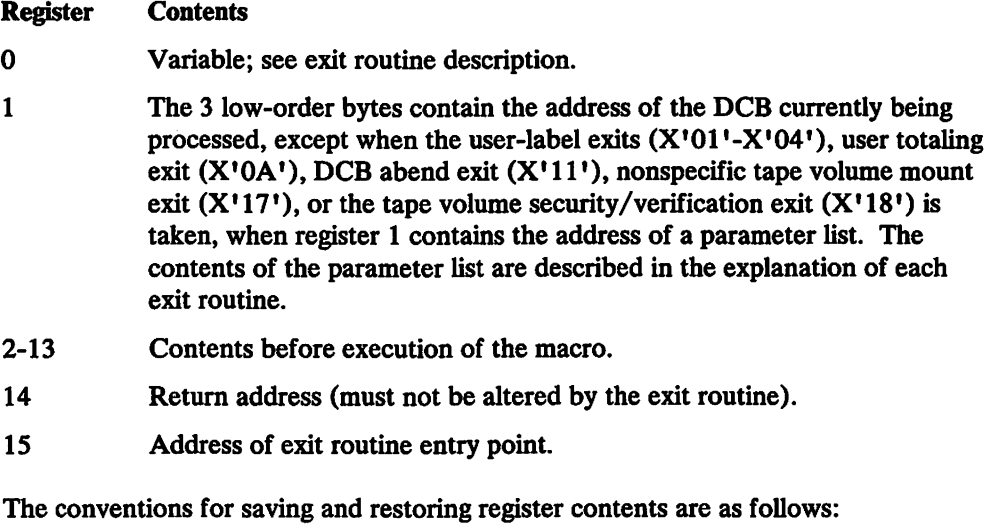

- The exit routine must preserve the contents of register 14. It need not preserve the contents of other registers. The control program restores the contents of registers 2 to 13 before returning control to your program.
- The exit routine must not use the save area whose address is in register 13, because this area is used by the control program. If the exit routine calls another routine or issues supervisor or data management macros, it must provide the address of a new save area in register 13.
- The exit routine must not issue an access method macro that refers to the DCB for which the exit routine was called, unless otherwise specified in the individual exit routine descriptions that follow.

## Allocation Retrieval List

The RDJFCB macro uses the DCB exit list entry with code X' 13' to retrieve allocation information (JFCBs and volume serial numbers). When you issue RDJFCB, the JFCBs for the specified data sets, including concatenated data sets, and their volume serial numbers are placed in the area located at the address specified in the allocation retrieval list. The DCB exit list entry contains the address of the allocation retrieval list. For more information on RDJFCB see *System-Data Administration.* 

## Programming conventions

The allocation retrieval list must be below the 16M line, but the allocation return area can be above the 16M line.

When you are finished obtaining information from the retrieval areas, free the storage with a FREEMAIN macro.

You can use the IHAARL macro to generate and map the allocation retrieval list. For more information on the llIAARL macro see *System-Data Administration.* 

## Restrictions

When OPEN TYPE=J is issued, the  $X'13'$  exit cannot be used. The JFCB exit at X'07' can be used instead (see "JFCB Exit" on page 46).

## **DCB Abend Exit**

The DCB abend exit is provided to give you some options regarding the action you want the system to take when a condition arises that may result in abnormal termination of your task. This exit can be taken any time an abend condition arises during the process of opening, closing, or handling an end-of-volume condition for a DCB associated with your task.

When an abend condition arises, a write-to-programmer message about the abend is issued and your DCB abend exit is given control, provided there is an active DCB abend exit routine address in the DCB being processed. If STOW called the end-of-volume routines to get secondary space to write an end-of-file mark for a partitioned data set, or if the DCB being processed is for an indexed sequential data set, the DCB abend exit routine will not be given control if an abend condition occurs. The contents of the registers when your exit routine is entered are the same as for other DCB exit list routines, except that the 3 low-order bytes of register 1 contain the address of the parameter list described in Figure 16 on page 38. Your abend exit routine can choose one of four options:

- To immediately terminate your task
- To delay the abend until all the DCBs in the same OPEN or CLOSE macro are opened or closed
- To ignore the abend condition and continue processing without making reference to the DCB on which the abend condition was encountered, or
- To try to recover from the error.

Not all of these options are available for each abend condition. Your DCB abend exit routine must determine which option is available by examining the contents of the

option mask byte (byte 3) of the parameter list. The address of the parameter list is passed in register 1. Figure 16 shows the contents of the parameter list and the possible settings of the option mask when your routine receives control. (All information in the parameter list is in binary.)

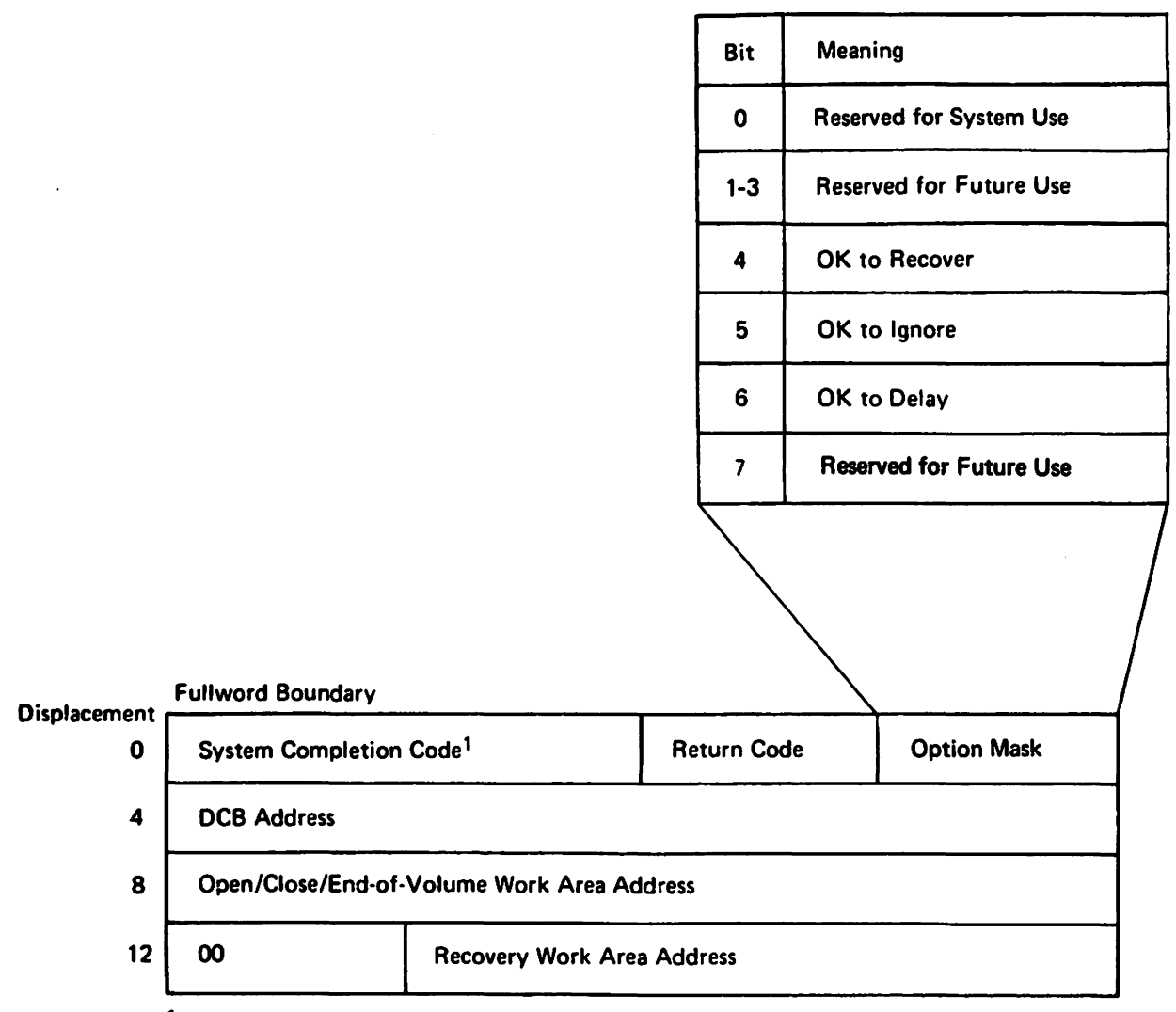

<sup>1</sup> In the first 12 bits.

Figure 16. Parameter List Passed to DCB Abend Exit Routine

When your DCB abend exit routine returns control to the system control program (this can be done using the RETURN macro), the option mask byte must contain the setting that specifies the action you want to take. These actions and the corresponding settings of the option mask byte are:

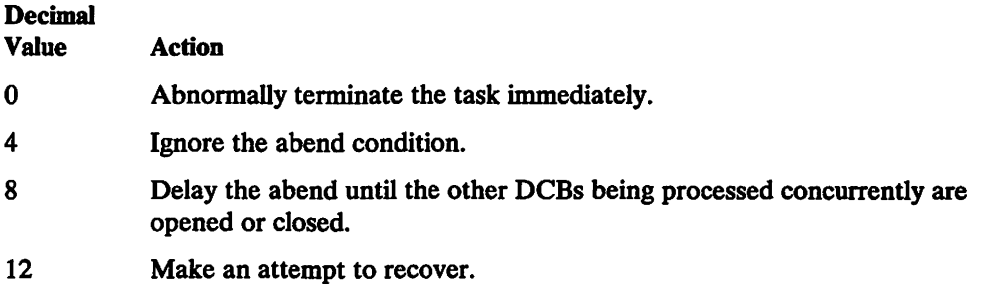

You must inspect bits 4,5, and 6 of the option mask byte (byte 3 of the parameter list) to determine which options are available. If a bit is set to 1, the corresponding option is available. Indicate your choice by inserting the appropriate value in byte 3 of the parameter list, overlaying the bits you inspected. If you use a value that specifies an option that is not available, the abend is issued immediately.

If the contents of bits 4, 5, and 6 of the option mask are 0, you must not change the option mask. This unchanged option mask will result in a request for an immediate abend.

If bit 5 of the option mask is set to 1, you can ignore the abend by placing a value of 4 in byte 3 of the parameter list. Processing on the current DCB stops. If you subsequently attempt to use this DCB, the results are unpredictable. If you ignore an error in end-of-volume, control is returned to your program at the point that caused the end-of-volume condition (unless the end-of-volume routines were called by the close routines). If the end-of-volume routines were called by the close routines, an ABEND macro will be issued even though the ignore option was selected.

If bit 6 of the option mask is set to 1, you can delay the abend by placing a value of 8 in byte 3 of the parameter list. All other DCBs waiting for OPEN or CLOSE processing will be processed before the ahend is issued. For end-of-volume, however, you can't delay the abend because the end-of-volume routine never has more than one DCB to process.

If bit 4 of the option mask is set to 1, you can attempt to recover. Place a value of 12 in byte 3 of the parameter list and provide information for the recovery attempt. Figure 17 lists the abend conditions for which recovery can be attempted. For abend conditions that can be ignored or delayed, see *System Messages.* 

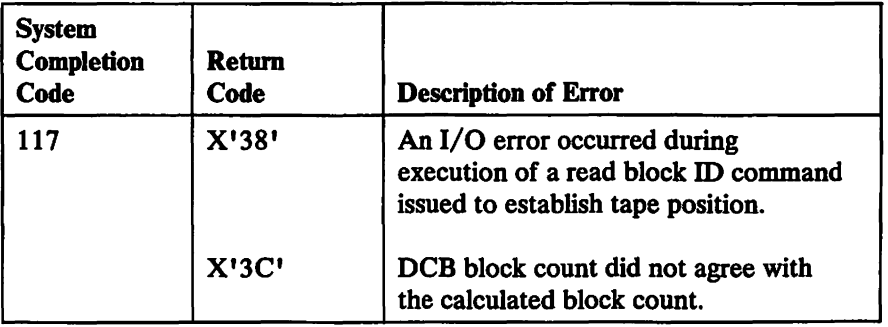

Figure 17 (Part 1 of 3). Conditions for Which Recovery Can Be Attempted

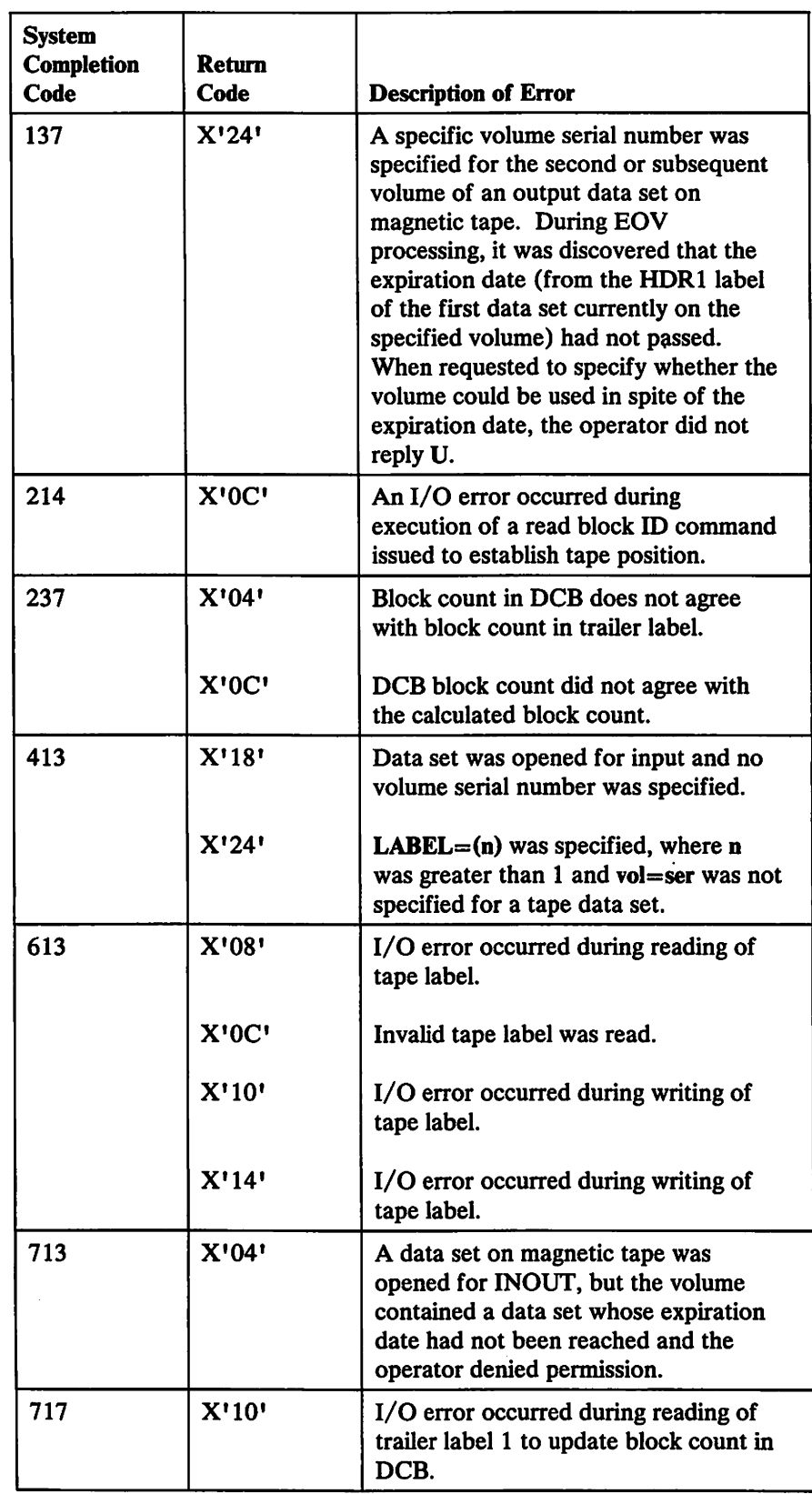

Figure 17 (Part 2 of 3). Conditions for Which Recovery Can Be Attempted

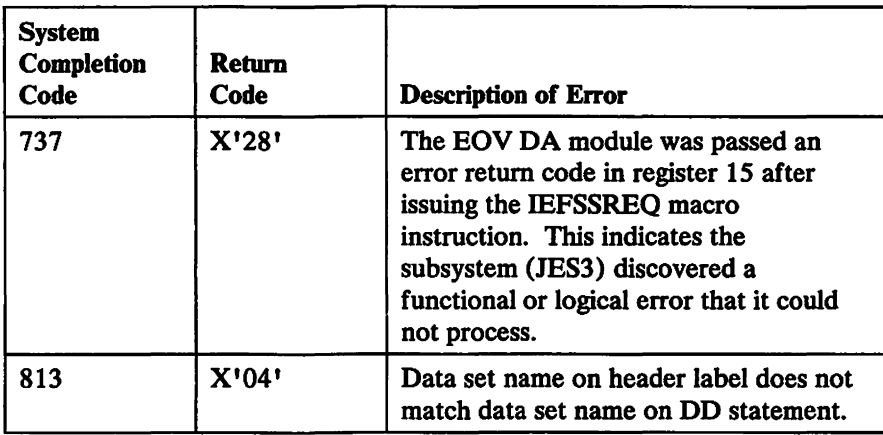

Figure 17 (Part 3 of 3). Conditions for Which Recovery Can Be Attempted

#### Recovery Requirements

For most types of recoverable errors, you should supply a recovery work area (see Figure 18 on page 42) with a new volume serial number for each volume associated with an error. If no new volumes are supplied for such errors, recovery will be attempted with the existing volumes, but the likelihood of successful recovery is greatly reduced.

. If you request recovery for system completion code 117, return code 3C, or system completion code 214, return code OC, or system completion code 237, return code OC, you do not need to supply new volumes or a work area. The condition that caused the abend is disagreement between the DCB block count and the calculated count from the hardware. To permit recovery, this disagreement is ignored and the value in the DCB will be used.

If you request recovery for system completion code 237, return code 04, you don't need to supply new volumes or a work area. The condition that caused the abend is the disagreement between the block count in the DCB and that in the trailer label. To permit recovery, this disagreement is ignored.

If you request recovery for system completion code 717, return code 10, you don't need to supply new volumes or a work area. The abend is caused by an I/O error during updating of the DCB block count. To permit recovery. the block count is not updated. Consequently, an abnormal termination with system completion code 237, return code 04. may result when you try to read from the tape after recovery. You may attempt recovery from the abend with system completion code 237, return code 04, as explained in the preceding paragraph.

System completion codes and their associated return codes are described in *System Codes.* 

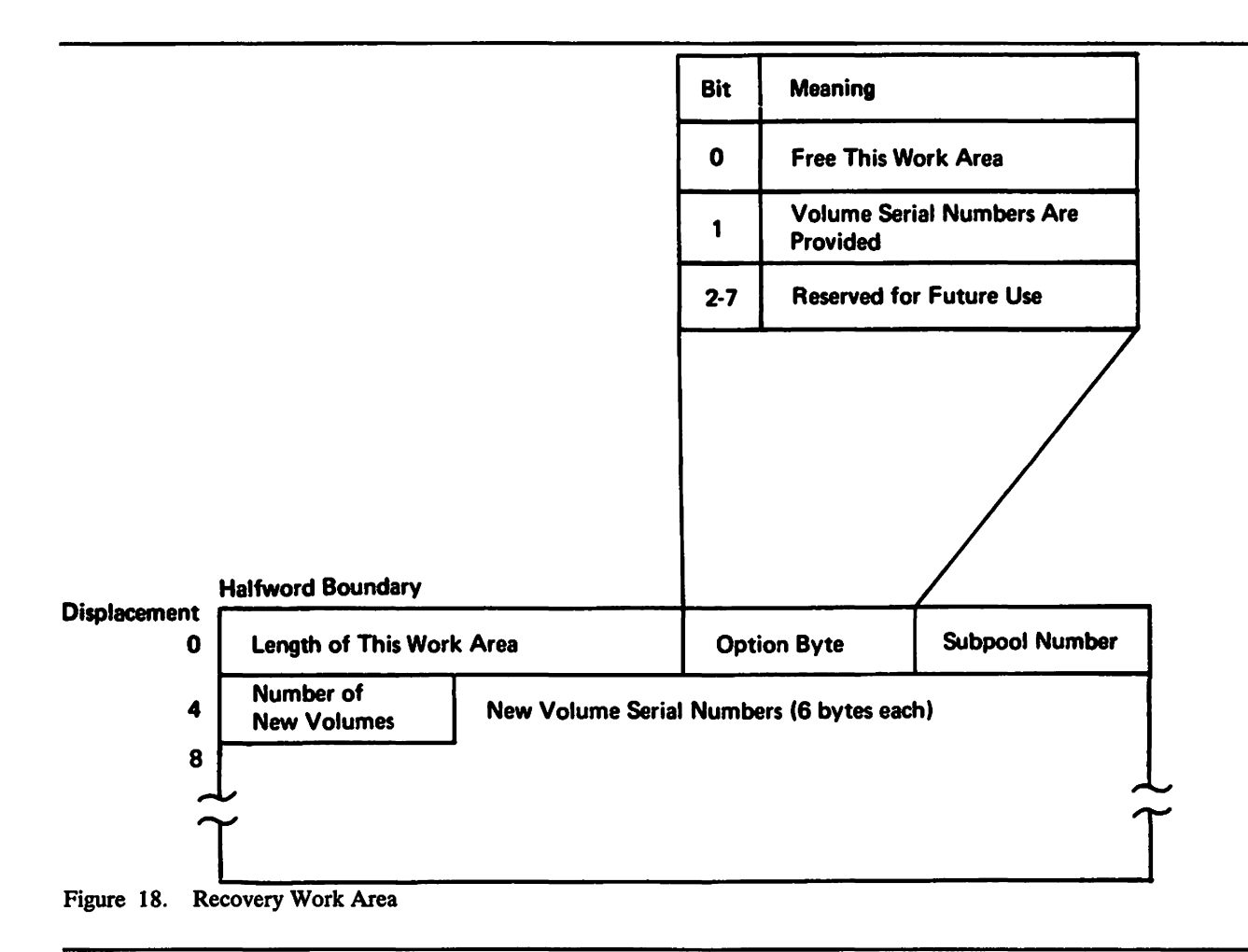

The work area that you supply for the recovery attempt must begin on a halfword boundary and can contain the information described in Figure 18. Place a pointer to the work area in the last 3 bytes of the parameter list pointed to by register 1 and described in Figure 16 on page 38.

If you acquire the storage for the work area by using the GETMAIN macro, you can request that it be freed by a FREEMAIN macro after aU information has been extracted from it. Set the high-order bit of the option byte in the work area to 1 and place the number of the subpool from which the work area was requested in byte 3 of the recovery work area.

Only one recovery attempt per data set is allowed during OPEN, CLOSE, or end-of-volume processing. If a recovery attempt is unsuccessful, you may not request another recovery. The second time through the exit routine you may request only one of the other options (if allowed): Issue the abend immediately, ignore the abend, or delay the abend. If at any time you select an option that is not allowed, the abend is issued immediately.

Note that, if recovery is successful, you still receive an abend message on your listing. This message refers to the abend that would have been issued if the recovery had not been successful.

## Abend Installation Exit

The abend installation exit gives you an additional option for handling error situations that result in an abend. This exit is taken any time an abend condition occurs during the process of opening, closing, or handling an end-of-volume condition for a DCB. An IBM-supplied installation exit will give you the option to retry tape positioning when you receive a 613 system completion code, return code 08 or OC. (For additional information about the abend installation exit, see "Data Management Abend Installation Exit (IFGOI99I)" on page 77.

## **DCB Open Exit**

You can specify in an exit list the address of a routine that completes or modifies a DCB and does any additional processing required before the data set is completely open. The routine is entered during the opening process after the JFCB has been used to supply information for the DCB. The routine can determine data set characteristics by examining fields completed from the data set labels. When your DCB exit routine receives control, the 3 low-order bytes of register 1 will contain the address of the DCB currently being processed.

As with label processing routines, the contents of register 14 must be preserved and restored if any macros are used in the routine. Control is returned to the operating system by a RETURN macro; no return code is required.

This exit is mutually exclusive with the JFCBE exit. H you need both the JFCBE and data control block OPEN exits, you must use the JFCBE exit to pass control to your routines.

The DCB OPEN exit is intended for modifying or updating the DCB. System functions should not be attempted in this exit prior to returning to OPEN processing; in particular, dynamic allocation, OPEN, CLOSE, EOV, and DADSM functions should not be invoked because of an existing OPEN enqueue on the SYSZTIOT resources.

## EOV Defer Nonstandard Input Trailer Label Exit

In an exit list, you can specify a code that indicates that you want to defer nonstandard input trailer label processing from end-of-data until the data set is closed. The address portion of the entry is not used by the operating system.

An end-of-volume condition exists in several situations. Two examples are: (1) when the system reads a filemark or a tapemark at the end of a volume of a multivolume data set but that volume is not the last, and (2) when the system reads a filemark or a tapemark at the end of a data set. The first situation is referred to here as an end-of-volume condition, and the second as an end-of-data condition, although it, too, can occur at the end of a volume.

For an end-of-volume (EOV) condition, the EOV routine passes control to your nonstandard input trailer label routine, whether or not this exit code is specified. For an end-of-data condition when this exit code is specified, the EOV routine does not pass control to your nonstandard input trailer label routine. Instead, the close routine passes control to your end-of-data routine.

## **EOV Block Count Exit**

You can specify in an exit list the address of a routine that will allow you to abnormally terminate the task or continue processing when the end-of-volume routine finds an unequal block count condition. When you are using standard labeled input tapes, the block count in the trailer label is compared by the end-of-volume routine with the block count in the DCB. The count in the trailer label reflects the number of blocks written when the data set was created. The number of blocks read when the tape is used as input is contained in the DCBBLKCT field of the DCB.

The routine is entered during end-of-volume processing. The trailer label block count is passed in register O. You may gain access to the count field in the DCB by using the address passed in register 1 plus the proper displacement, as explained in *Debugging Handbook.* If the block count in the DCB differs from that in the trailer label when no exit routine is provided, the task is abnormally terminated. The routine must terminate with a RETURN macro and a return code that indicates what action is to be taken by the operating system, as shown in Figure 19. As with other exit routines, the contents of register 14 must be saved and restored if any macros are used.

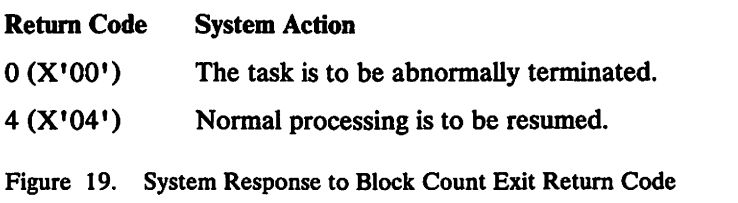

## E.OV **Exit for Physical Sequential Data Sets**

You can specify in an exit list the address of a routine that is entered when end-of-volume is reached in processing of a physical sequential data set.

When you concatenate data sets with unlike attributes, no EOV exits are taken.

When the end-of-volume routine is entered, register 0 contains 0 unless user totaling was specified. If you specified user totaling in the DCB macro (by coding  $OPTCD = T$ ) or in the DD statement for an output data set, register 0 contains the address of the user totaling image area. The routine is entered after a new volume has been mounted and all necessary label processing has been completed. If the volume is a reel of magnetic tape, the tape is positioned after the tapemark that precedes the beginning of the data.

You can use the end-of-volume (BOY) exit routine to take a checkpoint by issuing the CHKPT macro, which is discussed in *Checkpoint/Restart.* If a checkpointed job step terminates abnormally, it can be restarted from the BOV checkpoint. When the job step is restarted, the volume is mounted and positioned as upon entry to the routine. Restart becomes impossible if changes are made to the link pack area (LPA) library between the time the checkpoint is taken and the time the job step is restarted. When the step is restarted, pointers to end-of-volume modules must be the same as when the checkpoint was taken.

The end-of-volume exit routine returns control in the same manner as the data control block exit routine. The contents of register 14 must be preserved and restored if any macros are used in the routine. Control is returned to the operating system by a RETURN macro; no return code is required.

## **FCB Image Exit**

You can specify in an exit list the address of a forms control buffer (FCB) image. This FCB image can be loaded into the forms control buffer of the printer control unit. The FCB controls the movement of forms in printers that do not use a carriage control tape.

Multiple exit list entries in the exit list can define FCBs. The OPEN and SETPRT routines search the exit list for requested FCBs before searching SYS1.IMAGELIB.

The first 4 bytes of the FCB image contain the image identifier. To load the FCB, this image identifier is specified in the FCB parameter of the DD statement, by the SETPRT macro, or by the system operator in response to message IEC127D or IEC129D.

For an IBM 3203, 3211, 3262, 4245, or 4248 Printer, the image identifier is followed by the FCB image described in *System-Data Administration.* For a 3800 FCB image, see *IBM 3800 Printing Subsystem Programmer's Guide.* For a 3800 Model 3 FCB image, see *IBM 3800 Model* 3 *Printing Subsystem Programmer's Guide.* 

You can use an exit list to define an FCB image only when writing to an online printer. Figure 20 on page 46 illustrates one way the exit list can be used to define an FCB image.

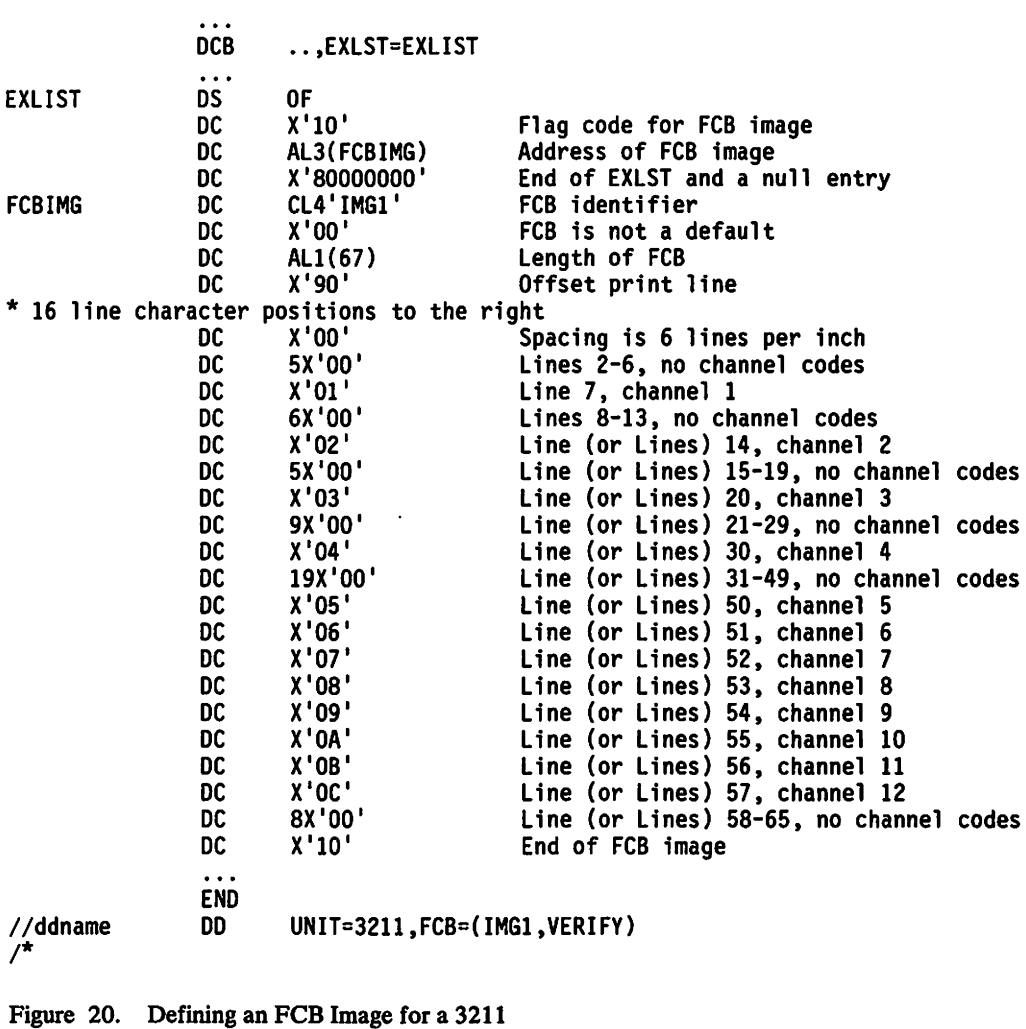

## **JFCB Exit**

The JFCB exit is used with the RDJFCB macro and OPEN TYPE=J. The RDJFCB macro uses the address specified in the DCB exit list entry at  $X'07'$  to place a copy of the JFCB for each DCB specified by the RDJFCB macro.

The area is 176 bytes and must begin on a fullword boundary. It must be located in the user's region. Users running in 31-bit addressing mode must ensure that this area is located below 16 megabytes virtual. The DCB may be either open or closed when the RDJFCB macro is executed.

If RDJFCB fails while processing a DCB associated with your RDJFCB request, your task is abnormally terminated. You cannot use the DCB abend exit to recover from a failure of the RDJFCB macro. For more information about the RDJFCB macro see *System-Data Administration.* 

## **JFCBE Exit**

JCL-specified setup requirements for the IBM 3800 Printing Subsystem cause a JFCB extension (JFCBE) to be created to reflect those specifications. A JFCBE exists if BURST, MODIFY, CHARS, FLASH, or any copy group is coded on the DD statement. The JFCBE exit can be used to examine or modify those specifications in the JFCBE. The address of the routine should be placed in an exit list. (The device allocated does not have to be a 3800.) This exit is taken during OPEN processing and is mutually exclusive with the data control block exit. If you need both the JFCBE and data control block exits, you must use the JFCBE exit to pass control to your routines.

With a 3800, when you issue the SETPRT macro to a SYSOUT data set, the JFCBE is further updated from the information in the SETPRT parameter list.

When control is passed to your exit routine, the contents of register 1 will be the address of the DCB being processed.

The area pointed to by register 0 will also contain the 4-byte FCB identification that is obtained from the JFCB. The FCB identification is placed in the 4 bytes following the 176-byte JFCBE. If the FCB operand was not coded on the DD statement, this FCB field will be binary zeros.

If your copy of the JFCBE is modified during an exit routine, you should indicate this fact by turning on bit JFCBEOPN (X'80' in JFCBFLAG) in the JFCBE copy. On return to OPEN, this bit indicates whether the system copy is to be updated. The 4-byte FCB identification in your area will be used to update the JFCB regardless of the bit setting. Checkpoint/restart also interrogates this bit to determine which version of the JFCBE will be used at restart time. If this bit is not on, the JFCBE generated by the restart JCL will be used.

## **Open/Close/EOV Standard User Label Exit**

When you create a data set with physical sequential or direct organization, you can provide routines to create your own data set labels. You can also provide routines to verify these labels when you use the data set as input. Each label is 80 characters long, with the first 4 characters UHLl.UHL2 ..... UHL8 for a header label or UTL1, UTL2,..., UTL8 for a trailer label. User labels are not allowed on indexed sequential data sets.

The physical location of the labels on the data set depends on the data set organization. For direct (BDAM) data sets. user labels are placed on a separate user label track in the first volume. User label exits are taken only during execution of the OPEN and CLOSE routines. Thus you may create or examine as many as eight user header labels only during execution of OPEN and as many as eight trailer labels only during execution of CLOSE. Because the trailer labels are on the same track as the header labels. the first volume of the data set must be mounted when the data set is closed.

For physical sequential (BSAM or QSAM) data sets. you may create or examine as many as eight header labels and eight trailer labels on each volume of the data set. For ASCII tape data sets. you may create an unlimited number of user header and trailer labels. The user label exits are taken during OPEN. close, and end-of-volume processing.

To create or verify labels, you must specify the addresses of your label exit routines in an exit list as shown in Figure 15 on page 34. Thus you may have separate routines for creating or verifying header and trailer label groups. Care must be taken if a magnetic tape is read backward, because the trailer label group is processed as header labels and the header label group is processed as trailer labels.

When your routine receives control, the contents of register 0 are unpredictable. Register 1 contains the address of a parameter list. The contents of registers 2 to 13 are the same as when the macro instruction was issued. However, if your program does not issue the CLOSE macro, or abnormally ends before issuing CLOSE, the CLOSE macro will be issued by the control program, with control-program information in these registers.

The parameter list pointed to by register 1 is a 16-byte area aligned on a fullword boundary. Figure 21 shows the contents of the area.

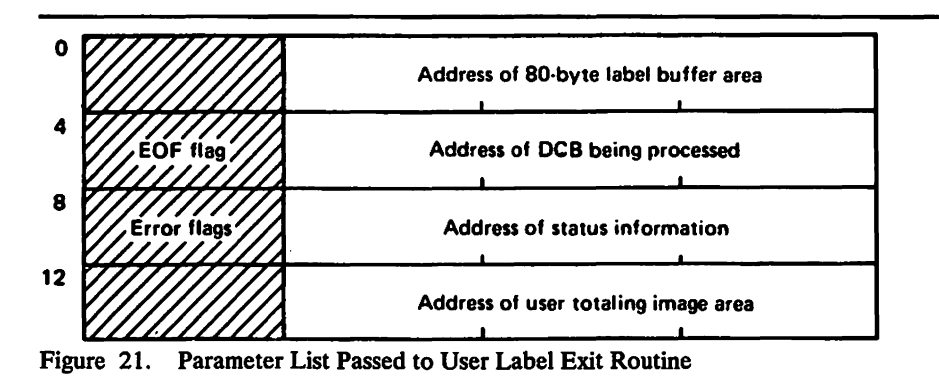

The first address in the parameter list points to an 80-byte label buffer area. For input, the control program reads a user label into this area before passing control to the label routine. For output, the user label exit routine builds labels in this area and returns to the control program, which writes the label. When an input trailer label routine receives control, the EOF flag (high-order byte of the second entry in the parameter list) is set as follows:

```
Bit 0 = 0: Entered at end-of-volume
Bit 0 = 1: Entered at end-of-file
Bits 1-7: Reserved
```
When a user label exit routine receives control after an uncorrectable I/O error has occurred, the third entry of the parameter list contains the address of the standard status information. The error flag (high-order byte of the third entry in the parameter list) is set as follows:

Bit 0 = 1: Uncorrectable I/O error Bit  $1 = 1$ : Error occurred during writing of updated label Bits 2-7: Reserved

The fourth entry in the parameter list is the address of the user totaling image area. This image area is the entry in the user totaling save area that corresponds to the last record physically written on the volume. (The image area is discussed further under "User Totaling for BSAM and QSAM" on page 56.)

Each routine must create or verify one label of a header or trailer label group, place a return code in register IS, and return control to the operating system. The operating system responds to the return code as shown in Pigure 22.

You can create user labels only for data sets on magnetic tape volumes with IBM standard labels or ISO/ANSI/PIPS labels and for data sets on direct access volumes. When you specify both user labels and IBM standard labels in a DD statement by specifying  $LABEL = (SUL)$  and there is an active entry in the exit list, a label exit is always taken. Thus, a label exit is taken even when an input data set does not contain user labels, or when no user label track has been allocated for writing labels on a direct access volume. In either case, the appropriate exit routine is entered with the buffer area address parameter set to O. On return from the exit routine, normal processing is resumed; no return code is necessary.

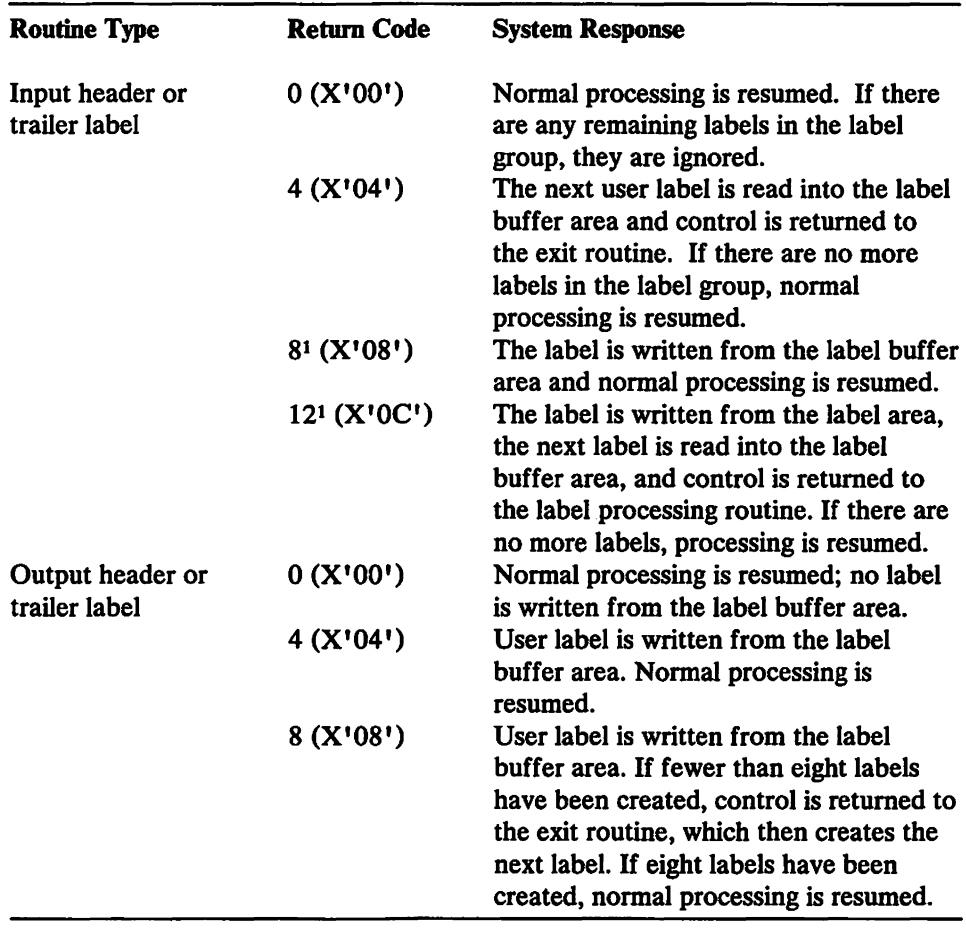

Figure 22. System Response to a User Label Exit Routine Return Code

## Note to Figure 22:

 $\mathbf{1}$ Your input label routines can return these codes only when you are processing a physical sequential data set opened for UPDAT or a direct data set opened for OUTPUT or UPDAT. These return codes aUow you to verify the existing labels, update them if necessary, then request that the system write the updated labels.

Label exits are not taken for system output (SYSOUT) data sets, or for data sets on volumes that do not have standard labels. For other data sets, exits are taken as follows:

- When an input data set is opened, the input header label exit 01 is taken. If the data set is on tape being opened for RDBACK, user trailer labels will be processed.
- When an output data set is opened, the output header label exit 02 is taken. However, if the data set already exists and  $DISP=MOD$  is coded in the DD statement, the input trailer label exit 03 is taken to process any existing trailer labels. If the input trailer label exit 03 does not exist, then the deferred input trailer label exit OC is taken if it exists; otherwise, no label exit is taken. For tape, these trailer labels will be overwritten by the new output data or by EOV or close processing when writing new standard trailer labels. For direct access devices, these trailer labels will still exist unless rewritten by EOV or close processing in an output trailer label exit.
- When an input data set reaches end-of-volume, the input trailer label exit 03 is taken. If the data set is on tape opened for RDBACK, header labels will be processed. The input trailer label exit 03 is not taken if you issue an FEOV macro. If a defer input trailer label exit OC is present, and an input trailer label exit 03 is not present, the OC exit is taken. After switching volumes, the input header label exit 01 is taken. If the data set is on tape opened for RDBACK, trailer labels will be processed.
- When an output data set reaches end-of-volume, the output trailer label exit 04 is taken. After switching volumes, output header label exit 02 is taken.
- When an input data set reaches end-of-data, the input trailer label exit 03 is taken before the EODAD exit, unless the DCB exit list contains a defer input trailer label exit OC.
- When an input data set is closed, no exit is taken unless the data set was previously read to end-of-data and the defer input trailer label exit OC is present. If so, the defer input trailer label exit  $0C$  is taken to process trailer labels, or if the tape is opened for RDBACK, header labels.
- When an output data set is closed, the output trailer label exit 04 is taken.

To process records in reverse order, a data set on magnetic tape can be read backward. When you read backward, header label exits are taken to process trailer labels, and trailer label exits are taken to process header labels. The system presents labels from a label group in ascending order by label number, which is the order in which the labels were created. If necessary, an exit routine can determine label type (UHL or UTL) and number by examining the first four characters of each label. Tapes with IBM standard labels and direct access devices can have as many as eight user labels. Tapes with ISO/ANSI/PIPS labels can have an unlimited number of user labels.

H an uncorrectable error occurs during reading or writing of a user label. the system passes control to the appropriate exit routine. with the third word of the parameter list flagged and pointing to status information.

After an input error. the exit routine must return control with an appropriate return code (0 or 4). No return code is required after an output error. H an output error occurs while the system is opening a data set. the data set is not opened (DCB is flagged) and control is returned to your program. H an output error occurs at any other time. the system attempts to resume normal processing.

## **Open/EOV Nonspecific Tape Volume Mount Exit**

This user exit gives you the option of identifying a specific tape volume to be requested in place of a nonspecific (scratch) tape volume. A  $X'17'$  in the DCB exit list (EXLST) activates this exit. (See "EXLST Exit List" on page 34 for more information about EXLST.) This exit, which supports only IBM standard labeled tapes. was designed to be used with the Open/BOY volume security and verification user exit. However. this exit can be used by itself.

Open or end-of-volume (EOV) calls this exit when either must issue mount message mC50lA or EIC50lE to request a scratch tape volume. Open issues the mount message if you specify the DEFER parameter with the UNIT option. and you either didn't specify a volume serial number in the DD statement or you specified 'VOL=SER=SCRTCH'. EOV always calls this exit for a scratch tape volume request.

This user exit gets control in the key and state of the program that issued the OPEN or EOV. and no locks are held. After you are in control. you must provide a return code in register IS.

#### Return Code Meaning

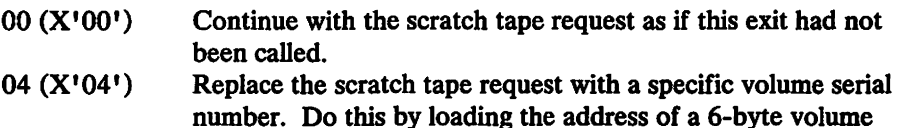

serial number into register O.

Note: A value other than 0 or 4 in register 15 is treated as a O.

H OPEN or EOV finds that the volume pointed to by register 0 is being used either by this or by another job (an active ENQ on this volume). it takes this exit again and continues to do so until you either specify another volume serial number or request a scratch volume. If the volume you specify is available but is rejected by OPEN or EOV for some reason  $(I/O$  errors, expiration date, password check, and so forth), this exit is not taken again.

When this exit gets control, register 1 points to the parameter list described by the IECOENTE macro. Figure 23 shows this parameter list.

|  | + OENTID DS          |  | CL4 L             | PLIST ID ('OENT')                      |
|--|----------------------|--|-------------------|----------------------------------------|
|  | + OENTFLG DS         |  | X.                | <b>FLAG BYTES</b>                      |
|  | + OENTOEOV EQU       |  | X'80'             | $0=OPEN$ , $1=EOV$                     |
|  | + OENTNTRY EOU       |  | X'01'             | <b>0=1ST ENTRY .1=SUBSEQUENT ENTRY</b> |
|  | + OENTOPTN DS        |  | X.                | OPEN OPTION (OUTPUT/INPUT/)            |
|  | + OENTMASK EQU       |  | X'0F'             | TO MASK OFF UNNECESSARY BITS           |
|  | + OENTRSVD DS        |  | XL <sub>2</sub>   | <b>RESERVED</b>                        |
|  | <b>+ OENTDCBA DS</b> |  | A                 | ADDRESS OF USER DCB                    |
|  | + OENTVSRA DS        |  | $A \qquad \qquad$ | ADDRESS OF VOLSER                      |
|  | + OENTJFCB DS        |  | A                 | ADDRESS OF O/C/E COPY OF JFCB          |
|  | + OENTLENG EQU       |  | $*$ -&L           | <b>PLIST LENGTH</b>                    |
|  | <b>+ OENTREGS DS</b> |  | $6F$ and $75$     | REGISTER SAVE AREA                     |
|  | + OENTAREA EQU       |  | *-OENTE           | <b>MACRO LENGTH</b>                    |
|  | .                    |  |                   |                                        |

Figure 23. IECOENTE Macro Parameter List

## **OENTOEOV**

set to 0 if OPEN called this exit; set to 1 if EOV called this exit.

#### **OENTNTRY**

set to 1 if this is not the first time this exit was called because the requested tape volume is being used by this or any other job.

#### **OENTOPTN**

contains the OPEN options from the DCB parameter list (OUTPUT, INPUT, OUTIN, INOUT, and so forth). For EOV processing, the options byte in the DCB parameter list indicates how EOV is processing this volume. For example, if you open a tape volume for INOUT and EOV is called during an input operation on this tape volume, the DCB parameter list and OENTOPTN are set to indicate INPUT.

#### **OENTVSRA**

points to the last volume serial number you requested in this exit but was in use either by this or another job. OENTVSRA is set to 0 the first time this exit is called.

#### **OENTJFCB**

points to the OPEN or EOV copy of the JFCB. The high order bit is always on, indicating that this is the end of the parameter list.

#### **OENTREGS**

starts the register save area used by OPEN or EOV. Do not use this save area in this user exit.

#### Convention for Saving and Restoring General Registers

When this user exit is entered, the general registers contain:

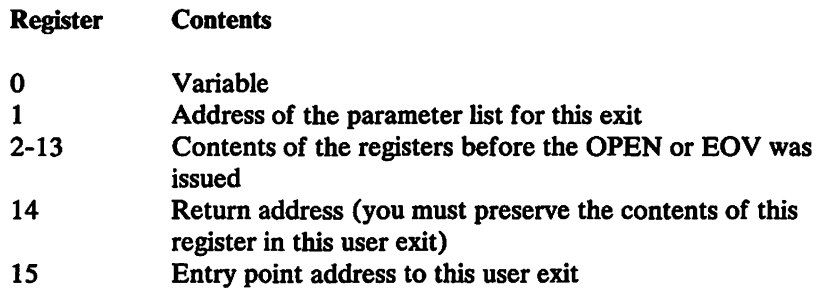

You do not have to preserve the contents of any register other than register 14. The operating system restores the contents of registers 2 through 13 before it returns to OPEN or EOV and before it returns control to the original calling program.

Do not use the save area pointed to by register 13; the operating system uses it. If you call another routine, or issue a supervisor or data management macro in this user exit, you must provide the address of a new save area in register 13.

## Open/EOV Volume Security and Verification Exit

This user exit lets you verify that the volume that is currently mounted is the one you want. You can also use it to bypass the OPEN or EOV expiration date, password, and data set name security checks. A  $X'18'$  in the DCB exit list (EXLST) activates this exit. (See "EXLST Exit List" on page 34 for more information about EXLST.) This exit, which supports IBM standard label tapes, was designed to be used with the OPEN/EOV nonspecific tape volume mount user exit. (See "Open/EOV Nonspecific Tape Volume Mount Exit" on page 51 for more information about that user exit.) However, this exit can be used by itself.

Note: This exit is available only for APF-authorized programs.

This user exit gets control in the key and state of the program that issued the OPEN or EOV request, and no locks are held. After you are in control, you must provide a return code in register 15.

- Return Code Meaning
- 00 (X'OO') Use this tape volume. Return to OPEN or EOV as if this exit had not been called.

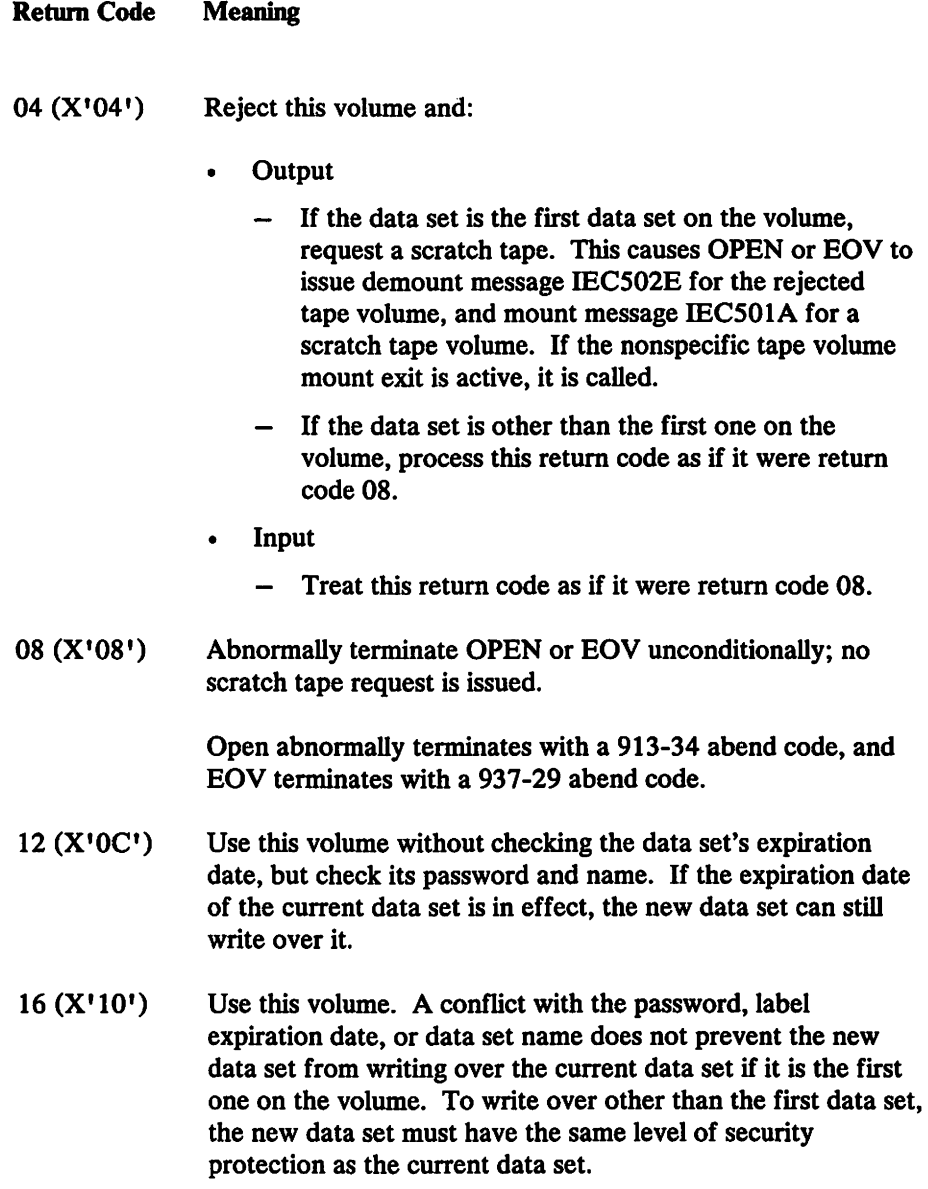

When this exit gets control, register 1 points to the parameter list described by the IECOEVSE macro. The parameter list is shown in Figure 24 on page 55.

 $\sim 10^7$ 

| + OEVSID       | DS. | CL4             | ID FIELD = OEVS                  |
|----------------|-----|-----------------|----------------------------------|
| + OEVSFLG DS   |     | X.              | <b>FLAGS BYTE</b>                |
| + OEVSEOV EQU  |     | X'80'           | $0=0$ PEN, $1=EOV$               |
| + OEVSFILE EQU |     | X'01'           | 0=1ST FILE, 1=SUBSEQ FILE        |
| $\bullet$      |     |                 | <b>BITS 1 THROUGH 6 RESERVED</b> |
| + OEVSOPTN DS  |     | x               | OPEN OPTION (OUTPUT/INPUT/)      |
| + OEVSMASK EQU |     | X'0F'           | <b>MASK</b>                      |
| + OEVSRSVD DS  |     | XL <sub>2</sub> | <b>RESERVED</b>                  |
| + OEVSDCBA DS  |     | A               | ADDRESS OF USER DCB              |
| + OEVSVSRA DS  |     | A               | ADDRESS OF 6-BYTE VOLSER         |
| + OEVSHDR1 DS  |     | A               | ADDRESS OF HDR1/EOF1             |
| + OEVSJFCB DS  |     | Α               | ADDRESS OF 0/C/E COPY OF JFCB    |
| + OEVSLENG EOU |     | $*$ -&L         | <b>PLIST LENGTH</b>              |
| + OEVSREGS DS  |     | 6F and the set  | <b>REGISTER SAVE AREA</b>        |
| + OEVSAREA EQU |     | *-OEVSE         | <b>MACRO LENGTH</b>              |
| .              |     |                 |                                  |

Figure 24. IECOEVSE Macro Parameter List

#### OEVSFLG

a flag field containing two flags.

OEVSEOV is set to 0 if OPEN called this exit; set to 1 if EOV called this exit.

OEVSFILE is set to 0 if the first data set on the volume is to be written; set to 1 if this is not the first data set on the volume to be written. This bit is always 0 for INPUT processing.

#### **OEVSOPTN**

a I-byte field containing the OPEN options from the DCB parameter list (OUTPUT, INPUT, INOUT, and so forth). For EOV processing, this byte indicates how EOV is processing this volume. For example, if you opened a tape volume for OUTIN and EOV is called during an output operation on the tape volume, the DCB parameter list and OEVSOPTN are set to indicate OUTPUT.

#### **OEVSVSRA**

a pointer to the current volume serial number that OPEN or EOV is processing.

#### OEVSHDRI

a pointer to a HDR1 label, if one exists; or an EOF1 label, if you are creating other than the first data set on this volume.

## **OEVSJFCB**

a pointer to the OPEN, CLOSE, or EOV copy of the JFCB. The high-order bit is always on, indicating that this is the end of the parameter list.

#### **OEVSREGS**

a register save area used by OPEN or EOV. Do not use this save area in this user exit.

## Convention for Saving and Restoring General Registers

When this user exit is entered, the general registers contain:

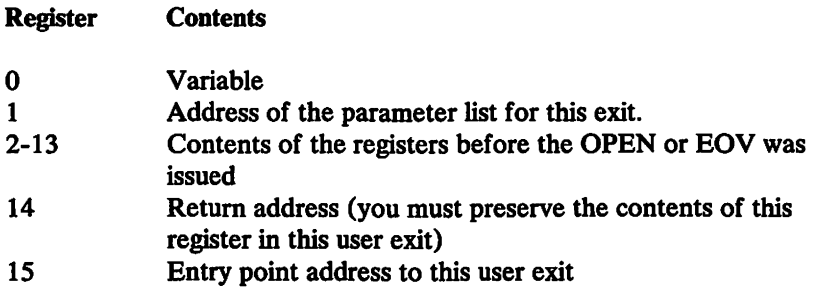

You do not have to preserve the contents of any register other than register 14. The operating system restores the contents of registers 2 through 13 before it returns to OPEN or EOV and before it returns control to the original calling program.

Do not use the save area pointed to by register 13; the operating system uses it. If you call another routine or issue a supervisor or data management macro in this user exit, you must provide the address of a new save area in register 13.

## QSAM Parallel Input Exit

QSAM parallel input processing may be used to process two or more input data sets concurrently, such as sorting or merging several data sets at the same time.

A request for parallel input processing is indicated by including the address of a parallel data access block (PDAB) in the DCB exit list. The address must be on a fullword boundary with the first byte of the entry containing  $X'12'$  or, if it is the last entry, X'92'. For more information on parallel input processing, see *Data Administration Guide.* 

## User Totaling for BSAM and QSAM

When creating or processing a data set with user labels, you may develop control totals for each volume of the data set and store this information in your user labels. For example, a control total that was accumulated as the data set was created can be stored in your user label and later compared with a total accumulated during processing of the volume. User totaling helps you by synchronizing the control data you create with records physically written on a volume. For an output data set without user labels, you can also develop a control total that will be available to your end-of -volume routine.

To request user totaling, you must specify  $OPTCD = T$  in the DCB macro instruction or in the DCB parameter of the DD statement. The area in which you collect the control data (the user totaling area) must be identified to the control program by an entry of X'OA' in the DCB exit list. OPTCD=T cannot be specified for SYSIN or SYSOUT data sets.

The user totaling area, an area in storage that you provide, must begin on a halfword boundary and be large enough to contain your accumulated data plus a 2-byte length field. The length field must be the first 2 bytes of the area and specify the length of the complete area. A data set for which you have specified user totaling  $(OPTCD=T)$ will not be opened if either the totaling area length or the address in the exit list is 0, or if there is no X'OA' entry in the exit list.

The control program establishes a user totaling save area, where the control program preserves an image of your totaling area, when an I/O operation is scheduled. When the output user label exits are taken, the address of the save area entry (user totaling image area) corresponding to the last record physically written on a volume is passed to you in the fourth entry of the user label parameter list. (This parameter list is described in "Open/Close/EOV Standard User Label Exit" on page 47.) When an end-of-volume exit is taken for an output data set and user totaling has been specified, the address of the user totaling image area is in register O.

When using user totaling for an output data set, that is, when creating the data set, you must update your control data in your totaling area before issuing a PUT or a WRITE macro. The control program places an image of your totaling area in the user totaling save area when an I/O operation is scheduled. A pointer to the save area entry (user totaling image area) corresponding to the last record physically written on the volume, is passed to you in your label processing routine. Thus you can include the control total in your user labels. When subsequently using this data set for input, you can collect the same information as you read each record and compare this total with the one previously stored in the user trailer label. If you have stored the total from the preceding volume in the user header label of the current volume, you can process each volume of a multivolume data set independently and still maintain this system of control.

When variable-length records are specified with the totaling function for user labels, special considerations are necessary. Because the control program determines whether a variable-length record will fit in a buffer after a PUT or a WRITE has been issued, the total you have accumulated may include one more record than is really written on the volume. For variable-length spanned records, the accumulated total will include the control data from the volume-spanning record although only a segment of the record is on that volume. However, when you process such a data set, the volume-spanning record or the first record on the next volume will not be available to you until after the volume switch and user label processing are completed. Thus the totaling information in the user label may not agree with that developed during processing of the volume.

One way you can resolve this situation is to maintain, when you are creating a data set, control data pertaining to each of the last two records and include both totals in your user labels. Then the total related to the last complete record on the volume and the volume-spanning record or the first record on the next volume would be available to your user label routines. During subsequent processing of the data set, your user label routines can determine if there is agreement between the generated information and one of the two totals previously saved.

When the totaling function for user labels is selected with DASD devices and secondary space is specified, the total accumulated may be one less than the actual written.
## Chapter 4. User Exit Routines Specified with Utilities

## General Guidance

Exits can be specified with various utilities to:

- Modify physical records
- Handle I/O errors
- Process user input/output header and trailer labels

For more information about utilities see *Utilities.* 

The exits are specified in a parameter of the EXITS statement in the various utilities. The exits available from utility programs are listed in Figure 25.

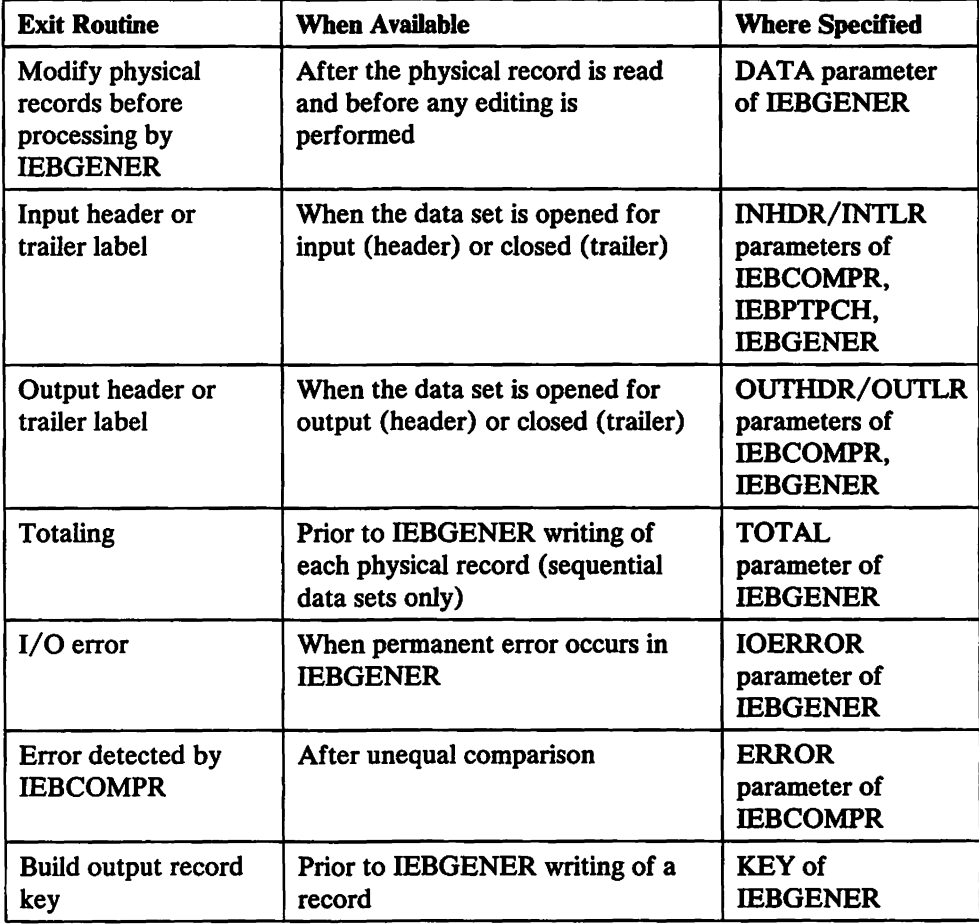

Figure 25 (Part 1 of 2). User-Exit Routines Specified in Utilities

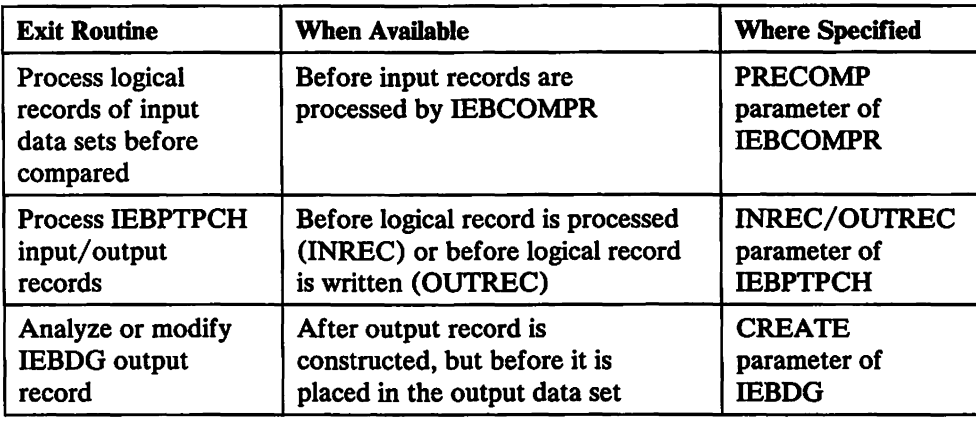

Figure 25 (Part 2 of 2). User-Exit Routines Specified in Utilities

#### Register Contents at Entry to Routines from Utility Programs

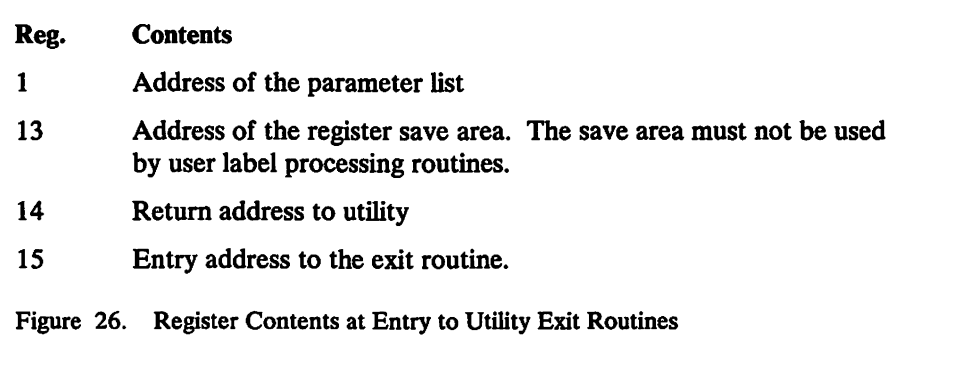

## Programming Considerations

The exit routine must reside in either the job library or link library.

#### Returning from an Exit Routine

An exit routine returns control to the utility program by means of the RETURN macro instruction in the exit routine. Registers 1 through 14 must be restored before control is returned to the utility program.

The format of the RETURN macro instruction is:

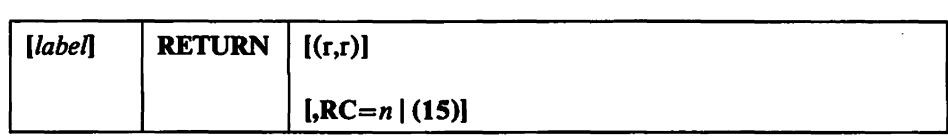

where:

 $(r,r)$ 

specifies the range of registers, from 0 to 15, to be reloaded by the utility program from the register save area. For example, (14,12) indicates that all registers except register 13 are to be restored. If this parameter is omitted, the registers are considered properly restored by the exit routine.

 $RC =$ 

specifies a decimal return code in register 15. If RC is omitted, register 15 is loaded as specified by (r,r).

RC values can be coded:

*n* 

specifies a return code to be placed in the 12 low order bits of register 15.

(15)

specifies that general register 15 already contains a valid return code.

The user's label processing routine must return a code in register 15 as shown in Figure 27 unless:

- The buffer address was set to zero before entry to the label processing routine. In this case, the system resumes normal processing regardless of the return code.
- The user's label processing routine was entered after an uncorrectable output error occurred. In this case the system attempts to resume normal processing.

Figure 27 shows the return codes that can be issued to utility programs by user exit routines. Slightly different return codes are used for the UPDATE=INPLACE option of the IEBUPDTE program. (See *Utilities* for more information).

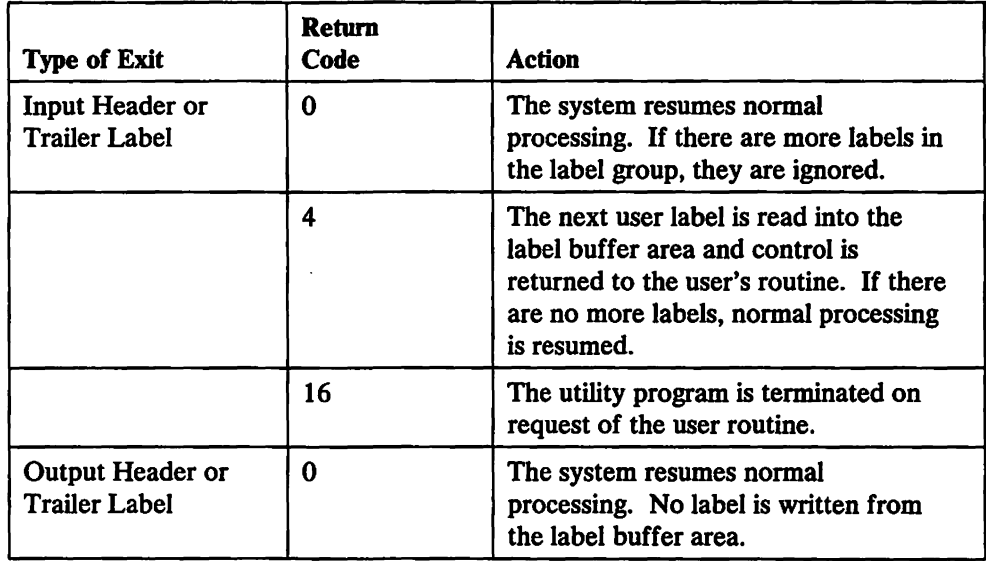

Figure 27 (Part 1 of 3). Return Codes That Must Be Issued by User Exit Routines

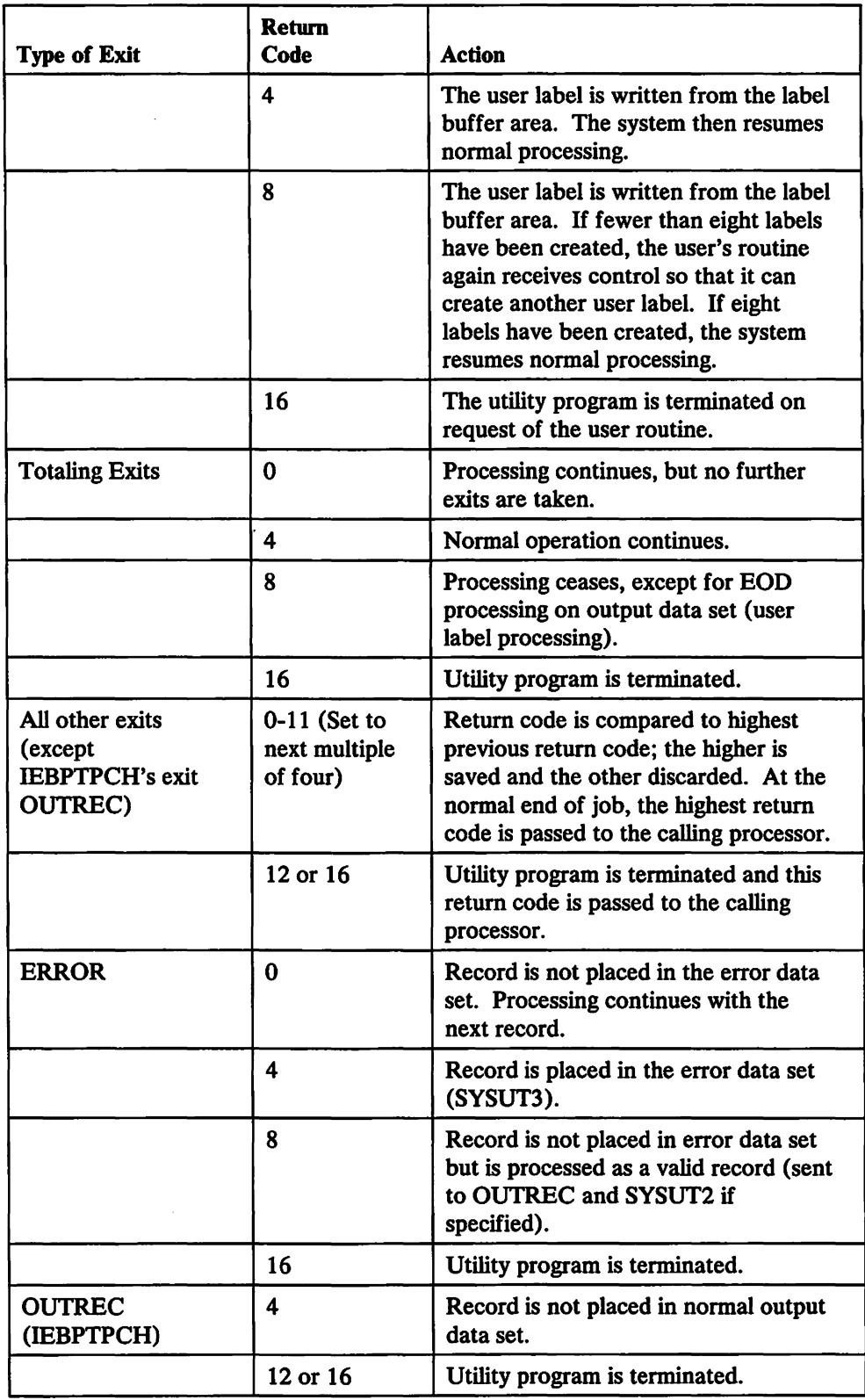

Figure 27 (Part 2 of 3). Return Codes That Must Be Issued by User Exit Routines

 $\bar{z}$ 

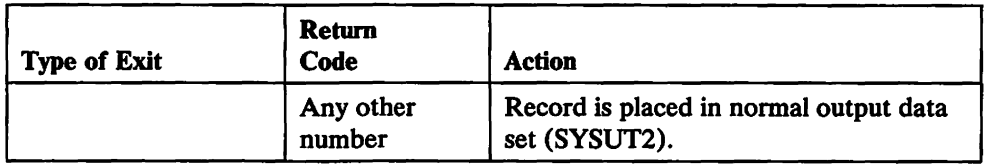

Figure 27 (Part 3 of 3). Return Codes That Must Be Issued by User Exit Routines

#### Parameters Passed to Label Processing Routines

The parameters passed to a user's label processing routine are addresses of: the 80-byte label buffer, the DCB being processed, the status information if an uncorrectable input/output error occurs, and the totaling area.

The 80-byte label buffer contains an image of the user label when an input label is being processed. When an output label is being processed, the buffer contains no significant information at entry to the user's label processing routine. When the utility program has been requested to generate labels, the user's label processing routine must construct a label in the label buffer.

If standard user labels (SUL) are specified on the DD statement for a data set, but the data set has no user labels, the system still takes the specified exits to the appropriate user's routine. In such a case, the user's input label processing routine is entered with the buffer address parameter set to zero.

The format and content of the DCB are presented in *Data Administration: Macro Instruction Reference.* 

Bit 0 of flag 1 in the DCB-address parameter is set to a value of 0 except when:

- Volume trailer or header labels are being processed at volume switch time.
- The trailer labels of a MOD data set are being processed (when the data set is opened).

If an uncorrectable input/output error occurs while reading or writing a user label, the appropriate label processing routine is entered with bit 0 of flag 2 in the status information address parameter set on. The three low order bytes of this parameter contain the address of standard status information as supplied for SYNAD routines. (The SYNAD routine is not entered.)

#### Parameters Passed to Non-Label Processing Routines

Figure 28 shows the programs from which exits can be taken to non-label processing routines, the names of the exits, and the parameters available for each exit routine.

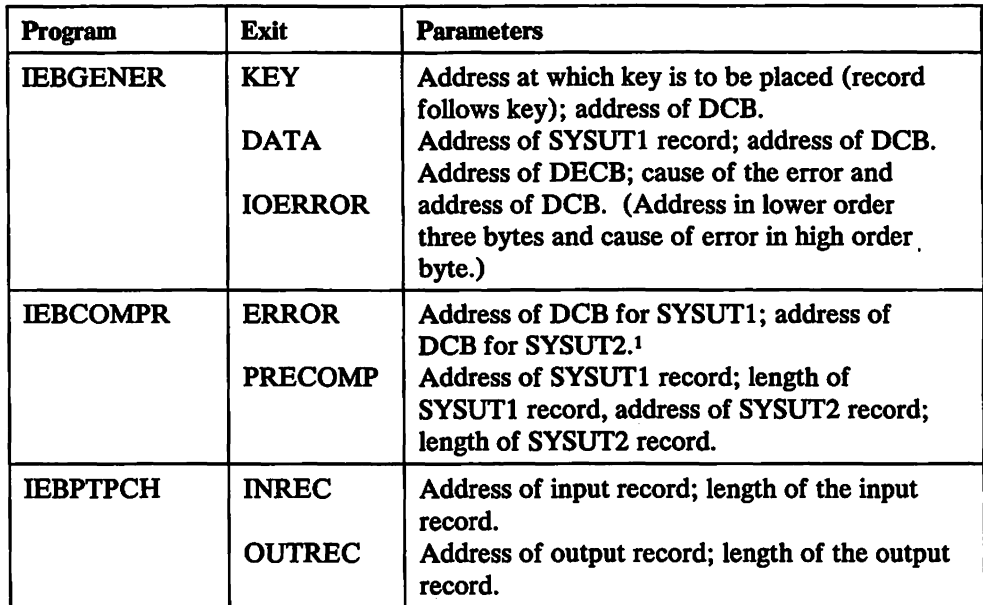

Figure 28. Parameter Lists for Non-Label Processing Exit Routines

### Note to Figure 28:

 $\mathbf{1}$ The IOBAD pointer in the DCB points to a location that contains the address of the corresponding data event control block (DECB) for these records. The format of the DECB is illustrated in Appendix B, "Status Information Following an Input/Output Operation" on page 183.

## **Processing User Labels**

User labels can be processed by IEBCOMPR, IEBGENER, IEBPTPCH, IEBUPDTE, and IEHMOVE. In some cases, user-label processing is automatically performed; in other cases, you must indicate the processing to be performed. In general, user label support allows the utility program user to:

- Process user labels as data set descriptors.
- Process user labels as data.
- Total the processed records prior to each WRITE command (IEBGENER and IEBUPDTE only).

For either of the first two options, the user must specify standard labels (SUL) on the DD statement that defines each data set for which user-label processing is desired. For totaling routines, OPTCD=T must be specified on the DD statement.

The user cannot update labels by means of the IEBUPDTE program. This function must be performed by a user's label processing routines. IEBUPDTE will, however, allow you to create labels on the output data set from data supplied in the input stream. (See *Utilities* for more information on the IEBUPDTE program.)

IEHMOVE does not allow exits to user routines and does not recognize options concerning the processing of user labels as data. IEHMOVE always moves or copies user labels directly to a new data set. See *Utilities* for more information about IEHMOVE.

Volume switch labels of a multivolume data set cannot be processed by IEHMOVE, IEBGENER, or IEBUPOTE. Volume switch labels are therefore lost when these utilities create output data sets. To ensure that volume switch labels are retained, process multivolume data sets one volume at a time.

#### Processing User Labels as Data Set Descriptors

When user labels are to be processed as data set descriptors, one of the user's label processing routines receives control for each user label of the specified type. The user's routine can include, exclude, or modify the user label. Processing of user labels as data set descriptors is indicated on an EXITS statement with keyword parameters that name the label processing routine to be used.

The EXIT keyword parameters indicate that a user routine should receive control each time the OPEN, EOV, or CLOSE routine encounters a user label of the type specified.

Figure 29 illustrates the action of the system at OPEN, EOV, or CLOSE time. When OPEN, EOV, or CLOSE recognizes a user label and when SUL has been specified on the 00 statement for the data set, control is passed to the utility program. Then, if an exit has been specified for this type of label, the utility program passes control to the user routine. The user's routine processes the label and returns control, along with a return code, to the utility program. The utility program then returns control to OPEN, EOV, or CLOSE.

This cycle is repeated up to eight times, depending upon the number of user labels in the group and the return codes supplied by the user's routine.

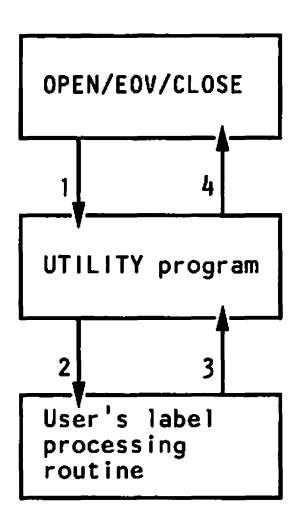

Figure 29. System Action at OPEN, EOV, or CLOSE Time

#### Exiting to a User's Totaling Routine

When an exit is taken to a user's totaling routine, an output record is passed to the user's routine just before the record is written. The first halfword of the totaling area pointed to by the parameter contains the length of the totaling area, and should not be used by the user's routine. If the user has specified user label exits, this totaling area (or an image of this area) is pointed to by the parameter list passed to the appropriate user label routine.

An output record is defined as a physical record (block), except when IEBGENER is used to process and reformat a data set that contains spanned records.

The code returned by the user's totaling routine determines system response as shown in Figure 30.

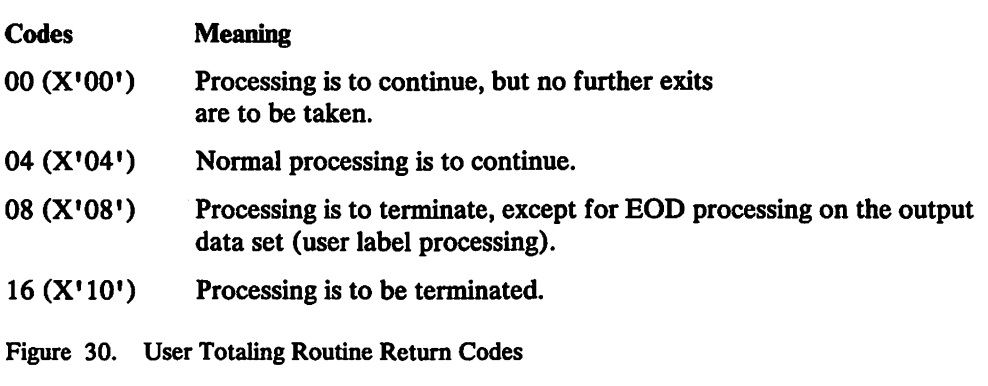

#### Processing User Labels as Data

When user labels are processed as data, the group of user labels, as well as the data set, is subject to the normal processing done by the utility program. The user can have labels printed or punched by IEBPTPCH, compared by IEBCOMPR, or copied by IEBGENER.

To specify that user labels are to be processed as data, include a LABELS statement in the job step that is to process user labels as data.

There is no direct relationship between the LABELS statement and the EXITS statement. Either or both can appear in the control statement stream for an execution of a utility program. If there are user label-processing routines, however, their return codes may influence the processing of the labels as data. In addition, a user's output label-processing routine can override the action of a LABELS statement because it receives control before each output label is written. At this time, the label created by the utility as a result of the LABELS statement is in the label buffer, and the user's routine can modify it.

## **Chapter 5. Data Management Installation Exit Routines**

## **General Guidance**

This chapter discusses how installation-written exit modules can:

- Take control before and after direct access device storage management (DADSM) processing
- Take control during Open for a DCB
- Determine whether a missing data set control block (such as for a data set that has been moved to another volume) can be restored to a volume
- Recover from errors that may occur during the opening, closing, or handling of an end-of-volume condition for a data set associated with the user's task
- Bypass, limit, or override system-calculated values that assist you in selecting optimum DASD data set block size/CI size.
- Bypass or change datestamp processing for VSAM.
- Perform special processing before or after SVC 26, 29, or 30.

The data management replaceable modules are listed in Figure 31.

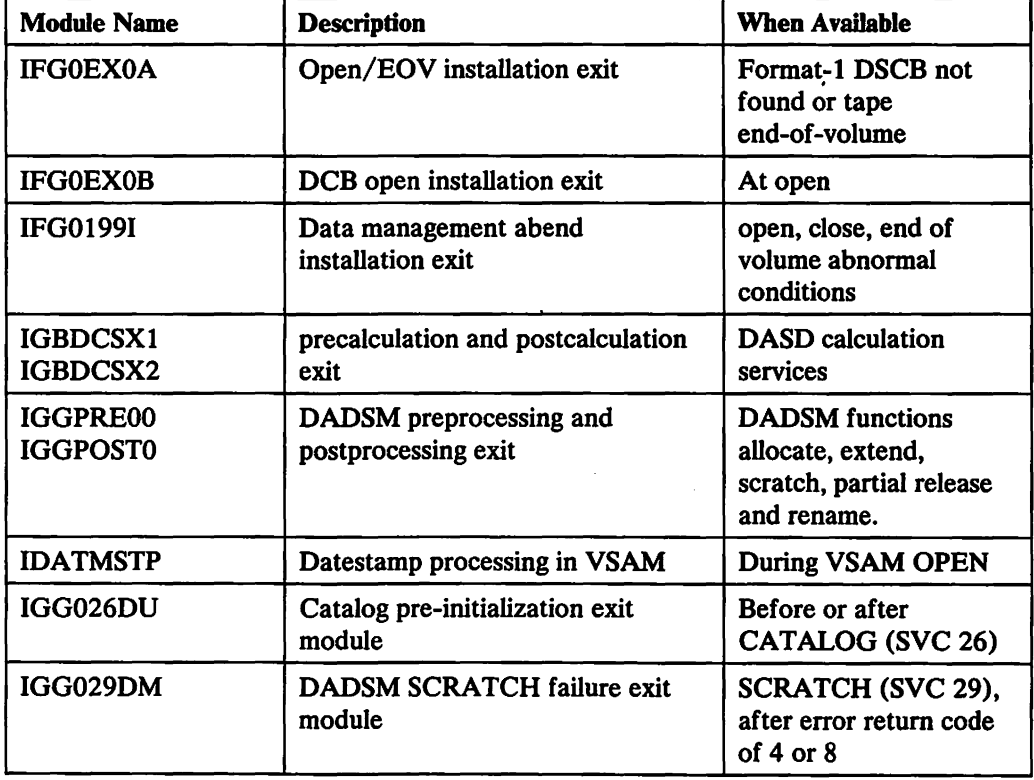

Figure 31 (Part 1 of 2). Data Management Replaceable Modules

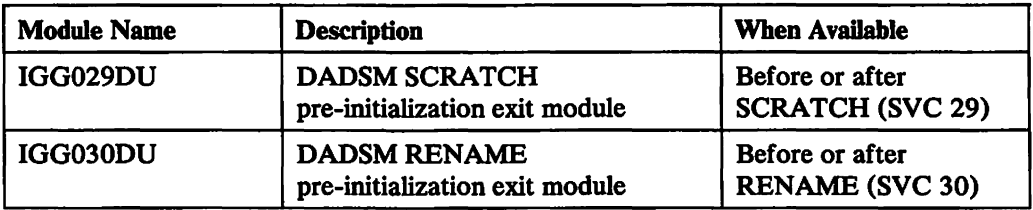

Figure 31 (Part 2 of 2). Data Management Replaceable Modules

#### Programming Considerations

The data management replaceable modules you decide to replace must be named the same as the IBM-supplied modules.

In general, the data management replaceable module you replace must

- Handle multiple requests (reentrant)
- Reside in SYS1.LPALIB (or link edit into LINKLIB)
- Save and restore registers

#### Limitations and Restrictions

Be aware of the impact other products have on the modifications you install. For example, RACF takes control at the same time as some of the installation exit modules. There may be contention for resources.

## DADSM Preprocessing and Postprocessing Exit Routines

DADSM allows an installation-written preprocessing module (exit routine) to take control before DADSM processing, and an installation-written postprocessing module after DADSM processing. DADSM uses an exit parameter list to communicate with these exit routines. This parameter list is obtained from storage below the 16M line. The format of the parameter list is shown in Figure 32 on page 70.

#### The Exit Modules

 $\overline{\phantom{a}}$ 

All DADSM functions (allocate, extend, scratch, partial release, and rename) have a common preprocessing exit routine and a common postprocessing exit routine that the installation exit routine can replace. These exit routines enable you to gain control before and after DADSM processing. The preprocessing exit routine module is IGGPREOO; the postprocessing exit routine module is IGGPOSTO. Each is used by all the DADSM functions just mentioned. The modules reside in SYS1.LPALm. You can use System Modification Program (SMP) to replace the mM-supplied exit routine modules with an installation exit routine you write.

#### The Exit Environment

The exit routines are given control in supervisor state and protect key zero with no locks held. The exit routines may execute in either 24-bit or 31-bit addressing mode. If they execute in 24-bit mode, be aware of the following requirement:

The scheduler work area (SWA), which contains the JFCB, may reside above the 16M line. In this case, the IEXPTR1 field, which contains the JFCB address for allocate, extend, and partial release, will be a 31-bit address. When your exit routine is called for allocate, extend, or partial release and the JPCB resides above the 16M line, it must be in 31-bit addressing mode before using the IEXPTR 1 field in the exit parameter list.

The exit routines must be reentrant. DADSM or the program that invokes DADSM (by issuing enqueue, reserve, and so forth) will have acquired the system resources needed to serialize system functions. These enqueues may prevent other system services from completing successfully. In particular, exit routines must not issue dynamic allocation, OPEN, CLOSE, EOV, LOCATE, and other DADSM functions because they issue an enqueue on the SYSZTIOT resource. If the exit routines require access to an installation data set, the control blocks required to access that data set (DCB, DEB) should be built during system initialization (IPL/NIP).

The type and number of resources held by DADSM depend upon the DADSM function and the exit taken. For example, on entry to the installation preprocessing exit (IGGPREOO), DADSM holds an enqueue on the VTOC and a reserve on the device for the subject volume of a SCRATCH, RENAME, or partial release function. DADSM releases these resources before the installation postprocessing exit (IGGPOSTO) takes control.

You must anticipate system resource contention when services are requested from an exit routine. For example, RACF services issue an enqueue on the RACF data set or . a reserve on that data set's volume. This contention can cause system performance problems or an interlock condition.

## **When IGGPREOO Gets Control**

 $\mathbf{I}$  $\mathbf l$ 

> The preprocessing exit routine, IGGPREOO, is given control before the first VTOC update and after the initial validity check is successful. Input to IGGPREOO is a parameter list, mapped by macro IECIEXPL, that contains addresses of input data and a function code that identifies the DADSM function. IGGPREOO is given control once for each volume in the volume list supplied to scratch and rename: A field in the parameter list, IEXRSVWD, may be used to pass data from the preprocessing exit routine to the postprocessing exit routine.

A zero return code from IGGPREOO indicates the DADSM function may proceed.

#### **Rejecting a DADSM Request**

A preprocessing exit routine may reject a DADSM request, in which case an I/O error return code is generated for all functions except allocate and extend. A return code of 4 or 8 from IGGPREOO to allocate causes allocate to return X'B4' or X'BO', respectively, to its caller in register 15. Scheduler allocation treats a X'B4' as a conditional rejection of the allocate request only for the volume being processed. If the allocate request is not for a specific volume, another volume may be chosen and the allocate function retried. Scheduler allocation treats a X'BO' return code from allocate as an unconditional rejection of the allocate request. If the allocate request is rejected, the preprocessing exit routine can put a reason code in the parameter list field, IEXREASN, and the code will be returned by allocate to its caller, together with the X'BO' or X'B4' return code in register 15. The reason code will appear in the JCL error message if the allocate request is not retried. A nonzero return code from IGGPREOO to extend will cause extend to return an error return code of X'FFFF FFEC' to its caller. If the caller is end-of-volume, an E37-0C abend will be issued.

#### Rejecting a DADSM Scratch Request

In the integrated catalog facility environment, VSAM will delete the VVR entry first and then call DADSM to continue with the scratch of the format-l DSCB. If a preprocessing exit routine rejects the DADSM request, the format-1 DSCBs will remain while the VVR entry no longer exists. This results in a broken catalog. It is the user's responsibility to ensure that preprocessing exits do not reject a DADSM scratch request for a VSAM data set.

#### Data that DADSM Passes to the Exits

 $\mathbf{I}$ 1

I

The format of the parameter list (IEPL) is shown in Figure 32.

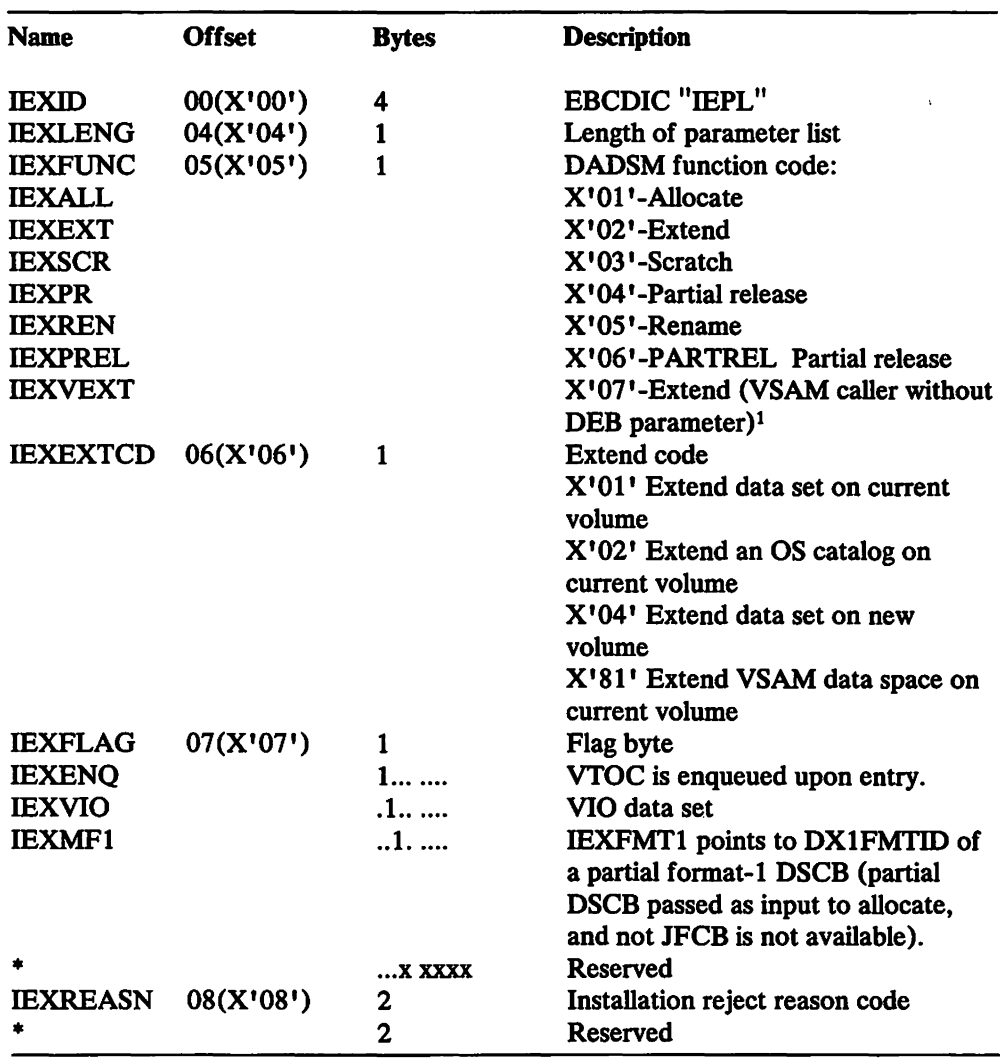

Figure 32 (Part 1 of 3). Format of DADSM Preprocessing and Postprocessing Exit Parameter List

<sup>&</sup>lt;sup>1</sup> If IEXVEXT is on, you must ensure that your installation exit modules do not attempt to use the IEXPTR2 field (DEB address is undefmed for this extend function).

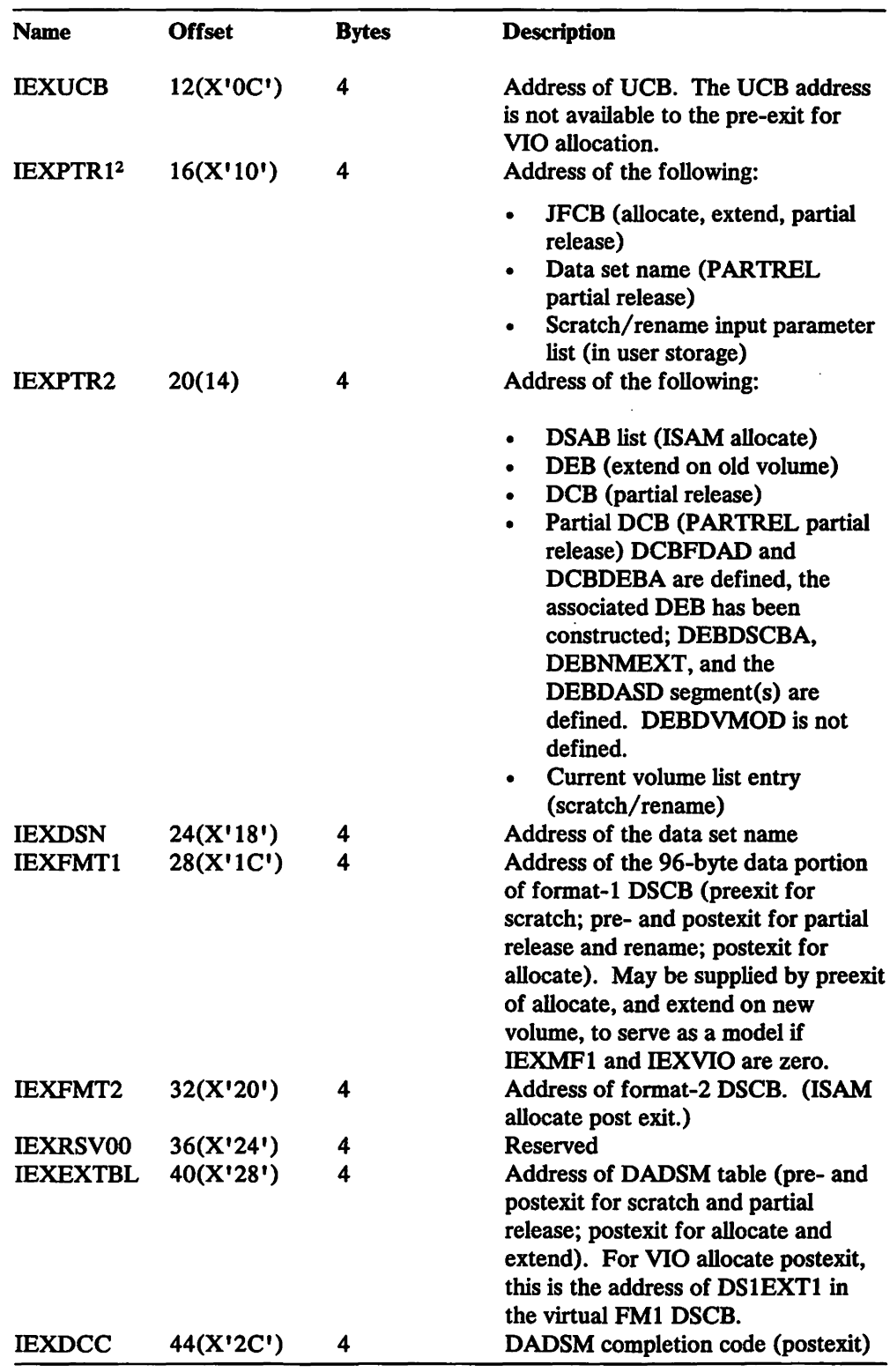

 $\overline{1}$ 

 $\ddot{\phantom{a}}$ 

Figure 32 (Part 2 of 3). Format of DADSM Preprocessing and Postprocessing Exit Parameter List

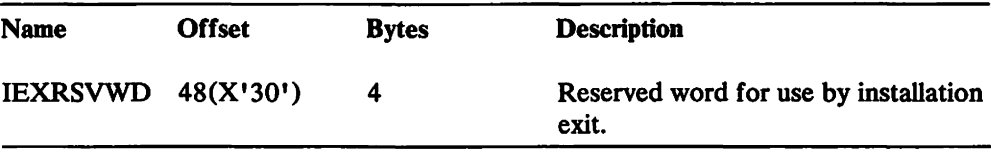

Figure 32 (Part 3 of 3). Format of DADSM Preprocessing and Postprocessing Exit Parameter List

## Passing a Model Format-1 OSCB

The preprocessing exit for allocate and extend on a new volume may return, in the parameter list field IEXFMTl, the address of the data portion of a model format-l DSCB, starting with field DSlFMTID. The DSCB will be moved to the allocate or extend work area before building the format-l DSCB. The only fields that may be nonzero in the area are the DSlREFD (the data-last-referenced field) and fields currently unused. Failure to zero out all fields, except for DSlREFD and all currently unused fields in the model format-l DSCB, can result in the abnormal termination of the task or lead to unpredictable results. All other fields will be initialized by allocate or extend.

IEXFMTl may not be supplied by IGGPREOO for a VIO allocate request (indicated by flag, IEXVIO, set to one), or, if a partial DSCB instead of a JFCB has been supplied to allocate (indicated by flag, IEXMFl, set to one). In the latter case, IEXFMTl is passed to IGGPREOO initialized to the address of the DSlFMTID field of the partial format-l DSCB (supplied to allocate by its caller) in the allocate work area, and DSlREFD may be initialized by IGGPREOO. If extend was successful, IEXFMTl is zeroed out prior to taking the postexit, IGGPOSTO.

#### When IGGPOSTO Gets Control

The postprocessing exit module, IGGPOSTO, is given control after a DADSM function has been completed or attempted. IGGPOSTO is given control if IGGPREOO was given control, whether the DADSM function was successful or not. IGGPOSTO is not given control if IGGPREOO was not given control, or if the DADSM function terminated abnormally. IGGPREOO may establish a recovery routine, if required, to clean up system resources. The DADSM recovery routine does not give IGGPOSTO control. Input to IGGPOSTO is the same parameter list passed to IGGPREOO. No return codes from IGGPOSTO are defined.

#### System Control Blocks

The DADSM installation exit parameter list contains the addresses of system control blocks. The mapping macros of those control blocks are listed below, together with the name of the system library on which they reside. One of the macros, ICV ARXNT, is only supplied with the optional material.

<sup>&</sup>lt;sup>2</sup> When the scheduler work area (SWA) resides above the 16M line, you may have to modify installation exit module references to the IEXPTRI field. See "The Exit Environment" on page 68 for details.

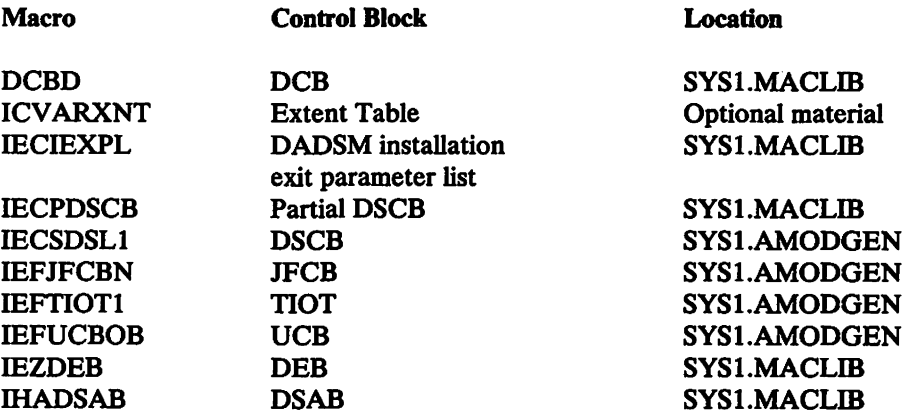

There is no mapping macro for the SCRATCH/RENAME parameter list or the associated volume list.

For extend and partial release, the address of the JFCB passed to the user exit points to a copy of the real JFCB. Updating the copied JFCB will not result in a corresponding change to the real JFCB.

For PARTREL partial release, the DCB and DEB (see Figure 32 on page 70) have been constructed for internal DADSM processing only.

During the X '02' extend of a VSAM data set, the exit is passed the address of a dummy DEB. This DEB does not contain any extent information. Extent information can be found in the catalog entry.

#### Registers at Entry to DADSM Exits

At entry to your exit routine, register contents are as follows:

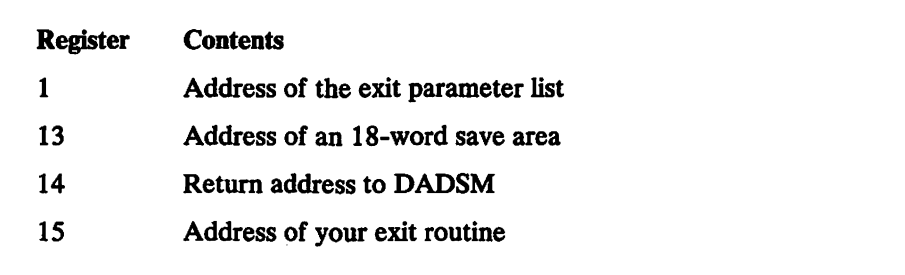

#### Registers at Return from DADSM exits

When you return to DADSM, register contents must be as follows:

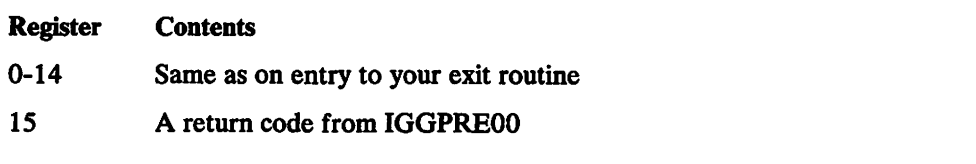

#### Return Codes from DADSM Exits

No return codes are defined for IGGPOSTO. The IGGPREOO return codes and their meanings are as follows:

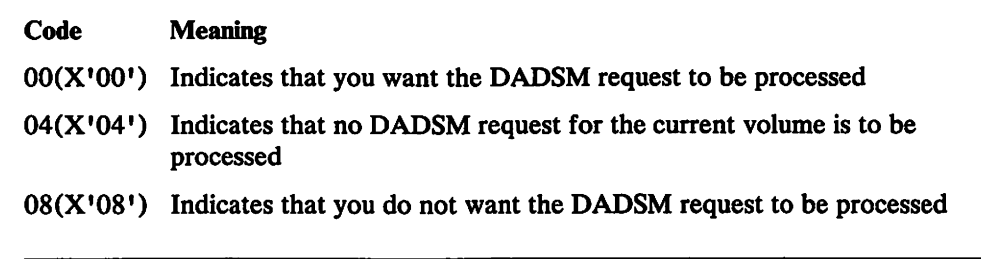

## CATALOG and DADSM Installation Exit Modules

The prologs of the IBM-provided exit modules provide detailed requirements for coding your own versions. Your replacement modules must follow all the characteristics and programming conventions for SVC routines. For information on these characteristics and conventions. see *Supervisor Services and Macro Instructions.*  You may replace these modules in SYS1.AOSDO *prior* to system generation, or you may replace them in SYSl.LPALIB *after* system generation.

The stage I system generation macro SGIEC4DM in SYSl.AGENLIB and the appropriate link edit step of the STAGE I system generation output are other sources of information about replacing the modules with your own versions.

You may apply PTFs to CATALOG. SCRATCH. or RENAME with SMP without modifying your own versions of IGG026DU. IGG029DM. IGG029DU. and IGG030DU.

## CATALOG Installation Exit Module

ł l The load module for CATALOG (SVC 26) contains module IGG026DU. The IBM-provided IGG026DU module receives control from SVC 26 and immediately passes control to module IGCOOO2F without performing any processing.

If you require special processing either before or after SVC 26. replace the IBM-provided module with your own module. Keep in mind that it must receive control in 31-bit addressing mode and pass control to IGCOOO2F in 31-bit addressing mode.

## DADSM (SCRATCH and RENAME) Installation Exit Modules

The load modules for DADSM SCRATCH (SVC 29) and DADSM RENAME (SVC 30) contain modules IGG029DU and IGG030DU. respectively. The IBM-provided IGG029DU module receives control from SVC 29 and immediately passes control to module IGC0002I without performing any processing. The IBM-provided IGG030DU module receives control from SVC 30 and immediately passes control to module IGC00030 without performing any processing.

The load module for DADSM SCRATCH (SVC 29) also contains the module IGG029DM. The IBM-provided IGG029DM module receives control from IGG0290D when an error return code of either 4 or 8 is indicated. and immediately passes control to the location pointed to by register 14 without perfonning any processing.

If you require special processing either before or after SVC 29 or 30, replace the appropriate ffiM-provided module(s) with your own module(s). IGG029DU, IGG030DU, and IGG029DM may request control and pass control in either 24-bit or 31-bit addressing mode. The modules may reside either above or below 16Mb virtual. If you have replaced them, you may wish to change them to benefit fully from 31-bit addressing support. For example, if your parameter list resides above the 16M line, but your replacement modules are not defined as AMODE 31, DADSM copies the parameter list, incurring additional overhead.

## DASD Calculation Services (DCS) Installation Exits

DASD calculation services (DCS) retrieves DASD data set information, performs calculations, and returns statistics to the caller of DCS. DCS provides data set information primarily for display by ISMF (Interactive Storage Management Facility). The values returned are designated in kilobytes (Kb) or bytes rather than cylinders or tracks, to eliminate device dependency.

DCS allows for two installation-written exit modules, the precalculation exit (IGBDCSXl) and the postcalculation exit (IGBDCSX2), to provide flexibility in selecting the optimum block size/CI size. Because the access methods restrict maximum block size to 32760, if an exit module returns an override or limit greater than this, DCS sets the block size to 32760. DCS also verifies that exit-supplied CI size override values do not violate VSAM restrictions.

The DCS installation exit routines receive control and execute in the calling program's key and system state (problem/supervisor). The exit CSECTs are linked together with the Common Filter Services, Device Information Services, and DASD Calculation Services CSECTs into a single load module. They must be programmed to run in 31-bit mode and must reside above the 16Mb line. DCS provides lK bytes of working storage for each of the exits. SYS1.SAMPLIB contains sample precalculation and postcalculation exit routines to document usage and provide models for you.

## Data That DCS Passes to the Exits

The IGBDCSIE macro maps the DCS pre/postcalculation exit parameter list. At entry to the exits, register 1 points to a field containing the address of the parameter list. See Figure 33.

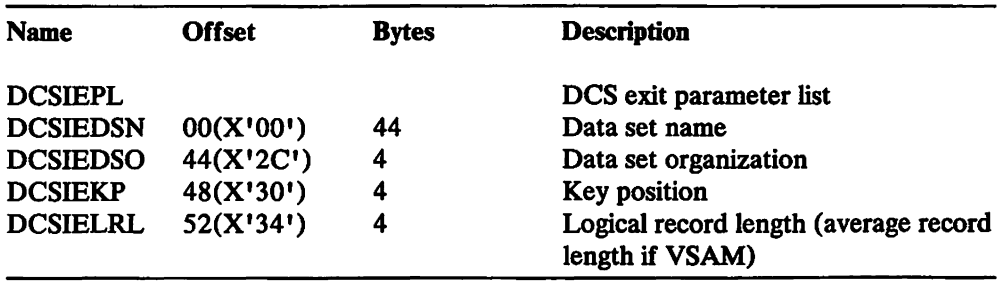

Figure 33 (Part 1 of 2). Format of the DCS Precalculation and Postcalculation Exit Parameter List

| <b>Name</b>     | <b>Offset</b> | <b>Bytes</b> | <b>Description</b>                                  |
|-----------------|---------------|--------------|-----------------------------------------------------|
| <b>DCSIETC</b>  | 56(X'38')     | 4            | <b>Track capacity</b>                               |
| <b>DCSIEBUF</b> | 60(X'3C')     | 4            | <b>Buffer</b> space                                 |
| <b>DCSIESTG</b> | 64(X'40')     | 4            | Exit workspace address                              |
| <b>DCSIEKL</b>  | 68(X'44')     | 2            | Key length                                          |
| <b>DCSIEBS</b>  | 70(X'46')     | 2            | Block size (current physical block<br>size if VSAM) |
| <b>DCSIECOB</b> | 72(X'48')     | 2            | Calculated optimum block size                       |
| <b>DCSIEVSN</b> | 74(X'4A')     | 6            | Volume serial number                                |

Figure 33 (Part 2 of 2). Format of the DCS Precalculation and Postcalculation Exit Parameter List

#### Registers at Entry to the DCS Exits

At entry to your exit routine, register contents are as follows:

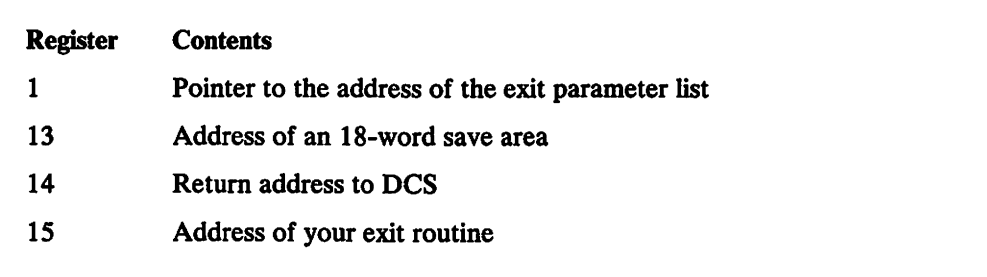

## Registers at Return from the DCS Exits

When you return to DCS, register contents must be as follows:

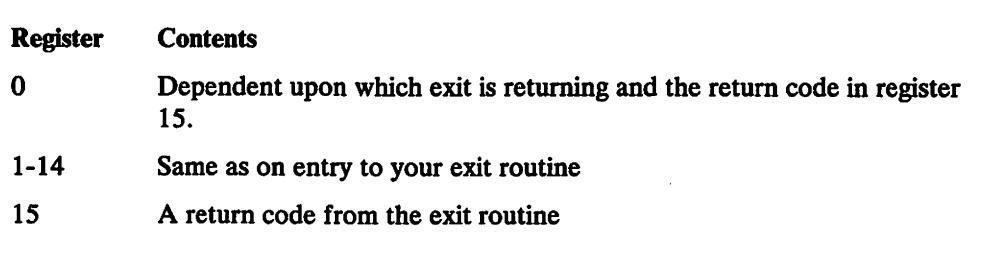

#### IGBDCSX1 (DCS Precalculation Installation Exit)

This installation exit routine gains control before DCS calculates the statistics you requested. You can use it to either bypass or limit the DCS-calculated optimum blocksize/CI size. See "Registers at Entry to the DCS Exits" and "Data That DCS Passes to the Exits" on page 75.

#### Return Codes from the Precalculation Exit

The precalculation installation exit must pass a return code back to DCS in register 15. The return codes and their meanings are as follows:

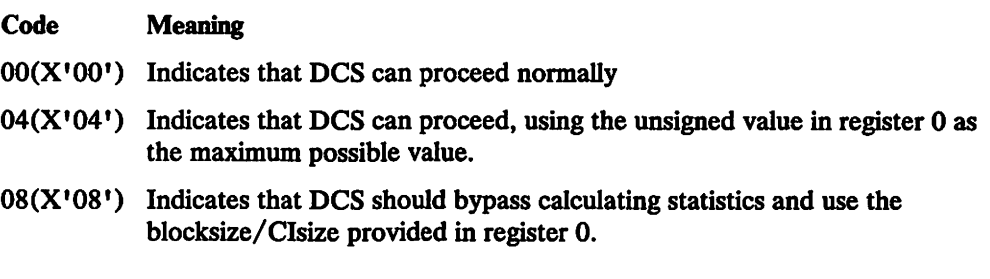

#### IGBDCSX2 (DCS Postcalculation Installation Exit)

This installation exit routine gains control after DCS calculates the statistics you requested. You can use it to override the DCS-calculated optimum blocksize/ $\mathcal{L}I$  size with a value of your own. See "Registers at Entry to the DCS Exits" on page 76 and "Data That DCS Passes to the Exits" on page *75.* 

#### Return Codes from the Postcalculation Exit

The postcalculation installation exit must pass a return code back to DCS in register 15. The return codes and their meanings are as follows:

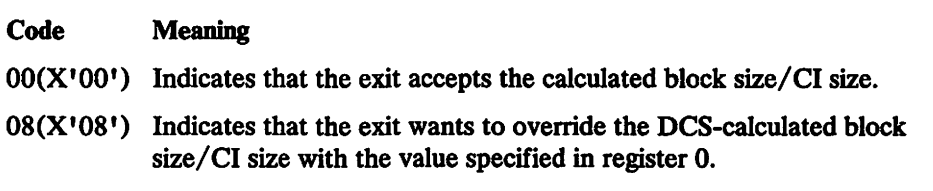

## Data Management Abend Installation Exit (lFG01991)

The abend installation exit provides the ability to recover from abnormal conditions that may occur during the opening, closing, or handling of an end-of-volume condition for a non-VSAM data set associated with the user's task.

When an abnormal condition occurs, control passes to the DCB abend user exit routine if one is provided, and processing continues as specified in the DCB abend user exit routine. (The DCB abend user exit routine gives you some options regarding the actions you want the system to take when a condition arises that may result in abnormal termination of your task. For additional information about the DCB abend user exit routine, see "DCB Abend Exit" on page 37) However, if the DCB abend user exit routine is not specified, or if it specifies immediate abnormal termination of the task, the system passes control to the abend installation exit. If a DCB abend user exit routine is not provided, control immediately passes to the abend installation exit.

IBM supplies an installation exit module, IFG0199I, in SYS1.LPALIB, that handles abend situations caused by tape positioning errors. IFG0199I allows you to retry tape positioning when you receive a system completion code 613 with return code 08 or OC. To perform recovery actions for data management abend situations (other than those caused by tape positioning errors), you can replace installation exit module IFG0199I by modifying the source code supplied in SYS1.SAMPLIB. IFG0199I receives control in protection key zero, supervisor state. IFG0199I checks the system completion code and the return code to determine whether the abend situation is the result of a tape positioning error. If the system completion code is other than 613 with return code 08 or 0C, control returns to the calling module with return code 0, indicating that the abend should continue. Otherwise, IFG0199I checks the counter in the 4-byte work area to determine whether one attempt to reposition the tape has been made. If no attempt to reposition the tape has been made, IFG0199I issues a return code of 4, indicating that positioning should be retried. If one attempt to reposition the tape has been made, IFG0199I issues message IEC613A to the operator to determine whether to attempt repositioning. If the operator specifies that tape positioning is to be attempted again, a return code of 4 is set, indicating that OPEN is to rewind the tape and attempt positioning. If the operator specifies that tape positioning is not to be retried, control is returned to the calling module with a 0 return code.

#### Data That OPEN/EOV Passes to the Exit

The format of the parameter list (OAIXL) is shown in Figure 34.

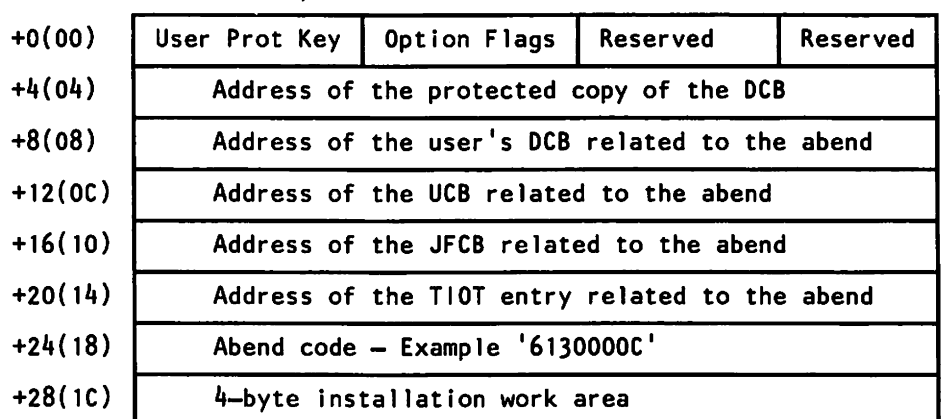

Word Boundary

1(01) Option flags:

#### Bits

- o indicates whether the DCB abend user exit was taken
	- On exit was taken Off exit was not taken
- 1 indicates whether to rewind the tape volume
	- On rewind the tape volume Off do not rewind the tape volume

Figure 34. Format of the Parameter List OAIXL

#### Registers at Entry to the Data Management ABEND Exit

At entry to the exit routine, register contents are as follows:

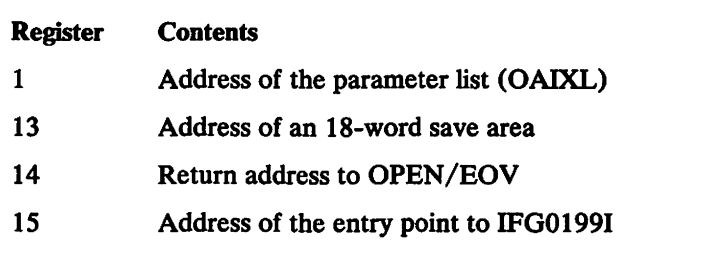

#### Registers at Return from the Data Management ABEND Exit

When you return to OPEN/EOV, register contents must be as follows:

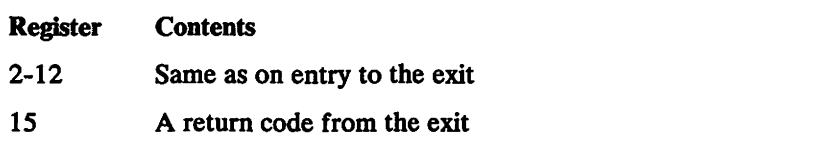

#### Return Codes from the Data Management ABEND Exit

The data management ABEND exit must pass a return code back to OPEN/EOV as follows:

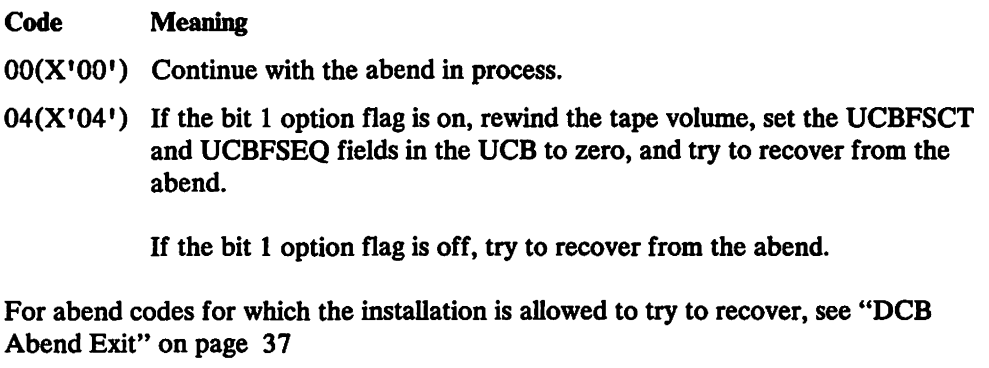

Modifying the IBM-Supplied Installation Exit Module: Because the IBM-supplied installation exit module handles only a particular abend situation, you may want to modify the source code of that module to perform corrective actions for other abend situations.

You can obtain a copy of the source code from SYS1.SAMPLIB for modification, using the editing function that is available to you. After you have modified the source code, link edit it into SYS1.LPALIB. The source program is written in Assembler language and uses only macros in SYS1.MACLIB. If you replace the supplied

installation module, the exit module you supply must have the entry point name IFGOt991 and it must be reenterable.

## DCB OPEN Installation Exit (IFG0EX0B)

The OPEN exit enables an installation-written module to gain control during Open for a DCB. OPEN uses an exit parameter list to communicate with exit module. The format of the parameter list is shown in Figure 35 on page 82.

#### The Exit Module

OPEN has an exit module that the installation can replace. The module name is IFGOEXOB and it is part of load module IGCOOOlI. IGCOOOlI resides in SYSl.LPALffi. You can use System Modification Program (SMP) to replace the IBM-supplied exit module with an installation exit you write.

#### The Exit Environment

IFGOEXOB is given control in supervisor state and protect key zero with no locks held. System enqueues will have been issued to serialize system functions. These enqueues may prevent other system services from being invoked. In particular, dynamic allocation, OPEN, CLOSE, EOV, and DADSM functions should not be invoked because of an enqueue on the SYSZTIOT resource. H the exit requires access to an installation data set, the control blocks required to access that data set (DCB, DEB) should be built during system initialization (IPL/NIP). RACF macros may be invoked from the exit.

#### Open Processing before the DCB OPEN Exit Gets Control

The exit module, IFGOEXOB, is given control whenever OPEN processes a DCB. The exit is taken after the following functions have been performed for the DCB.

- DASD data sets
	- Volume mounted
	- Format-1, -2, and -3 DSCBs read
	- Forward merge from format-1 DSCB to JFCB
- Tape data sets
	- Volume mounted
	- Header labels verified
	- Forward merge from header labels to JFCB
- All data sets
	- Forward merge from JFCB to DCB
	- User DCB OPEN installation exit (if any) taken
	- RACF or password verification processing

## Open Processing after the DCB OPEN Exit Gets Control

The following functions have not yet been performed at the time the exit is given control for the DCB.

- Reverse merge from DCB to JFCB (not all fields are merged)
- Reverse merge from JFCB to format-1 DSCB for DASD data sets (not all fields are merged)
- Header labels written (for output tape data set)
- Access-method-dependent processing (obtain buffers, GETMAIN, and build lOBs and DEB)
- Write JFCB
- Write format-l DSCB

#### Getting Control from Open

The exit is given control for each DCB being opened, even when two or more DCBs are being opened in parallel with one invocation of OPEN.

The exit is given control from OPEN (SVC 19) and OPEN TYPE=] (SVC 22). The exit is given control from end-of-volume (EOV; SVC 55) and from force-end-of-volume (FEOV; SVC 31) when a concatenation of two sequential data sets with unlike attributes is being processed. In this case, EOV gives control to CLOSE, which gives control to OPEN. The exit is not given control from EOV when a concatenation of two sequential data sets with like attributes is being processed. In this case, EOV does not give control to CLOSE and OPEN. A request by the user program for concatenation with unlike attributes is shown in the DCB by flag DCBOFPPC (bit 4; mask X'08') in field DCBOFLGS being set to one.

#### Data That Open Passes to the Exit

The parameter list mapped by macro IECOIEXL is supplied to the installation exit. It contains data and the addresses of control blocks that may be of interest to the exit.

The format of the parameter list is shown in Figure 35.

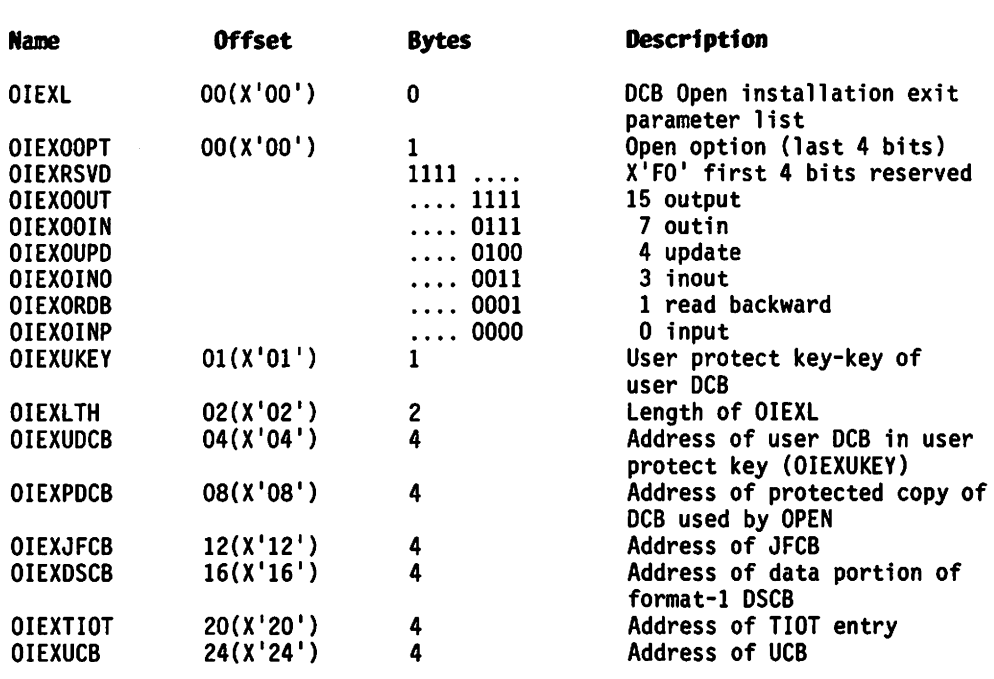

Figure 35. Format of DCB OPEN Installation Exit Parameter List (OIEXL)

Note that two DCB addresses are supplied. OPEN maintains a protected copy of the user DCB. You can use OPEN's copy of the DCB to test the DCB fields. If you modify your copy of the DCB, OPEN updates its protected copy when it regains control from the exit. The protect key of the user DCB is supplied in the exit parameter list. You must use this key to either get information from or modify the user DCB.

Be sure you determine the type of DCB and device passed to the exit before testing access-method or device-dependent fields in the DCB. The sample exit shown in Appendix A, "Example of an OPEN Installation Exit Module" on page 171 gives an example of isolating a QSAM DCB being opened to a DASD or tape device.

The JFCB address supplied to the exit points to a copy of the ]FCB that is in the OPEN work area. There may be other JFCBs associated with the OPEN if ISAM or concatenated partitioned data sets are being opened.

In the case of BDAM, ISAM, and concatenated partitioned data sets, the UCB, whose address is supplied to the exit, may not be the only UCB associated with the DCB being opened. The UCB should not be modified.

The TIOT address supplied is of a TIOT entry (TIOENTRY label in the IEFTIOT1 macro). In the cases of ISAM and concatenated partitioned data sets. other TIOT entries may be associated with the DCB being opened. If concatenation of unlike attributes is being processed, the TIOT entry may have a blank DDNAME field.

The format-1 DSCB passed to the exit is in the OPEN work area. The address is that of the field DS1FMTID. There may be format-2 and -3 DSCBs associated with the format-1 DSCB. There may be other format-1 through -3 DSCBs associated with the DCB being opened in the cases of ISAM, BDAM, and concatenated partitioned data sets. If the OPEN is to the VTOC, a format-4 DSCB address is passed to the exit;

this can be determined by testing field DSIFMTID for a value of X'F4', or the data set name in the JFCBDSNM field of  $44X'04'$ .

#### **Defaulting the DCB Buffer Number**

If a value has not yet been supplied, the exit may be used to supply an installation-determined value for DCBBUFNO (number of buffers) for QSAM DCBs.

A sample exit program that does this is shown in Appendix A, "Example of an OPEN Installation Exit Module" on page 171.

You should not override a nonzero value in DCBBUFNO for QSAM DCBs without knowing what dependency the user program has on that value. When a buffer pool control block address is in the DCB field DCBBUFCA, you cannot override DCBBUFNO; this indicates that buffers have been acquired before OPEN. If no buffer pool control block address exists, DCBBUFCA is set to one (not zero)

You should not override a zero value in DCBBUFNO for BSAM DCBs when DCBBUFCA is set to one without knowing what dependency the user program has on these values. If the user program does not want OPEN to acquire buffer storage space, it indicates this by setting DCBBUFNO to zero and DCBBUFCA to one. If the user program wants OPEN to acquire buffer storage space, it can override DCBBUFNO with a nonzero value. The user program is then responsible for freeing that space after closing the DCB.

#### **Modifying the JFCB**

Whenever the JFCB is modified, code 4 should be returned to OPEN. This will cause OPEN to rewrite the JFCB. The JFCB should not be modified if the user program has set JFCNWRIT (bit 4) in byte JFCBTSDM because it indicates the JFCB should not be written.

A sample exit program that modifies the JFCB is shown in Appendix A, "Example of an OPEN Installation Exit Module" on page 171.

#### **Requesting Partial Release**

An example of modifying the JFCB in OPEN's work area to request partial release is shown in Appendix A, "Example of an OPEN Installation Exit Module" on page 171. It sets the following bits to I, indicating a partial release request: JFCRLSE (bits 0 and 1; mask X'CO') in byte JFCBINDI. This should be done only for DASD physical-sequential or partitioned data sets opened for OUTPUT or OUTIN and processed by either (1) EXCP with a 5-word device-dependent section present in the DCB, (2) BSAM, or (3) QSAM.

Care should be taken in modifying the JFCB release bits. For example, a data set that is opened for output many times, writing varying amounts of data each time, may have to extend after each OPEN, resulting in many small extents and, perhaps, reaching the 16-extent limit. This could result in a B37 abend.

Care should also be taken in setting the JFCBSPAC bits to define the space quantity units when the partial release flag, JFCBRLSE, is also set on. A cylinder allocated extent may be released on a track boundary when JFCBSPAC does not indicate cylinder units or average block length units with ROUND specified. This will cause the cylinder boundary extent to become a track boundary extent, thereby losing the performance advantage of cylinder boundary extents. Zeroing the release indicator and increasing secondary allocation quantity (for example, when the data set has

extended a large number of times) may prevent such a B37 abend. Setting the release indicator could result in more space being made available to other users sharing the volume.

#### Updating the Secondary Space Data

The JFCB may also be modified by updating the secondary space data. Byte JFCBCTRI contains the space request type coded in the DO statement or merged from the format-l DSCB. Field JFCBSQTY contains the amount of secondary space (in either tracks, cylinders, or average block units). Field JFCBPQTY contains the amount of primary space (in either tracks, cylinders, or average block units).

Setting the contiguous bit (JFCONTIG) to zero may prevent an out-of-space abend where there is enough space, but not enough contiguous space, to satisfy a request to extend the data set.

#### Registers at Entry to the DCB OPEN Exit

At entry to the exit, register contents are as follows:

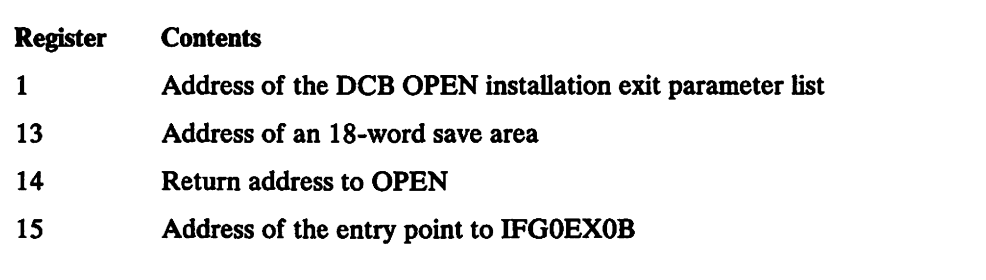

#### Registers at Return from the DCB OPEN Exit

When you return to OPEN, register contents must be as follows:

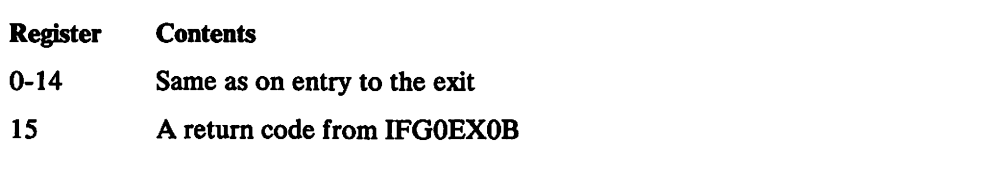

#### Return Codes From the DCB OPEN Exit

The DCB OPEN exit must pass a return code back to OPEN in register 15. The return codes and their meanings are as follows:

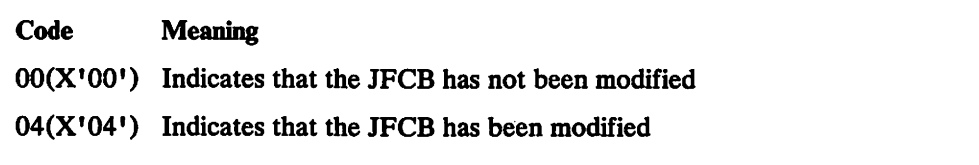

## Open/EOV Installation Exit for Format-1 DSCB Not Found (lFGOEXOA)

The function of the format-l DSCB-not-found installation exit in OPEN and EOV is to determine whether a missing DSCB (such as a data set that has been migrated to another volume) can be restored to the volume. If your exit module restores the DSCB, it indicates this when it returns control to the control program. The exit module, IFGOEXOA, is given control whenever OPEN or EOV fails to find a format-1 DSCB on a volume. There is an IBM-supplied exit module, IFG0EX0A, in SYS1.LPALIB. If you want to use your own exit module, you must replace IFGOEXOA. Your exit module must have an entry point name of IFGOEXOA. If you do not write your own exit module, processing continues normally because the IBM-supplied exit returns a zero return code.

The exit is taken even under conditions under which abnormal termination ordinarily would not occur. Two examples of these conditions follow:

- 1. When you have specified DISP=MOD and error recovery processing is taking place because the last volume specified in the JFCB does not contain the DSCB, but an earlier volume does. For this case, if your return code from IFGOEXOA is o or if your return code is 4 and the DSCB has not been restored, OPEN and EOV search the other volumes for the DSCB after the exit is taken.
- 2. Another condition occurs during EOV output when space has not yet been allocated on the new volume. Space is allocated after the exit is taken if your return code from IFGOEXOA is 0 or if your return code is 4 and the DSCB has not been restored.

When a DSCB is not found, IFGOEXOA is given control as follows:

- In system protect key 5 (data management key).
- In supervisor state.
- The system resource represented by the SYSZTIOT major name is enqueued for shared control. (This ENQ prevents the exit from invoking system functions such as SCRATCH, RENAME, dynamic allocation, or LOCATE.)

### Data That OPEN/EOV Passes to the Exit

The parameter list pointed to by register 1 consists of two fullwords. The first . fullword contains the address of the UCB of the volume for which the format-l DSCB was not found. The second fullword contains the address of the 44-byte data set name, left justified, and padded with blanks. Bit zero of the second fullword is set to one, indicating the last word in the parameter list.

The data set name must not be modified by the exit. The parameter list, save area, and data set name are in protect key 5 virtual storage, which is not fetch protected. IFGOEXOA must be reenterable. All work areas obtained through GETMAIN must be released through FREEMAIN.

## Registers at Entry to the Format-1 DSCB Not Found Exit

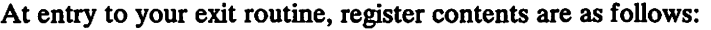

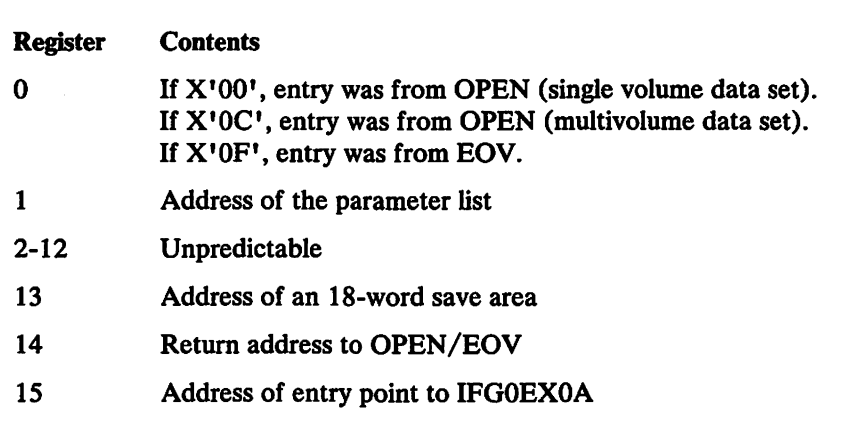

## Registers at Return from the Format-1 DSCB Not Found Exit

When you return to OPEN/EOV, register contents must be as follows:

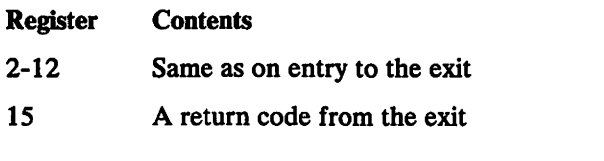

## Return Codes from the Format-1 DSCB Not Found Exit

The format-1 DSCB not found exit must pass a return code back to OPEN/EOV as follows:

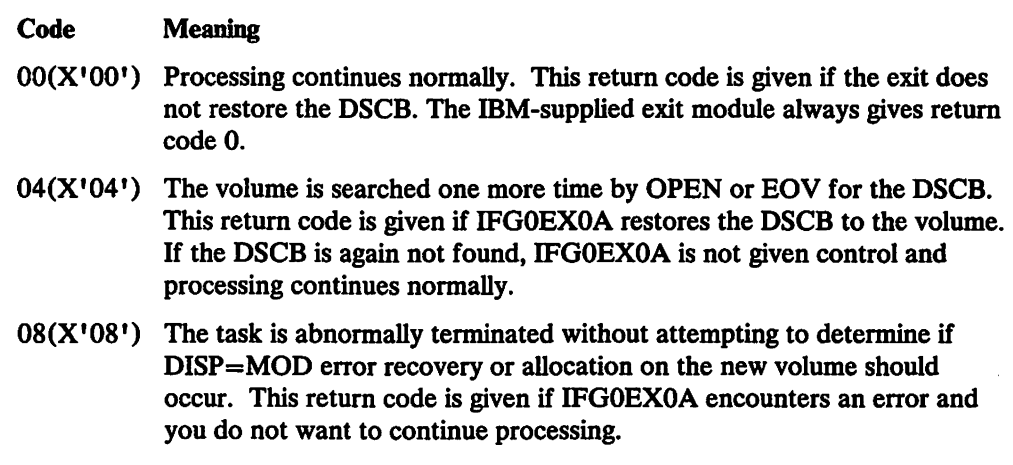

You should have IFGOEXOA establish its own error recovery environment (for example, through an ESTAE), intercept any indeterminate errors, and return to the control program with return code 8. Problem determination is the responsibility of your exit module. A write-to-programmer (WTO with routing code 11) or a TPUT (if a TSO region) may be used to issue an informative message.

During a parallel OPEN when two or more DCBs are being opened at the same time and two of the DCBs are opening the same data set, the DSCB may be missing. If IFGOEXOA is called for the first of the two DCBs and restores the DSCB, the channel program attempting to read the DSCB for the second DCB may have been executed before the restoration of the DSCB was complete. IFGOEXOA is then called for the second DCB, even though the DSCB has already been restored. Return from IFGOEXOA with a return code 4 is appropriate in this case.

IFGOEXOA is not given control when you are processing a VSAM data set with an ACB; however, it is given control when you are processing a VSAM data space with a DCB. IFGOEXOA is bypassed if the format-4 DSCB is not found on a volume, even if the OPEN is to the VTOC data set name (data set name of 44 bytes of X'04').

#### IDATMSTP Datestamp Routine

The datestamp control module (IDATMSTP) is provided as a dummy module that causes datestamp processing to be skipped. It sets a return code of 0 that causes VSAM to skip processing of the last-referenced date (DSIREFD) in the format-l DSCB for VSAM data sets cataloged under the integrated catalog facility.

#### Register Contents at Entry to IDATMSTP

Figure 36 on page 88 shows the contents of the registers when VSAM gives control to IDATMSTP.

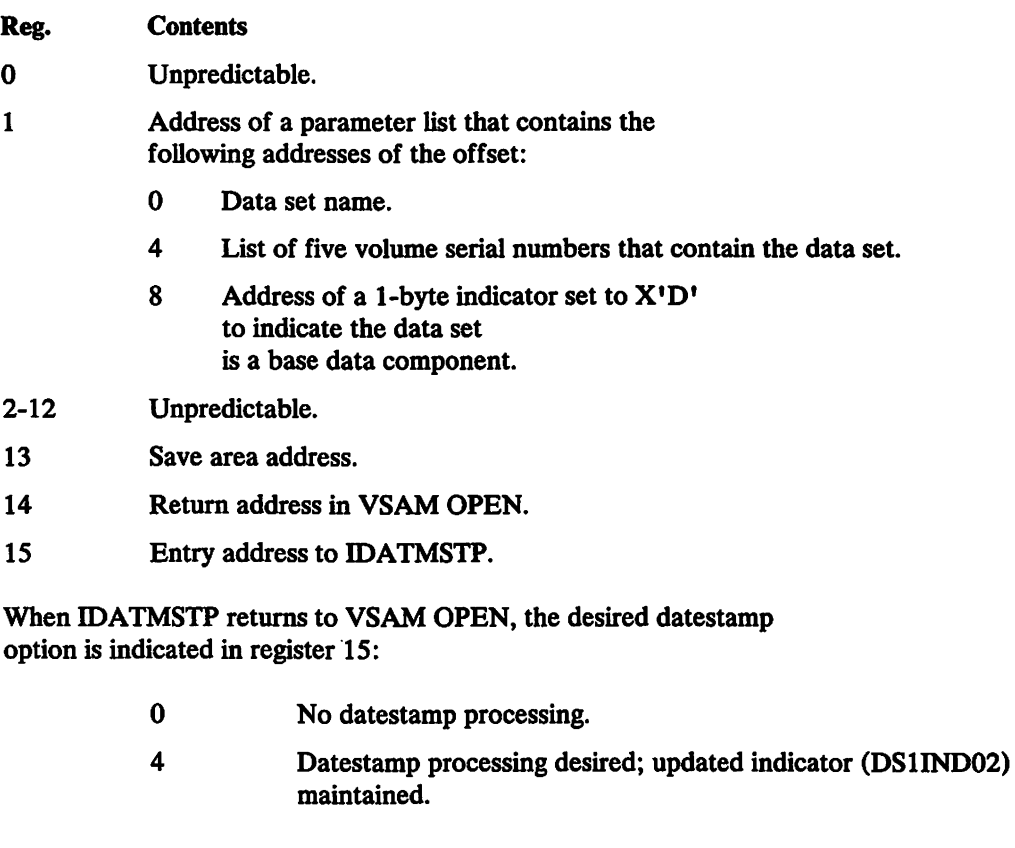

Figure 36. Communication with the Datestamp Routine

### Programming Considerations

 $\mathbf{I}$ 

 $\mathsf{l}$ 

 $\overline{\phantom{a}}$ -1 ı

. IDATMSTP is packaged as a single load module.

It is entered in 31-bit addressing mode and must return in 31-bit addressing mode. IDATMSTP may be replaced with another module you select that sets a return code of 4 and causes datestamp processing on all specified data sets.

Products or installations which replace the VSAM version of IDATMSTP with their own module must link edit their version into LPALIB as a separate load module named IDATMSTP.

Your module can include code to cause checking of some or all the base cluster data components of VSAM data sets cataloged in an integrated catalog facility catalog for periodic migration to other storage media and maintenance of the updated indicator.

#### Parameters Passed to IDATMSTP

 $\overline{1}$ 

Parameters passed to the IDATMSTP module may reside above 16 megabytes.

IDA TMSTP is passed the addresses of the data set name, first 5 volume serial numbers, and a character 'D' which indicates that the object is a data component of a data set cataloged in an integrated catalog facility catalog. This information is available to your module and can be used to further qualify which data sets should have datestamp processing.

#### Requesting Datestamp Processing

If you modify the IDATMSTP module to perform datestamp checking (return code 4 in register 15), VSAM datestamp processing is performed if the following conditions are met:

- The data set is the data component of a base cluster.
- The data set is being opened for other than input, (which causes the DSIIND02  $\bullet$ field in the format-l DSCB to be changed).
- The field DS1REFD in the format-1 DSCB is not equal to zero and is earlier than today's date.

Note: It is your responsibility to set DSIREFD to a nonzero value when you want OPEN to do datestamp processing.

#### Returning to VSAM

When IDATMSTP returns to VSAM OPEN, your routine must indicate the datestamp option in register 15 (see Figure 36 on page 88).

# Chapter 6. EXCP Appendages

## General Guidance

An appendage is a programmer-written routine that provides additional control over I/O operations. By using appendages, you can examine the status of I/O operations and determine the actions to be taken for various conditions. An appendage may receive control when one of the following occurs:

- EXCPSVC
- Program-controlled interrupt
- End of extent
- Channel end
- Abnormal end

EXCP appendages are shown in Figure 37.

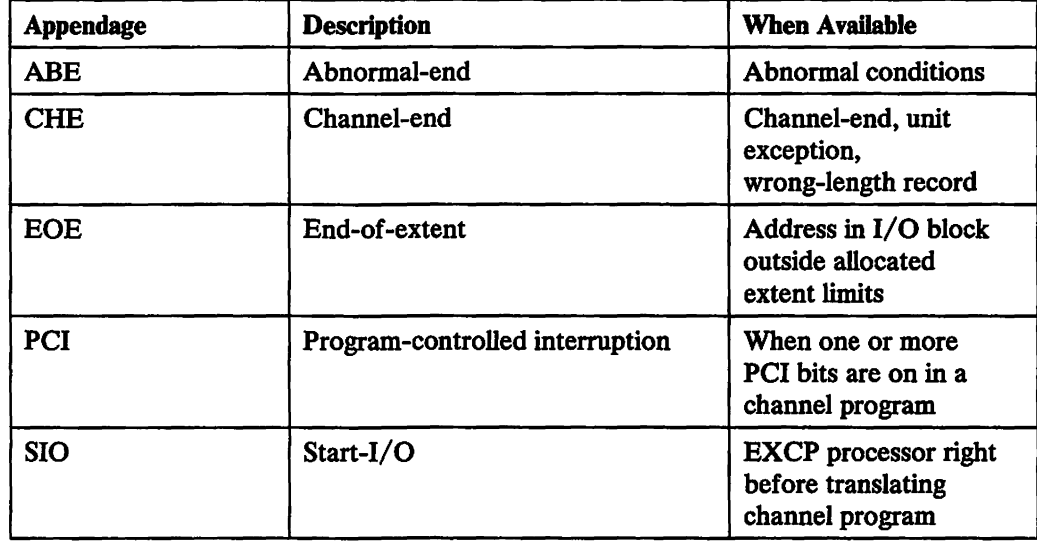

Figure 37. EXCP Appendages

Appendages get control in supervisor state, receiving the following pointers from the EXCP processor (see Figure 38).

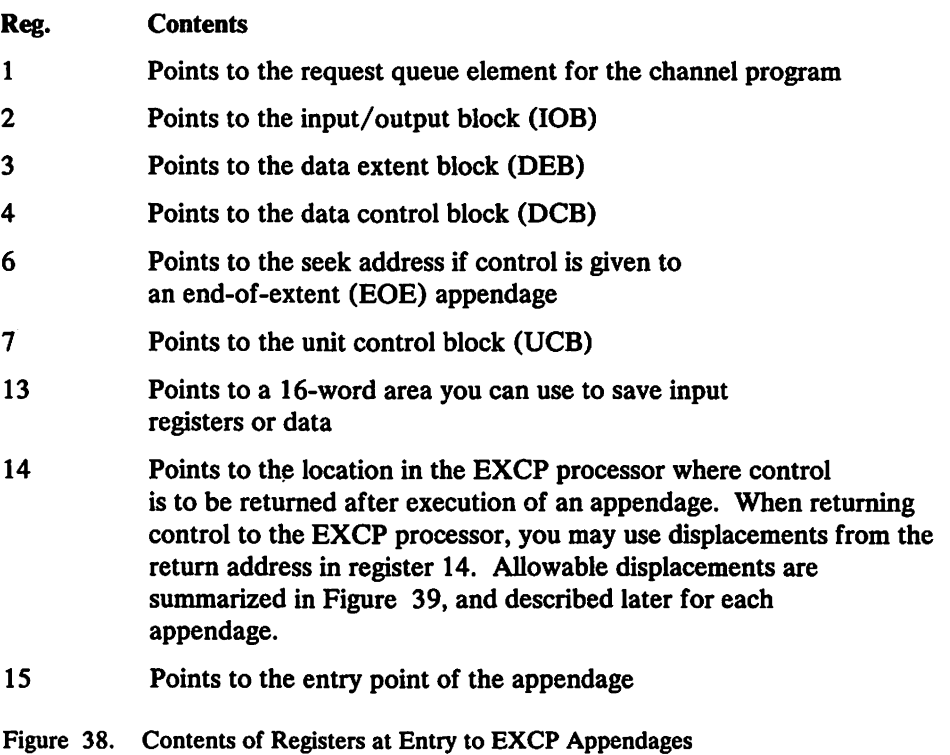

The processing done by appendages is subject to these requirements and restrictions:

- Register 9, if used, must be set to binary zeros before control is returned to the system. All other registers, except those indicated in the descriptions of each appendage, must be saved and restored if you use them. Figure 39 summarizes register conventions.
- No SVC instructions or instructions that change the status of the system (for example, WTO, LPSW, or any privileged instructions) can be issued.
- Loops that test for the completion of I/O operations must not be used.
- Storage used by the I/O supervisor or EXCP processor must not be altered.

The types of appendages are described in the following sections, with explanations of when they are created, how they return control to the system, and which registers they may use without saving and restoring their contents.

Note: All user-specified appendages are given control in 24-bit addressing mode and must return in the same mode.

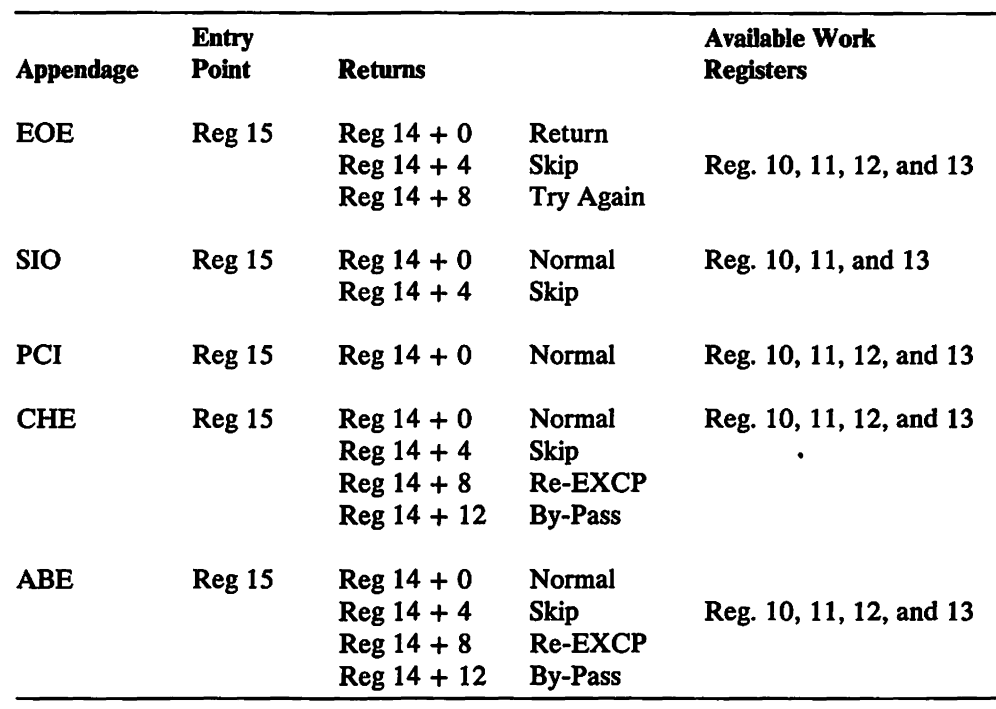

Figure 39. Entry Points, Returns, and Available Work Registers for Appendages

Note to Figure 39: Certain register conventions for passing parameters from appendages to the EXCP processor must be followed. These conventions are described in the individual appendage descriptions.

#### Making Your Appendages Part of the System

Before your appendages can be executed, they must become members of either the SYS1.LPALIB or SYS1.SVCLIB data set. There are two ways to put appendages into SYS1.LPALIB or SYS1.SVCLIB: They can be included at system generation using the DATASET macro instruction (a full explanation appears in *Installation: System Generation*), or they can be link edited into SYS1.LPALIB or SYS1.SVCLIB after the system has been generated. Each appendage must have an 8-character member name, the first six characters being IGG019 and the last two being anything in the range from WA to Z9. Note, however, if your program runs in a  $V=R$  address space and uses a PCI appendage, the PCI appendage and any appendage that the PCI appendage refers to must be placed in either SYS1.SVCLIB or the fixed link pack area (LPA). For information on providing a list of programs to be fixed in storage, see *Initialization and Tuning.* 

#### The Authorized Appendage List (lEAAPPOO)

If an "unauthorized" program opens a DCB to be used with an EXCP macro instruction, the names of any appendages associated with the DCB must be listed in the IEAAPP00 member of SYS1.PARMLIB. (An "unauthorized" program is one that runs in a protection key greater than 7 and has not been marked as authorized by the Authorized Program Facility.)

If your appendages were put in SYS1.LPALIB or SYS1.SVCLIB at system generation, their names are automatically put in IEAAPPOO. If your appendages were added to SYS1.LPALIB or SYS1.SVCLIB after system generation, you can add IEAAPP00 to SYS1.PARMLIB and put the names of the appendages in it in one job step with the IEBUPDTE utility.

Here is an example of JCL statements and IEBUPDTE input that will add IEAAPPOO to SYS1.PARMLIB and put the names of one EOE appendage, two SIO appendages, two CHE appendages. and one ABB appendage in IEAAPPOO:

er i versl<mark>.</mark><br>International of the second second to the second second second second second second second second second secon<br>International second second second second second second second second second second second second EXEC<br>DD //SYSPRINT DD<br>//SYSUT2 DD IISYSUT2 DO //SYSIN *.1* ADD EOEAPP WA, SIOAPP XI,X2, CHEAPP Z3,Z4, ABEAPP Z2 *1\**  PGM=IEBUPDTE SYSOUT=A DSN=SYSI.PARMLIB,DISP=OLD NAME=IEAAPPOO,LIST=ALL

Note the following about the IEBUPDTE input:

 $\bullet$ 

- The type of appendage is identified by six characters that begin in column 1. BOBAPP identifies an EOB appendage. SIOAPP an SIO appendage. CHEAPP a CHE appendage. and ABBAPP an ABE appendage. (The PCI appendage identifier, PCIAPP, is not shown, because the example does not add a PCI appendage name to IEAAPPOO.)
- Only the last two characters in an appendage's name are specified. beginning in column 8.
- Each statement that identifies one or more appendage names ends in a comma, except the last statement.

You can also use IEBUPDTE to add appendage names later or to delete appendage names. Here is an example of JCL statements and IEBUPDTE input that adds the names of a PCI and an ABE appendage to the IEAAPPOO appendage list that was created in the preceding example. and deletes the name of an SIO appendage from that list:

```
\prime\prime\prime//SYSPRINT
//SYSUT2
//SYSIN
.1 
PCIAPP Yl, 
EOEAPP WA, 
SIOAPP XI,X2, 
CHEAPP Z3,Z4, 
ABEAPP Z2,Z4 
1* 
                    JOB. . .
                    EXEC 
                    DO 
                    DO 
                    00 
                    REPL 
                                PGM=IEBUPDTE
                                SYSOUT=A
                                DSN=SYS1.PARMLIB, DISP=OLD
                                *<br>NAME=IEAPPOO<mark>,LIST=ALL</mark>
```
Note the following about the IEBUPDTE input:

- The command to IEBUPDTE in this case is REPL (replace).
- All the appendage names that are to remain in IEAAPP00 are repeated.
- IGG019Z4 is both a CHE and an ABE appendage.

## **Abnormal-End (ABE) Appendage**

This appendage may be entered on abnormal conditions, such as unit check, unit exception, wrong-length indication, program check, protection check, channel data check, channel control check, interface control check, chaining check, out-of-extent error, and intercept condition (that is, device end error). It may also be entered when an EXCP is issued for a request queue element that has already been purged.

- 1. When this appendage is entered because of a unit exception or wrong-length record indication or both, IOBECBCC is set to X' 41'. For further information on these conditions, see "Channel-End (CUE) Appendage" on page 96.
- 2. When the appendage is entered because of an out-of-extent error, the IOBECBCC is set to  $X'42'$ .
- 3. When this appendage is entered with IOBECBCC set to X'4B', it is because of:
	- a. The tape error recovery procedure (ERP) encountering an unexpected load point, or
	- b. The tape error recovery procedure (ERP) fmding zeros in the command address field of the CSW.
- 4. When the appendage is first entered because of an intercept condition, the IOBECBCC is set to  $X'$  7E'. If it is then determined that the error condition is permanent, the appendage will be entered a second time with the IOBECBCC set to X'44'. The intercept condition signals that an error was detected at device end after channel end on the previous request
- *5.* When the appendage is entered because of an EXCP being issued to an already purged request queue element, this request will enter the ABE appendage with the IOBECBCC set to X'48'. This applies only to related requests.
- 6. If the appendage is entered with IOBECBCC set to  $X'TF'$ , it may be because of a unit check, program check, protection check, channel data check, channel control check, interface control check, or chaining check. If the IOBECBCC is  $X'7F'$ , it is the first detection of an error in the associated channel program. If the IOBEX flag (bit *S* of the IOBFLAG1) is on, the 10BECBCC field will contain a  $X'41'$ ,  $X'42'$ ,  $X'48'$ ,  $X'4B'$ , or  $X'4F'$ , indicating a permanent I/O error.

To determine if an error is permanent, you should check the 10BECBCC field of the lOB. To determine the type of error, check the channel status word field and the sense information in the lOB. However, when the IOBECBCC is X'42', X'48', or  $X'4F'$ , these fields are not applicable. For  $X'44'$ , the CSW is applicable, but the sense is valid only if the unit check bit is set.

If you use the return address in register 14 to return control to the system, the channel program is posted complete, and its request element is made available. You may use the following optional return addresses:

- Contents of register 14 plus 4: The channel program is not posted complete, but its request element is made available. You may post the channel program by using the calling sequence described under the SIO (start-I/O) appendage.
- Contents of register 14 plus 8: The channel program is not posted complete, and its request element is placed back on the request queue so that the request can be retried. Reinitialize the IOBFLAG1, IOBFLAG2, and IOBFLAG3 fields of the input/output block and set the IOBERRCT field to zero. As an added precaution, clear the 10BSENSO, IOBSENS1, and IOBCSW fields.
• Contents of register 14 plus 12: The channel program is not posted complete, and its request element is not made available. (This return must be used if, and only if, the appendage has passed the ROE to the exit effector for use in scheduling an asynchronous routine.)

You may use registers 10 through 13 in an ABE appendage without saving and restoring their contents.

# **Channel-End (CHE) Appendage**

This appendage is entered when a channel end (CE), unit exception (UE) with or without channel end or when channel end with wrong-length record (WLR) occurs without any other abnormal-end conditions.

If you use the return address in register 14 to return control to the EXCP processor, the channel program is posted complete, and its request element is made available. In the case of unit exception or wrong-length record, the error recovery procedure is performed before the channel program is posted complete, and the IOBEX flag (X'04') in IOBFLAGI is set on. The CSW status may be obtained from the IOBCSW field.

If the appendage takes care of the wrong-length record or unit exception or both, it may turn off the IOBEX (X'04') flag in IOBFLAGI and return normally. The event will then be posted complete (completion code X'7F' under normal conditions, taken from the high-order byte of the IOBECBCC field). If the appendage returns normally without resetting the IOBEX flag to zero, the request will be routed to the associated device error recovery procedure (ERP), and the ABE (abnormal-end) appendage will then be entered with the completion code in IOBECBCC set to X'41' if the ERP could not correct the error. (See Step 1 of "Abnormal-End (ABE) Appendage" on page 95.)

You may use the following optional return addresses:

- Contents of register 14 plus 4: The channel program is not posted complete, but its request element is made available. You may post the channel program by using the calling sequence described under the SIO (start-I/O) appendage. This is especially useful if you want to post an ECB other than the ECB in the input/output block.
- Contents of register 14 plus 8: The channel program is not posted complete, and its request element is placed back on the request queue so that the I/O operation can be retried. For correct reexecution of the channel program, you must reinitialize the IOBFLAG1, IOBFLAG2, and IOBFLAG3 fields of the input/output block and set the "Error Counts" field to zero. As an added precaution, the IOBSENSO, IOBSENS1, and IOBCSW fields should be cleared.
- Contents of register 14 plus 12: The channel program is not posted complete, and its request element is not made available. (This return must be used if, and only if, the appendage has passed the ROE to the exit effector for use in scheduling an asynchronous routine. For information on the exit effector, see *System Macros and Facilities.*

You may use registers 10 through 13 in a CHE appendage without saving and restoring their contents.

# **End-of-Extent (EOE) Appendage**

This appendage is entered when the seek address specified in the input/output block is outside the allocated extent limits indicated in the data extent block.

If you use the return address in register 14 to return control to the system, the ABE appendage is entered. An end-of-extent error code  $(X<sup>t</sup>42<sup>t</sup>)$  is placed in the "ECB code" field of the input/output block for subsequent posting in the ECB.

You may use the following optional return addresses:

- Contents of register 14 plus 4: The channel program is posted complete; its request element is returned to the available queue.
- Contents of register 14 plus 8: The request is tried again.

You may use registers 10 through 13 in an EOE appendage without saving and restoring their contents.

Note: If an end-of-cylinder or file-protect condition occurs, the EXCP processor updates the seek address to the next higher cylinder or track address and reexecutes the request. If the new seek address is within the data set's extent, the request is executed; if the new seek address is not within the data set's extent, the EOE appendage is entered. If you want to try the request in the next extent, you must move the new seek address to the location pointed to by register 6.

If a file protect is caused by a full seek (command  $code=07$ ) embedded within a channel program, the request is flagged as a permanent error, and the ABE appendage is entered.

# **Program-Controlled Interruption (PCI) Appendage**

This appendage is entered at least once if the channel finds one or more PCI bits on in a channel program. It may be entered as many times as the channel finds PCI bits on. Before the appendage is entered, the contents of the subchannel status word are placed in the "channel status word" field of the input/output block.

A PCI appendage is reentered if an error recovery procedure is retrying a channel program in which a PCI bit is on. The lOB error flag is set when the error recovery procedure is in control (IOBFLAG1 =  $X'20'$ ). (For special PCI conditions encountered with command retry, see "Channel Programming Considerations," *System-Data Administration.)* 

To post the channel program from a PCI appendage, the procedure described for the SIO appendage is used if the step is running ADDRSPC= VIRT or an authorized program is running  $V = R$ . If the step is running ADDRSPC=REAL and an authorized program issued the EXCP request or if SVC 114(EXCPVR) was issued, the PCI appendage uses real storage addresses, and the following procedure is used to post the channel program from the PCI appendage.

- 1. Put the completion code in register 10 and place X'80' in the high-order byte to indicate the key is in register 0 (step 5).
- 2. Put  $X'80'$  in the high-order byte of register 11 and the address of the ECB in the low-order bytes.
- 3. Put X'80' in the high-order byte of register 12 and the address of a BR 14 instruction in the low-order bytes. This BR 14 must be in storage addressable from any address space (for example. CVTBRET) and must be in storage addressable by 24 bits. Note that only registers 9 and 14 are restored when you use this option.
- 4. Put the address of the ASCB in register 13.

The next two paragraphs describe how to obtain the ASCB address and are followed by sample instructions to illustrate the procedure.

Get the SRB address associated with the I/O operation from the RQE field. RQESRB (the RQE address was in register 1 when the appendage was given control). Get the 10SB address from SRBPARM. From that 10SB. get the identifier field. 10SASID. Multiply 10SASID by 4.

Get the pointer to the ASVT (address space vector table) found at CVTASVT. The address of the ASCB can be found in the ASVT. using the field ASVTENTY -4 indexed by the value calculated in the above paragraph.

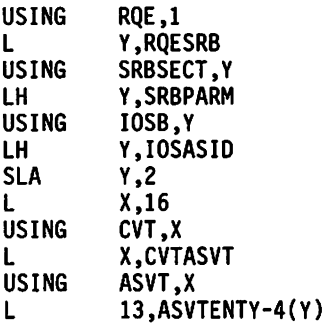

Note: X and Y are work registers.

- 5. Put the requestor's key in register O.
- 6. Put the address of the post routine (found at CVTOPTOI in the communications vector table) in register 15.
- 7. Go to the post routine using BALR 14.15. Upon return, only registers 9 and 14 are valid. For more information on the POST routine. see *Supervisor Services and Macro Instructions.*

This procedure can be used even if the PCI appendage uses virtual storage addresses. but performance may be slightly slower.

To return control to the EXCP processor for normal interruption processing. use the return address in register 14.

# **Start-I/O (SIO)** Appendage"

Unless an error recovery procedure is in control. the EXCP processor passes control to the SIO appendage just before the EXCP processor translates your channel program.

Optional return vectors give the I/O requestor the following choices:

Reg.  $14 + 0$ 

Normal return. Normal channel program translation and initiation of I/O.

### Reg.  $14 + 4$

 $\ddot{\phantom{0}}$ 

Skip the I/O operation. The channel program is not posted complete. but the request queue element is made available. You may post the channel program as follows:

- 1. Save necessary registers.
- 2. Put the address of the post routine (found at CVTOPTOI in the communications vector table) in register 15.
- 3. Place the BCB address from the lOB in register 11.
- 4. Set the completion code in register 10. These are the four bytes of an ECB.
- 5. Go to the post routine pointed to by the CVT. using BALR 14.15.

# **Chapter 7. Tape Label Processing Installation Exit Routines**

# **General Guidance**

*This* chapter discusses installation-written replaceable modules for specialized tape processing. With replaceable modules you can:

- Create and process non-standard tape labels.
- Edit labels when versions, label types, density, or volume serial number conflicts are detected.
- Control volume access, file access and label validation for ISO/ ANSI/FIPS Version 3 volumes.
- Selectively convert non-Version 3 volumes to Version 3 volumes.

The replaceable modules available for tape label processing are listed in Figure 40.

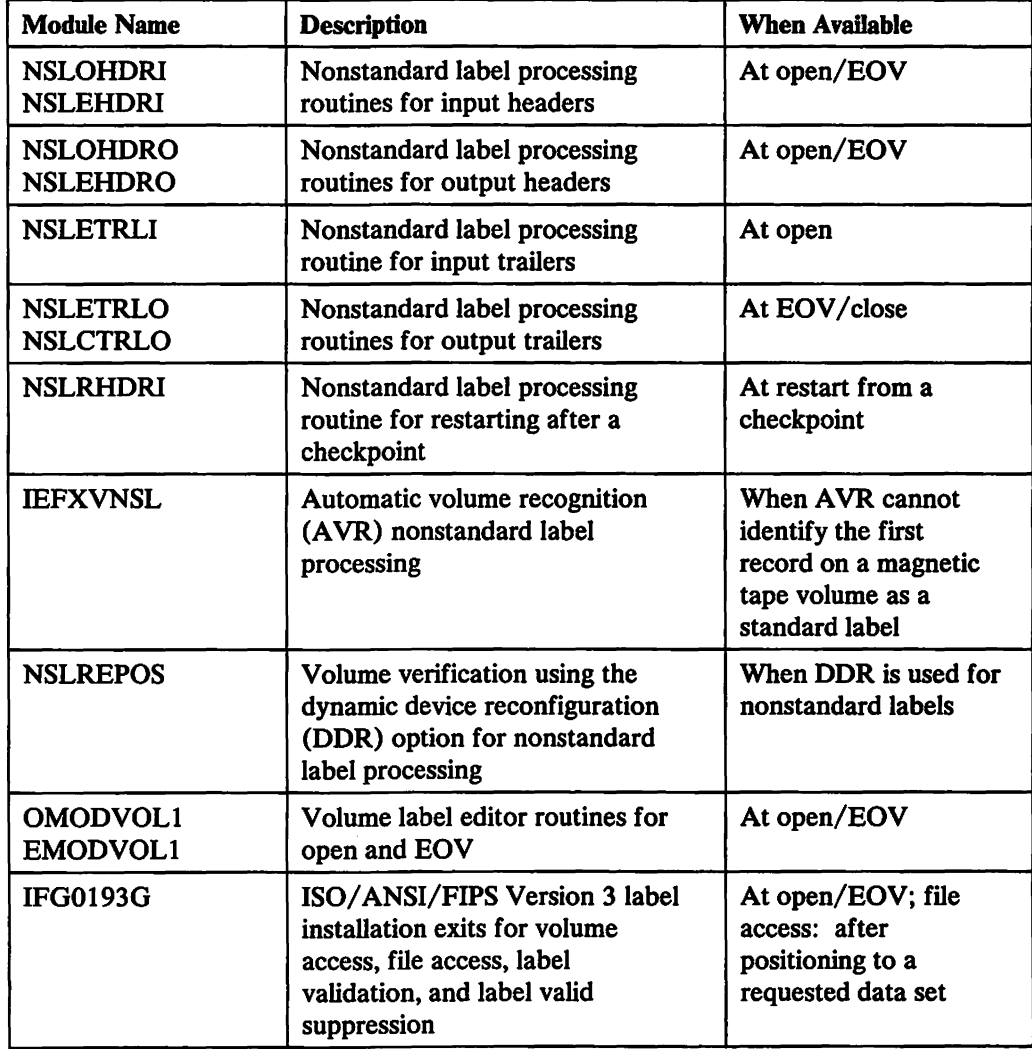

Figure 40 (Part I of 2). Tape Label Processing Modules

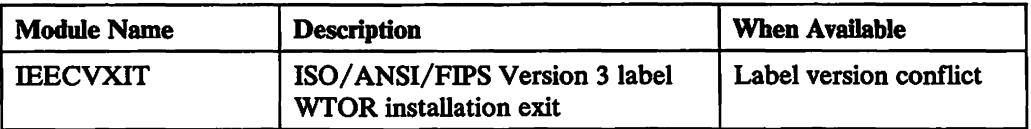

Figure 40 (Part 2 of 2). Tape Label Processing Modules

#### Programming Considerations

In general, your replaceable module must:

- Follow the naming conventions for the particular module you are replacing
- Save and restore registers
- Reside in SYS1.LPALIB

# Nonstandard Labels

Nonstandard labels do not conform to the mM or ISO/ANSI/PIPS standard label formats. They are labels which you design, and you provide routines to write and process them. There are no requirements as to the length, format, contents, and number of nonstandard labels, except that the first record on a BCD, EBCDIC, or ISCII/ ASCII tape cannot be a standard volume label.

Figure 41 on page 103 shows some examples of how you can organize tape volumes with nonstandard labels. Other variations are possible. Because your routines do the positioning, there are no special requirements for multivolume or multiple data set organizations. All labels and tapemarks are written by your routines. If an operating system access method is used to retrieve the data, tapemarks should precede and follow the data set to indicate the end-of-data-set condition for forward and backward read operations.

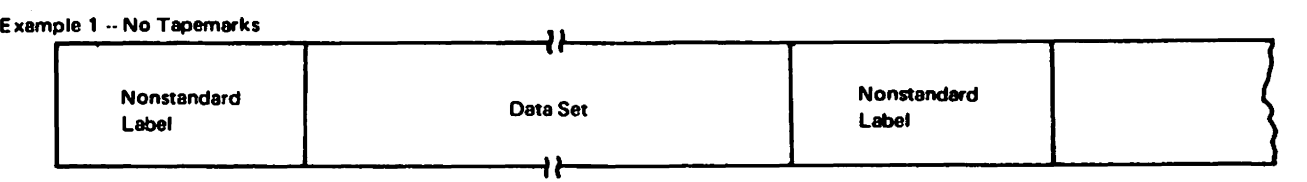

 $\ddot{\phantom{a}}$ 

Example 2·· Tapemarks Delimiting the Data Set

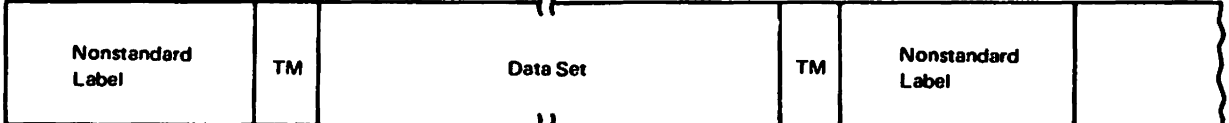

Example  $3 -$  Tapemarks Delimiting the Labels and the Data Set

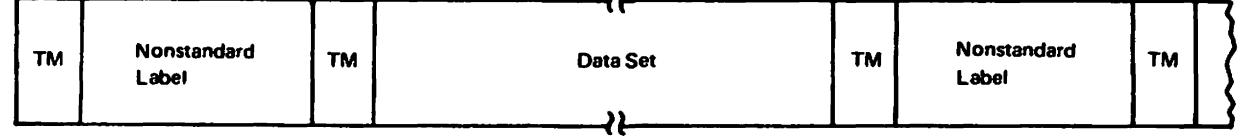

- 1. No Tapemarks: This type of organization can be created by your nonstandard label processing routines, and reed with the E XCP technique. It should not be used with an operating system access method because there is no tapemark to signal end-of-data.
- 2. Tapemarks Delimiting the Data Set: This is the recommended organization. The tapemarks are written by your nonstandard label processing rout ines. When the tape is read by an operating system access method, the tapemark following the data set signals end-of-data for forward read operations, and the tapemark preceding the data set signals end-of-data for backward read operations.
- 3. Tapemarks Delimiting the Labels and the Data Set: This is an expansion of the preceding organization. The additional tapemarks that precede and follow the labels are not handled by the operating system. They are written and used by your nonstandard label processing routines.

Figure 41. Examples of Tape Organizations with Nonstandard Labels

If you want to use nonstandard labels for tape volumes you must:

- 1. Create nonstandard label processing routines for input header trailer labels, input trailer labels, output header labels, and output trailer labels.
- 2. Insert your routines into the link pack area (LPA) library (SYSl.LPALIB).
- 3. Code NSL in the LABEL parameter of the DD statement at execution time.

This section explains how your nonstandard label processing routines work with the operating system control program, how to write your routines, and how to insert your routines into the operating system.

#### Processing Tapes with Nonstandard Labels

Your appropriate nonstandard label processing routine is selected, brought into virtual storage, and executed when a data set is opened or closed, when an end-of-volume or end-of-data-set condition occurs, or for repositioning a volume when a job step is restarted from a checkpoint. When your routine has completed its processing, it must return control to data management's open, close, EOV, or restart routine, which then continues its normal processing. For input, the EOV routine handles both end-of-volume and end-of-data-set conditions. For output, the EOV routine handles the end-of-volume condition, and the close routine handles the end-of-data-set condition.

Your routines must provide for reading labels, processing labels, writing labels, writing tapemarks, identifying volumes, and positioning volumes. Your nonstandard label processing routines are responsible for setting the UCB file sequence (UCBFSEQ) and UCB file count (UCBFSCT) fields, based upon the user's processing. The control program assumes that a tape with nonstandard labels is properly positioned upon completion of a nonstandard label processing routine.

If you want the control program to maintain a block count, your header label routines that receive control from open or EOV must properly initialize the block count field of the DCB. During EOV processing in BSAM and QSAM, the DCBIOBA field of the DCB points to an lOB. The DCBBLKCT field must be decreased by the value in the IOBINCAM field of that lOB. If chained scheduling is being used, the block count in the DCB is correct and need not be decreased.

When processing is completed, the control program handles volume disposition in accordance with the parameters of the DD statement. Your nonstandard label processing routines are responsible for any positioning specified by the OPEN or CLOSE macro instructions. If you need to process a data set more than once in a job, or if you want to handle multiple data set volumes, your routines must control the positioning. If you handle volume disposition in your nonstandard label processing routines, you must issue volume disposition messages to the console operator. Data management checks to see if your routine has handled disposition, and it bypasses disposition and message handling if volume disposition is verified. Be extremely careful when verifying a tape under one processing technique and then accessing the tape under a second technique (for example, changing from NSL to NL with a verified tape).

Following paragraphs explain the flow of control between the control program and each type of nonstandard label processing routine. Information on tape positioning and volume identification is also provided.

Support for RACF protection of tape volumes may be a part of nonstandard label processing routines.

#### **Input Header Label Routines**

When nonstandard labels are specified, the control program checks the input tape to make sure that the first record is not a standard volume label. If the first record contains the identifier VOL1 in the first 4 bytes, is recorded in EBCDIC, and is 80 bytes long, or it is recorded in ISCII/ASCII and is 80 bytes or more in length, the tape is rejected by a message from the control program directing the operator to demount the current volume and mount the correct volume. The various error conditions that can occur during verification of the first record are explained under "Volume Label Verification and Volume Label Editor Routines" on page 122.

When it is determined that the tape does not contain a standard volume label, the open or EOY routine gives control to your routine for processing input header labels. Control comes from the open routine for the first or only volume of a data set, or for a concatenated data set with unlike characteristics. (Data sets with like characteristics can be processed correctly using the same data control block (DCB), input/output block (lOB), and channel program. Any exception in processing makes the data sets unlike.) Control comes from the EOV routine for the second and subsequent volumes of a data set, or for a concatenated data set with like characteristics. When your routine receives control, the tape has been rewound; the tape is positioned at the interrecord gap preceding the nonstandard label.

Note: If the control program finds that the tape volume has been previously verified in the job, the tape has not been rewound.

If your routine determines that the wrong volume is mounted, you must place a 1 in the high-order bit position of the UCBDMCT field of the unit control block (UCB), and return control to the control program. The control program then issues a message directing the operator to mount the correct volume. When the volume is mounted, the control program again checks the initial label on the tape before giving control to your routine.

Before returning control to the control program, your input header label routine must position the tape at the appropriate data set:

- For forward read operations, position the tape at the interrecord gap that precedes the initial record of the data set.
- For backward read operations, position the tape after the last record of the data set.

#### **Input Trailer Label Routines**

When a tapemark is encountered on an input tape, data management's EOY routine gives control to your routine for processing input trailer labels, with two exceptions. The EOV routine does not give control to your input trailer label routine when:

- The FEOV macro instruction is used to force an end-of-volume condition.
- At the end of the data set, the data control block (DCB) exit list indicates deferred nonstandard input trailer label processing.

When your routine receives control, the tape is already positioned for label processing:

- For forward read operations, the tape has been positioned immediately after the tapemark at the end of the data set.
- For backward read operations, the tape has been positioned immediately before the tapemark at the beginning of the data set.

Your routine need not reposition the tape before returning control to the control program.

H additional volumes are specified in the job file control block (JFCB), the control program uses the next-specified volume serial number and performs volume switching. (You specify the volume serial numbers in forward sequence, regardless of whether the tapes are to be read forward or backward.) H the new volume is not already mounted, the control program issues a mount message to the operator. The new volume is then processed by the EOV routine and your input header label processing routine.

H another volume is not specified in the JFCB, the control program gives control to your end-of-data-set (EODAD) routine that is specified in the data control block (DCB). Subsequently, the processing program or the operating system closes the data set. When an input data set is closed, your output trailer label routine is given control. This allows you to position the tape if necessary. When an end-of-data-set condition occurs and the data control block (DCB) exit list (EXLST) indicates deferred nonstandard input trailer label processing, the close routine passes control to your input trailer label routine before passing control to your output trailer label routine. The DCB exit list is described in "EXLST Exit List" on page 34.

#### **Output Header Label Routines**

When nonstandard labels are specified for output, the control program checks the tape to make sure that the existing first record is not a standard volume label. *H* the first record is 80 bytes in length and contains the identifier VOLI in the first 4 bytes, the tape is not accepted, as is. If an IBM standard label exists, it is overwritten with an IBM tapemark, if possible. If an ISO/ANSI/FIPS standard label exists, the console operator must confirm that it can be destroyed. The various error conditions that can occur during verification of the first record are explained under "Volume Label Verification and Volume Label Editor Routines" on page 122.

When the control program ensures that the first record on the tape is not a standard volume label, the open or EOV routine gives control to your routine for processing output header labels. Control comes from the open routine for the first or only volume of a data set. Control comes from the EOV routine for the second and subsequent volumes of a data set. When your routine receives control, the tape has been positioned at the interrecord gap preceding the nonstandard label (the tape has been rewound). However, the tape has not been rewound if the control program found that this volume has been previously verified during the job.

H your routine determines that the wrong volume is mounted, you must place a 1 in the high-order bit position of the UCBDMCT field of the unit control block (UCB) and return control to the control program. The control program then issues a message directing the operator to mount the correct volume. When the new volume is mounted, the control program again checks the initial label on the tape before giving control to your routine.

The volume serial number in the UCBVOLI field of the UCB and the volume serial number in the JFCB must be the same as on entry unless a request is being made for a nonspecific volume. The control program recognizes a nonspecific request by the volume serial number requested in the JFCB being blank or SCRTCH. In this case, UCBVOLI will be set to Lxxxxx, where xxxxx is a 5-digit decimal number. This volume serial number is generated by the control program. It may be replaced in your NSL routine by the volume serial number present in the volume label read from the tape, or the volume serial number of the volume label written on the tape.

When control is returned to the control program from NSLOHDRO or NSLEHDRO for a nonspecific request (as defmed in the preceding paragraph) and the UCBVOLI field of the UCB has been modified, the control program will ENQ on the volume serial number to effect volume integrity and will place the volume serial number in the JFCB or JFCB extension. If some other technique than that just described is used to support nonspecific requests, the NSL routine must update the JFCB and ENQ on the volume serial number (system ENQ; major name; SYSZVOLS; minor name: 6-byte volume serial number; exclusive ENQ). If the result of the control program's ENQ is that the resource is unavailable (either the current task previously obtained the resource or some other task holds the resource), the volume will be rejected.

Your routine need not reposition the tape before returning control to the control program.

When tapes are first received at your installation, they should be initialized with a tapemark or other record. If a blank tape is mounted for an output data set, it is read through and removed from its reel when the control program looks for an existing standard volume label.

#### Restart Label Processing Routine

If you restart at checkpoints and use tapes with nonstandard labels, you must provide a routine to process nonstandard labels at restart time. You need only a routine to check existing header labels. You do not need separate routines for input and output, because output tapes will contain the header labels that were written when the data sets were opened (before checkpoint).

At restart time, the control program checks the tape to make sure that the first record is not a standard volume label. If the first record is 80 bytes long and contains the identifier VOLI in the first 4 bytes, the tape is rejected by a message from the control program directing the operator to mount the correct tape.

When it is determined that the tape does not contain a standard volume label, the control program's restart routine gives control to your routine for processing nonstandard labels. When your routine receives control, the tape has been positioned at the interrecord gap preceding the nonstandard label (the tape has been rewound).

If your routine determines that the wrong volume is mounted, you must place a I in the high-order bit position of the UCBDMCT field of the unit control block (UCB), and return control to the control program. The control program then issues a message directing the operator to mount the correct volume. When the new volume is mounted, the control program again checks the initial label on the tape before giving control to your routine.

Before returning control to the control program, your routine must position the tape at the interrecord gap that precedes the initial record of the appropriate data set. This applies to both forward and backward read operations. The control program then uses the block count shown in the DCB to reposition the tape at the appropriate

record within the data set. This positioning is always performed in a forward direction. If the block count is zero or a negative number, the control program does no positioning. (If you want the control program to reposition the tape, your normal header label routines--open and EOV--must properly initialize the block count field of the DCB. The block count field of the DCB must not be altered at restart time.)

#### **Output Trailer Label Routines**

Your routine for writing output trailer labels receives control from data management's EOY or close routines. The EOY routine handles end-of-volume conditions (reflective strip or FEOY macro instruction). The close routine handles end-of-data-set conditions (CLOSE macro instruction). When your routine receives control, the tape has been positioned at the interrecord gap following the last data set record that was written.

Your routine need not reposition the tape before returning control to the control program.

Your output trailer label routine is also given control when input data sets are closed. This allows you to position the tapes if necessary.

#### **Data Recovery**

Recovery routines are given control when an error occurs during open, close, and end-of-volume processing. One of the purposes of these routines is to provide data recoverability in case of an error that results in abnormal termination of your task. Data recoverability is provided in conjunction with your output trailer label routines by writing a tapemark after the last data written to the tape. The tapemark serves to indicate the end of the output data set, so that you can save the records written before the error occurred. The tapemark will only be written if an unrecoverable error occurs before your output trailer label routines have received control. If the error occurs during or after the execution of your trailer label routines, no tape mark will be written.

# **Writing Nonstandard Label Processing Routines**

The following paragraphs describe conventions, requirements, and techniques for writing your nonstandard label processing routines.

#### **Programming Conventions**

The programming conventions to be observed when writing your routines are:

- *Size of the routine:* Nonstandard label processing routines are not limited in size.
- *Design of the routine:* Nonstandard label processing routines must be read-only. You cannot store into the routine, nor can you use macro instructions that store into the routine.
- *Register usage:* When your routine receives control, it must save the contents of registers 2 through 14 (in your own work area). Before returning control, your routine must restore the contents of these registers.
- *Entry point of the routine:* The entry point of the routine must be the first byte of the load module and must be on a doubleword boundary.
- *Exit from the routine:* You must use the XCTL macro instruction (E-form) to exit from your routine and return control to a specific control program module. These

modules differ depending on the control program routine from which control was received and the type of label processing being performed. Module names are shown below for each control program routine and for each type of label processing routine.

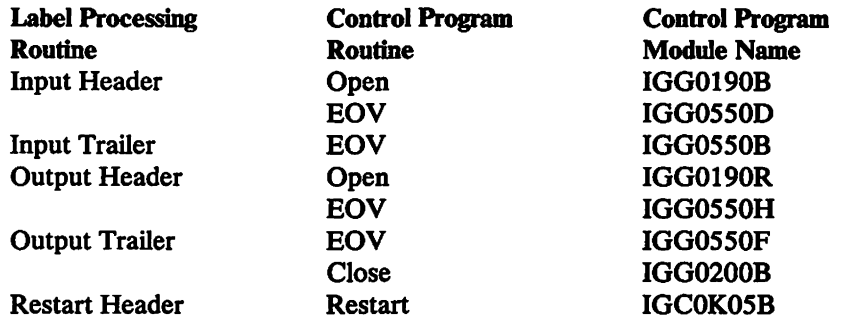

*Work areas:* You must use the GETMAIN macro instruction to obtain virtual storage for all your work areas, including areas used to read in or create a label. You must use the FREEMAIN macro instruction to release this virtual storage.

#### Program Functions

In processing nonstandard labels, you must perform many of the functions that the control program performs in processing standard labels. All input/output operations, such as reading labels, writing labels, and positioning volumes, must be performed by using the EXCP (execute channel program) macro instruction. The use of EXCP normally requires that you build several control blocks in your work area. However, you can save coding effort and virtual storage space by using control blocks already established by the control program.

- When your routine receives control from the open or close routine, the status of control information and pointers is as shown in Figure 42 on page 110.
- When your routine receives control from the EOV routine, register 2 contains the address of a DCB, and register 4 contains the address of a combined work and control block area. The format of this area is shown in Figure 43 on page 111.
- When your routine receives control from the restart routine, register 9 contains the address of a restart table entry. The table entry contains the address of a control block area. This status is as shown in Figure 44 on page 112.
- The nonstandard label routines receive control in protect key zero.
- The DCB is copied into protected storage during open/close/EOV processing. During open and close processing, register 5 points to a parameter list that contains the address of the DCB in protected storage. During EOY processing, register 2 points to the DCB in protected storage. The address of the user's DCB is in the combined work and control block area at the label DXUDCBAD. If you want to change the DCB, both copies, the user's DCB and the DCB in protected storage, must receive the same change.

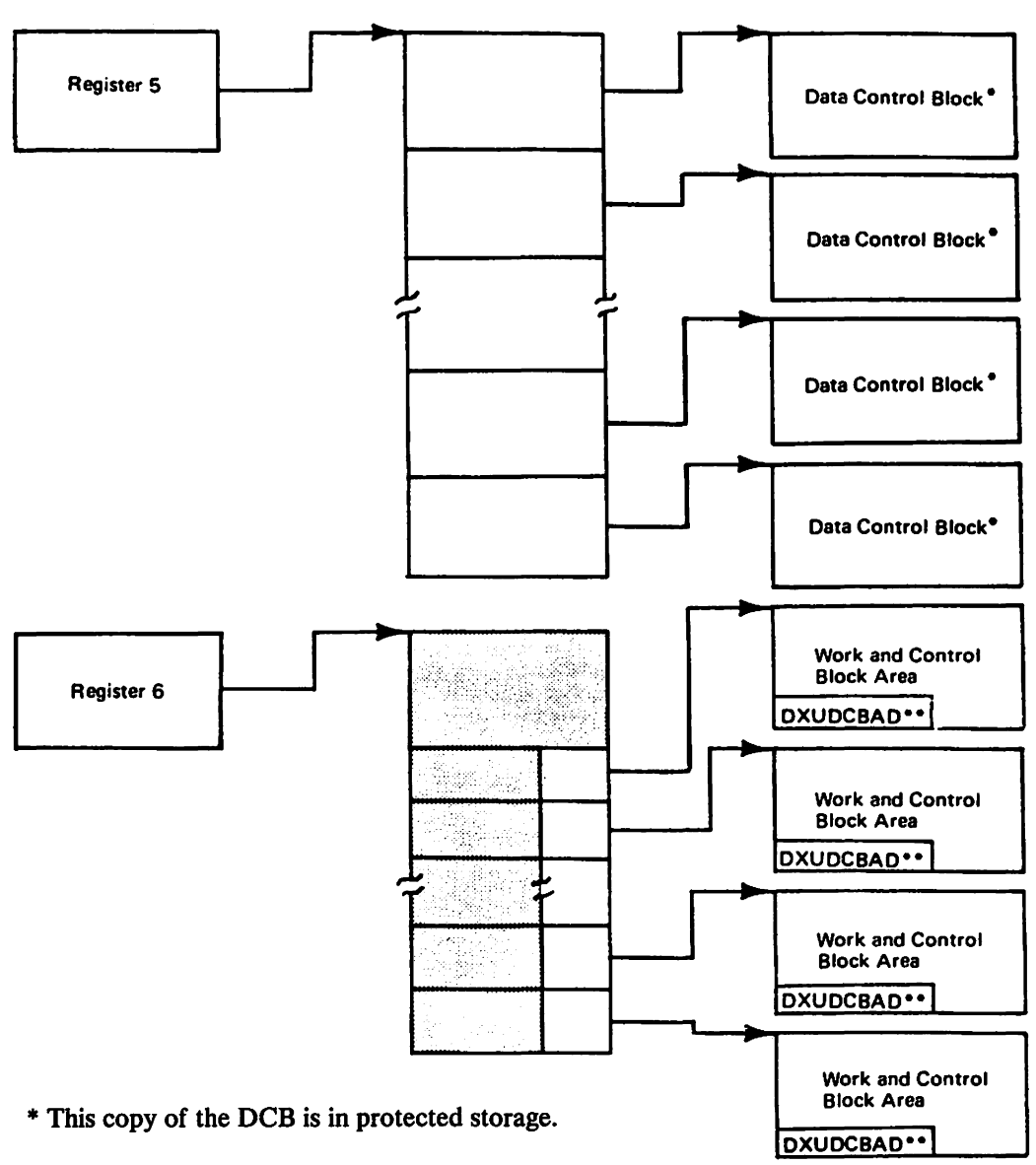

\* \* DXUDCBAD is the address of the user's DCB.

Register 5 contains the starting address of a list of DCB addresses. Each DCB specified in the OPEN or CLOSE macro instruction has a 4-byte entry in the list. The DCBs to which the entries point are in the problem program. The list may also include one or more ACB addresses. The list, the DCBs, and any ACBs will reside below the 16 M line.

For each DCB specified in the OPEN or CLOSE macro instruction, a combined work and control block area is built. Register 6 contains the starting address of a table that contains an address for each work and control block area. The addresses of the areas are contained in the low-order 3 bytes of 8-byte entries. The list of 8-byte entries begins 32 bytes from the starting address of the table. The format of the combined work and control block area is shown in Figure 43.

Figure 42. Status of Control Information and Pointers

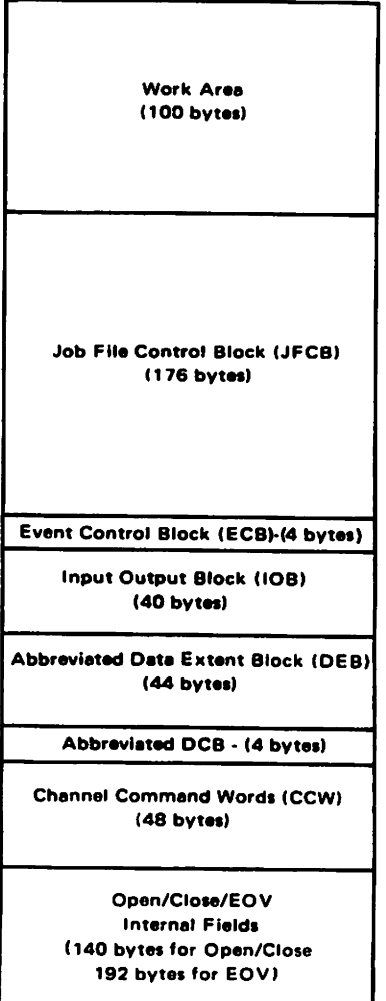

Each of the fields within the work and control block area can be addressed by your nonstandard label processing routines. The IECDSECT macro instruction defines the symbolic names of all these fields. (The macro definition and how to add it to the macro library are described in *System-Data Administration.)* Code this macro instruction (with a null operand field and immediately preceded by a DSECT statement) in the list of constants for each of your nonstandard label processing routines. Using the starting address of the work area as a base, you are able to address any field symbolically.

When your nonstandard label processing routine receives control from the close or EOV routine, some of the information shown in the work area DEB is not the same as contained in the actual DEB. If you need actual DEB information at these times, you can get the address of the DEB from the DCBDEBAD field in the DCB.

Figure 43. Format of Combined Work and Control Block Area

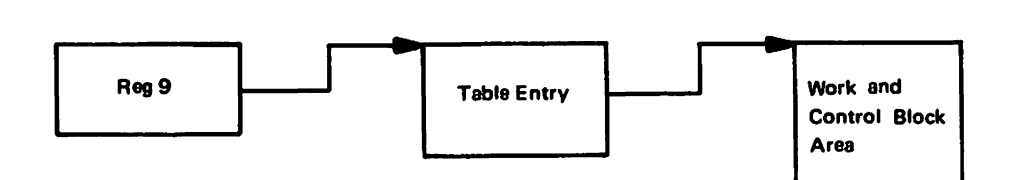

Register 9 contains the starting address of a 48-byte table entry. Five bytes from the starting address of this table entry, a 3-byte field (TABSEGAD) contains the starting address of a work and control block area that is associated with the data set.

Figure 44. Status of Control Information and Pointers from the Control Program's Restart Routine

General flowcharts of nonstandard label processing routines are shown in Figure 45 on page 113, Figure 46 on page 114, Figure 47 on page 115, and Figure 48 on page 118. These flowcharts suggest the logic that you could use in your routines. The logic is shown separately for routines receiving control from the open, close, EOV, or restart routines of the control program. Each block in the flowcharts is numbered, and the number corresponds to an item in the list of explanations that follows.

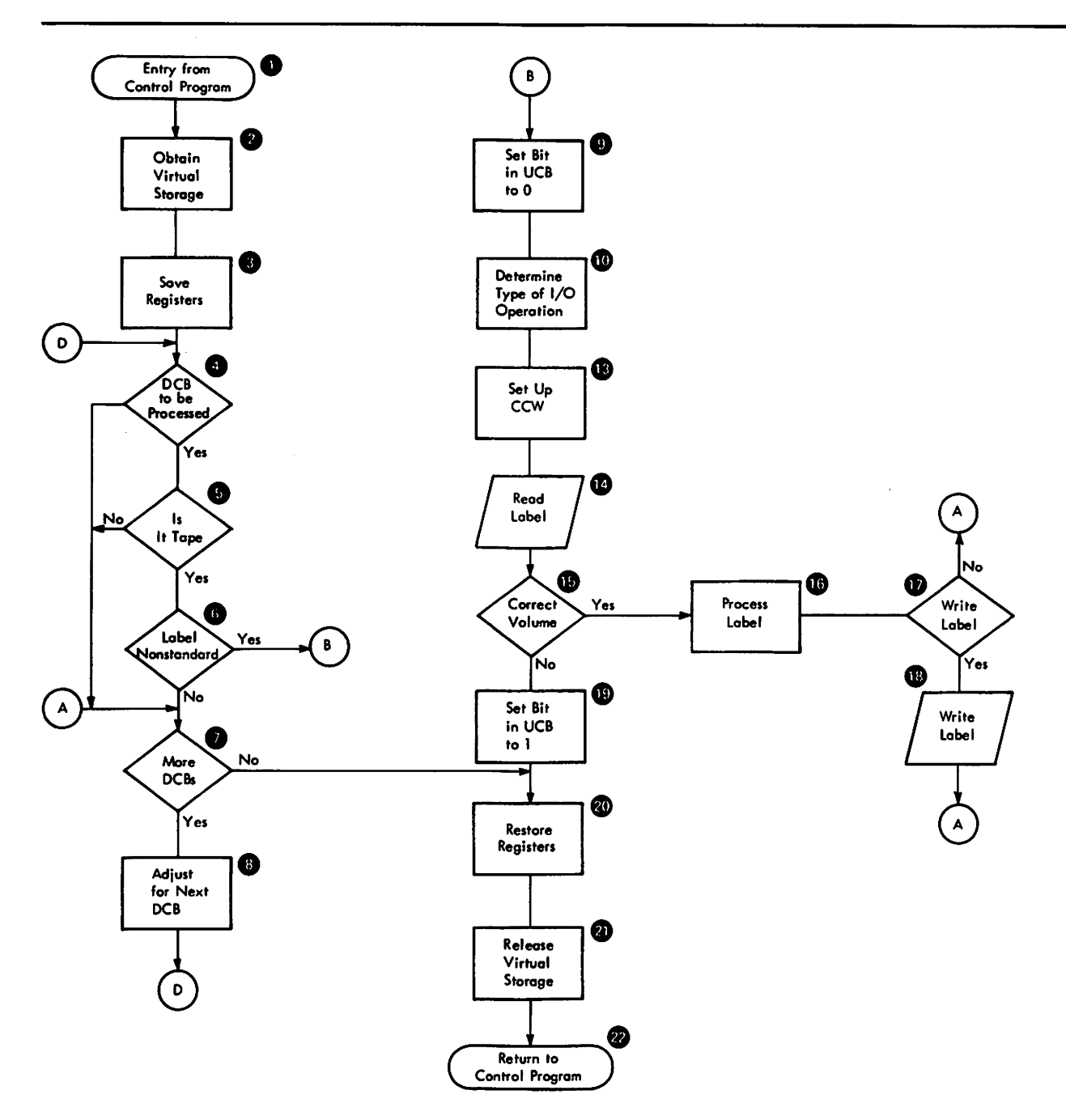

Figure 45. General Flow of a Nonstandard Label Processing Routine after Receiving Control from the Open Routine

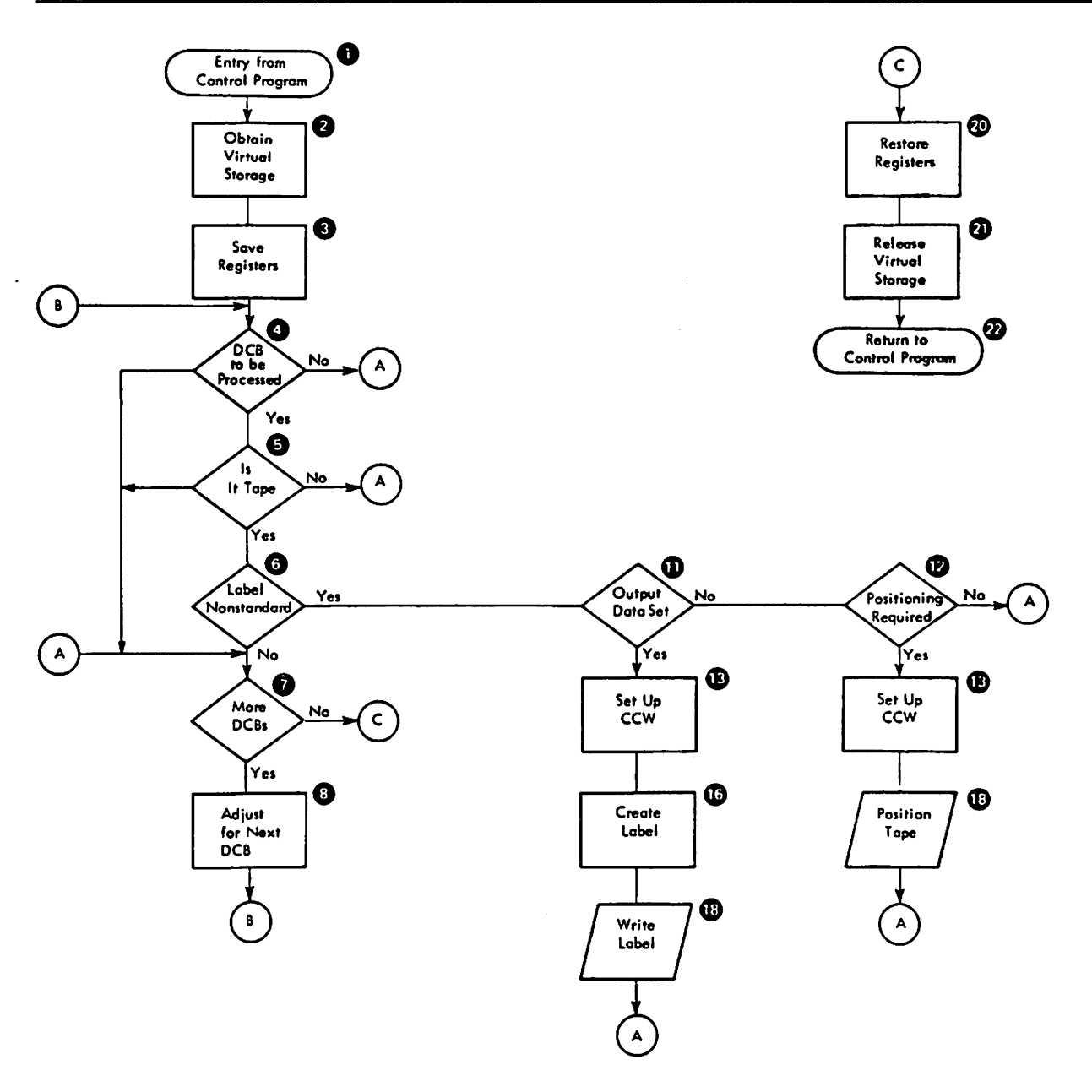

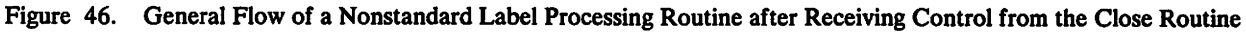

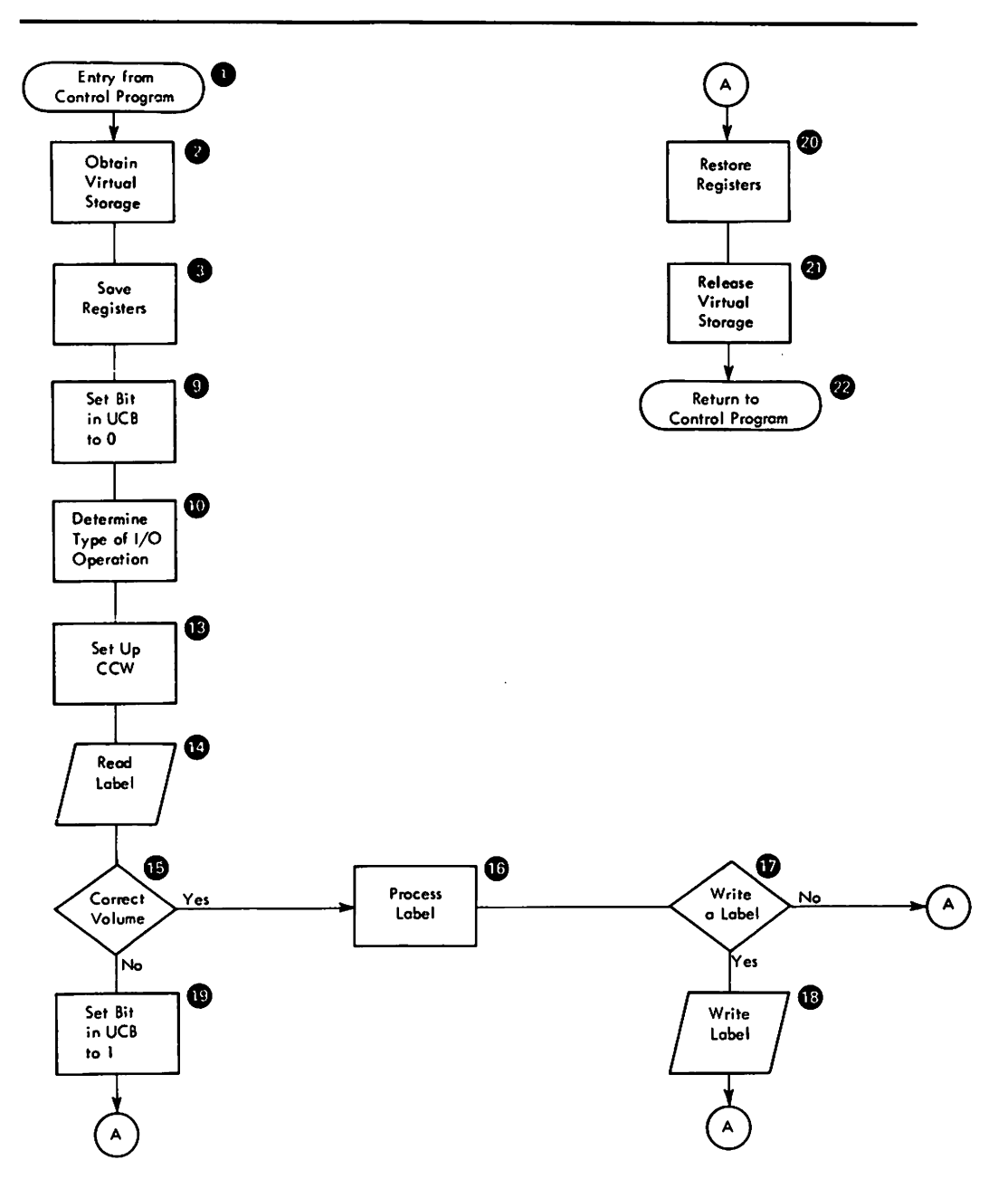

Figure 47. General Flow of a Nonstandard Label Processing Routine after Receiving Control from the EOV Routine

Explanation of Logic Blocks-Figures 45, 46, and 47

- 1 The entry is in the form of an XCTL macro instruction issued by the control program.
- 2 Use the GETMAIN macro instruction to obtain virtual storage.
- 3 Use the store multiple (STM) instruction.
- 4 To locate the address of the data control block (DCB), use the contents of register 5. To determine if the DCB is to be processed, test bits 6 and 7 of the DCBOFLGS field of the DCB; if these bits are 1, the DCB is to be processed. (The symbolic names of all fields in the DCB are defined by the DCBD macro

instruction.) The user's DCB is pointed to by the DXUDCBAD field on the combined work and control block area.

If a DCB in the CLOSE parameter list is not open at entry to CLOSE, it will not be processed, and its entry in the where-to-go table will be all zeros.

- S To determine if a tape data set is being processed, test the UCB3TAPE field of the unit control block (UCB); this bit is 1 for a tape data set. The symbolic names of all fields in the UCB are defined by the IEFUCBOB macro instruction. The address of the UCB is contained in the DXDEBUCB field of the data extent block (DEB) as defined by the IECDSECT macro instruction. (The IEFUCBOB and IECDSECT macro definitions and how to add them to the macro library are described in *System-Data Administration.)*
- 6 To determine if nonstandard labels have been specified, test the JFCBLTYP field of the job file control block (JFCB); this field contains a hexadecimal 04 when nonstandard labels have been specified.
- 7 The final DCB entry in the list of DCB addresses contains a 1 in its high-order bit position.
- 8 Add 4 to the contents of register 5; add 8 to the contents of register 6.
- 9 Set the high-order bit to 0 in the UCBDMCT field of the UCB.
- **10** To determine the type of I/O operation specified in the OPEN macro instruction, check the bit configuration of the high-order byte of the DCB entry in the list of DCB addresses. The bit configuration for each type of I/O operation is shown below. (The high-order 4 bits correspond to the disposition of the data set; the low-order 4 bits correspond to the I/O operation itself. For example, the bit configuration  $x0110000$  indicates a data set opened for input whose disposition is LEAVE.)

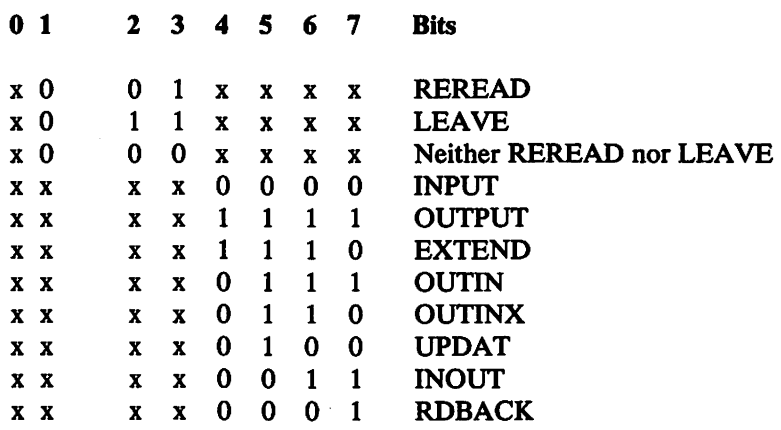

- **11** To determine the mode of the data set, test the high-order bit of the DCBOFLGS field of the DCB. If this bit is I, the data set mode is output; if this bit is 0, the data set mode is input. (The symbolic names of all fields in the DCB are defined by the DCBD macro instruction.)
- 11 You may want to position the tape if you have closed an input data set before all data has been read.
- 13 Move your CCW into the channel program area of the control program's work area. (The symbolic name of the first entry in the channel program area is DXCCW.) You can use the first six entries.
- 14 Issue an EXCP macro instruction specifying the address of the control program's lOB. (The symbolic name of the lOB is DXIOB.)
- 15 Techniques used to check for correct volume differ depending on the label formats used in the installation.
- 16 Label processing routines differ by label format.
- 17 If a write operation is required, this block can be used.
- 18 Issue an EXCP macro instruction specifying the address of the control program's lOB. (The symbolic name of the lOB is DXIOB.)

If the command is a rewind, set the rewind-issued bit in the UCB (UCBWGT field, bit 3) before issuing the EXCP.

If the command is a rewind-unload, set the unit-not-ready bit in the UCB (UCBFLl field, bit 1) and zero out the UCB volume serial number field (UCBVOLI) after the channel program is complete.

- 19 Set the high-order bit to 1 in the UCBDMCT field of the UCB.
- 20 Use the load multiple (LM) instruction.
- Z1 Use the FREEMAIN macro instruction to free the work area obtained in step 2.
- *ZZ* Use the XCTL macro instruction, specifying the appropriate operand.

The following coding sequence illustrates an exit from your routine during open or close operations. Register 4 contains the address of the control program's open/ close work area.

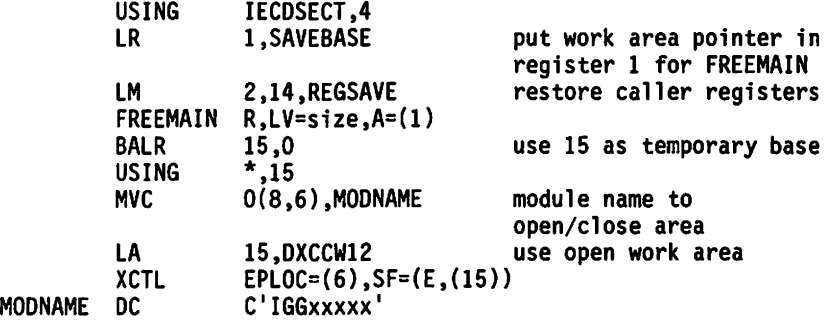

The following coding sequence illustrates an exit from your routine during end-of-volume operations. Register 4 contains the address of the control program's EOV work area.

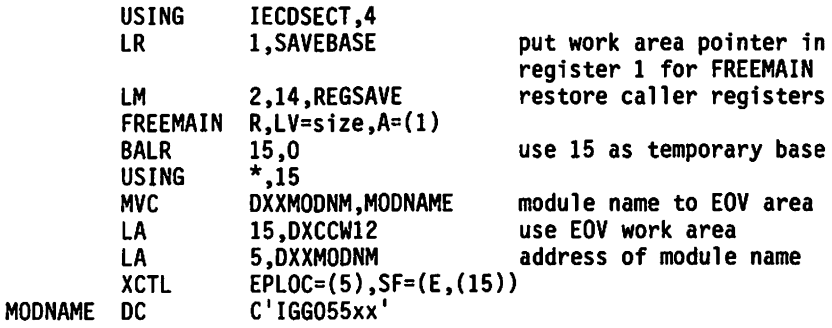

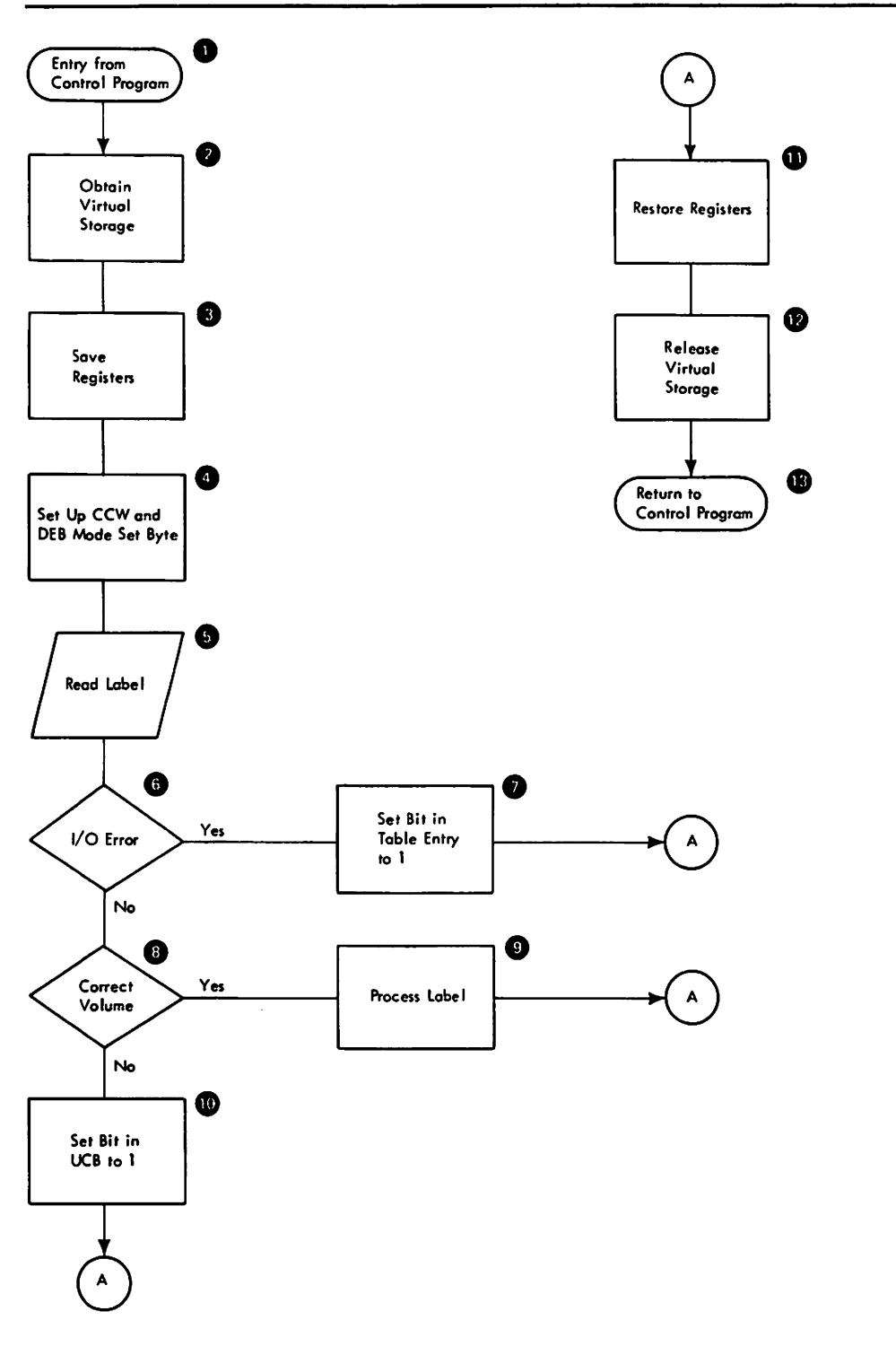

Figure 48. General Flow of a Nonstandard Label Processing Routine after Receiving Control from the Restart Routine

#### Explanation of Logic Blocks-Figure 48

- 1 The entry is in the form of an XCTL macro instruction issued by the control program.
- 2 Use the GETMAIN macro instruction to obtain virtual storage.
- 3 Use the store multiple (STM) instruction.
- 4 Move your CCW into the channel program area of the control program's work area. (The symbolic name of the first entry in the channel program area is RSCCW1.)

The device modifier byte, RSDEBMOD, in the DEB portion of the restart work area, is provided by the control program and will contain the mode-set command for the data portion of the tape. If the nonstandard labels at your installation are recorded in a mode different than the data, your NSL routine must set the device modifier byte (RSDEBMOD) to the density and recording technique of the labels. (See "Tape Characteristics" in *Magnetic Tape Labels and File Structure.)* 

- S Issue an EXCP macro instruction specifying the address of the control program's lOB. (The symbolic name of the lOB is RSIOB.)
- 6 Determine if an uncorrectable I/O error occurred. This can be any type of error that you do not want to accept.
- 7 Set the high-order bit to 1 in the TABTPLBL field of the table entry.
- 8 Techniques used to check for correct volume differ depending on the label formats used in the installation. The volume serial number for the mounted volume is shown in the UCB.
- 9 Perform any necessary label processing and tape positioning.
- 10 Set the high-order bit to 1 in the UCBDMCT field of the UCB.
- 11 Use the load multiple (LM) instruction.
- 12 Use the FREEMAIN macro instruction to free the work area obtained in step 2.
- 13 Use the XCTL macro instruction. The following coding sequence illustrates an exit from your routine.

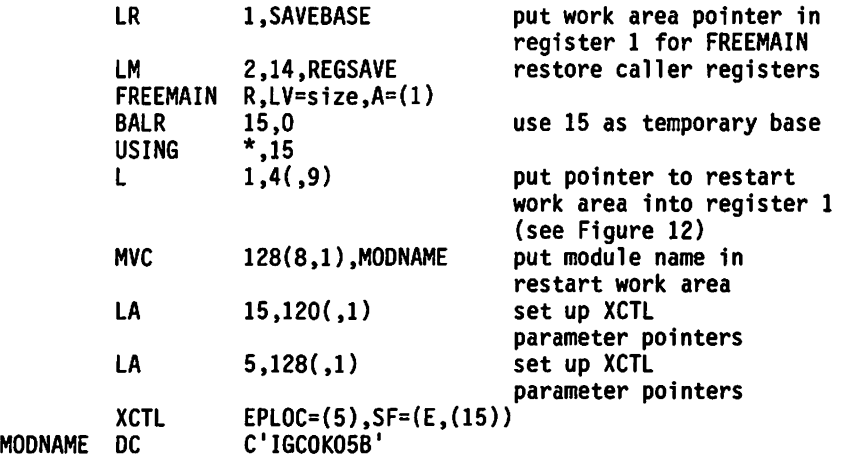

#### Inserting Nonstandard Label Routines Into the Control Program

Because they are type 4 SVC routines. nonstandard label processing routines must be included in the control program as part of LPALIB. This is done during the system generation process. (The routines may also be inserted after system generation by link editing them into LPALIB. This procedure is similar to replacing volume label editor routines, which is described in "Volume Label Verification and Volume Label Editor Routines" on page 122. The routines may also be added after system generation by using the SVCUPDTE macro. For information on the SVCUPDTE macro. see *System Macros and Facilities.)* 

Before your routines can be inserted into the control program, each load module must be a member of a cataloged, partitioned data set. You must name this data set with the SYSI prefix (for example, SYS1.name).

To insert your load modules into the SVC library during system generation, you use the SVCLIB macro instruction. With this macro instruction, you must specify the name of the partitioned data set and the names of members to be included in the SVC library. Member names for the first load module of each type of label processing routine are listed below., Member names for additional load modules must begin with the letters NSL or IGC. The format and specifications of the SVCLIB macro instruction are in *System Generation Reference.* 

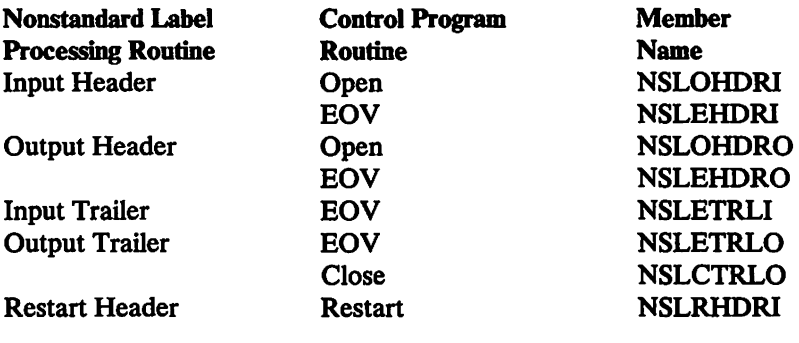

### Automatic Volume Recognition (AVR) Nonstandard Label Processing Routine

To enable the AVR option to process nonstandard magnetic tape labels, you must write a routine to supply AVR with information concerning the nonstandard labels. This routine is inserted in the control program in place of an IBM-supplied routine that causes A VR to reject tape volumes that do not have standard labels. The information returned to AVR by your routine consists of a validity indication (for example, the label read is valid) and the location within the nonstandard label of the volume serial number field. Specifically. your routine must:

- 1. Determine if the label under consideration is a valid. nonstandard label as defined by your installation.
- 2. Set general register 15 to zero if a valid label is detected, or to nonzero if the label is not recognizable. (A nonzero return causes A VR to unload the tape volume and issue an error message.)
- 3. When a valid label is detected, place the location of the volume serial number field within the label in an area provided by AVR. (The label, or the first part of it, is read into an 80-byte work area by AVR before your routine receives control; the location is defined within this work area. Also before your routine receives

control, A VR positions the tape at the interrecord gap after the nonstandard label.)

4. Return control to AVR. Register 14 contains the return address. (The SAVE and RETURN macro instructions may be used in your routine.)

Your label processing routine receives control when the AVR routine cannot identify the first record on a magnetic tape volume as a standard label. The various error conditions that can occur during verification of the first record are explained under "Volume Label Verification and Volume Label Editor Routines" on page 122.

#### Entry Conditions

When your routine receives control, the AVR routine has placed the nonstandard label in an 80-byte work area, and general register 1 contains the address of a 2-word area whose contents are as follows:

- Word 1 The address of the beginning byte of the 80-byte work area
- Word 2 The address of a I-word area where your routine stores the beginning address of the volume serial number field within the nonstandard label

#### **Conventions**

The format of your installation's nonstandard label(s) must provide for a 6-byte volume serial number field within the first 80 bytes of the label. Otherwise, the volume serial number will not be read into the 80-byte internal work area. This does not restrict the overall nonstandard label format from being more, or less, than 80 bytes in length.

The name of your routine must be IEFXVNSL.

#### Inserting AVR Nonstandard Label Routines into the Control Program

You may replace the IBM-supplied routine IEFXVNSL with your routine by link editing your assembled routine into the SYS1.AOSB3 data set prior to system generation, or you may replace the IBM-supplied routine after system generation by link editing your assembled routine into the control program module. The module is IEFXVAVR and the object deck step is as follows:

#### Object Deck

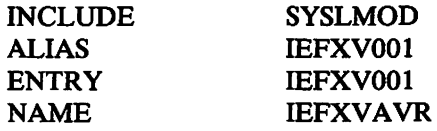

#### Volume Verification and Dynamic Device Reconfiguration

If you use nonstandard tape labels and you want to use the dynamic device reconfiguration (DDR) option, you must perform your own volume verification. Note that you must be able to perform your verification within the first 48 bytes of any record in your nonstandard label.

Before system generation time, code a routine named NSLREPOS and link edit it into a cataloged partitioned data set. Then, identify the member of the partitioned data set that contains NSLREPOS in the LP ALIB system generation macro instruction. Link edit NSLREPOS into the LPALIB after system generation.

When your NSLREPOS routine receives control from the DDR tape reposition routine, register 2 contains a pointer to an XCTL list (built by DDR) in IORMSCOM. This list contains the module name to which you transfer control when you return control to DDR. Register 5 points to a buffer (SVRBEXSA) containing the first 48 bytes of a record of your label. The serial number of the volume against which verification is made is in the STREVOLI field of the UCB. Register 7 contains the UCB address.

Before returning control, your routine should put one of the following hexadecimal codes into register 0:

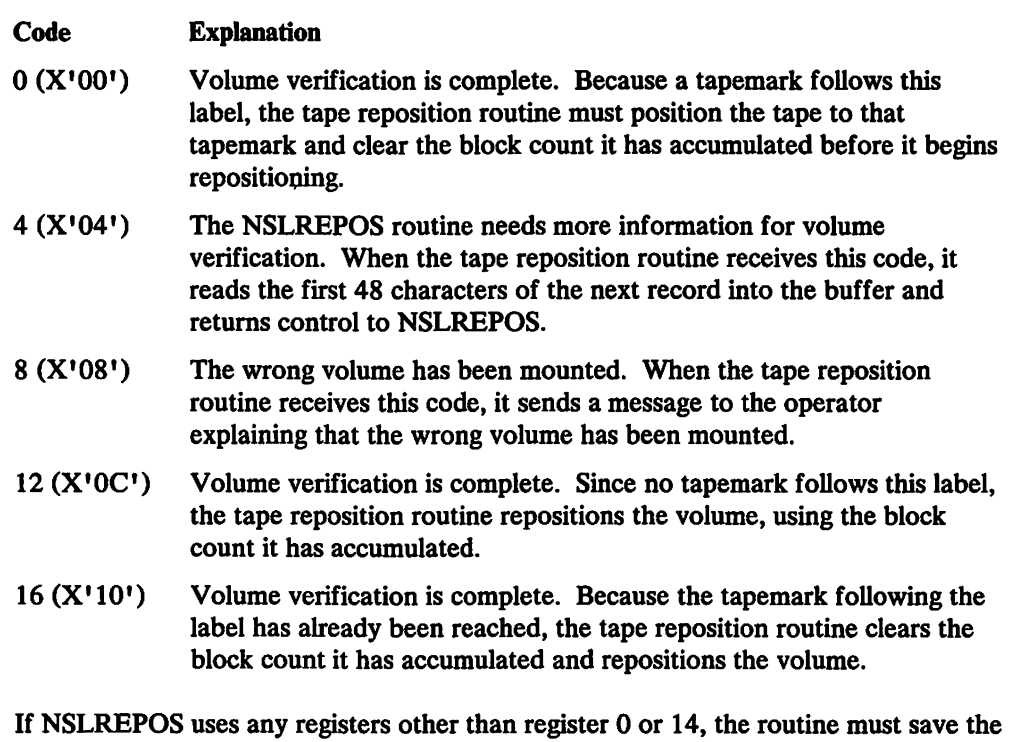

registers in subpool 245 (using a GETMAIN macro) and store them in its own area before returning control to the tape reposition routine. When your NSLREPOS routine returns control to DDR, the following sequence should be used:

```
LR 15,2<br>XCH SF=(1)
SF=(E,(15))
```
# Volume Label Verification and Volume Label Editor Routines

If you specify that an input or output tape has a standard label, the operating system checks for the standard volume label at the beginning of the tape. For ISO/ ANSI/FIPS tapes, the system checks for the correct version. If you specify that the tape has nonstandard labels or no labels, the system attempts to verify that the first record is not a standard volume label.

Because of conflicting label types or conflicting tape characteristics, various error conditions can occur during this verification of the first record. Under some error conditions, the tape is accepted for use. Under other error conditions, the tape is not accepted and the system issues another mount message. For certain other error conditions, the system gives control to a volume label editor routine; your installation can use routines supplied by IBM or it can supply its own routines. The IBM-supplied volume label editor routines determine the discrepancies between the requested tape and the mounted tape and, if necessary, pass control to the appropriate data management routine to create or destroy labels, as required. Installation-supplied routines can perform other functions.

#### Verification of First Record

The system reads the first record on the tape in accordance with the following criteria:

- If a single-density 9-track tape unit is used, the record is read in the density  $(800$ bpi, 1600 bpi, or *62S0* bpi) of the unit. H the record cannot be read, a unit check occurs.
- H a dual-density 9-track tape unit is used, the record is read in its existing density, provided that density is available on the unit. H the density is not available, a unit check occurs. H the record is a 7-track record, a unit check occurs.
- If a 7-track tape unit is used, the first record is read in the density specified by the user and in the translate on, even parity mode. If the record is in another density or mode, or is a 9-track record, a unit check occurs. ISO and ANSI do not specify support of 7-track tape for information interchange.
- If an 18-track tape unit is used, the record is read in the density of the unit. If the record cannot be read, a unit check occurs. ISO and ANSI standards do not include a specification of 18-track magnetic tape for information interchange.

As previously explained, various error conditions can occur during the system's verification of the initial record on a tape. The system actions resulting from these error conditions are shown in Figures 49, *SO,* and *S1.* Figure 49 on page 124 shows the actions when standard labels are specified; Figure 50 on page 125 shows the actions when nonstandard labels are specified; Figure 51 on page 126 shows the actions when no labels are specified.

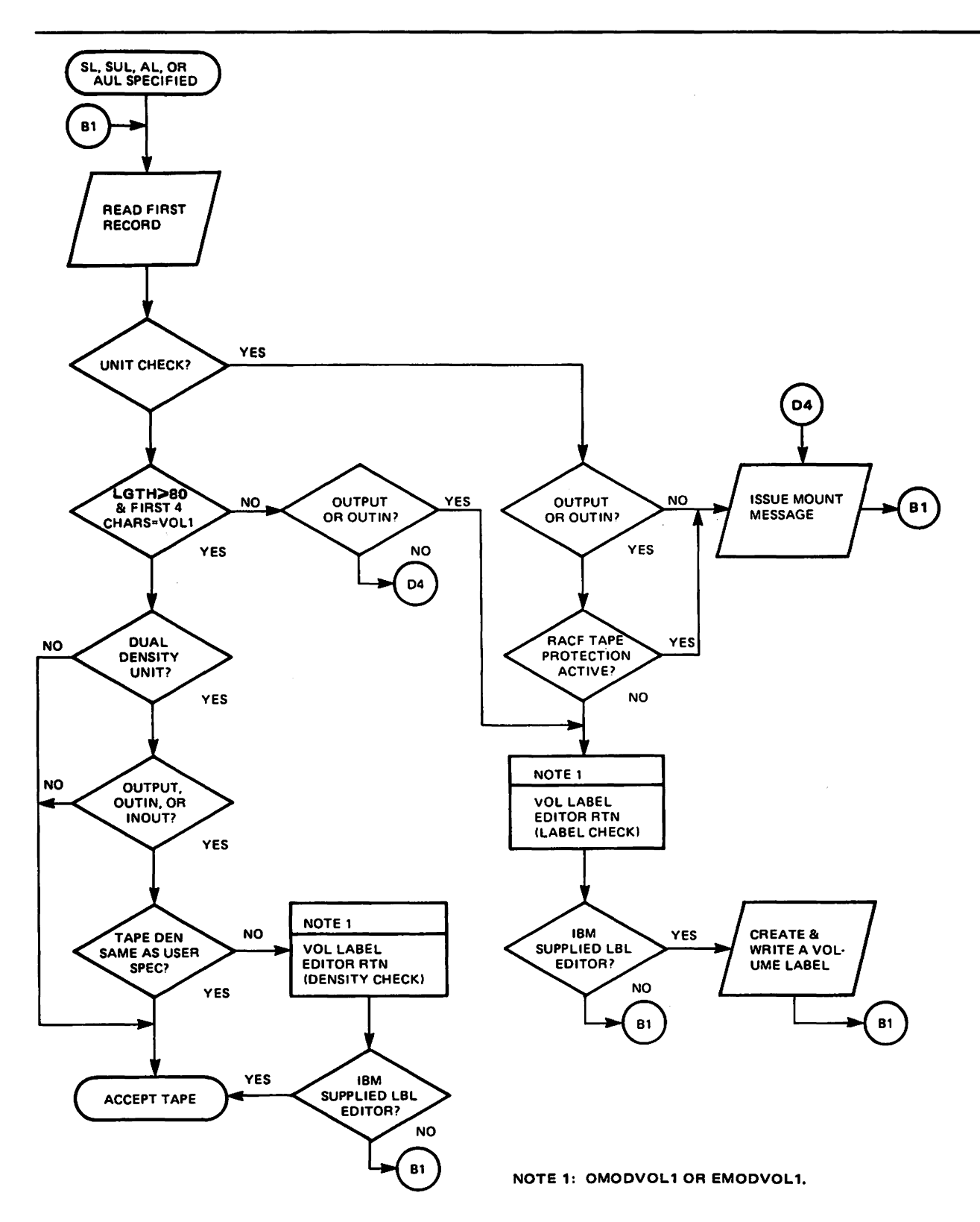

Figure 49. Verification of First Record When Standard Labels Are Specified

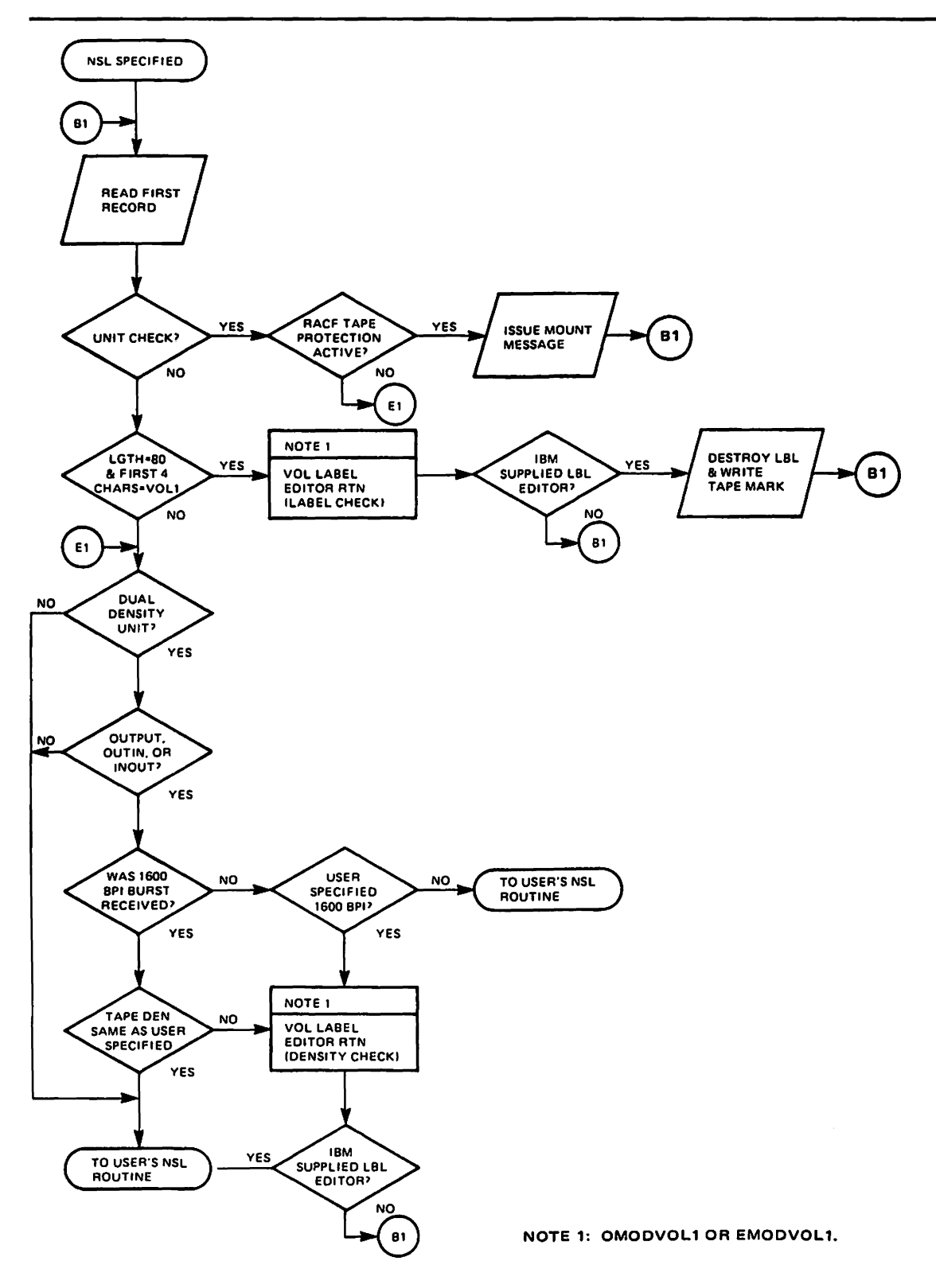

Figure 50. Verification of First Record When Nonstandard Labels Are Specified

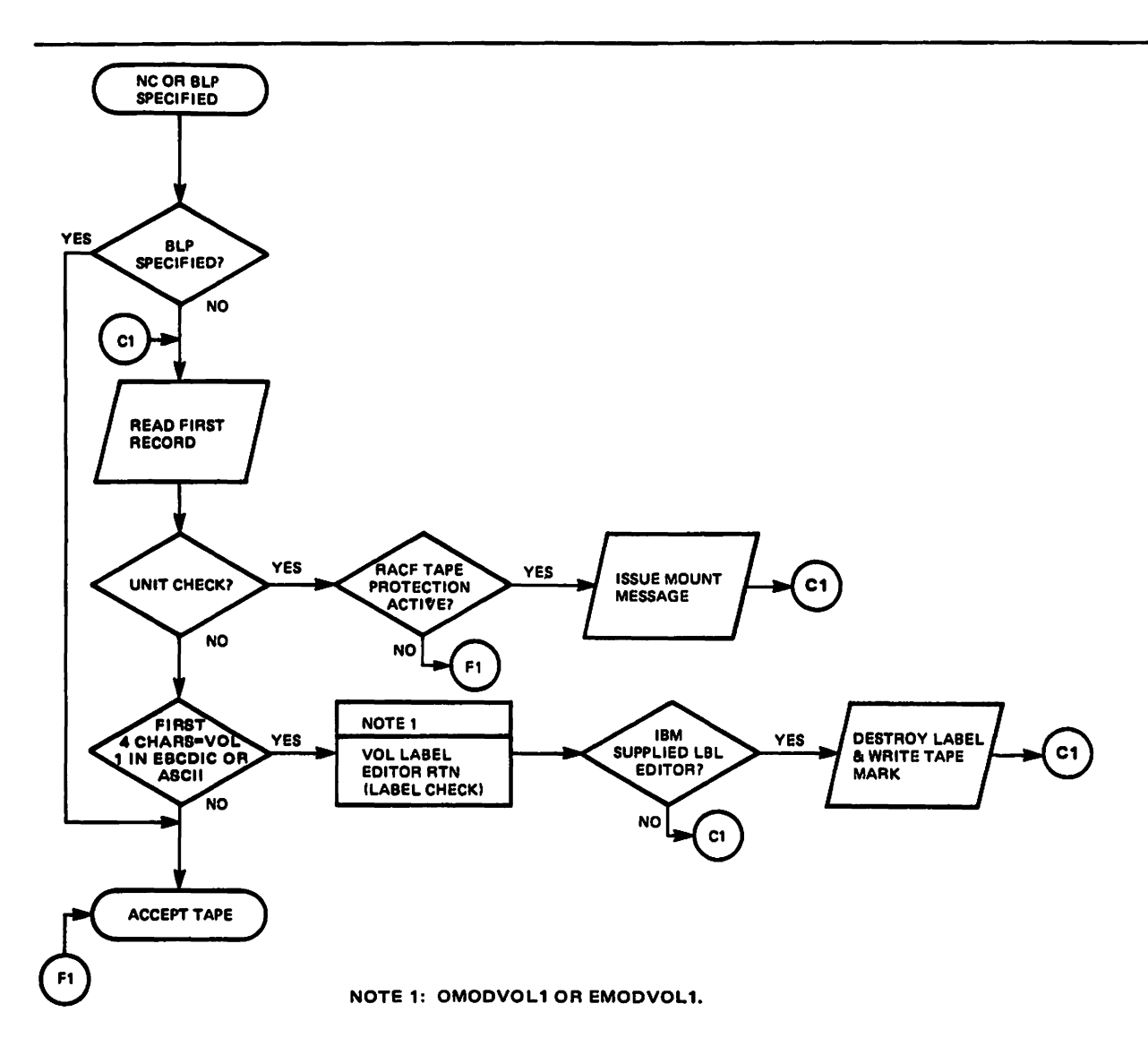

Figure 51. Verification of First Record When Unlabeled Tape Is Specified

# **Volume Label Editor Routines**

When data sets are written on tape, data management's open or EOV routine may detect conflicts between:

- The label type specified by the user and the actual label type on the mounted output volume (OUTPUT or OUTIN).
- The recording density specified by the user and the actual density of the output volume (OUTPUT, OUTIN, or INOUT) mounted on a dual-density tape unit.
- The volume serial number specified by the user and the actual volume serial number on the mounted output volume (OUTPUT or OUTIN).
- The existing label version on the mounted output volume and ISO/ANSI/PIPS Version 3.

When such conflicts occur, control is given to the volume label editor routines. The IBM-supplied editor routines determine whether the data management routines can resolve the conflict.

If the volume label editor routines accept a conflict while opening to the first data set on an ISO/ANSI/PIPS Version 3 volume, the system will enter RACF, check the expiration date, and enter the file access exit before requesting permission from the operator to create a new VOLllabel (the volume access exit is entered prior to label conflict processing).

H a nonspecific volume request is made for a standard labeled tape, but the mounted volume does not have a standard label, data management issues a message to the operator requesting that the volume serial number and owner information be supplied or, optionally, that the use of this tape volume be refused.

Note: H a specific volume request is made and the label format of the mounted volume does not match the format specified in the processing program, data management will reject the tape and issue a message to mount another volume. However, if a specific volume request is made for an SL tape and the mounted tape is unlabeled, data management gives the operator the option of labeling or rejecting the tape.

H a nonspecific volume request is made for a nonstandard labeled or unlabeled tape, but the mounted volume has a standard label, data management gives the operator the option to allow or refuse the use of the tape under the following conditions:

- The file sequence number is not greater than 1.
- The expiration date has passed, or the operator has allowed the use of the tape.
- The volume is not password protected nor is it RACF protected and the accessor is ALTER authorized.

H the preceding conditions are not met, data management rejects the tape and issues a mount message. Data management follows the same procedure if the conditions are met, but the operator refuses the use of the tape.

If the operator accepts the tape, data management destroys the volume label by overlaying it with a tapemark and deletes the RACF defInition of the volume if it was found to be RACF defined and the user is ALTER authorized.

Note: Even if the password is known, a password-protected tape that is not RACF defined is not converted to NL or NSL.

For dual-density tapes with standard labels, data management rewrites the labels in the density specified when an output request is made to the first data set on a volume. When an output request is made to other than the first data set, the labels are rewritten in the density specified in the existing labels.

For tapes with ISO/ANSI/PIPS labels, data management rewrites the VOLI label only in the case of a density conflict.

If the existing ISO/ANSI/FIPS label is not Version 3 during an output request to the first data set on the volume, the volume label editor routines offer an option that allows the label to be rewritten to conform to Version 3 standards. The WTOR installation exit may be used to provide label information for the new Version 3 label instead of requiring the operator to supply it via a WTOR message (see "Appendix D. Version 3 Installation Exits"). H a version conflict is detected for an output request

to other than the first data set, the volume is unconditionally rejected by open/BOY after issuing an IEC512I LBL STD "VRSN" error message.

You can replace the IBM-supplied editor routines with installation routines that resolve the conflict to your own specifications. Your editor routines can resolve label and density conflicts by writing labels, by overwriting labels with a tapemark, and by performing write operations to set the correct density on a dual-density tape device. Or, your editor routines can reset the appropriate system control blocks (in effect, change the program specifications) to agree with the label type and/or density of the currently mounted volume. Or, you may desire a combination of these actions, including demounting of the volume under certain conditions. You may include all of these possible actions in the design of your editor routines.

There are two IBM-supplied editor routines. One gets control from the open routine for handling the first or only volume of a data set. The other gets control from the BOV routine for handling the second and subsequent volumes of a multivolume data set. You can replace either or both of these routines.

The remainder of this section provides the information necessary for writing editor routines and inserting them into the control program.

#### Programming Conventions

Your editor routines must conform to the same general programming conventions as the nonstandard label processing routines discussed under "Programming Conventions" on page 108, for size, design, register usage, entry points, and work areas. As discussed under "Nonstandard Labels" on page 102, you must use the BXCP macro instruction to perform needed input/output operations.

You must name the first (or only) module of your routines as follows:

OMODVOL1 The editor routine associated with open

BMODVOL1 The editor routine associated with BOV

If your editor routines consist of more than one load module, names for the additional modules must begin with the prefix OMODVOL for the open routine, or BMODVOL for the BOV routine. Transfer between the modules must be by name.

Note: With an IBM 3480 Magnetic Tape Subsystem, the open and EOV routines normally use BXCP appendages when processing labels. For the duration of the open or BOV, they normally save labels in virtual storage buffers to improve performance by avoiding an unnecessary change of direction on the tape. The BXCP appendages simulate most types of channel programs that read. For channel programs that they do not simulate, they move the tape to the point where your routine expects the tape to be and then allow the channel program to execute. They are designed to do simulation so as to appear to have no effect except to improve performance.

If your routine does  $I/O$ , it should use the DCB that is in the work area. The DEB appendage vector table should not be substituted or modified.

#### **Program Functions**

Figure 52 on page 130 presents the five conditions under which the open or EOV routines transfer control to your editor routines. Each condition suggests a general action that your routine could take to permit processing of the current volume to continue. The first two conditions (density checks) arise only when the tape volume is mounted on a dual-density tape device.

General flowcharts of editor routines are shown in Figure 53 on page 132 and Figure 54 on page 133. These flowcharts suggest the logic that you could use in your routines. The logic is shown separately for routines that receive control from the open or EOV routine of the control program. Each block in the flowcharts is numbered, and the number corresponds to an item in the list of explanations that follows. Other items to note are:

- The logic in the flowcharts is oriented toward resolving the label and density conflicts by altering the characteristics of the mounted volume.
- Figure 54 on page 133 (the EOV editor routine) does not contain logic blocks corresponding to blocks 5, 18. and 19 in Figure 53 on page 132 (the open editor routine). These blocks represent functions that you must program only when receiving control from the open routine. You must test all the DCBs defined by the OPEN macro instruction before returning control to the open routine. When you receive control from the EOV routine, there is only one DCB to process.
- If your installation does not support expiration date and protection checking on nonstandard label volumes, and does not desire to maintain such checking on standard label volumes, you need not implement the functions of logic blocks 6 through 14 in the flowcharts.
- The DCB is copied into protected storage during Open/Close/EOV processing. During open and close processing, register 7 points to a parameter list that contains the addresses of the DCB in protected storage. During EOV processing, register 2 points to the DCB in protected storage. The address of the user's DCB is in the Open/Close/EOV work area at the label DXUDCBAD. If the DCB is to be changed, both copies must receive the same change.

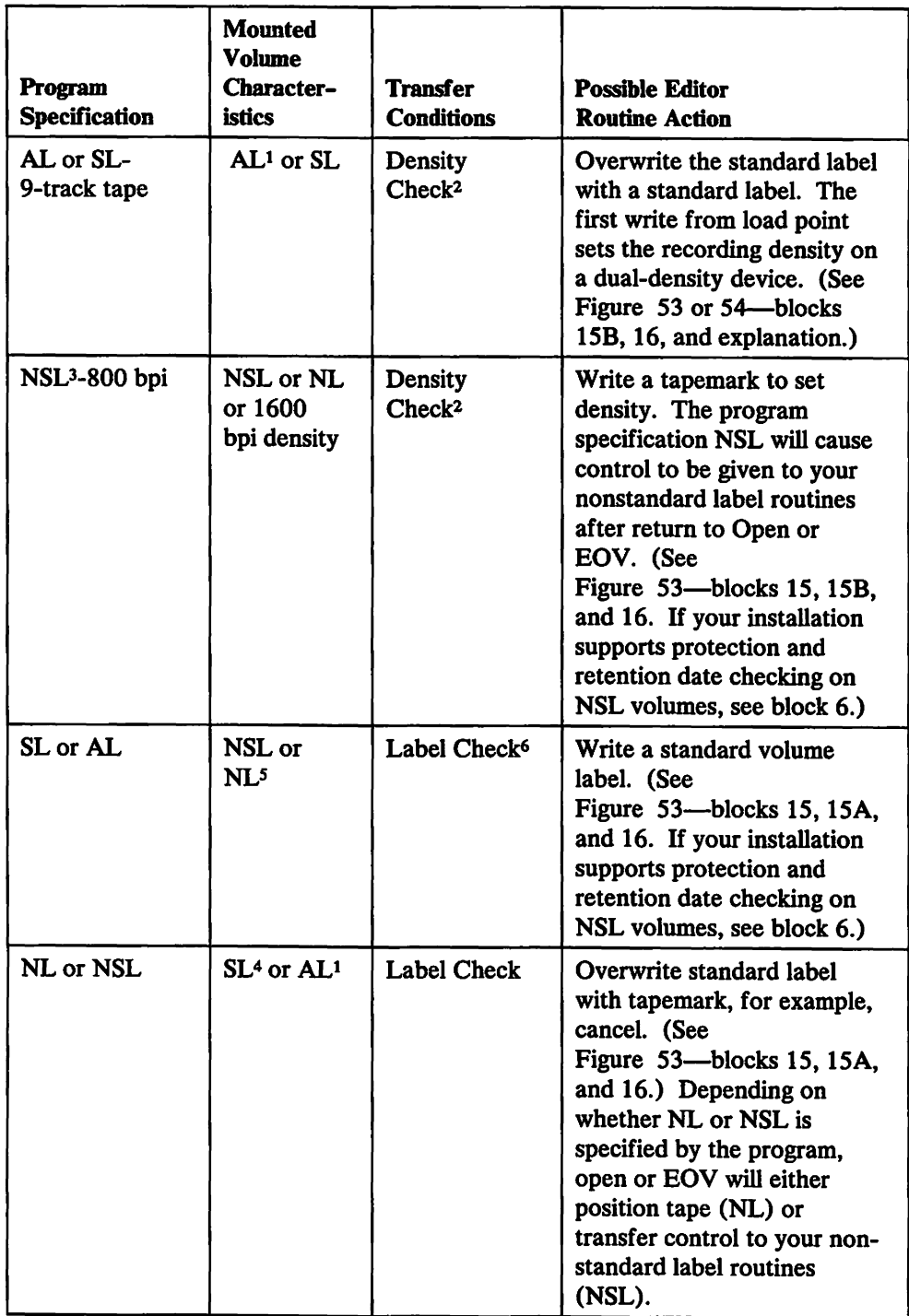

J.

Figure 52 (Part 1 of 2). Editor Routine Entry Conditions from the EOV Routine

 $\ddot{\phantom{0}}$ 

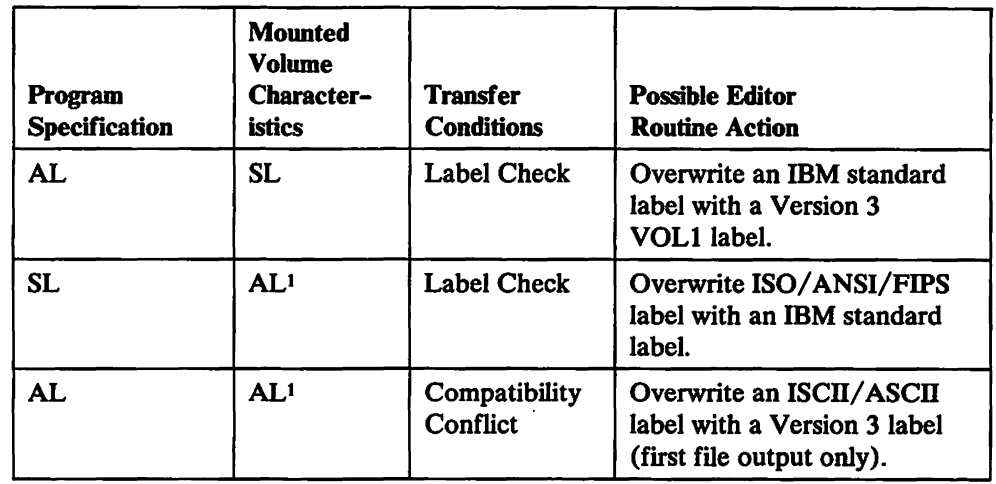

Figure 52 (Part 2 of 2). Editor Routine Entry Conditions from the EOV Routine

Legend:

- AL ISO/ANSI/FIPS standard volume label<br>SL IBM standard volume label
- IBM standard volume label
- NSL Nonstandard volume label
- NL No volume label

### Notes:

- $\pmb{1}$ The open and EOV routines position the tape at load point before transferring control to the editor routines.
- <sup>2</sup> ISO/ANSI/FIPS standard labeled tape cannot be overwritten without the permission of the console operator.
- 3 Dual-density devices only.
- <sup>4</sup> If NL is specified, no density check is performed. For NL volumes, tape is positioned at load point and recording density is set by the first write command.
- <sup>5</sup> If the volume is mounted on a dual-density device, a density condition may also exist. It will be corrected by the write operation.
- 6 When SL is specified, a label check may also indicate that the system could not recognize the first record because of a unit check condition.

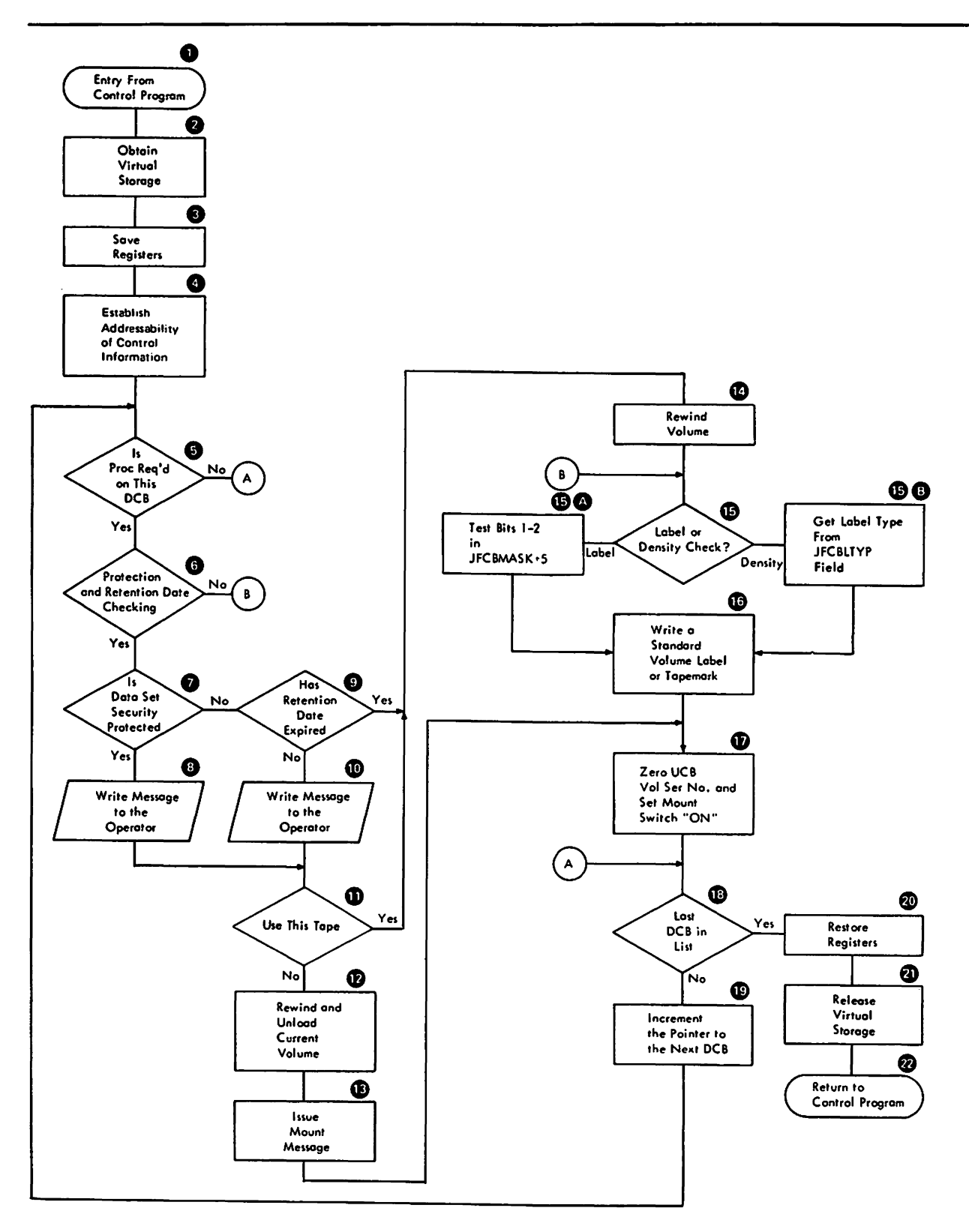

 $\cdot$ 

Figure 53. General Flow of an Editor Routine after Receiving Control from the Open Routine
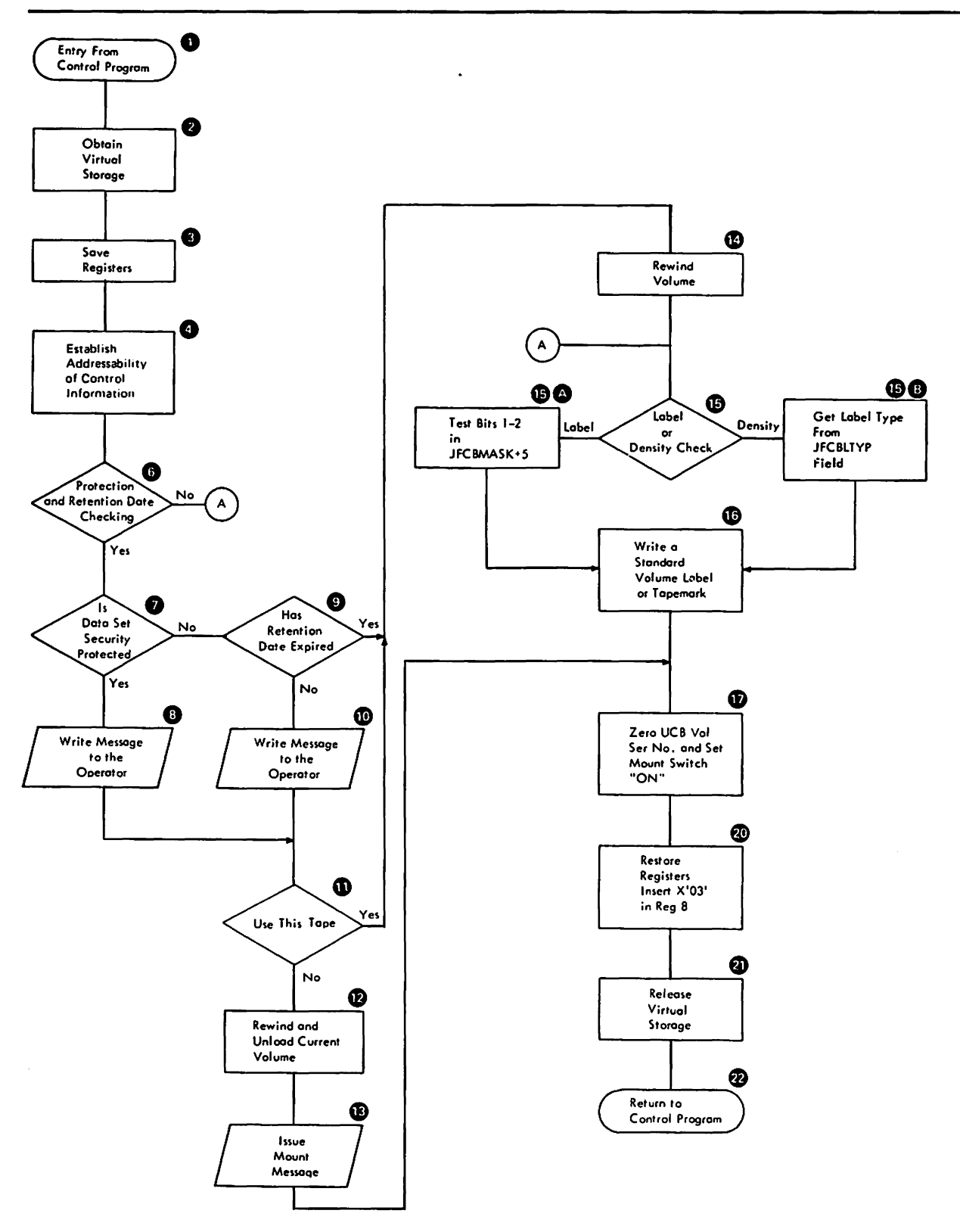

Figure 54. General Flow of an Editor Routine after Receiving Control from the EOV Routine

### Explanation of Logic Blocks--Figures 53 and 54

- 1 Your exception routine receives control by means of an IECRES macro instruction issued by the open or EOY routines of the control program.
- 2 Use the GETMAIN macro instruction. The virtual storage you obtain must contain all your work areas, including those used to read in a label or write a label.
- 3 Use the store multiple (STM) instruction.
- 4 Figure 42 on page 110 provides the information you need to establish addressability of the DCB address list and work and control block area for each DCB defined by the OPEN macro instruction.

When you receive control from the EOY routine, general register 2 contains the address of the DCB for the data set, and general register 4 contains the address of the work and control block area associated with the DCB.

The IECDSECT macro instruction (described in *System-Data Administration)*  symbolically defines the fields of the work and control block area (see Figure 43 on page 111).

You will also need to address the unit control block (UCB) for the device on which the tape volume is mounted. The address of the UCB may be obtained from the DXDEBUCB field of the data extent block defined by the IECDSECT macro instruction. The IEFUCBOB macro instruction (described in *System-Data Administration)* defines the fields of the unit control block.

5 Bit configurations in the byte addressed by JFCBMASK+5 indicate whether label checks or density checks have occurred, and, in the case of a label check, the condition that caused the check. At this point, you test bits 0 and 3. If either bit is set to 1, processing is required. However, if bits 6 and 7 of DCBOFLGS are set to 0, you should discontinue processing. When bit 6 (lock bit) is 0, the control program cannot open the DCB. When bit 7 (busy bit) is 0, the DCB is already being processed or is already open.

The field JFCBMASK is defined by the IECDSECT macro instruction. Bit settings in the byte at JFCBMASK + 5 are defined as:

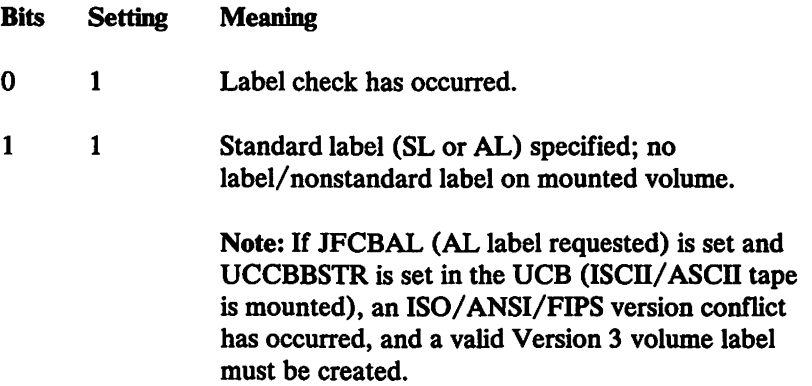

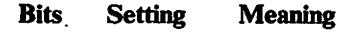

- 2 1 No label (NL) or nonstandard label (NSL) specified; standard label (AL or SL) on mounted volume.
- 3 1 Density check has occurred.
- 4-7 Reserved for possible future use.
- 6 H your installation supports a protection and retention date scheme involving nonstandard labels, and/or you want to maintain retention date and protection checking on standard labels, you must incorporate code in your editor routines to check for protection and retention date expiration.

If checking is desired, you must, at this point, read the first record and determine the label type.

To perform the I/O operation, move your CCWs into the channel program field of the work and control block area. The symbolic name for the first entry in this field is DXCCW. Then issue an EXCP macro instruction specifying the address of the control program's input/output block (lOB). The symbolic name for the lOB is DXIOB. These fields (DXCCW, DXIOB) are defined by the **IECDSECT** macro instruction.

Note: There are 12 CCW locations in the DXCCW field. You can only use the first six locations.

- 7 To check the retention date and/or protection fields in a standard label, you must read the data set header 1 record into a work area. The format of the nonstandard label defined by your installation determines how you access the protection and retention date fields in the nonstandard label. Step 6 provides directions for handling the I/O operation.
- 8 Write a message to the operator that the volume is protected and to determine if it is to be used.
- 9 Repeat step 7 above.
- 10 Write a message to the operator that the expiration date for the mounted volume has not elapsed and to determine if it is to be used.
- 11 If the volume is to be used, continue processing to resolve label or density conditions.
- 12 Rewind and unload the currently mounted volume. Step 6 provides directions for handling the I/O operation. When you issue the rewind and unload command, you must turn on the UCB not-ready bit (UCBFL2) after the ECB has been posted. If you want the open/EOV mount verification routines to handle the mounting/demounting on volume verification, set bit 4 (X'08') of JFCBMASK+S in the open/EOV work area and go to block 22 to return to open/EOV. Subsequent volume level errors will cause the label editor routines to be reentered.
- 13 Write a message to the operator requesting demounting of the current volume and mounting of a new volume. The device name (in EBCDIC) may be obtained from the UCBNAME field of the unit control block. Step 6 provides directions for handling the I/O operation.
- 14 If a new volume is to be mounted, repeat step 6.

**15** Test bit 3 of the byte at JFCBMASK+5. If set to I, control was received as a result of a density check.

Test bit 0 of the byte at JFCBMASK+5. If set to I, control was received as the result of a label check.

- If control was received as the result of a label check, test bits 1 and 2 of the byte at JFCBMASK+5. See step 5.
- b If control is received as the result of a density check, use the JFCBL TYP field in the job file control block (JFCB) to ascertain the type of label specified in the program. A hexadecimal 04 indicates a nonstandard label (NSL) has been specified; a hexadecimal 02 indicates that a standard label has been specified.
- **16** When correcting a density check or label check condition, and a nonstandard label (NSL) or no label (NL) is specified by the program, you must write some kind of record on the tape that will be interpreted by the open or EOV routines as a nonstandard label or no label; for example, it does not contain VOLI in the first four bytes of the record. The easiest way to do this is to write a tapemark. Upon return to open or EOV and reverification of the label, the specification for label type and density will have been met. Open or EOV will transfer control to your nonstandard label routines if NSL is specified, or position the tape for writing if NL has been specified.

You must supply information for the label identifier, the label number, and the volume serial number fields, and record the balance of the label as blanks.

You enter VOL in the label identifier field, a 1 in the label number field, and a 6-character serial number in the volume serial number field.

Note: To ensure that two or more tape volumes carrying the same serial number are not produced, write to the operator at this point for assignment of a serial number.

Data set header labels 1 and 2 are constructed by the open or EOV routine after control is returned to them.

Note: At this point, you can change the control block settings to conform to the characteristics of the tape volume mounted (that is, reset the label type field in the JFCB to conform with the type of label on the volume mounted and change the density field in the DCB to the density of the tape mounted).

- **17** The symbolic name for the volume serial number field in the unit control block is UCBVOLI. The mount switch is the high-order bit of the field named UCBDMCT in the unit control block. These fields are defined by the IEFUCBOB macro instruction. Perform an exclusive OR (XC) operation on the UCBVOLI field with itself and perform an OR (01) operation on the UCBDMCT field with X'80'. This will cause the mount verification routines to bypass further label processing and reverify the tape without an intervening demount.
- **18** When receiving control from the open routine, you must process the entire DCB list. The last entry in the list can be recognized by a 1 in bit 0 of the first byte in the entry.
- **19** You increase the pointer to the DCB address list by 4 bytes. You must also increase the pointer to the work and control block area for each DCB. You increase this pointer by 8 bytes.
- 20 Use the load multiple (LM) instruction.
- 21 Use the FREEMAIN macro instruction.
- 22 Return control to the open or EOV routine by means of an IECRES macro instruction, specifying the module to be given control as follows:

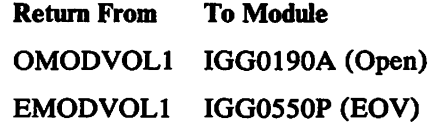

Note: Open and EOV will rewind the volume upon receiving control from OMODVOL1 or EMODVOLl.

Return is via the XCTL macro instruction (E-form). See Figure 48 on page 118 and "Explanation of Logic Blocks- Figure 26" on page 115.

### Inserting Your Label Editor Routines into the Control Program

 $\ddot{\phantom{0}}$ 

You will be replacing the IBM-supplied modules OMODVOL1 and/or EMODVOLl with your routines. Use the replace function of SMP or link edit your editor routines into SYS1.LPALIB after system generation.

The setup for making the linkage editor run is shown below.

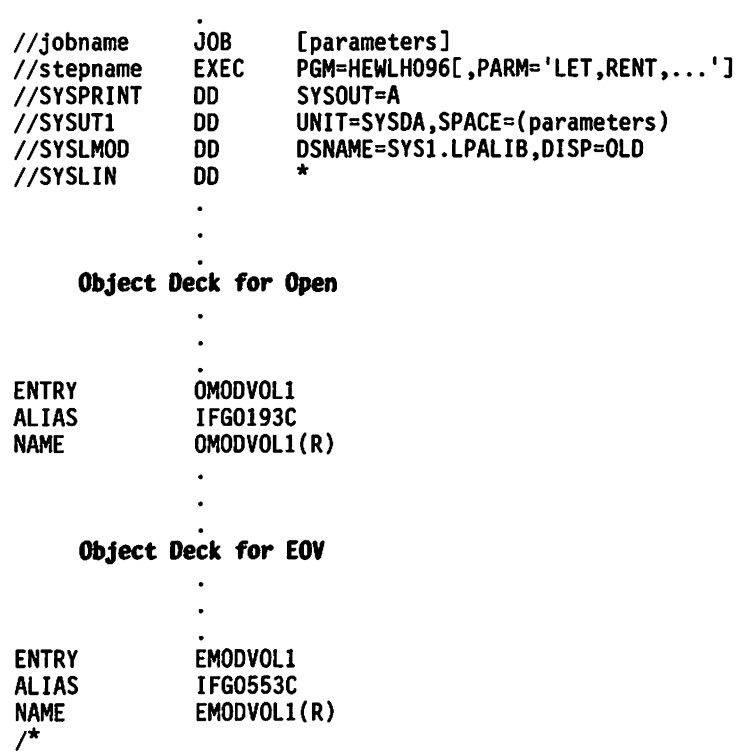

Note: Your modules will be placed into the LPA the next time an IPL with a CLPA is done. You must have requested space for the LPALIB directory entries for the additional modules when the library was allocated.

# **ISO/ ANSI/FIPS Version 3 Installation Exits**

Four installation exits are provided, as defaults, for ISO/ ANSI/FIPS Version 3 volumes:

- Volume access,
- File access,
- Label validation, and
- Label validation suppression.

A fifth installation exit, WTOR, can be written (or modified, if one has already been written) by your installation to convert ISO/ANSI/FIPS non-Version 3 to Version 3 labels (see "WTOR Installation Exit").

All the default installation exit routines are supplied in a module containing a single CSECT (IFGOI93G, alias IFG0553G), in SYS1.LPALm. A copy of the source code for the module is contained in member ANSIEXIT of SYS1.SAMPLIB.

The default routines, except the validation suppression exit, reject the volume. They execute in a privileged (supervisor) state and can be modified or replaced to perform I/O (such as overwriting a labeI), change system control blocks, and mount or demount volumes. The return code from the exits may be modified to request continued processing. However, results are unpredictable in cases in which the label validation exit is entered and it has not been modified to also correct certain errors. The prolog of the source code for the exits, in SYS1.SAMPLIB, gives additional details on modifying the exits.

A parameter list, mapped by the macro IECIEPRM, is passed to the exit routines. The same parameter list is passed to the RACF installation exits if a volume is RACF protected and the VOLI access code is A through Z. However, whereas return codes from the Version 3 exits are returned in the IECIEXRC field of the parameter list, return codes from the RACF exits are returned in register 15 (return codes from the Version 3 and RACF exits are not the same). Neither the Version 3 nor RACF installation exits should alter any of the parameter list fields, except IECIEXRC or IECIEUSR. For information about RACF installation exits, see *RA CF Installation Reference Manual.* 

An important extension to the parameter list is the UCB tape class extension. It contains such items as the volume access code (UCBCXACC), owner identification (UCBCXOWN), and ISO/ ANSI/FIPS version (UCBCXVER). The address of the appropriate UCB tape class extension is maintained in the parameter list.

# **WTOR** Installation Exit

For ISO/ ANSI/FIPS tape volumes, MVS/XA Data Facility Product supports output only to ISO/ANSI/PIPS Version 3 and input from either ISO/ ANSI/FIPS Version 1 or Version 3. If a label version conflict is detected during an output request to the first data set on a volume, the WTOR message "IEC704A C" is issued to the installation operator to obtain information for rewriting the volume label as a Version 3 label. If your installation does not want the operator to have to provide the necessary label information (volume serial number, owner identification, and volume access code), it may use the WTOR installation exit to intercept message "IEC704A C" and provide this information.

The name of the WTOR installation exit routine is IEBCVXIT. For information on how to use the linkage editor to include module IEECVXIT in the control program, see System Modifications. WTOR message "IEC704A C" is described in System *Messages.* 

#### Label Validation Exit

The label validation exit is entered during open/BOY if an invalid label condition is detected, and label validation has not been suppressed. Invalid conditions include unsupported characters, incorrect field alignment, unsupported values (for example, RECFM=U, block size greater than 2048, or a zero generation number), invalid label sequence, asymmetrical labels. invalid expiration-date sequence. and duplicate data set names.

Input to the exit will be the address of the exit parameter list containing the type of exit being executed, the type of error detected, location of the error, and an address for the label in error.

Bxcept for duplicate data set name checking. label validation occurs only at tape load point (beginning-of-volume label group) and at the requested data set position (beginning-of-data-set label group); only duplicate name checking occurs during positioning to the requested data set.

Trailer labels produced by the system are not validated during close or BOV for the old volume. Thus. an input data set read in a forward direction is processed during close/BOY even if it is followed by an invalid trailer label; however. later. if the same data set is read backward. the invalid label will be detected during open or EOV for the new volume and cause the label validation exit to be entered.

Because modifications to an existing data set can result in nonsymmetrical trailer labels. the following open options will cause the label validation exit to be entered:

- Open for MOD (OLD OUTPUT/OUTIN). INOUT. EXTEND. or OUTINX.
- Open for an EXCP DCB (OUTPUT/OUTIN) that does not contain at least a 4-word device dependent area for maintaining a block count.

Note: If you have generalized library subroutine programs that specify the INOUT option. but you are using a tape for input only. you can avoid entering the exit by coding  $LABEL=(,AL, IN)$  on the JCL DD statement.

The label validation exit can either continue processing a volume or reject it, issuing one of the following return codes:

#### Return

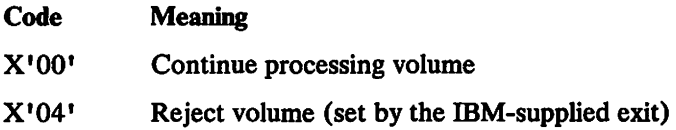

To identify the invalid condition, an IECS12I LBL STD message is issued to the operator. For a rejected volume. an abend code message is also issued.

Entry to the label validation exit is tracked in the UCB. This serves as an audit trail if the exit forces continuation for an invalid condition but the condition causes an abend in subsequent processing.

Note: The system does not rewrite labels after return from the label validation exit. Therefore, if a label is to be corrected, it must be done by an installation-written label validation exit. If certain errors are not corrected, they will cause unpredictable results when the volume is processed by a return code of zero from the label validation exit. These errors include:

- Incorrect sequencing
- Unsupported characters
- Incorrect field alignment
- Certain unsupported values (RECFM=U, block size greater than 2048, and a  $\bullet$ zero generation number *will* be processed as expected by the system)

If an error is corrected by a return code of zero from the label validation exit, the resulting volume may not meet the specifications of Version 3 standards, and will therefore require agreements between interchange parties.

#### Label Validation Suppression Exit

The validation suppression exit allows the option of suppressing label validation. It is entered during open/EOV if volume security checking has been suppressed (JSCBPASS is on), if the volume label accessibility field contains an ASCII space character, or if RACF accepts a volume and the accessibility field does not contain an uppercase letter from A through Z.

Label validation can also be suppressed by the volume access exit.

Note that, if you suppress label validation, the resulting volume may not meet the specifications of Version 3 standards, and therefore would require agreements between interchange parties.

### Volume Access Exit

The volume access exit is entered during open/EOV if a volume is not RACF protected and the accessibility field in the volume label contains an ASCII uppercase letter from A through Z. The exit is bypassed if volume security checking has been suppressed (as indicated in the Program Properties Table).

The exit can accept or reject the volume and can suppress label validation, issuing one of the following return codes:

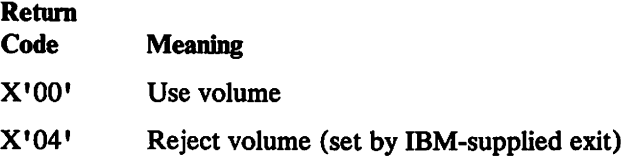

Label validation is suppressed by setting the high-order bit of the return code in the field named CONTROL in the source module ANSIEXIT (for example, a return code of 80 would indicate to use the volume and suppress validation). This bit is acted on every time the exit returns to the system.

Note that the volume access exit is complementary to the label validation suppression exit, in that it is entered only when the latter exit is not.

#### File Access Exit

The file access exit is entered after positioning to a requested data set if the accessibility field in the HDR1 label contains an ASCII uppercase letter from A through Z and the volume is not RACF protected. Likewise, the exit is entered when a data set will be written to an output volume if the first character of the JCL ACCODE keyword is A through Z.

The exit can either accept the data set or reject the volume, issuing one of the following return codes:

#### Return

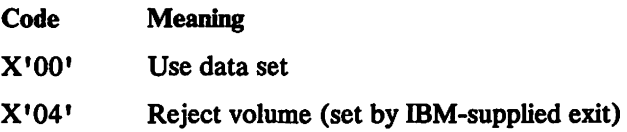

The file access exit can reject a volume that was accepted earlier by the volume access exit.

### Installation-Written Exit Routines

If you replace any of the IBM-supplied exit routines with your own routines, observe the programming conventions described under "Programming Conventions" on page 108, except that return must be via a BR 14 instruction.

Your routines should not alter any fields in the exit parameter list, except the return code (IECIEXRC) and the field reserved for user data (IECIEUSR).

In addition, your routines cannot use the DCB parameter list to process any DCB other than the current entry, because the DCBs are not synchronized during Version 3 exit processing.

It is necessary to MODESET to key 0 in order to alter protected control blocks (such as the UCB). The original key at entry should always be restored immediately after any alterations to key 0 storage are complete; this will minimize risk of inadvertent data destruction.

### **Exit Parameter List-IECIEPRM**

The parameters passed to a Version 3 installation exit during label processing will vary slightly between different types of exits. These differences, when they exist, are noted in the "Exit Type" column in Figure 55 on page 142. The parameter list is passed to the exit as an address in general purpose register 1; it is 32 bytes in length and is mapped by macro IECIEPRM beginning at DSECT IECIEPRM. This macro is available only in assembler language. Parameter fields not available to a particular exit will be set to zero(s). The only fields allowed to be altered by an exit are the return code (IECIEXRC) and the user area (IECIEUSR); changing any other field will have an unpredictable effect on system processing. A flag in the parameter list indicates which type of exit was entered.

| Offset | Field<br><b>Name</b>                                                                    | Length         | Contents           | Exit        | Type Comments                                                |
|--------|-----------------------------------------------------------------------------------------|----------------|--------------------|-------------|--------------------------------------------------------------|
| +0     | <b>IECIEID</b>                                                                          | 4              | C'APRM'            | all         | Parameter list identifier                                    |
| +4     | <b>IECIESIZ</b>                                                                         | 4              | X'20'              | a11         | Length of IECIEPRM                                           |
|        | IECIESZ                                                                                 | $\equiv$       | 32                 | all         | Comparand for size                                           |
| $+8$   |                                                                                         | 4.             | X'00'              | all         | Reserved                                                     |
| $+12$  | IECIEFL1                                                                                | 1              | flags              | all         | Exit flags                                                   |
|        | <b>IECIEVAL</b>                                                                         | $\equiv$       | X'80'              | <b>VAL</b>  | Entry is Validity Check                                      |
|        | <b>IECIEVAE</b>                                                                         | $\equiv$       | X'40'              | <b>VAE</b>  | Entry is Volume Access                                       |
|        | <b>IECIEFAE</b>                                                                         | $\equiv$       | X'20'              | <b>FAE</b>  | Entry is File Access                                         |
|        | <b>IECIEVSP</b>                                                                         | $\equiv$       | X'10'              | <b>VSP</b>  | Entry is Validation Suppression                              |
|        | <b>IECIEWRT</b>                                                                         | Ξ              | X'08'              | a11         | Label will be written<br>("WRITE MODE")                      |
|        | <b>IECIEEOV</b>                                                                         | $\blacksquare$ | X'04'              | all         | EOV in process                                               |
| +13    | <b>IECIEERR</b>                                                                         | 1              | flags              | VAL         | Validation error type                                        |
|        | <b>IECIEVRS</b>                                                                         | $\equiv$       | X'80'              | N/A         | Version compatibility conflict<br>(Note 1)                   |
|        | <b>IECIEUNK</b>                                                                         | Ξ              | $X'$ 40'           | VAL         | Unsupported/unknown value                                    |
|        | <b>IECIEADJ</b>                                                                         | $\equiv$       | X'20'              | <b>VAL</b>  | Invalid field alignment                                      |
|        | <b>IECIESEQ</b>                                                                         | $\blacksquare$ | X'10'              | <b>VAL</b>  | Label sequence error                                         |
|        | <b>IECIEDUP</b>                                                                         | Ξ              | X'08'              | VAL         | Duplicate file name                                          |
|        | <b>IECIECHR</b>                                                                         | Ξ              | X'04'              | VAL         | Invalid character type                                       |
|        | <b>IECIEXPR</b>                                                                         | $\blacksquare$ | X'02'              | <b>VAL</b>  | Invalid expiration date                                      |
|        | <b>IECIESYM</b>                                                                         | $\blacksquare$ | X'01'              | <b>VAL</b>  | Symmetry conflict (Note 5)                                   |
| $+14$  | <b>IECIEPOS</b>                                                                         | 1              | X'offset'          | <b>VAL</b>  | Starting character position in<br>in label examined (Note 2) |
| $+15$  | <b>IECIEXRC</b>                                                                         | 1              | X'04'              | a11         | Return code from exit processing<br>(Note 3)                 |
|        | <b>IECIESUP</b>                                                                         | Ξ              | X'80'              | VAE,<br>VSP | Suppress label validation<br>(Note 8)                        |
|        | <b>IECIERCO</b>                                                                         | a,             | X'00'              | all         | Accept volume                                                |
|        | IECIERC4                                                                                | $\blacksquare$ | X'04'              | all         | Reject volume (ignored for VSP<br>Exit)                      |
| +16    | <b>IECIEJAC</b>                                                                         | 1              | C'access code' FAE |             | User-requested file<br>accessibility code (Note 7)           |
| $+17$  | rsvd                                                                                    | 2              | 0                  | all         | Reserved for future use                                      |
| $+19$  | <b>IECIEDCB</b>                                                                         | $\mathbf{1}$   | flags              | all         | Copy of open parmlist options<br>(4 low-order bits)          |
|        | <b>IECIEOUT</b>                                                                         | ÷              | X'02'              | all         | Bit on for OUTPUT, OUTIN                                     |
|        | <b>IECIEIN</b>                                                                          | ÷              | $X'$ OE'           | all         | Bits off for INPUT, RDBK                                     |
| $+20$  | <b>IECIELBL</b>                                                                         | 4              | A(address)         | a11         | Address of label being processed<br>(Note 4)                 |
| +24    | <b>IECIEUCB</b>                                                                         | 4              | A(address)         | all         | Address of UCB for volume from<br>VOL1 label (Note 6)        |
| $+28$  | IECIEUSR                                                                                | 4              | 0                  | all         | User area (maintained across<br>exits)                       |
| $+32$  | <b>IECIEND</b>                                                                          | 0              | 0                  |             | End of exit parameter list                                   |
|        | $FAE = File Access Exist$<br>$VAE = Volume Access Exist$<br>VAL = Label Validation Exit |                |                    |             |                                                              |

Figure 55. ISO/ANSI/PIPS Version 3 Exit Parameter List

VSP = Validation Suppression Exit

Notes to Figure 55:

1. "Version" error is set for the O/C/E message routine for internal use, and the volume is unconditionally rejected.

- 2. The first character position is offset 0, the second position is offset 1, and so forth.
- 3. A return code of 4 is set by the IBM-supplied exits. This will cause a volume to be rejected. The exception is the validation suppression exit, which always sets a return code of zero in the IBM-supplied exits (although the system will *always unconditionally accept* a volume after execution of the validation suppression exit). IECIEXRC is ignored by open/EOV when control is returning from RACF.
- 4. For volume access exit and file access exit, the label area contains the accessibility code from tape. When the label area is not available to the exit, IECIELBL will be zero. Data in the label that is not available to an exit will be indicated by binary zeros. The volume accessibility code is *always* available in the UCB tape class extension at UCBCXACC (for ISO/ANSI/PIPS) when an ISO / ANSI/PIPS volume has been opened and not demounted.
- 5. A symmetry conflict results from a condition that will produce nonmatching or asymmetrical labels framing a file, and/or inconsistent file structure.
- 6. The UCB tape class extension for ISO/ ANSI/FIPS volumes will contain the VOL1 label standard version number, the VOL1 owner identification, and the VOLI accessibility code. The extension can be addressed by the following sequence:

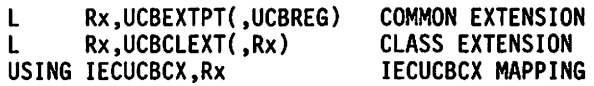

The base UCB may be useful to access the serial number for the mounted volume (in UCBVOLI).

- 7. The file accessibility code in IECIEJAC is only valid when "Write Mode" (IECIEWRT) is set during the file access exit. This code comes from ACCODE (A-Z) or LABEL (password, "1" or "3") parameters from the user job step (blank, if none). The value in IECIEJAC, when IECIEWRT is set, will be written (if valid) as the accessibility code in the file label when the exit returns.
- 8. IECIESUP will be recognized any time the volume access exit returns to the system, when RACF returns to the system after it was passed the parameter list, or when the validation suppression exit returns to the system.

### **UCB Tape Class Extension-IECUCBCX**

The tape class extension area generated for a UCB is addressed by UCBCLEXT in the UCB common extension (created at system generation time). The pointer will be zero when no class extension exists. The tape class extension will contain zeros at IPL, and will be set to zeros whenever the volume label is about to be verified and processed for accessibility (as in open, or as in "next volume" for EOV). The main purpose of the class extension is to hold volume label data across opens when there is no intervening volume label reverification (as would be the case after CLOSE LEAVE and another OPEN in the same job step). The tape class extension area is mapped by the UCBCX DSECT in the IECUCBCX macro.

# **UCB Tape Class Extension Data Area**

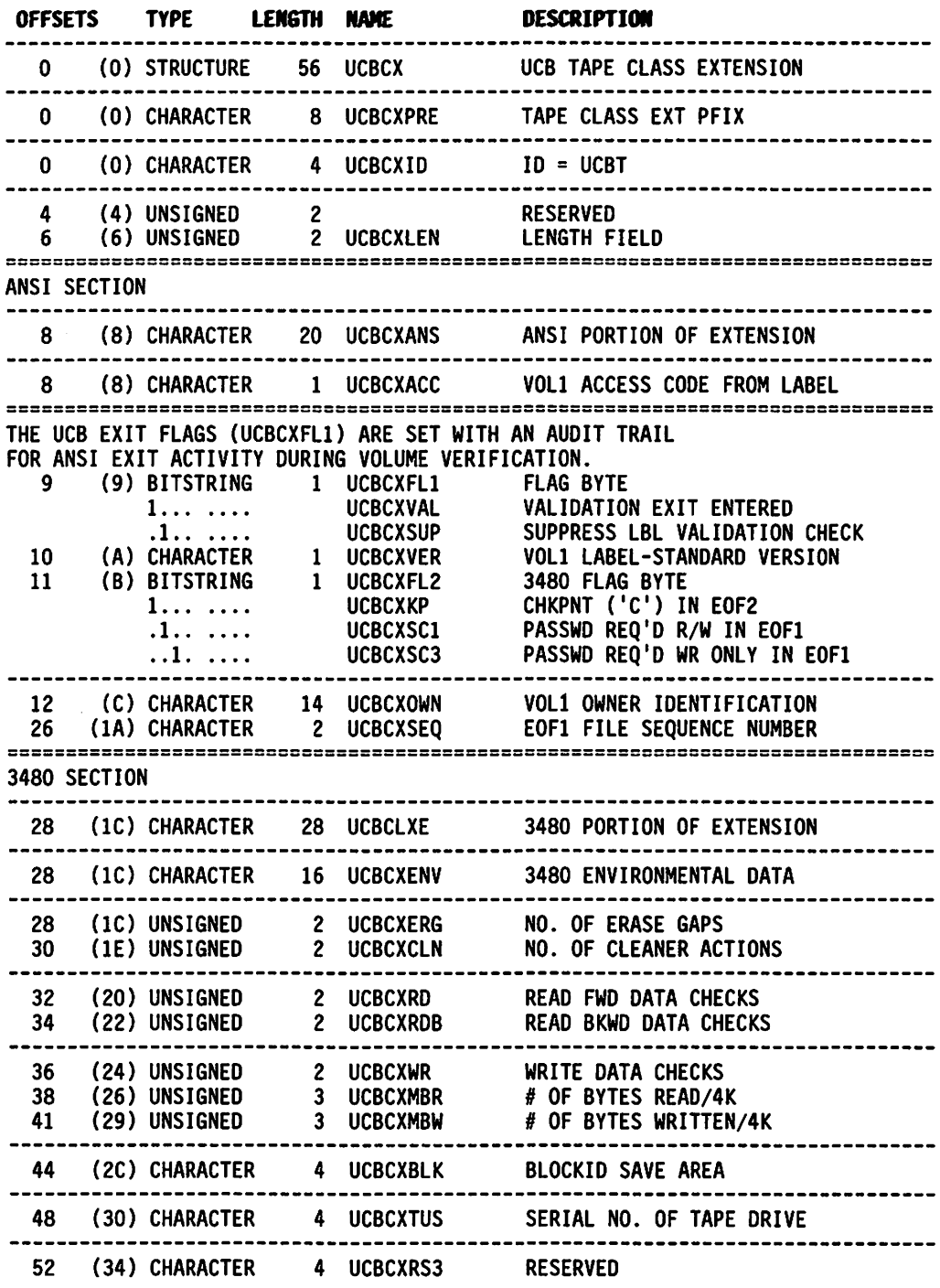

Note: The UCB exit flags (UCBCXFL1) are set with an audit trail for Version 3 exit activity during volume verification.

 $\ddot{\phantom{0}}$ 

# **Chapter 8. Interactive Storage Management Facility (lSMF)**

# **General Guidance**

ISMF helps you manage data and storage interactively. It is designed to use the space management and backup/recovery functions provided by Data Facility Hierarchical Storage Manager (DFHSM) and Data Facility Data Set Services (DFDSS) to perform a variety of tasks. As an ISPF application, ISMF has a structure that is modeled after ISPF. Because ISMF was written using the procedures described in *ISPF Dialog Management Services,* it can be modified using the same techniques.

### **Restrictions to Customizing**

Before we talk about what you can change about ISMF, there are three guidelines you should keep in mind:

- 1. Before you change anything you should make a backup copy of ISMF. Keep this unmodified version of the product for diagnostic purposes. IBM support and maintenance is provided for only the unmodified version of ISMF.
- 2. Do not delete or rename any of the parts of ISMF. Deleting or renaming a part could severely impact processing, or cause ISMF to fail.
- 3. ISMF is copyrighted. Under the IBM licensing agreement you may modify ISMF for your own use. You may not modify it for commercial use.

Other restrictions apply to the individual parts. These are presented with the detailed descriptions of how to modify each part on pages 148 through 170.

# **The Parts of ISMF That You Can Customize**

ISMF allows you to customize the following parts:

Panels Messages Job skeletons Command tables Nonexecutable CSECTs **CLIST** 

They are shipped in individual libraries. The changes you can make to each library are discussed on page 145.

### **The Panel Library**

ISMF allows you to make the following changes to the panel library:

Change the initial priming values that ISMF ships Change the default values for data entry panels Provide additional restrictions to values entered for certain fields on panels Remove fields from functional panels Change the format of the panel

Modify existing functional panel text and help text Add new fields to panels Add new panels

### The Message Library

In the message library you can modify existing messages and add new messages.

### The Skeleton Library

In the skeleton library you can modify the job skeletons for ISMF commands and line operators.

### The Table Library

In the table library you can modify the ISPF command tables.

### The Load Library

In the load library you can modify the ISMF command and line operator tables. The tables are contained in nonexecutable CSECTs in the load library.

### The CLIST Library

In the CUST library you can modify the options on the CUST CONTROL statement.

### Finding the Libraries You Want to Customize

If you are currently running ISMF you can use the procedures described in this section to find the ISMF libraries you want to customize. If you are not running ISMF, and you need information about linking to the correct libraries, these books will help you:

- *MVS/XA Installation: System Generation*
- *Data Facility Data Set Services/Interactive Storage Management Facility Installation Planning Guide*
- *Data Facility Hierarchical Storage Manager. Version* 2.2.1 *with the Interactive Storage Management Facility*

Once you are linked to ISMF, the method you use to find the ISMF libraries depends on the library you want to modify.

Panel. Message. Skeleton. and Table Libraries: To find the right libraries for panels, messages, skeletons, and tables, use the TSO LISTALC STATUS command to determine the data set name associated with the DDNAME for the library. The DDNAMEs ISMF uses are listed in Figure 56.

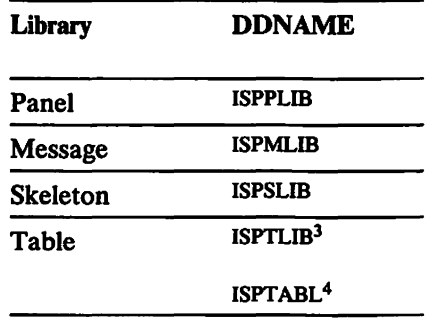

Figure 56. DDNAMEs for the Panel, Message, Skeleton, and Table Libraries

Load and CLiST Library: The placement of the load library and the CLIST library is determined by the way ISMF is installed. The CLIST library DDNAME is SYSPROC. The load library may be given a DDNAME ISPLLIB or STEPLIB, or it may be made a part of the link pack area or the system link library. Figure 57 lists the DDNAME for the CLIST library and location or DDNAME for the load library.

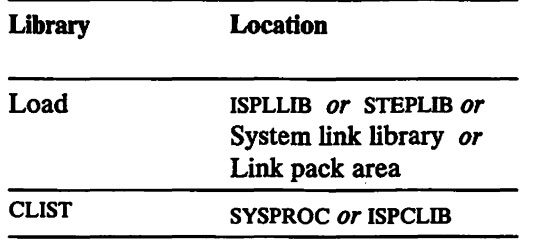

Figure 57. DDNAMEs for the Load and CLIST Libraries

### Making Changes and Testing Them

The best way to make and test changes in any of the ISMF libraries is to copy the member you want to modify from the ISMF library into a personal library. Add your library to the beginning of the existing concatenation that you or your installation uses. This ensures that you can safely make changes without impacting the other libraries in the concatenation. Once you've tested the changes, you can then change the concatenation to make the modified part available to a larger group of people, your department for example. If you want the change to be used by the entire installation, you can copy the member from your personal library back into the ISMF library. For members of the panel, message, skeleton, table, and CLIST libraries you can note the changes in the comment section at the beginnjng of the modified member. Remember to keep an unmodified copy for service and maintenance.

<sup>3</sup> Input table library.

<sup>4</sup> Output table library

Note: The load library is an exception. The methods you can use to modify the static text and ISMF tables in the load library are discussed in "Customizing the ISMF Command and Line Operator Tables" on page 167.

## **Customizing Panels**

This chapter describes how to customize panels. It explains the changes you can make in the panel library. There are several restrictions to keep in mind both as you plan the way you want to customize panels, and as you use the procedures described in this chapter. They are listed at the beginning of each section.

### Modifying Panel **Definition**

### **Restrictions**

 $\mathsf{I}$ 

- 1. If you decide to change the initial priming values or default values on data entry panels, the new values must be set to run through the same verification code as the values supplied by ISMF. Otherwise, you may pass a value that is invalid.
- 2. If you remove a field from a panel by removing it from the )BODY section of the panel, you need to supply an acceptable value for it in the )PROC section.
- 3. You can add new fields to existing panels, or create new panels, but ISMF won't have reference to them.
- 4. You can't move input fields from one panel to another.
- 5. You can change the format of most ISMF panels. However, whether you are performing a data set or volume application, if you decide to modify the FILTER Entry Panel or the SORT Entry Panel you should look carefully at the validity checking in the )PROC section. The checking on these panels is done from left to right; changing the order of the input fields on these panels might impact the processing of values entered on the panels.
- 6. ISPF can display screens with a maximum of 24 lines. So, even if you use terminals that can display larger panels, you should be careful not to increase the number of lines in the )BODY section beyond 24. If the )BODY section is larger than 24 lines, the panel display will fail.
- 7. ISMF entry panels are designed to display default values if the user blanks out any of the fields on the panel. Because of the cursor positioning, you should preserve the order of the statements in the )PROC section that control the default redisplay. The )PROC section of each entry panel contains comments that identify the statements that should be kept in order.

### **Finding the Panel You Want to Change**

Most of the changes you can make to ISMF panels are done in the panel library. The member name for an individual panel in the library is the panel ID that appears in the upper left hand comer of the panel when you use the ISPF PANELID command (see Figure 58).

DGTDDDSI  $COMMAND = 22$  DATA SET SELECTION ENTRY PANEL

```
Figure 58. Displaying the Panel ID
```
### **Testing the Changes**

There are three ways to test the customizing you do on panels:

1. Invoke ISPF in test mode

This will cause ISPF to refetch the panel when you display it after you've made changes.

2. Test your changes using the ISPF Dialog Test option

This will cause ISPF to refetch the panel when you display it after you've made changes.

3. Make your changes and then exit and reinvoke ISPF

When you invoke ISMF the modified panel will be displayed.

### **Changing Initial Priming Values on Data Entry Panels**

The initial priming values for data entry panels are controlled by the )INIT section of each panel, with the exception of the profile entry panels. When you invoke a panel, ISPF executes the )INIT section before displaying the panel. The statements in the )INIT section look at the value stored in the application profile pool (APP) for each field on the panel. IT the value in the APP is blank, ISPF substitutes the value from the )INIT section of the panel. Because the initial priming values for the profile entry panels are already stored in the )APP, they cannot be changed.

To change the priming values for a particular panel, you change the statements in the )INIT section of that panel. For example, Figure 59 is the Delete Entry Panel as it is initiaUy displayed.

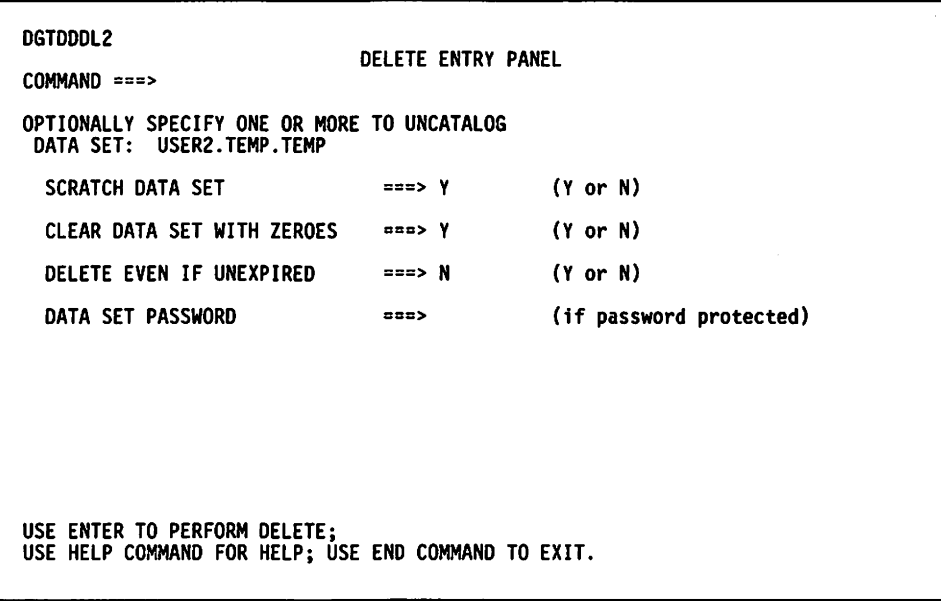

Figure 59. Entry Panel for Delete

Figure 60 on page 150 shows the priming values from the )INIT section of the panel. For example,

IF (&FDDLSCDS =  $\binom{11}{2}$  &FDDLSCDS =  $\binom{11}{2}$ 

states that if the value for SCRATCH DATA SET is blank in the APP, ISMF will substitute a Y when the )INIT section is executed before the panel is displayed. If you want that field to be primed with an N, you can change the statement to read

IF  $(8FDDLSCDS = ''')$ &FDDLSCDS = 'N'

```
)INIT
  AIL:<br>&ZHINDEX = DGTHIXOO<br>.HELP = DGTHDLOZ
  &DGTMHELP = DGTHDL02
   .ZVARS = '(FDDLSCDS FDDLCDWZ FDDLDEIU)'
  IF (&FDDLSCDS = '')
                                    &FDDLSCDS = 'Y'
  IF (&FODLCDWZ = '' )<br>IF (&FODLDEIU = '' )<br>&FODLDSPW = ''
                                    &FDDLCDWZ = 'Y'
                                    &FDDLDEIU = 'N'
   .CURSOR = &FDDLFLDP
   .CSRPOS = &FDDLCPOS
```
Figure 60. Values in the INIT Section of the Delete Entry Panel

#### **Changing Default Values for Data Entry Panels**

When you blank out fields on a data entry panel, ISMF will supply the defaults. The defaults come from the statements in the )PROC section of each entry panel. Figure 61 shows the default values in the )PROC section of the Delete Entry Panel.

```
)REINIT
"REFRESH(*)
IPROC
            \mathbf{r}'74
     Default values for variables left blank
     = 'N'&DDDL2RD
  \begin{array}{lll}\n\text{ADDOLZRD} & = & \text{N} \\
\text{IF (AFDDLOENZ = 'Y')} & \text{ADDDL2RD = 'Y'} \\
\text{IF (AFDDLDEIU = '')}\n\end{array}&FDDLCDWZ = 'Y'
                                    &FDDLDEIU = 'N'
      \texttt{ADDL2RD} = 'Y'The following two statements MUST remain together to ensure
                                                                                              \frac{1}{\pi}A correct current must accements must remain together to ensure<br>
IF (&FDDLSCDS = '') &FDDLSCDS = 'Y'<br>
IF (&FDDLSCDS = 'Y') &FDDLSCDS = 'Y'<br>
IF (&DDDL2RD = 'Y')
        MSG = DGTUVO91
```
Figure 61. ISMF Default Values for the Delete Entry Panel

If you want to change the value ISMF displays when you blank out a specific field, you can change the statement that corresponds to that field in the )PROC section of the panel. To ensure that the cursor is positioned in the correct place when the panel is redisplayed, be sure to preserve the order of the statements that are identified by the comments in the )PROC section.

I

#### **Restricting Values for Specific Input Fields**

The )PROC section also checks each value entered on a panel to make sure that it is valid. Figure 62 is the first page of the Data Set Selection Entry Panel. Figure 63 on page 152 shows the validity checking that ISMF does for the values entered on this panel.

```
DGTDDDSI 
COMMAND ===> 
                           DATA SET SELECTION ENTRY PANEL Page 1 of 3
TO GENERATE A DATA SET LIST, SPECIFY: 
  DATA SET NAME ===> **
  SELECT SOURCE OF GENERATED LIST ===> 2
    GENERATE LIST FROM VTOC 
          VOLUME SERIAL NUMBER ===> 
    2 GENERATE LIST FROM CATALOG
          CATALOG NAME
            CATALOG PASSWORD ===>
           VOLUME SERIAL NUMBER ccc> 
ACQUIRE DATA FROM VOLUME ===> Y 
          ACQUIRE DATA IF DFHSM MIGRATED ===> N 
                                                           (fully or partially qualified) 
                                                           (l or 2) 
                                                            (fully or partially specified) 
                                                            (if password protected) (fully or partially specified) 
(y or N) 
                                                           (y or N) 
USE ENTER TO PERFORM SELECTION; USE DOWN COMMAND TO VIEW NEXT SELECTION PANEL; USE HELP COMMAND FOR HELP; USE END COMMAND TO EXIT.
```
Figure 62. Page 1 of the Data Set Selection Entry Panel

```
\star\frac{1}{2}\star\prime^{\star}Check input variables for illegal values.
\sqrt{ }\gamma^*If SELECT SOURCE OF GENERATED LIST is 1 then VOLUME SERIAL NUM-
'/*
                                                                          \starBER must be specified. Note that VOLUME SERIAL cannot be *.
′/*
    If SELECT SOURCE OF GENERATED LIST is 2 then the following things*/
                                                                          \star /
´/* /*<br>/* /*
      must be checked:
                                                                          \star1. If DATA SET NAME IS '*' or '**' then the CATALOG NAME must
                                                                          ^{\star}be specified.
                                                                          */
′/*
                                                                          *7
      2. ACQUIRE DATA FROM VOLUME must be specified. (Y or N)
′′′
      3. ACQUIRE DATA IF DFHSM MIGRATED must be specified. (Y or N)
      4. Note that CATALOG NAME must be a valid dsn but it cannot
′/*
                                                                          \starbe a member of a pds.
\mathbf{r}VER (&FDDSDSNM NB)
  VER (&FDDSSSGL NB LIST 1 2)
  IF (8FDDSSSGL = '1')VER (FDDDSVSN1 NB)
    IF (&FDDSVSN1 = (x))
      VER (&FDDSVSN1 LIST '' MSG=DGTUV019)
  IF (&FDDSSSGL = '2')&DSNCK1 = TRUNC(&FDDSDSNM, '.'<br>IF (&DSNCK1 = '''*','''**','''*''','''*''')
      VER (&FDDSCTLN NB)
    IF (8ZPREFIX = ''')IF (&DSNCK1 = (x^{n+1}, x^{n+1})VER (&FDDSCTLN NB)
    VER (&FDDSADFV NB LIST Y N MSG=DGTUV005)
    VER (&FDDSADHM NB LIST Y N MSG=DGTUV005)
)END
```
Figure 63. Validity Checking on the Data Set Selection Entry Panel

If you want to further restrict valid values for any of the fields on the panel, you can add your own statements to the part of the )PROC section that does validity checking. For example, to prevent users from accessing the system residence volume, you could add a statement that makes '\*\*\*\*\*\*' an invalid entry for the VOLUME SERIAL NUMBER field. The format of the statement would be

```
IF (&FDDSVSN1 = '******')
  VER (&FDDSVSN1 LIST '' MSG=XXXXXXXX)
```
The message ID, XXXXXXXX, is a message you have added explaining the restriction. In this case the user will not be able to generate a data set list until the value in the VOLUME SERIAL NUMBER field is valid. For more information on creating messages, see "Customizing Messages" on page 158, and ISPF Dialog Management Services.

### **Removing Fields**

You can remove a field from a panel by deleting it from the )BODY section of the coding for the panel. However, you should keep in mind that there may be more work involved than simply deleting the field. When you plan to remove a field you should look carefully at the )INIT and )PROC sections of the panel to see how that field is referenced. To accommodate changes you make to the body of the panel, you may need to modify the statements for defaulting in the )INIT and )PROC sections, and the verification code in the )PROC section. For example, to remove the CATALOG NAME field from the Data Set Selection Entry Panel, you would look at the code from the panel that applies to CATALOG NAME:

- 1. The initial default value supplied by the )1NlT section
- 2. The default supplied by the )PROC section if the user enters a blank
- 3. The verification code that corresponds to the field

Since ISMF does not ship a default for CATALOG NAME in the APP, and both of the default statements supply a blank,

IF (&FDDSCTLN =  $'$ ) &FDDSCTLN =  $'$ 

you do not need to modify either of the default statements to remove the field.

However, you do need to change the verification code. The code that applies to the CATALOG NAME field is

```
IF (8FDDSSGL = '2')&DSNCKI = TRUNC(&FDDSDSNM.'.' IF (&DSNCKI = "' *' • ' II **' • II '* II , • II '** II , ) 
    VER (&FDDSCTLN NB)
     IF (82PREFIX = ''')IF (&DSNCK1 = (x^{n+1}.
          VER (&FDDSCTlN NB)
```
H option 2 is specified for SELECT SOURCE OF GENERATED UST (the variable &FDDSSSGL) and the data set name ( the variable &DSNCKl) is either quoted with an asterisk as the high level qualifier ( $'$ \*.LOAD'), or a quoted double asterisk ( $'$ \*\*'), the code checks to ensure that a catalog name has been supplied. Thus to remove the CATALOG NAME field from the panel you need to change the verification code. The new code should refer to a message that explains that for a list that is generated from the catalog, '\*' and '\*\*' are not valid ways of specifying the data set name:

```
IF (&DSNCK1 = '''*','''**','''*''','''**''')
  MSG = XXXXXX
```
### **Changing the Format**

You can change the format of a panel by changing the position of the fields. H you do there are several things to keep in mind:

#### **Field length**

Each field has its own length. Wben you move a field you need to make sure that you don't change the length. This will ensure that none of the fields on the panel is truncated.

### **Attribute characters**

Each field starts with an attribute character and ends with another attribute character. or the end of the line. When you move a field you need to identify the attribute characters and decide whether to modify them to accommodate the change.

### **Autoskip**

The panels are coded to use autoskip to move from one input field to the next. If you move a field. you may need to adjust the attribute characters that control autoskip.

#### **Input fields**

Many of the input fields are grouped together because they supply related information. or because they are dependent on each other. If you move a field. you may need to move some of the fields around it to preserve the structure and logic of the panel.

#### **Validity Checking**

The logic of the Validity checking in the )PROC section generally matches the order of the fields on the panel; the checking is done from top to bottom. When you move a field. you should make sure the validity checking parallels the new order.

#### **Double lines for input fields**

Both the FILTER Entry Panel and the Data Set Selection Entry panel have fields that allow input on two lines (DATA SET ORGANIZATION. DEVICE TYPE. and RECORD FORMAT). If you move these fields around. you need to move both lines.

#### **Number of lines in the )BODV section**

ISPF can display screens with a maximum of 24 lines. So. even if you use terminals that can display larger panels. you should be careful not to increase the number of lines in the )BODY section beyond 24. If the )BODY section is larger.than 24 lines. panel display will fail.

#### **Modifying Text**

You can modify text on any of the functional panels or help panels by editing the )BODY section. Remember that the attribute character to the left and right of the text you are working with controls the field length. spacing. indentation. and centering.

#### **Adding Fields**

When you add a field, you need to look at the )ATTR section of the panel and pick an attribute character to make the new field consistent with the rest of the panel. For example, you could use the ISPF ZTIME and ZDATE system variables to display the current time and date on the Data Set List panel. Figure 64 on page 155 shows the )A TTR section and the original coding for the top of list panel. Figure 65 on page 155 shows the coding for the added fields. The next time we invoke the list panel. it will display the current date and time. Figure 66 on page 155 is the customized list panel as it is displayed.

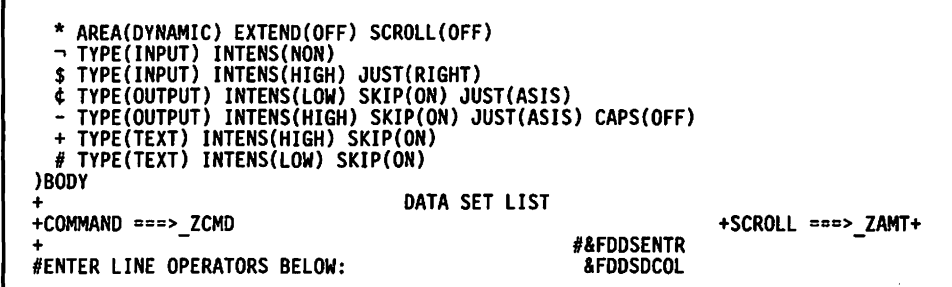

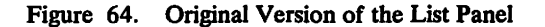

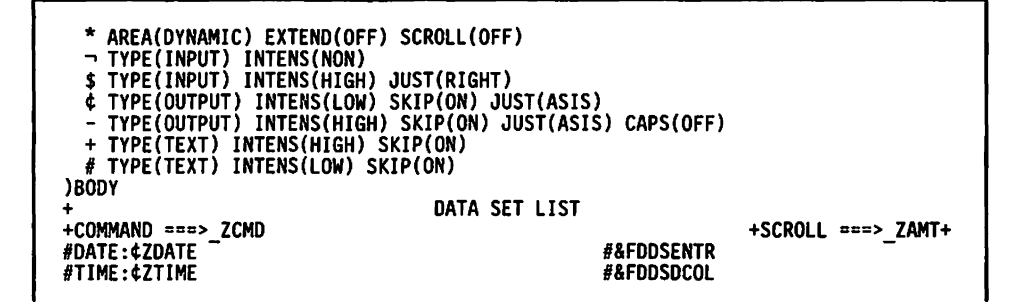

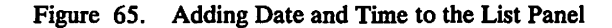

DATA SET LIST COMMAND ===> Date: 85/11/02 Time: 12 :08 SCROLL ===> HALF Entries 1-9 of 9 Data Columns 3-7 of 21

Figure 66. List Panel Customized to Show Date and Time

#### Creating Panels

You can use the panel definition procedures described in *ISPF Dialog Manager Services* to add your own panels to those provided by ISMF. When you add panels you should consider:

### Variables

Make sure that the variable names you assign do not conflict with existing names, unless the function that uses the new panel runs from a different ISPF function pool.

#### **Consistency**

For ease-of-use and to prevent errors, make your new panels consistent with ISMF style. Use the same format and operational characteristics. For example, input fields on ISMF panels are denoted by a white or intensified arrow to the left of the field. To avoid confusion, input fields on panels you add should look the same. Or, for example, if you add a functional panel, the ENTER key should execute the function.

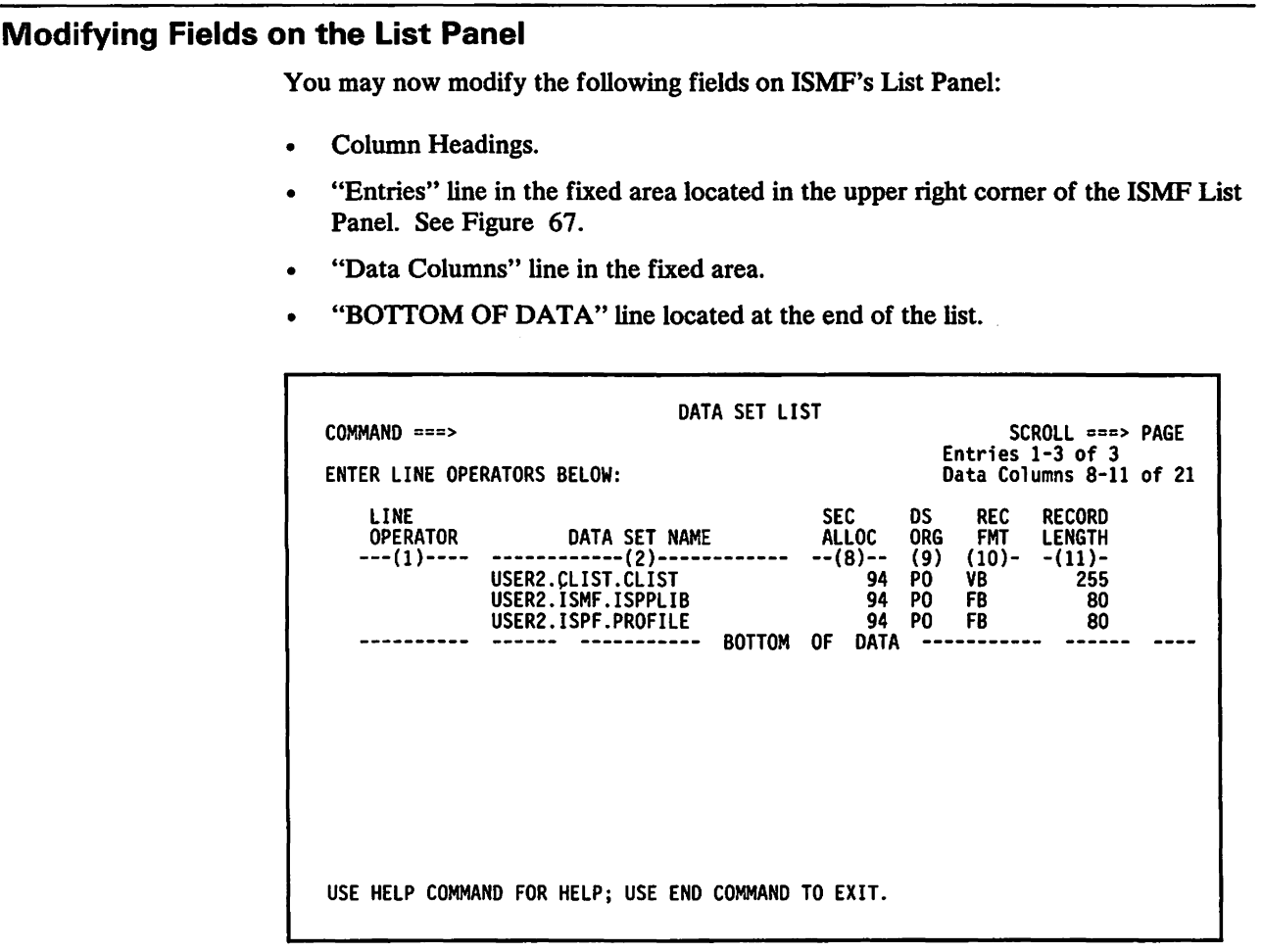

Figure 67. ISMF Data Set List Panel

# **Where Do You Make the Changes?**

 $\overline{\phantom{a}}$  $\mathbf{I}$ 

> $\mathbf{I}$  $\mathbf{I}$

 $\overline{\phantom{a}}$ 

 $\mathbf l$  $\mathbf{I}$  $\mathbf{I}$  $\mathbf l$ 

I

You can modify the following members of the message library to change the column headings:

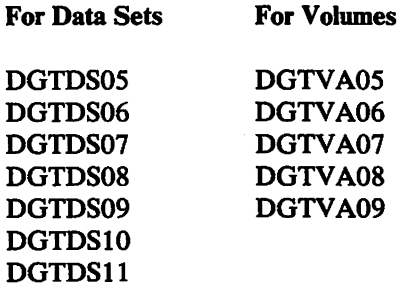

The statements in the fixed area can be modified from the member, DGTFOOO, of the message library.

The "BO'ITOM OF DATA" line can be modified from the member, DGTLDDSl, of the panel library for data set applications. For volume applications, the line can be modified from the member, DGTLVVAl, of the panel library.

Note: When ISMF is installed the message library name is SYS1.DGTMLIB, and the panel library is called SYS1.DGTPLIB.

# **Special Considerations**

ľ

- You should make a copy of the library you modify because the next time a link edit or maintenance is performed on the member you have changed, your modification will be lost.
- When editing ISMF libraries, do not change the NUM field in the profile and do  $\bullet$ not issue the RENUM editing command.
- You can change the wording, but you can't change the order of the columns or the characters to the left or right of the headings. Also, you can't add or delete columns.
- The widths of the first two columns are fixed, so any textual changes you make will not alter the size of the fields.
- You can modify the lengths as well as the text of the third through the last column headings. Be sure to update the lengths associated with the text you lengthen.

```
DGTDS080 '5'
REC
DGTDS081
FMT
DGTDS082
' (10) -
```
Figure 68. Column 10 of Member DGTDS08.

If, for example, you would like to change column 10 to say RECORD FORMAT instead of REC FMT, simply:

- 1. Access member DGTDS08 of the MESSAGE library (see Figure 68).
- 2. Enter PROFILE on the command line and verify that NUMBER is set OFF.
- 3. Replace ' REC ' with 'RECORD' and replace ' FMT ' with 'FORMAT'.
- 4. Replace the decimal length '5' with '6' (the new length).
- 5. Pad the tag with dashes. In other words, '(10)-' would become '-(10)-'.
- 6. Compare your results to Figure 69 on page 158.

Note: Although you should not shorten the column headings, you can expand the headings for the third through the last columns up to 35 characters.

If you change the headings on the List Entry Panel, you should also change the corresponding fields and text on the Selection Entry Panel, the SORT Entry Panel, and the FILTER Entry Panel. You should also change the help panels and messages that support these entry panels and the list panel.

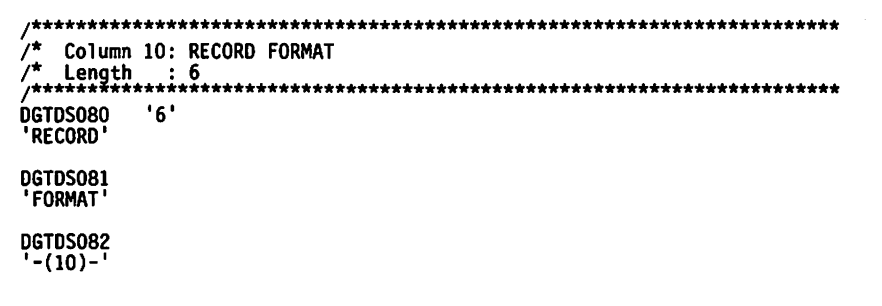

Figure 69. Column 10 of Member DGTDS08 After Customization.

### **Customizing Messages**

This chapter explains how to modify ISMF messages and how to add your own messages. It is divided into two sections, "Modifying ISMF Messages," and "Creating New Messages" on page 159.

### **Modifying ISMF Messages**

### **Restrictions**

1. Do not change the names of any of the variables contained in ISMF messages.

- 2. Do not change the message number.
- 3. Short messages cannot exceed 24 characters.
- 4. Long messages cannot exceed 78 characters.
- 5. Message text can be entered in upper and lower case, but the other fields in the message—the message number, variables, keywords, and the help panel ID—must be in uppercase.
- 6. When you change the text of a message you should change the corresponding message help panel.

### **Finding the Message You Want to Change**

To find the message you want to change you need to know the message number. The message number is listed at the top of each message help panel (see Figure 70).

```
----------------ISMF MESSAGE------------------
HELP---------
                                                                ------------HELP
COMMAND ===>
  MESSAGE NUMBER: DGTMD006
  SHORT MESSAGE: DFHSM LEVEL UNKNOWN
  LONG MESSAGE:
                   DFHSM LINE OPERATORS MAY FAIL - DFHSM V2 R2.1 OR LATER
                   NEEDED
```
Figure 70. Identifying the Message Number

Related ISMF short and long messages are stored together in members of the message library. To determine where the message you want to change is stored, truncate the

last digit of the message number. This will give you the member name. Thus, the message DGTMD006 is stored in DGTMDOO with other messages that begin with DGTMDOO.

#### **Making the Change**

Once you have identified the member the message is stored in, you are ready to make the change. Modify the message and save your changes. Then modify the message help panel that is pointed to by .HELP. For example, to change message DGTMDOO6, you would edit the message itself in member DGTMDOO and the related text in the message help panel DGTMMD06. Figure 71 shows the entry in the message library for DGTMD006. The .HELP field is highlighted.

DGTMDD06 'DFHSM LEVEL UNKNOWN' .HELP= DGTMMD06 .ALARMc YES 'DFHSM LINE OPERATORS MAY FAIL - DFHSM V2 R2.1 OR LATER NEEDED DGTMD007 'DFDSS LEVEL UNKNOWN' .HELP= DGTMMD07 .ALARM= YES 'DFDSS LIST COMMANDS AND LINE OPERATORS MAY FAIL - DFDSS V2 R2 DR LATER NEEDED DGTMD008 'ISMF FAILED' .HELP= DGTMMD08 .ALARM= YES 'UNABLE TO INITIALIZE ISMF CONTROL BLOCKS DGTMD009 'ISMF FAILED' .HELP= DGTMMD09 .ALARM= YES 'UNABLE TO DISPLAY ISMF PRIMARY OPTION MENU

Figure 71. Changing the Short and Long Messages

#### **Creating New Messages**

You can use the procedures for message definition described in *ISPF Dialog Management Services* to add your messages to those provided by ISMF. 'When you add messages you should consider:

#### **Message numbers**

Make sure that the message numbers you assign do not duplicate existing ones.

#### **Consistency**

ISMF uses short and long messages, and message help panels to identify errors. If you add short messages you should add the supporting long messages and message help panels. The style of the message help panels should be consistent with ISMF panels.

# **Customizing Job Skeletons**

This chapter explains how to tailor the job skeletons that ISMF uses to generate the job streams used by DFDSS.

## **Restrictions**

- 1. You can remove variables from the skeletons, but you should make sure that a variable you remove from one part of a skeleton isn't needed by some other part.
- 2. Do not change any of the variable names in the skeletons. ISMF code is dependent on these names.
- 3. If you add variables, make sure that the names you use do not duplicate existing ones.

### **Finding the Skeleton You Want to Change**

The ISMF skeletons for DFDSS line operators and list commands are kept in the skeleton library. ISMF members begin with DOTK. The remaining characters in the name identify the line operator or command. Thus the member DGTKCYOl contains the job skeleton for the COpy line operator.

### **Making the Changes**

There are several ways to customize the ISMF skeletons for DFDSS jobs:

- You can add statements to imbed skeletons of your own.
- You can modify the variables in the skeletons to override the input that the skeletons get from the values entered on the data entry and job submission panels.
- You can add pre and post processing steps to the job stream.

Figure 72 on page 161 shows part of the original job skeleton for the Data Set Application COpy line operator. Figure 73 on page 162 shows the job stream that is generated from this skeleton. In the example that follows we will tailor the job skeleton by adding a statement to imbed our own skeleton in the ISMF skeleton. The new skeleton adds a step before the DFDSS execute statement. The added step notifies the library controller that a copy job is being submitted. The information sent to the controller includes the name of the line operator, the name of the data set being copied, and the name of the user submitting the job.

)CM  $**$  $\star\star$ )CM  $\star\star$ )CM \$MOD(DGTKCYO1):  $+ +$ )CM  $\star\star$  $)CM$ (C) COPYRIGHT IBM CORPORATION 1986  $\star\star$ )CM  $\star\star$ ) CM DATE OF LAST CHANGE: خد )CM  $\star\star$ DESCRIPTIVE NAME: ISMF DATA SET APPLICATION: DFDSS COPY LINE )CM  $\star\star$ )CM OPERATOR FILE TAILORING SKELETON  $\star\star$ )CM  $+ +$ STATUS: RELEASE 1 LEVEL 0 )CM  $\star\star$ )CM  $\star\star$ )CM PERSON RESPONSIBLE = PRGRMA  $\star\star$ )CM  $\star\star$ )CM FUNCTION:  $\pm\pm$ )CM THIS IS THE FILE TAILORING SKELETON WHICH CREATES THE  $\star\star$ )CM  $\star\star$ )CM BACKGROUND JCL JOBSTREAM FOR THE ISMF DATA SET APPLICATION  $\star\star$ )CM DFDSS COPY LINE OPERATOR.  $\star\star$ )CM  $\star\star$  $)$ CM PROCESSOR: ISPF  $\star\star$ )CM  $\star\star$ ) CM CHANGE ACTIVITY: LO  $\star\star$ )CM \$LO=ISMFREL1,JAE2211,,PRGRMA:  $+ +$ )CM \*\*\*\* )TB 12 18 )CM OBTAIN THE JOB STATEMENTS ) IM DGTKSUJB OBTAIN THE EXECUTE STATEMENTS )CM ) IM DGTKSUEX

Figure 72. Original Job Skeleton for the Copy Line Operator

```
ILUSER20N JOB 1,'ABC-USER20'<br>NOTIFY=USER20
The Solution of Notify=USER20',<br>
International MSGCLASS=A, MSGL
II MSGCLASS=A,MSGLEVEL=(1.).TIME=(O.59) 11* 
11* 
11* 
11* 
1/* 
11* 
//STEP 1 EXEC PGM=ADRDSSU, PARM='UTILMSG=YES, TYPRUN=SCAN',
                      REGION=2048K
11* 
11* 
11* 
//SYSPRINT DD
//OUTVOL1 DD<br>//SYSIN DD
//SYSIN
                         SYSOUT=* 
                         VOL=SER=ABCOOl.UNIT=3380,DISP=SHR 
 COpy DATASET( -
1* 
           INCLUDE( -
        USER20.CLIST.CLIST -<br>(( ) -<br>OUTDDNAME( -
                      OUTVOLI 
        CATALOG -<br>PERCENTUTILIZED( -<br>90 -
        9 - ) -<br>RENAMEUNCONDITIONAL(USER20.CLIST.CLIST -<br>USER20.CLIST.COPY.EXAMPLE) -<br>WAIT(2,2)
```
Figure 73. Original Job Stream for the Copy line Operator

There are several steps involved in customizing the job skeleton for COPY. We begin by creating the skeleton we want to imbed. The new skeleton is shown in Figure 74 on page 163. It contains the statements that will send a note to the library controller when the job is submitted.

)CM \*\*\*\*\*\*\*\*\*\*\*\*\*\*\*\*\*\*\*\*\*\*\*\*\*\*\*\*\*\*\*\*\*\*\*\*\*\*\*\*\*\*\*\*\*\*\*\*\*\*\*\*\*\*\*\*\*\*\*\*\*\*\*\*\*\*\* ) CM  $\star\star$ )CM \$MOO(U20STPIA): \*\* ) CM  $\star\star$ )CM DATE OF LAST CHANGE: *11/02/86* \*\* ) CM  $\star\star$ )CM DESCRIPTIVE NAME: THIS IS AN EXAMPLE OF A USER FILE TAILORING \*\*<br>CM SKELETON FOR THE ISMF CUSTOMIZATION GUIDE. \*\* )CM SKELETON FOR THE ISMF CUSTOMIZATION GUIDE. \*\*<br>
IT IS A FILE TAILORING SKELETON FOR A JCL )CM IT IS A FILE TAILORING SKELETON FOR A JCL \*\*<br>
STEP TO NET NOTIFY THE ABC LIBRARY CONTROLLER \*\* )CM STEP TO NET NOTIFY THE ABC LIBRARY CONTROLLER \*\*<br>  $\begin{array}{ccc}\n\star\star\star\star\end{array}$ ) CM  $*$ )CM STATUS: RELEASE 1 LEVEL 0 \*\* ) CM  $\star\star$ )CM PERSON RESPONSIBLE = ABC-USER20 \*\* ) CM  $\star\star$ )CM FUNCTION:<br>  $\begin{array}{ccc}\n\star & \star & \star & \star \\
\star & \star & \star & \star\n\end{array}$ ) CM  $\star\star$ )CM THIS IS THE FILE TAILORING SKELETON WHICH CREATES THE \*\* )CM JCL STATEMENTS USED IN THE BACKGROUND JCL JOB STREAM. \*\*<br>)CM IT CREATES STEP1A, A NET NOTIFY FOR THE LIBRARY CONTROLLER. \*\* )CM IT CREATES STEPIA, A NET NOTIFY FOR THE LIBRARY CONTROLLER. \*\*<br>)CM ) CM  $\star\star$ )CM PROCESSOR: ISPF \*\* ) CM  $\star\star$ )CM CHANGE ACTIVITY: NONE \*\*<br>  $\begin{array}{ccc}\n\star & \star & \star & \star \\
\star & \star & \star & \star\n\end{array}$ )CM \*\* )CM \*\*\*\*\*\*\*\*\*\*\*\*\*\*\*\*\*\*\*\*\*\*\*\*\*\*\*\*\*\*\*\*\*\*\*\*\*\*\*\*\*\*\*\*\*\*\*\*\*\*\*\*\*\*\*\*\*\*\*\*\*\*\*\*\*\*\* )CM \*\*\*\*\*\*\*\*\*\*\*\*\*\*\*\*\*\*\*\*\*\*\*\*\*\*\*\*\*\*\*\*\*\*\*\*\*\*\*\*\*\*\*\*\*\*\*\*\*\*\*\*\*\*\*\*\*\*\*\*\*\*\*\*\*\*\* )CM \*\*\* SET TABS FOR COLUMNS 12 AND 18 (TAB CHAR IS EXCLAMATION POINT) )CM \*\*\* ALSO USE A TAB IN COLUMN 66 )CM \*\*\*\*\*\*\*\*\*\*\*\*\*\*\*\*\*\*\*\*\*\*\*\*\*\*\*\*\*\*\*\*\*\*\*\*\*\*\*\*\*\*\*\*\*\*\*\*\*\*\*\*\*\*\*\*\*\*\*\*\*\*\*\*\*\*\* )TB 12 18 66 )CM \*\*\*\*\*\*\*\*\*\*\*\*\*\*\*\*\*\*\*\*\*\*\*\*\*\*\*\*\*\*\*\*\*\*\*\*\*\*\*\*\*\*\*\*\*\*\*\*\*\*\*\*\*\*\*\*\*\*\*\*\*\*\*\*\*\*\* )CM \*\*\* SET UP STEP STATEMENTS )CM \*\*\*\*\*\*\*\*\*\*\*\*\*\*\*\*\*\*\*\*\*\*\*\*\*\*\*\*\*\*\*\*\*\*\*\*\*\*\*\*\*\*\*\*\*\*\*\*\*\*\*\*\*\*\*\*\*\*\*\*\*\*\*\*\*\*\* *11\* 11\*\*\*\*\*\*\*\*\*\*\*\*\*\*\*\*\*\*\*\*\*\*\*\*\*\*\*\*\*\*\*\*\*\*\*\*\*\*\*\*\*\*\*\*\*\*\*\*\*\*\*\**\*\*\*\*\*\*\*\*\*\*\*\*\*\*\*\*\* *11\** NET NOTIFY ABC LIBRARY CONTROLLER OF COPYI\* *11\** DATA SET: &FDCYDSNM.I\* *11\** USER: &ZUSER.I\* *11\*\*\*\*\*\*\*\*\*\*\*\*\*\*\*\*\*\*\*\*\*\*\*\*\*\*\*\*\*\*\*\*\*\*\*\*\*\*\*\*\*\*\*\*\*\*\*\*\*\*\*\**\*\*\*\*\*\*\*\*\*\*\*\*\*\*\*\*\* *11\**  //STEP1A EXEC PGT=DRMNOTFY, IIIPARM='CONTROLLER,&ZUSER.,COPY,&FDCYDSNM.' IISTEPLIB 00 DSN=ABC.ISMF.LOAD,DISP=SHR *11\** 

Figure 74. New Skeleton to Imbed in the Job Skeleton for Copy

Next we imbed the name of this skeleton, U20STPIA, in the original skeleton. Figure 75 on page 164 shows the original skeleton with an added imbed statement for the new skeleton.

)CM \*\*\*\*\*\*\*\*\*\*\*\*\*\*\*\*\*\*\*\*\*\*\*\*\*\*\*\*\*\*\*\*\*\*\*\*\*\*\*\*\*\*\*\*\*\*\*\*\*\*\*\*\*\*\*\*\*\*\*\*\*\*\*\*\*\*\* ) CM  $\star\star$ )CM \$MOD(DGTKCY01): \*\* ) CM  $\star\star$ )CM (C) COPYRIGHT IBM CORPORATION 1986 \*\* ) CM  $***$ )CM DATE OF LAST CHANGE: 11/02/86, U20 \*\* ) CM  $\star\star$ )CM DESCRIPTIVE NAME: ISMF DATA SET APPLICATION: DFDSS COPY LINE \*\*<br>>CM 0PERATOR FILE TAILORING SKELETON \*\* )CM OPERATOR FILE TAILORING SKELETON \*\* ) CM  $\star\star$ )CM STATUS: RELEASE 1 LEVEL 0 \*\* ) CM  $***$ )CM PERSON RESPONSIBLE = PRGRMA \*\* ) CM  $\star\star$ )CM FUNCTION: \*\*<br>  $\begin{array}{ccc}\n\lambda & \lambda & \lambda \\
\lambda & \lambda & \lambda\n\end{array}$ )CM THIS IS THE FILE TAILORING SKELETON WHICH CREATES THE \*\*<br>)CM BACKGROUND JCL JOBSTREAM FOR THE ISMF DATA SET APPLICATION \*\* )CM BACKGROUND JCL JOBSTREAM FOR THE ISMF DATA SET APPLICATION \*\* )CM DFDSS COPY LINE OPERATOR. \*\* ) CM  $\star\star$ )CM MODIFICATIONS: \*\* )CM )CM THIS FILE TAILORING SKELETON WILL NOW INSERT STEPIA BEFORE \*\*<br>Now The Templocos execute step stepia will blace a note \*\* )CM THE IBM DFDSS EXECUTE STEP. STEP1A WILL PLACE A NOTE \*\*<br>)CM FILE ON THE NET FOR THE ABC LIBRARY CONTROLLER \*\* )CM FILE ON THE NET FOR THE ABC LIBRARY CONTROLLER \*\*<br>  $\star\star$ ) CM  $\star\star$ )CM PROCESSOR: ISPF \*\* ) CM  $\star\star$ )CM CHANGE ACTIVITY: LO<br>
)CM \$LO=ISMFREL1,JAE2211,,PRGRMA: \*\*\* \*\* \*\* \*\* \*\* \$LO=ISMFREL1,JAE2211,,PRGRMA: \*\* \*\* \*\* \*\* \*\* \*\* \*\* ) CM  $\star\star$ )CM \*\*\*\*\*\*\*\*\*\*\*\*\*\*\*\*\*\*\*\*\*\*\*\*\*\*\*\*\*\*\*\*\*\*\*\*\*\*\*\*\*\*\*\*\*\*\*\*\*\*\*\*\*\*\*\*\*\*\*\*\*\*\*\*\*\*\* )CM \*\*\*\*\*\*\*\*\*\*\*\*\*\*\*\*\*\*\*\*\*\*\*\*\*\*\*\*\*\*\*\*\*\*\*\*\*\*\*\*\*\*\*\*\*\*\*\*\*\*\*\*\*\*\*\*\*\*\*\*\*\*\*\*\*\*\* )CM SET ,TABS TO COLUMNS 12 AND 18 (EXCLAMATION IS TAB CHARACTER). )CM \*\*\*\*\*\*\*\*\*\*\*\*\*\*\*\*\*\*\*\*\*\*\*\*\*\*\*\*\*\*\*\*\*\*\*\*\*\*\*\*\*\*\*\*\*\*\*\*\*\*\*\*\*\*\*\*\*\*\*\*\*\*\*\*\*\*\* )TB 12 18 )CM \*\*\*\*\*\*\*\*\*\*\*\*\*\*\*\*\*\*\*\*\*\*\*\*\*\*\*\*\*\*\*\*\*\*\*\*\*\*\*\*\*\*\*\*\*\*\*\*\*\*\*\*\*\*\*\*\*\*\*\*\*\*\*\*\*\*\* )CM OBTAIN THE JOB STATEMENTS )CM \*\*\*\*\*\*\*\*\*\*\*\*\*\*\*\*\*\*\*\*\*\*\*\*\*\*\*\*\*\*\*\*\*\*\*\*\*\*\*\*\*\*\*\*\*\*\*\*\*\*\*\*\*\*\*\*\*\*\*\*\*\*\*\*\*\*\* ) 1M DGTKSUJB )CM \*\*\*\*\*\*\*\*\*\*\*\*\*\*\*\*\*\*\*\*\*\*\*\*\*\*\*\*\*\*\*\*\*\*\*\*\*\*\*\*\*\*\*\*\*\*\*\*\*\*\*\*\*\*\*\*\*\*\*\*\*\*\*\*\*\*\* )CM GENERATE STEPIA TO NET NOTIFY ABC LIBRARY CONTROLLER )CM \*\*\*\*\*\*\*\*\*\*\*\*\*\*\*\*\*\*\*\*\*\*\*\*\*\*\*\*\*\*\*\*\*\*\*\*\*\*\*\*\*\*\*\*\*\*\*\*\*\*\*\*\*\*\*\*\*\*\*\*\*\*\*\*\*\*\* )IM U20STPIA )eM \*\*\*\*\*\*\*\*\*\*\*\*\*\*\*\*\*\*\*\*\*\*\*\*\*\*\*\*\*\*\*\*\*\*\*\*\*\*\*\*\*\*\*\*\*\*\*\*\*-\*\*\*\*\*\*\*\*\*\*\*\*\*\*\*\* )CM OBTAIN THE EXECUTE STATEMENTS )CM \*\*\*\*\*\*\*\*\*\*\*\*\*\*\*\*\*\*\*\*\*\*\*\*\*\*\*\*\*\*\*\*\*\*\*\*\*\*\*\*\*\*\*\*\*\*\*\*\*\*\*\*\*\*\*\*\*\*\*\*\*\*\*\*\*\*\* )1M DGTKSUEX

Figure 75. Original Skeleton with Added Imbed

The job stream that is generated from the tailored skeleton is shown in Figure 76 on page 165. It includes the new step to notify the controller.

```
//USER20M JOB 1, 'ABC-USER20'
                NOTIFY=USER20',
\prime\primeMSGCLASS=A, MSGLEVEL=(1,), TIME=(0,59)\prime\tilde{H}^{\star}11^{\star}11^{\star}11^*1/*
        11<sup>*</sup>NET NOTIFY ABC LIBRARY CONTROLLER OF COPY
                                                                         ٠
11<sup>*</sup>\bulletDATA SET: USER20.TEMP.DATASET
77* USER:
               USER20
y^{\text{J}}11*//STEP1A EXEC PGM=DRMNOTFY,
            PARM='CONTROLLER, USER20, COPY, USER20. TEMP. DATASET'
\prime\prime//STEPLIB DD
                DSN=ABC.ISMF.LOAD,DISP=SHR
11<sup>*</sup>\dot{\mathcal{U}}^{\star}11<sup>*</sup>//STEP 1 EXEC PGM=ADRDSSU, PARM='UTILMSG=YES, TYPRUN=SCAN',
                  REGION=2048K
^{\prime\prime}i^{\star}11^{\star}\mathcal{U}^{\star}//SYSPRINT DD
                    SYSOUT = *//0UTVOL1 DD
                    VOL=SER=ABCOO1, UNIT=3380, DISP=SHR
//SYSIN
            DD
 COPY DATASET( -
         INCLUDE( -
                  USER20.TEMP.DATASET -
                  )) –
       OUTDDNAME ( -
                  OUTVOL1
       CATALOG -
       PERCENTUTILIZED( -
                         90 -\vert -
       RENAMEUNCONDITIONAL (USER20.TEMP.DATASET -
                             USER20.CLIST.COPY.EXAMPLE) -
       TOLERATE (IOERROR) -
       WAIT(2,2)\prime^{\star}
```
Figure 76. Job Stream Generated from the Tailored Skeleton

# **Customizing Tables**

This section describes how to customize command tables. It is divided into two sections, "Customizing the ISPF Command Tables" on page 166 and "Customizing the ISMF Command and Line Operator Tables" on page 167. The first explains the additions you can make to the ISPF command tables in the table library. The second explains the changes and additions you can make to the ISMF command and line operator tables in the load library. Restrictions to customizing the tables are listed at the beginning of each section.

# **Customizing the ISPF Command Tables**

### **Restrictions**

- 1. Do not delete any of the entries in the command tables
- 2. Do not delete any of the tables

#### **Finding the Table You Want to Change**

The ISPF command tables are kept in the table library. The tables you can change have a name that ends in CMDS.

### **Making the Changes**

You can make changes to the table library using the ISPF command table utility (option 3.9). Figure 77 is an example of a table displayed using option 3.9.

|                               | <b>VERB</b>      | т            | <b>ACTION</b><br>DESCRIPTION |
|-------------------------------|------------------|--------------|------------------------------|
|                               | '''' CLEAR       | 0            | <b>PASSTHRU</b><br>٠         |
|                               | <b>COMPRESS</b>  | 0            | <b>PASSTHRU</b>              |
|                               | <b>'''' COPY</b> | 0            | <b>PASSTHRU</b>              |
| .                             | <b>DOWN</b>      | 0            | <b>PASSTHRU</b>              |
| .                             | <b>DUMP</b>      | $\mathbf{0}$ | <b>PASSTHRU</b>              |
|                               | """ FILTER       | 0            | <b>PASSTHRU</b>              |
|                               | """ FIND         | 0            | <b>PASSTHRU</b>              |
|                               | <b>MAN LEFT</b>  | 0            | <b>PASSTHRU</b>              |
|                               | PROFILE          | 0            | <b>PASSTHRU</b>              |
| <b><i><u><b>A</b></u></i></b> | <b>RELEASE</b>   | 0            | <b>PASSTHRU</b>              |
|                               | <b>RESHOW</b>    | 0            | <b>PASSTHRU</b>              |
|                               |                  |              |                              |

Figure 77. Using Command Table Utility to Update ISPF Tables

The command table utility reads the table from ISPTLIB and writes it out to ISPTABL. If you use the utility to update a command table, you should make sure that both libraries use the same data set for the table you want to change. When you add a command to the ISPF command tables, you should also add it to the ISMF tables. The method you use to do this is described in "Customizing the ISMF Command and Line Operator Tables" on page 167.

### **Controlling Truncation**

Truncation is determined by the ZCTfRUNC and the ZTACT fields in the command table. All ISMF commands in the ISPF table are set with a truncation of 0 and an action of PASSTHRU. This passes the entire command to the ISMF dialog for resolution. When you add a command, you should coordinate the truncation Value you specify with the values specified for the existing commands in the ISPF tables, the system tables, and the tables for ISMF commands. For more information on the structure of ISPF command tables, and how to alter them, see *ISPF Diag/og Management Services.* 

# Customizing the ISMF Command and Line Operator Tables

### **Restrictions**

- 1. Do not change the name of the command or line operator. You can, however, change the name of the routine that gets control.
- 2. You can replace one of the empty command or line operator tables that ISMF ships with a table of your own, but your table should use the same format as the ISMF tables. See Appendix C, "ISMF Command Table Format" on page 195 and Appendix D, "ISMF Line Operator Table Format" on page 197 for the format of the tables. The control block, DGTMCTAP contains the format for the command tables; DGTMLPAP contains the format for the line operator tables. If new commands are added to the tables, ISMF will recognize them.

## Finding the Tables

The ISMF tables for line operators and commands are kept in the load library. They are grouped by function. Figure 78 lists the Data Set and Volume Appfication member names for DFP /ISMF and DFDSS/ISMF line operators and commands, and for DFHSM/ISMF line operators.

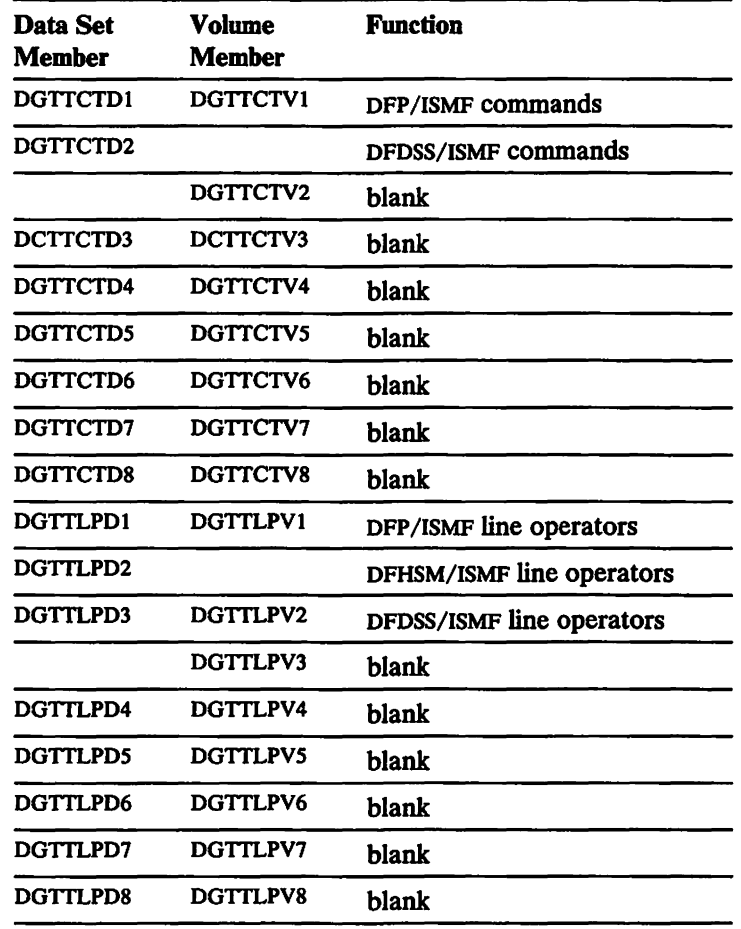

Figure 78. Member Names for Line Operator and Command Tables

Figure 79 lists the member names for the profile application command tables. The tables are used for both data set and volume appfications.

| <b>Member Name</b> | <b>Function</b>     |  |  |
|--------------------|---------------------|--|--|
| DGTTCTP1           | DFP/ISMF commands   |  |  |
| DGTTCTP2           | DFDSS/ISMF commands |  |  |
| DCTTCTP3           | blank               |  |  |
| DGTTCTP4           | blank               |  |  |
| <b>DGTTCTP5</b>    | blank               |  |  |
| DGTTCTP6           | blank               |  |  |
| DGTTCTP7           | blank               |  |  |
| <b>DGTTCTP8</b>    | blank               |  |  |

Figure 79. Member Names for Profile Application Command Tables

### Making the Changes

ı

There are two ways to change the ISMF tables for line operators and commands. You can add new entries to the existing tables or to one of the blank tables ISMF ships. H you add entries to the ISMF tables, you should also update the ISPF command table.

Whenever a new command is added to an application in ISMF, it must be added to the command table for all applications in ISMF, not only for the application affected.

#### Modifying the Existing Tables

Because the tables are stored in the load library, you cannot edit them directly.

#### If you want to make extensive changes:

- 1. Create your own table following the format that ISMF uses. See Appendix D, "ISMF Line Operator Table Format" on page 197 for the format of the line operator tables.
- 2. Enter the line operators along with the ISMF entries in the new table.
- 3. Link edit the new table under the original member name. This will overlay the original table with your new table.

If you want to make minor changes: you can SUPERZAP the member that contains the table you want to change. However, the next time a link edit or maintenance is performed on the member, the change will be lost. For information on how to use SUPERZAP, see *Service Aids.* 

### Using One of the Blank Tables

ISMF ships 30 blank tables in the load library: 19 overlay command tables and 11 overlay line operator tables. You can use the line operator tables to add your own entries. Figure 78 on page 167 and Figure 79 on page 167 list the member names for the blank tables. To make entries in one of the blank tables:

- 1. Create a table following the format that ISMF uses.
- 2. Enter the new line operators in the table. For new commands, set the CTAPACMD bit to 1. Also, be sure to update the count value in CTAPCNT to
reflect the number of entries in the table. See Appendix C, "ISMF Command Table Format" on page 195.

3. Link edit the table using the member name for the blank table that you want to overlay.

## **Customizing the ISMF CLIST**

This chapter explains how to change the CONTROL statement on the ISMF CLIST.

#### **Restrictions**

Do not alter the CLIST itself. Changes to the logic may create problems with job submission. For example, jobs may be submitted incorrectly, or not submitted at all. Logging of submission may fail, or it may be incorrect. Changing the CLIST could also cause incorrect feedback for job submission. If you wish to modify the job streams, you can do so by tailoring the job skeletons. The method you use to do this is described in "Customizing Job Skeletons" on page 159. It is easier than changing the CLIST, and less error prone.

#### **Finding the CLIST**

The CLIST is stored in the CLIST library. The member name is DGTQSU01.

#### **Making the Changes**

You can change the CONTROL statement that ISMF ships with the CLIST using any of the operands for CONTROL listed in TSO Command Language Reference. Figure 80 shows the CONTROL statement in the ISMF CLIST. It is located at the beginning of the data set, immediately after the comment section.

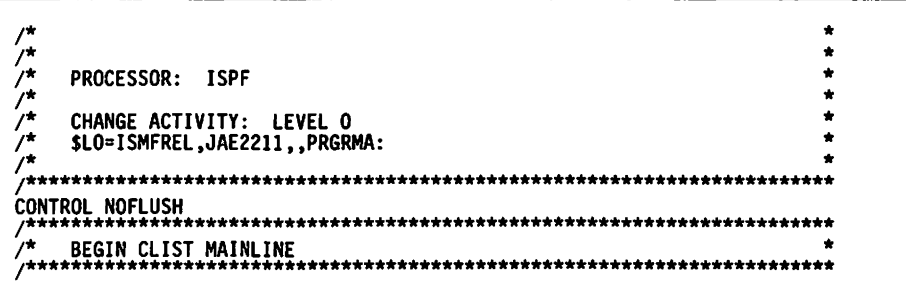

Figure 80. Control Statement in the ISMF CLIST

To change the CONTROL statement you need to edit the DGTQSU01 member in the CLIST library. For example, you could add the LIST operand as shown in Figure 81.

÷ ノバババル  $\star$ PROCESSOR: ISPF CHANGE ACTIVITY: LEVEL 0<br>\$LO=ISMFREL,JAE2211,,PRGRMA: ÷  $\star$ ′∕\* ÷ 

Figure 81. Changing the Control Statement

# Appendix A. Example of an OPEN Installation Exit Module

## **Processing in IFGOEXOB**

The following program listing is a sample of IFGOEXOB. The four subroutines (BUFNO, SCREEN, RLSE, and SQTY) show examples of the kind of processing that can be done in your installation's version of IFGOEXOB.

The BUFNO subroutine defaults the number of buffers for QSAM DCBs (DCBBUFNO) if the value is zero when the exit is given control. The block size in the DCB (DCBBLKSI) is used, together with a fixed amount of storage (64K bytes in the example) to determine a buffer number. A buffer number is limited to a fixed value (32 in the example). Storage quantity and maximum buffer number are contained in two tables, DAMAX and TPMAX, that are used for DASD devices and tape devices, respectively. Storage quantity is expressed in units of 1024 (1K) bytes. The values in the DAMAX and TPMAX tables can be altered by your installation.

The SCREEN subroutine determines those cases in which the succeeding subroutines, RLSE and SQTY, should be executed. DASD sequential and partitioned data sets being processed by BSAM or QSAM and opened for OUTPUT or OUTIN are selected. The VTOC data set and data sets starting with 'SYS1.' (system data sets) are excluded. An installation may want to make further selection tests.

## **Requesting Partial Release**

The RLSE subroutine sets on the partial release indicators in the JFCB if the number of extents in the data set is less than a fixed value (8 in the example). It sets off the partial release indicators in the JFCB if the number of extents in the data set is equal or greater than a fixed value (8 in the example). Partitioned data sets are not processed, because they may be opened many times to write one new member for each OPEN/CLOSE.

## Updating the Secondary Space Data

The SQTY subroutine provides a default secondary space quantity if none is specified. The default is one half of the primary space quantity if it is greater than one. If the primary quantity is zero, secondary is set to a fixed default number of tracks (5 in the example). If the primary quantity is one, secondary is set to the same fixed default (5); note that, in this case, the secondary quantity is in units of tracks, cylinders, or average blocks, depending on the unit of the primary quantity.

If the secondary space quantity is not zero, the SQTY subroutine tests the number of extents in the data set. If the number of extents is equal to or greater than a fixed value (10 in the example), then the secondary quantity is increased by 50% if it is greater than 1. It is set to a default quantity *(S* in the example) if the secondary quantity is one; note that, in this case, the secondary quantity is in units of tracks, cylinders, or average blocks, depending on that of the primary quantity.

IFGOEXOB CSECT \*\*\*\*\*\*\*\*\*\*\*\*\*\*\*\*\*\*\*\*\*\*\*\*\*\*\*\*\*\*\*\*\*\*\*\*\*\*\*\*\*\*\*\*\*\*\*\*\*\*\*\*\*\*\*\*\*\*\*\*\*\*\*\*\*\*\*\*\*\*\* \* \*  $*$  FUNCTION = FOUR SAMPLE ROUTINES ARE SUPPLIED. \* \* \* BUFNO - DEFAULT DCBBUFNO \* \* DCBBUFNO (NUMBER OF BUFFERS) IS DEFAULTED FOR \* OPENS TO PHYSICAL SEQUENTIAL AND PARTITIONED DATA SETS \* ON DASD AND TAPE USING QSAM. FOR WHICH DCBBUFNO IS ZERO. \* \* DCBBUFNO FOR SYSIN, SYSOUT, TERMINAL, AND DUMMY DATA SETS \* IS SET TO THE EQUATE, INOUTBNO, OR THE VALUE IN THE FULLWORD, INOUTBN.<br>DCBBUFNO IS SET TO THE NUMBER OF DCBBLKSZ BUFFERS WHICH FIT IN A GIVEN AMOUNT OF STORAGE. THE AMOUNT OF STORAGE IS<br>DEFINED BY THE EQUATES, DAMXK AND TPMXK (OR THE FULLWORDS<br>AT LABELS, DAMAXK AND TPMAXK), FOR DASD AND  $*$  TAPE, RESPECTIVELY. THE EQUATES DEFINE THE AMOUNT OF  $*$ \* STORAGE FOR BUFFERS IN UNITS OF 1024 (IF DAMXK IS 32, THEN  $*$ THE AMOUNT OF STORAGE IS 32K, OR 32768). DAMXK OR TPMXK TIMES 1024 IS DIVIDED BY DCBBLKSI TO DETERMINE THE NUMBER OF BUFFERS TO DEFAULT.  $\star$   $\star$ THE EQUATES, DAMXBNO AND TPMXBNO, OR THE FULLWORDS AT LABELS, DAMAXBNO AND TPMAXBNO, DEFINE THE MAXIMUM NUMBER OF BUFFERS TO BE DEFAULTED FOR DASD AND TAPE IF THE CALCULATION, ABOVE, RESULTS IN A LARGER NUMBER. \* \*  $\frac{*}{4}$  SCREEN - SCREEN OUT CASES FOR RLSE, SQTY  $\frac{*}{4}$ RLSE - SET OR ZERO PARTIAL RELEASE THIS ROUTINE SETS PARTIAL RELEASE FOR DASD PS (NOT PO) DATA SETS BEING OPENED FOR OUTPUT OR OUTIN. \* \* \* PARTIAL RELEASE IS SET ON IF THE NUMBER OF EXTENTS IS LESS \* THAN A QUANTITY DEFINED BY THE EQUATE, RLSE1, OR THE BYTE,<br>EXTRLSE1.  $\frac{1}{4}$  EXTRLSE1. \* \* \* PARTIAL RELEASE IS SET OFF IF THE NUMBER OF EXTENTS IS NOT \* LESS THAN A QUANTITY DEFINED BY THE EQUATE, RLSEO, OR THE BYTE, EXTRLSEO. \* \* \* SQTY - SET OR UPDATE SECONDARY SPACE QUANTITY \* THIS ROUTINE UPDATES THE SECONDARY SPACE QUANTITY FOR DASD PS OR PO DATA SETS BEING OPENED FOR OUTPUT OR OUTIN. \* \* \* IF THE SECONDARY QUANTITY IS NOT ZERO,  $*$ AND IF THE NUMBER OF EXTENTS IN THE DATA SET IS \* AT LEAST EQUAL TO THE QUANTITY IN THE EQUATE, EXTSQT (OR THE BYTE AT LABEL, EXTSQTY), THEN: 1. IF THE SECONDARY QUANTITY IS GREATER THAN ONE, SECONDARY QUANTITY IS INCREASED BY ONE HALF (50%). \* (50%).  $*$  • • • • • • • • • • • • • • • • • • • 2. IF THE SECONDARY QUANTITY IS ONE, SECONDARY QUANTITY IS SET TO THE VALUE IN THE FULLWORD AT LABEL, SQTYDFLT (EQUAL TO THE EQUATE, SQTYDFL). IF THE SECONDARY QUANTITY IS NOT ZERO, AND IF THE NUMBER OF EXTENTS IN THE DATA SET IS LESS THAN THE QUANTITY IN THE EQUATE, EXTSQT (OR THE BYTE AT LABEL, EXTSQTY), SECONDARY QUANTITY IS LEFT UNCHANGED. IF SECONDARY QUANTITY IS ZERO, IT IS SET TO ONE HALF OF PRIMARY QUANTITY IF PRIMARY IS NOT ZERO OR ONE. IF PRIMARY QUANTITY IS ZERO, THE SPACE TYPE IS SET TO TRACKS,\* AND SECONDARY QUANTITY IS SET TO THE VALUE IN THE FULLWORD AT LABEL SQTYDFLT (EQUAL TO THE EQUATE, SQTYDFL). • IF PRIMARY QUANTITY IS ONE, SECONDARY QUANTITY IS SET TO • VALUE IN THE FULLWORD AT LABEL SQTYDFLT (EQUAL TO THE \* EQUATE, SQTYDFL). • NOTES = SEE BELOW • • • • • • • • • • • • • \* \* \* \* • • • • • • • • • DEPENDENCIES = CLASS ONE CHARACTER CODE. THE EBCDIC CHARACTER CODE WAS USED FOR ASSEMBLY. THE MODULE MUST BE REASSEMBLED IF A DIFFERENT CHARACTER SET IS USED FOR EXECUTION. RESTRICTIONS = NONE REGISTER CONVENTIONS = RI OIEXL ADDRESS R2 DCB ADDRESS R3 UCB ADDRESS R4 DCB BLOCK SIZE R5 ADDRESS OF TPMAX OR DAMAX TABLES R6 EVEN REGISTER OF EVEN/ODD PAIR R7 ODD REGISTER OF EVEN/ODD PAIR<br>R8 TIOT ENTRY ADDRESS TIOT ENTRY ADDRESS R8 JFCB ADDRESS RIO FORMAT I DSCB ADDRESS Ril SAVE RETURN CODE R13 SAVE AREA ADDRESS R14 RETURN ADDRESS R15 BASE REGISTER PATCH LABEL = PATCH MODULE TYPE = CONTROL (OPEN, CLOSE, EOV DATA MANAGEMENT) • • \* • • • • • PROCESSOR = ASSEMBLER XF MODULE SIZE = SEE EXTERNAL SYMBOL DICTIONARY ATTRIBUTES = REENTRANT, REFRESHABLE,READ-ONLY, ENABLED, PRIVILEGED, SUPERVISOR STATE, KEY ZERO, LINK PACK AREA RESIDENT/PAGEABLE

\* • • • \* • \* • • •

• \* \* \* \* \* \* •

\* \*

\* \* \* \*

\* \* \* \* \* \* \* \* \* \* \* • \* \* • \* \* \* \* \* \* \* \* \*

```
* ENTRY POINT = IFGOEXOB
                                                                           \star\star\star\starPURPOSE = SEE FUNCTION
\bullet\starLINKAGE =
         FROM IFG0196L:
÷
            BALR 14,15
\starINPUT = STANDARD LINKAGE CONVENTIONS
\starOUTPUT =DCBBUFNO DEFAULTED
             PARTIAL RELEASE SET OR RESET<br>CONTIGUOUS FLAG SET TO ZERO
              SECONDARY SPACE REQUEST MODIFIED
            RETURN CODE IN REGISTER 15
              O IF JFCB NOT MODIFIED
              4 IF JFCB MODIFIED
\starEXIT-NORMAL =BR 14
\starEXIT-ERROR =NONE
\starEXTERNAL REFERENCES = SEE BELOW
\bulletROUTINES = NONE\bullet\pmb{\star}DATA AREAS = NONE
\bullet\bulletCONTROL BLOCK = NONE
\starTABLES = NONE٠
\bulletMACROS = MODESET, IECOIEXL, DCBD, IEFUCBOB, IEFTIOT1, IEFJFCBN,
            IECSDSL1
\star
```
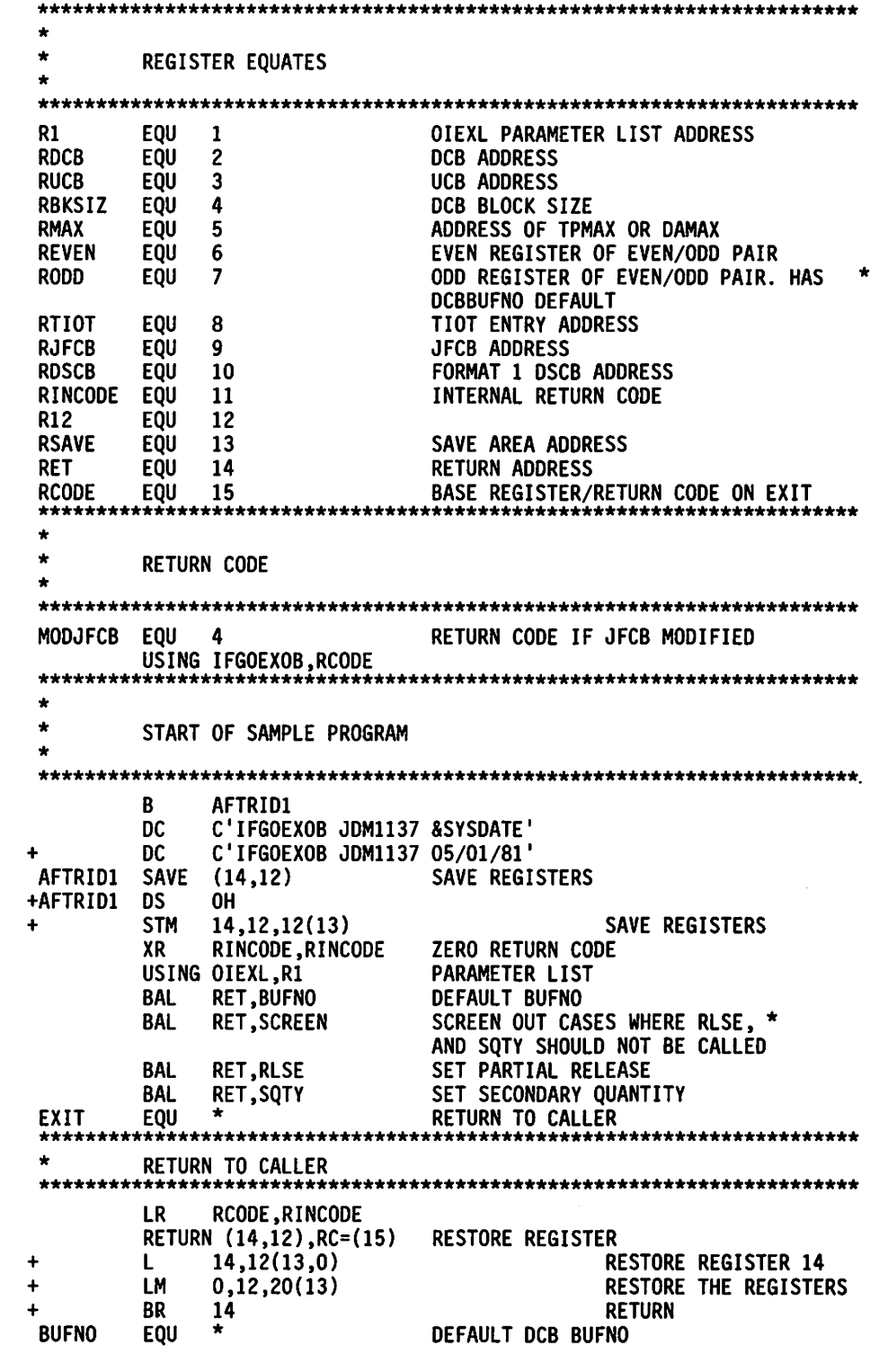

 $\sim$   $\sim$ 

 $\hat{\mathbf{v}}$ 

\*\*\*\*\*\*\*\*\*\*\*\*\*\*\*\*\*\*\*\*\*\*\*\*\*\*\*\*\*\*\*\*\*\*\*\*\*\*\*\*\*\*\*\*\*\*\*\*\*\*\*\*\*\*\*\*\*\*\*\*\*\*\*\*\*\*\*\*\*\*\* \* \* DEFINE DEFAULT VALUES DAMXK = NUMBER OF K (1024) OF BUFFERS FOR DASD<br>TPMXK = NUMBER OF K (1024) OF BUFFERS FOR TAPE  $=$  NUMBER OF K (1024) OF BUFFERS FOR TAPE DAMXBNO = MAXIMUM NUMBER OF BUFFERS FOR DASD TPMXBNO = MAXIMUM NUMBER OF BUFFERS FOR TAPE NOTE THAT DAMXBNO AND TPMXBNO MUST NOT BE GREATER THAN 255 \* \*\*\*\*\*\*\*\*\*\*\*\*\*\*\*\*\*\*\*\*\*\*\*\*\*\*\*\*\*\*\*\*\*\*\*\*\*\*\*\*\*\*\*\*\*\*\*\*\*\*\*\*\*\*\*\*\*\*\*\*\*\*\*\*\*\*\*\*\*\*\* DAMXK EQU TPMXK EQU 64K BUFFERS FOR DASD 64K BUFFERS FOR TAPE 32 BUFFERS MAXIMUM FOR DASD 32 BUFFERS MAXIMUM FOR TAPE DAMXBNO EQU **TPMXBNO** INOUTBNO EQU 64 64 32 32 1 DCBBUFNO DEFAULT FOR SYSIN, SYSOUT, AND DO DUMMY ONEK EQU 10 SHIFT ARGUMENT TO MULTIPLY BY 1024 B AFTRID2<br>DC CL8'BUFI DC CL8'BUFNO'<br>BCR O,RET AFTRID2 BCR 0, RET<br>L RDCB, OIEXPDCB BUFNO ROUTINE ID NOP RETURN L RDCB,OIEXPDCB PROTECTED COPY OF DCB<br>USING DCBD,RDCB USING DCBD,RDCB \*\*\*\*\*\*\*\*\*\*\*\*\*\*\*\*\*\*\*\*\*\*\*\*\*\*\*\*\*\*\*\*\*\*\*\*\*\*\*\*\*\*\*\*\*\*\*\*\*\*\*\*\*\*\*\*\*\*\*\*\*\*\*\*\*\*\*\*\*\*\* \* \*\*\*\*\*\*\*\*\*\*\*\*\*\*\*\*\*\*\*\*\*\*\*\*\*\* DO NOT PROCESS EXCP, BSAM, DSORG NOT PS OR PO, DCBBUFNO SPECIFIED \*\*\*\*\*\*\*\*\*\*\*\*\*\*\*\*\*\*\*\*\*\*\*\*\*\*\*\*\*\*\* TM DCBMACFl,DCBMRECP EXCP DCB? BO RETBUFNO RETURN IF EXCP<br>TM DCBMACF1,DCBMRRD READ MACRO TM DCBMACF1,DCBMRRD<br>BO RETBUFNO BO RETBUFNO RETURN IF READ-NOT QSAM DCBMACF2, DCBMRWRT WRITE MACRO BO RETBUFNO RETURN IF WRITE-NOT QSAM DCBDSRG1,DCBDSGPS+DCBDSGPO PS OR PO BZ PETBUFNO<sup>'</sup> EXIT IF NOT PS OR PO<br>CLI UCBBUFNO,O IS DCBBUFNO SPECIFIEI CLI UCBBUFNO,O IS DCBBUFNO SPECIFIED<br>BNE RETBUFNO RETURN IF DCBBUFNO SPI RETURN IF DCBBUFNO SPECIFIED \*\*\*\*\*\*\*\*\*\*\*\*\*\*\*\*\*\*\*\*\*\*\*\*\*\*\*\*\*\*\*\*\*\*\*\*\*\*\*\*\*\*\*\*\*\*\*\*\*\*\*\*\*\*\*\*\*\*\*\*\*\*\*\*\*\*\*\*\*\*\* \* DEFAULT DCBBUFNO TO 1 FOR SYSIN, SYSOUT, TERMINAL, DUMMY \*\*\*\*\*\*\*\*\*\*\*\*\*\*\*\*\*\*\*\*\*\*\*\*\*\*\*\*\*\*\*\*\*\*\*\*\*\*\*\*\*\*\*\*\*\*\*\*\*\*\*\*\*\*\*\*\*\*\*\*\*\*\*\*\*\*\*\*\*\*\* L RTIOT,OIEXTIOT USING TIOENTRY,RTIOT L RODD,INOUTBN TIOT ENTRY ADDRESS BUFNO DEFAULT FOR SYSIN/SYSOUT/ DO DUMMY TM TIOELINK,TIOESSDS+TIOTTERM SYSIN/SYSOUT OR TERMINAL BRANCH IF SYSIN OR SYSOUT OR TERMINAL<br>JFCB ADDRESS RJFCB, OIEXJFCB USING INFMJFCB, RJFCB<br>CLC JFCBDSNM(L'NULI CLC JFCBDSNM(L'NULLFILE),NULLFILE DUMMY DATA SET BRANCH IF DUMMY \*\*\*\*\*\*\*\*\*\*\*\*\*\*\*\*\*\*\*\*\*\*\*\*\*\*\*\*\*\*\*\*\*\*\*\*\*\*\*\*\*\*\*\*\*\*\*\*\*\*\*\*\*\*\*\*\*\*\*\*\*\*\*\*\*\*\*\*\*\*\* EXIT IF NO UCB ADDRESS OR BLOCK SIZE NOT POSITIVE \*\*\*\*\*\*\*\*\*\*\*\*\*\*\*\*\*\*\*\*\*\*\*\*\*\*\*\*\*\*\*\*\*\*\*\*\*\*\*\*\*\*\*\*\*\*\*\*\*\*\*\*\*\*\*\*\*\*\*\*\*\*\*\*\*\*\*\*\*\*\* L RUCB, OIEXUCB<br>LTR RUCB, RUCB RUCB, RUCB BZ RETBUFNO LH RBKSIZ,DCBBLKSI LTR RBKSIZ,RBKSIZ<br>BNP RETBUFNO RETBUFNO UCB ADDRESS ANY UCB? EXIT IF NO UCB DCB BLOCK SIZE ANY BLOCK SIZE? RETURN IF NO BLOCK SIZE \*

\*\*\*\*\*\*\*\*\*\*\*\*\*\*\*\*\*\*\*\*\*\*\*\*\*\*\*\*\*\*\*\*\*\*\*\*\*\*\*\*\*\*\*\*\*\*\*\*\*\*\*\*\*\*\*\*\*\*\*\*\*\*\*\*\*\*\*\*\*\*\* \* GET TAPE OR DASD MAX TABLE \*\*\*\*\*\*\*\*\*\*\*\*\*\*\*\*\*\*\*\*\*\*\*\*\*\*\*\*\*\*\*\*\*\*\*\*\*\*\*\*\*\*\*\*\*\*\*\*\*\*\*\*\*\*\*\*\*\*\*\*\*\*\*\*\*\*\*\*\*\*\* USING UCBOB,RUCB TM UCBTBYT3, UCB3DACC DASD UCB?<br>LA RMAX, DAMAX MAX TABLE LA RMAX,DAMAX MAXTABLE FOR DASD<br>BO CALC MARANCHIF DASD BO CALC BRANCH IF DASD<br>TM UCBTBYT3.UCB3TAPE TAPE UCB? UCBTBYT3,UCB3TAPE TAPE UCB?<br>RMAX,TPMAX MAX TABLE LA RMAX,TPMAX MAX TABLE FOR TAPE<br>BZ RETBUFNO RETURN IF NOT DASD BZ RETBUFNO RETURN IF NOT DASD OR TAPE CALC EQU \* DEFAULT DCBBUFNO \*\*\*\*\*\*\*\*\*\*\*\*\*\*\*\* \* CALCULATE DEFAULT BUFFER NUMBER \*\*\*\*\*\*\*\*\*\*\*\*\*\*\*\*\*\*\*\*\*\*\*\*\*\*\*\*\*\*\*\*\*\*\*\*\*\*\*\*\*\*\*\*\*\*\*\*\*\*\*\*\*\*\*\*\*\*\*\*\*\*\*\*\*\*\*\*\*\*\* USING MAX,RMAX XR REVEN,REVEN ZERO EVEN REG L RODD,MAXBUF MAXIMUM STORAGE FOR BUFFERS<br>SLL RODD,ONEK SHIFT TO MULTIPLY BY 1024 SLL RODD,ONEK SHIFT TO MULTIPLY BY 1024 DR REVEN,RBKSIZ DIVIDE MAS BUFFER SPACE BY BKSI<br>C RODD,MAXBNO ARE THERE TOO MANY BUFFERS? C RODD,MAXBNO ARE THERE TOO MANY BUFFERS? STORE USE CALCULATION IF NOT TOO LARGE RODD, MAXBNO USE MAXIMUM NUMBER OF BUFFERS L RODD, MAXBNO USE MAXIMUM NUMBER OF BUFFERS<br>EQU \* DEFAULT DCBBUFNO FOR USER/COP STORE EQU \* DEFAULT DCBBUFNO FOR USER/COPY DCB<br>STC RODD, DCBBUFNO PUT IN PROTECTED COPY OF DCB PUT IN PROTECTED COPY OF DCB<br>USER DCB L RDCB,OIEXUDCB<br>XR REVEN,REVEN MODESET USES REG 6 = REVEN MODESET KEYADDR=OIEXUKEY,WORKREG=6 GET IN USER KEY +\* /\* MACDATE Y-3 77277 @ZA26071\*/ +\* /\* + + IC 6,OIEXUKEY SPKA 0(6)<br>STC RODD RODD,DCBBUFNO MODESET EXTKEY=ZERO  $+*$  /\* MACDATE Y-3 77277<br> $+*$  /\*  $/$ \* GET KEY FROM SAVE LOCATION SET PSW KEY PUT IN USER DCB BACK TO KEY ZERO + SPKA O{O) SET PSW KEY RETBUFNO EQU \* RETURN FROM BUFNO BR RET RETURN @ZA26071\*/ DC A(INOUTBNO) SYSIN/SYSOUT/DUMMY BUFNO DEFAULT \*\*\*\*\*\*\*\*\*\*\*\*\*\*\*\*\*\*\*\*\*\*\*\*\*\*\*\*\*\*\*\*\*\*\*\*\*\*\*\*\*\*\*\*\*\*\*\*\*\*\*\*\*\*\*\*\*\*\*\*\*\*\*\*\*\*\*\*\*\*\* \* \* \* \*\*\*\*\*\*\*\*\*\*\*\*\*\*\*\*\*\*\*\*\*\*\*\*\*\*\*\*\*\*\*\*\*\*\*\*\*\*\*\*\*\*\*\*\*\*\*\*\*\*\*\*\*\*\*\*\*\*\*\*\*\*\*\*\*\*\*\*\*\*\* MAX TABLE FOR TAPE OS DC TPMAX DS TPMAXK DC TPMAXBNO DC OF CLS'TPMAX' OF A{TPMXK) A{TPMXBNO) TPMAX ID MAXIMUM SIZE FOR BUFFERS IN UNITS OF 1024 MAXIMUM NUMBER OF BUFFERS \*

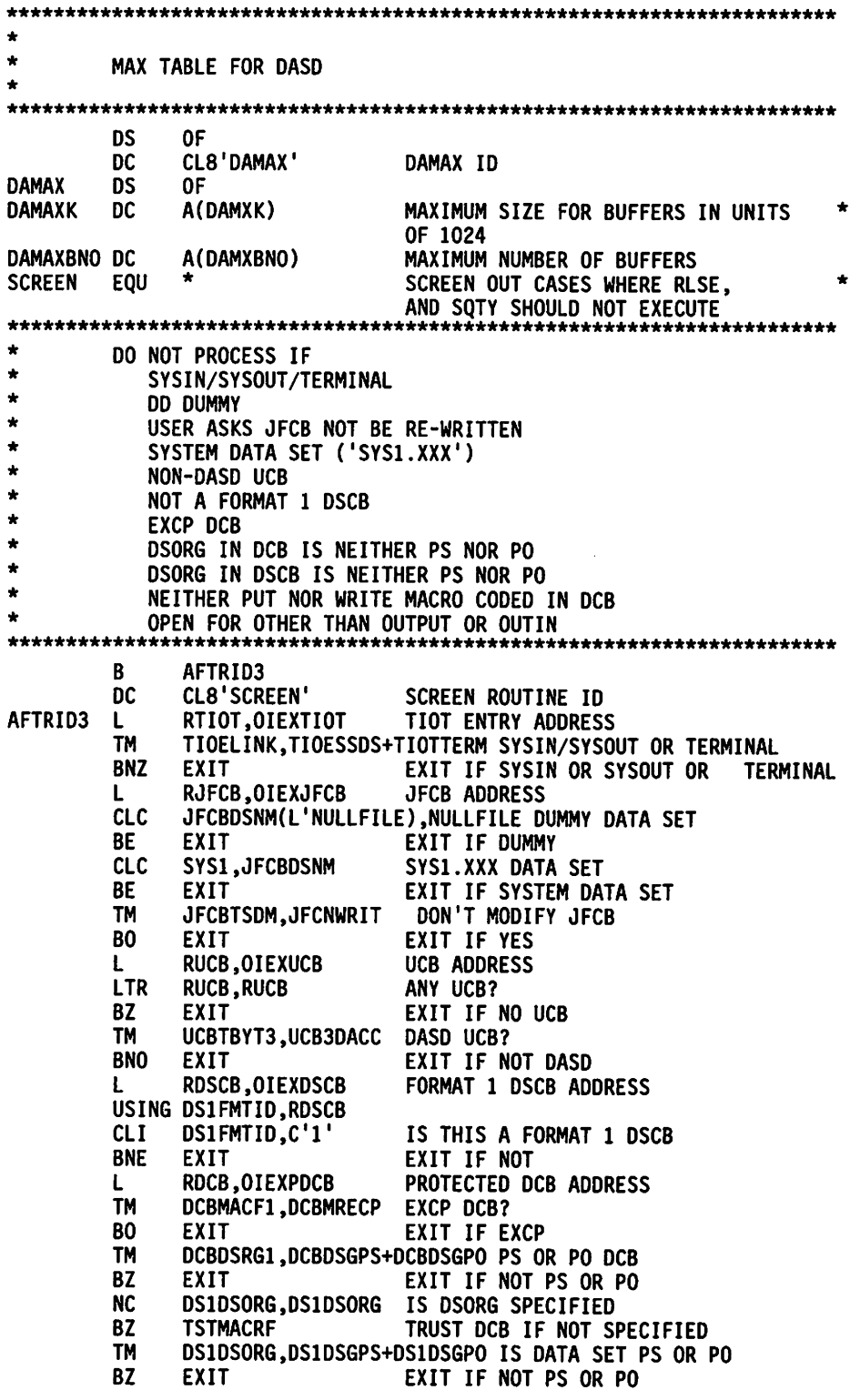

 $\mathcal{A}$ 

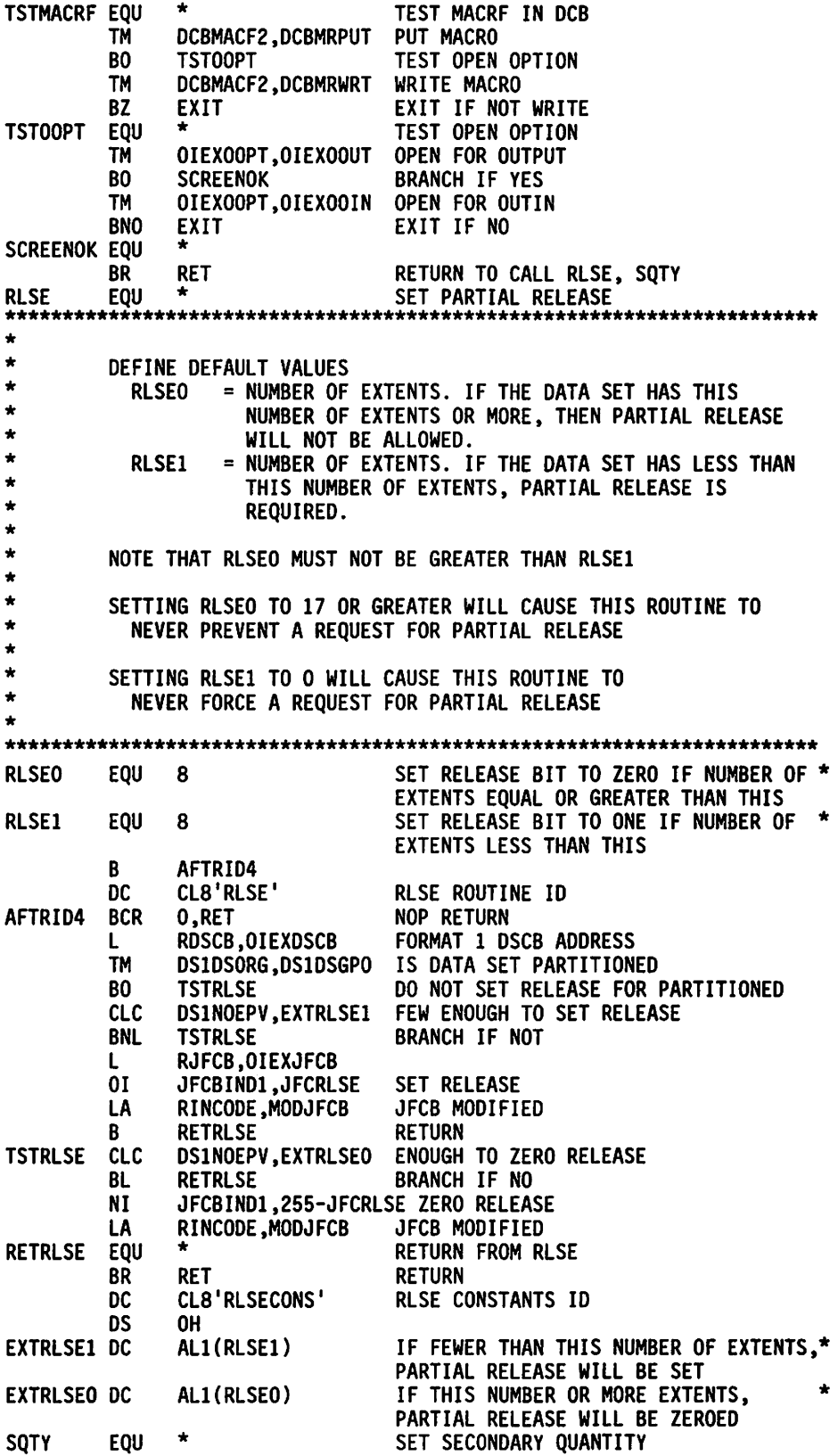

 $\overline{\phantom{a}}$ 

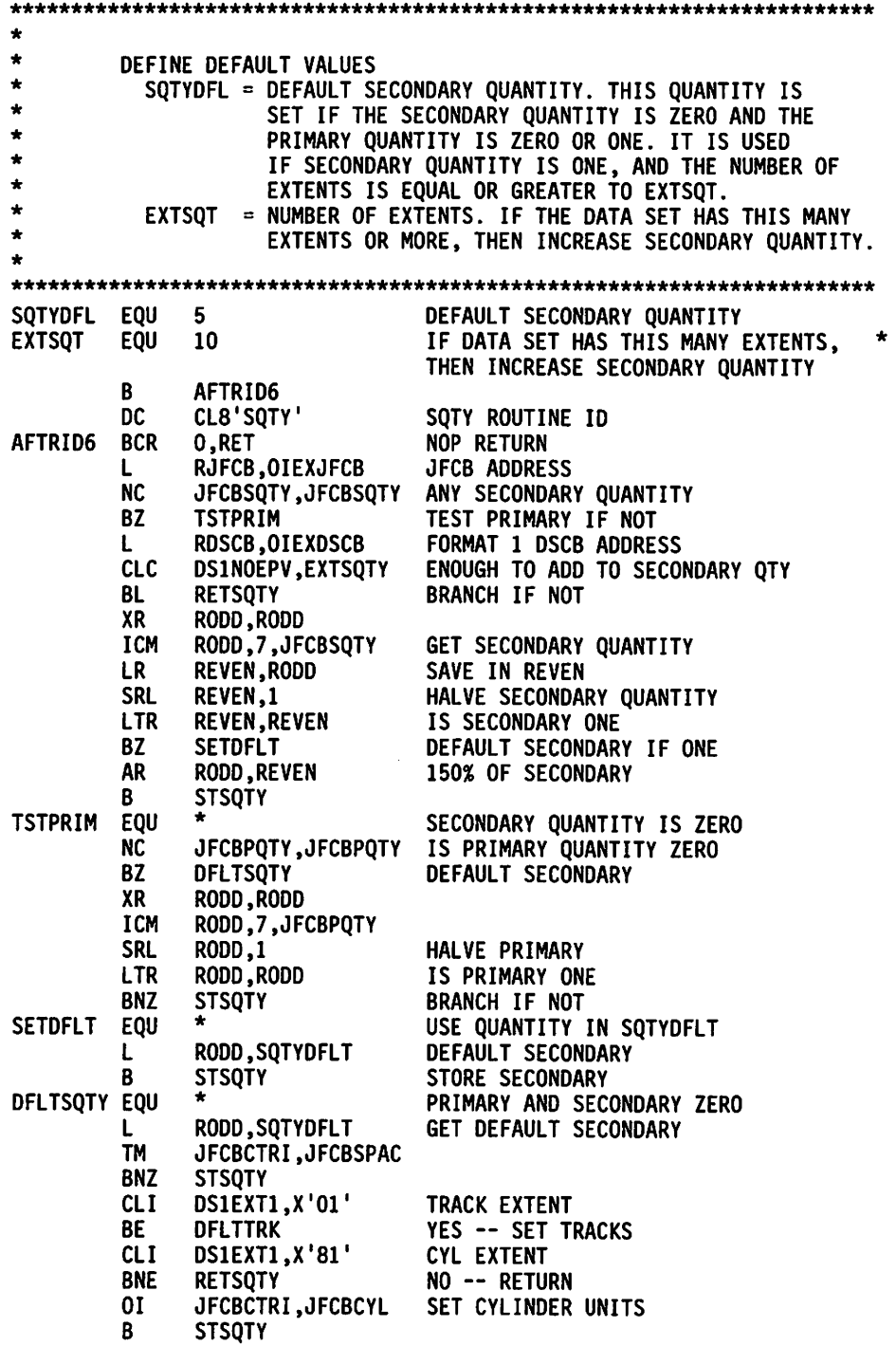

DFLTTRK EQU 01<br>EOU **STSQTY** STCM LA<br>Eou **RETSQTY** BR DS DC SQTYDFLT DC DC EXTSQTY DC \*<br>JFCBCTRI,JFCBTRK \*<br>--RODD,7,JFCBSQTY RINCODE ,MODJFCB \* RET OF CL8'SQTYCONS' A(SQTYDFL)  $AL1(0)$ AL1(EXTSQT) SET TRACK UNITS MAKE TRACK REQUEST STORE SECONDARY QTY JFCB MODIFIED RETURN FROM SQTY RETURN SQTY ROUTINE CONSTANTS 10 DEFAULT SECONDARY QUANTITY NOTE ONE BYTE OF ZERO BEFORE EXTSQTY IF DATA SET HAS THIS MANY EXTENTS, THEN ADD TO SECONDARY QUANTITY \* \*\*\*\*\*\*\*\*\*\*\*\*\*\*\*\*\*\*\*\*\*\*\*\*\*\*\*\*\*\*\*\*\*\*\*\*\*\*\*\*\*\*\*\*\*\*\*\*\*\*\*\*\*\*\*\*\*\*\*\*\*\*\*\*\*\*\*\*\*\*\* \* \* \* \*\*\*\*\*\*\*\*\*\*\*\*\*\*\*\*\*\*\*\*\*\*\*\*\*\*\*\*\*\*\*\*\*\*\*\*\*\*\*\*\*\*\*\*\*\*\*\*\*\*\*\*\*\*\*\*\*\*\*\*\*\*\*\*\*\*\*\*\*\*\* CONSTANTS / PATCH AREA NULLFILE DC C'NULLFILE' DD DUMMY DATA SET NAME DC C'SYS1.' START OF SYSTEM DATA SET NAMES<br>DS OF DS OF<br>DC C' PATCH DC C'IFGOEXOB PATCH AREA '<br>DC XL50'00' DC XL50'OO' \*\*\*\*\*\*\*\*\*\*\*\*\*\*\*\*\*\*\*\*\*\*\*\*\*\*\*\*\*\*\*\*\*\*\*\*\*\*\*\*\*\*\*\*\*\*\*\*\*\*\*\*\*\*\*\*\*\*\*\*\*\*\*\*\*\*\*\*\*\*\* \* \* \* \*\*\*\*\*\*\*\*\*\*\*\*\*\*\*\*\*\*\*\*\*\*\*\*\*\*\*\*\*\*\*\*\*\*\*\*\*\*\*\*\*\*\*\*\*\*\*\*\*\*\*\*\*\*\*\*\*\*\*\*\*\*\*\*\*\*\*\*\*\*\* MAX TABLE MAPPING DSECT (MAPS TPMAX OR DAMAX) MAX DSECT MAXBUF DS A MAXIMUM SIZE FOR BUFFERS<br>MAXBNO DS A MAXIMUM NUMBER OF BUFFER MAXBNO DS A MAXIMUM NUMBER OF BUFFERS \*\*\*\*\*\*\*\*\*\*\*\*\*\*\*\*\*\*\*\*\*\*\*\*\*\*\*\*\*\*\*\*\*\*\*\*\*\*\*\*\*\*\*\*\*\*\*\*\*\*\*\*\*\*\*\*\*\*\*\*\*\*\*\*\*\*\*\*\*\*\* \* \* \* \* \*\*\*\*\*\*\*\*\*\*\*\*\*\*\*\*\*\*\*\*\*\*\*\*\*\*\*\*\*\*\*\*\*\*\*\*\*\*\*\*\*\*\*\*\*\*\*\*\*\*\*\*\*\*\*\*\*\*\*\*\*\*\*\*\*\*\*\*\*\*\* DCB OPEN INSTALLATION EXIT PARAMETER LIST - THE IECOIEXL MACRO IS IN SYSl.MACLIB IECOIEXL \*\*\*\*\*\*\*\* THE MACRO EXPANSION IS NOT SHOWN \*\*\*\*\*\*\*\*\*\*\*\*\*\*\*\*\*\*\*\*\*\*\*\*\*\*\*\*\*\*\*\*\*\*\*\*\*\*\*\*\*\*\*\*\*\*\*\*\*\*\*\*\*\*\*\*\*\*\*\*\*\*\*\*\*\*\*\*\*\*\* \* \* DCB - THE DCBD MACRO IS IN SYS1.MACLIB \* \*\*\*\*\*\*\*\*\*\*\*\*\*\*\*\*\*\*\*\*\*\*\*\*\*\*\*\*\*\*\*\*\*\*\*\*\*\*\*\*\*\*\*\*\*\*\*\*\*\*\*\*\*\*\*\*\*\*\*\*\*\*\*\*\*\*\*\*\*\*\* DCBD DSORG=PS,DEVD=DA \*\*\*\*\*\*\*\* THE MACRO EXPANSION IS NOT SHOWN \*\*\*\*\*\*\*\*\*\*\*\*\*\*\*\*\*\*\*\*\*\*\*\*\*\*\*\*\*\*\*\*\*\*\*\*\*\*\*\*\*\*\*\*\*\*\*\*\*\*\*\*\*\*\*\*\*\*\*\*\*\*\*\*\*\*\*\*\*\*\* \* \* UCB - THE IEFUCBOB MACRO IS IN SYSl.AMODGEN \* \*\*\*\*\*\*\*\*\*\*\*\*\*\*\*\*\*\*\*\*\*\*\*\*\*\*\*\*\*\*\*\*\*\*\*\*\*\*\*\*\*\*\*\*\*\*\*\*\*\*\*\*\*\*\*\*\*\*\*\*\*\*\*\*\*\*\*\*\*\*\* UCB DSECT IEFUCBOB LIST=YES

\*\*\*\*\*\*\*\* THE MACRO EXPANSION IS NOT SHOWN \*\*\*\*\*\*\*\*\*\*\*\*\*\*\*\*\*\*\*\*\*\*\*\*\*\*\*\* \*\*\*\*\*\*\*\*\*\*\*\*\*\*\*\*\*  $\bullet$ TIOT - THE IEFTIOT1 MACRO IS IN SYS1.AMODGEN **TIOT DSECT** IEFTI0T1 \*\*\*\*\*\*\*\* THE MACRO EXPANSION IS NOT SHOWN \*\*\*\*\*\*\*\*\*\*\*\* \*\*\*\*\*\*\*\*\*\*\*\*\*\*\*\*\*\*\*\*\*\*\*\*\*\*\*\*  $\star$ JFCB - THE IEFJFCBN MACRO IS IN SYS1.AMODGEN  $\star$ **JFCB DSECT** IEFJFCBN LIST=YES \*\*\*\*\*\*\*\* THE MACRO EXPANSION IS NOT SHOWN \*\*\*\*\*\*\*\*\*\*\*\*\*\*\*\*\*\*\*  $\bullet$ FORMAT 1 DSCB - THE IECSDSL1 MACRO IS IN SYS1.AMODGEN  $\bullet$ F1DSCB DSECT IECSDSL1 (1) \*\*\*\*\*\*\*\* THE MACRO EXPANSION IS NOT SHOWN **END** 

# Appendix B. Status Infonnation Following an Input/Output Operation

Following an input/output operation with a DCB, the control program makes certain status information available to the problem program; This information is a 2-byte exception code, or a 16-byte field of standard status indicators, or both.

Exception codes are provided in the data control block (QISAM), or in the data event control block (BISAM and BDAM). The data event control block is described below, and the exception code lies within the block as shown in the illustration for the data event control block. If a DCBD macro instruction is coded, the exception code in a data control block can be addressed as two I-byte fields, DCBEXCDI and DCBEXCD2. The exception codes can be interpreted by referring to Figure 83, Figure 84, and Figure 85.

Status indicators are available only to the error analysis routine designated by the SYNAD entry in the data control block. A pointer to the status indicators is provided either in the data event control block (BSAM, BPAM, and BDAM), or in register 0 (QISAM and QSAM). The contents of registers on entry to the SYNAD exit routine are shown in Figure 86 on page 189, Figure 87 on page 190, and Figure 88 on page 191; the status indicators are shown in Figure 89 on page 192.

## Data Event Control Block

A data event control block is constructed as part of the expansion of READ and WRITE macro instructions and is used to pass parameters to the control program, help control the read or write operation, and receive indications of the success or failure of the operation. The data event control block is named by the READ or WRITE macro instruction, begins on a fullword boundary, and contains the information shown in Figure 82.

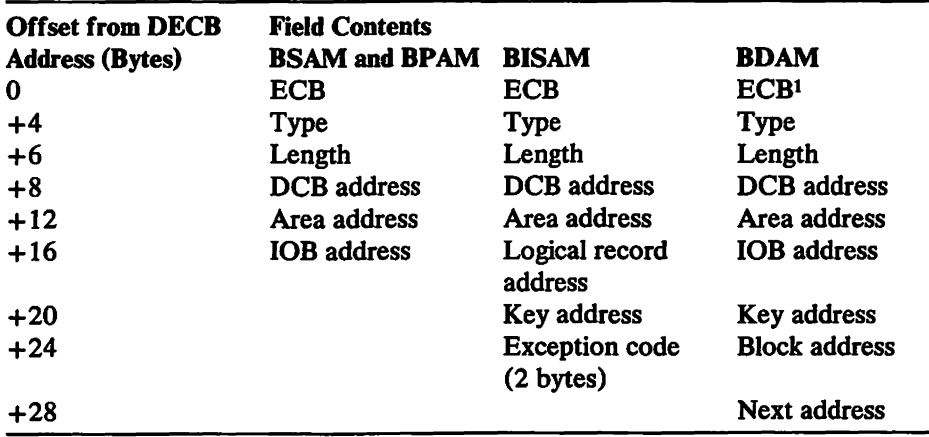

Figure 82. Data Event Control Block

The control program returns exception codes in bytes  $+1$  and  $+2$  of the ECB.  $\mathbf{1}$ 

## **Event Control Block**

The event control block (BCB) is used by the control program to test for completion of the read or write operation. The BCB is located in the first word of the DECB.

The type, length, data control block address, area address, key address, block address, and next address information is taken from the operands of the macro instruction and placed in the DECB for use by the control program. For BISAM, exception codes are returned by the control program after the corresponding WAIT or CHECK macro instruction is issued, as indicated in Figure 83. For BDAM, BSAM, BPAM, and QSAM, the control program provides a pointer to the lOB containing the status indicators shown in Figure 89 on page 192.

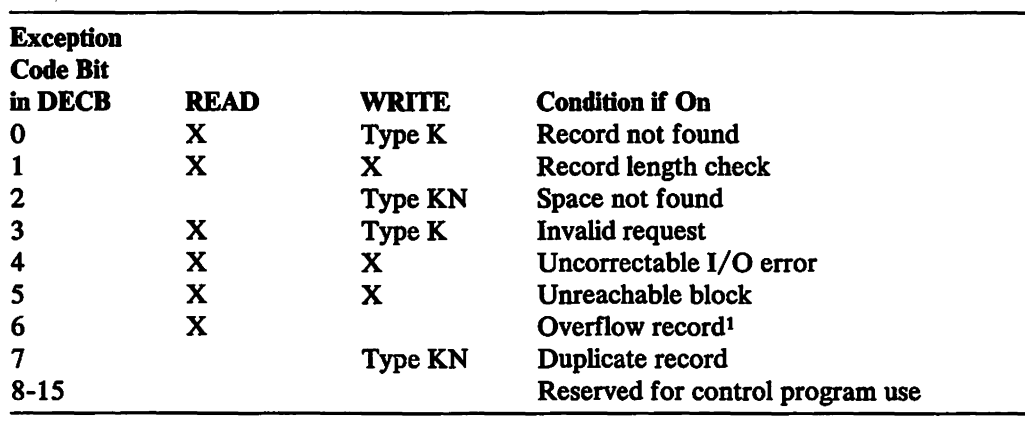

Figure 83. Exception Code Bits-BISAM

 $\mathbf{1}$ The SYNAD exit routine is entered only if the CHECK macro is issued after the READ macro, and bit 0, 4, 5, or 7 is also on.

#### Notes to Figure 83:

Record Not Found: This condition is reported if the logical record with the specified key is not found in the data set, if the specified key is higher than the highest key in the highest level index, or if the record is not in either the prime area or the overflow area of the data set.

Record Length Check: This condition is reported, for READ and update WRITE macro instructions, if an overriding length is specified and (1) the record format is blocked, (2) the record format is unblocked but the overriding length is greater than the length known to the control program, or (3) the record is fixed length and the overriding length does not agree with the length known to the control program. This condition is reported for the add WRITE macro instruction if an overriding length is specified.

When blocked records are being updated, the control program must find the high key in the block in order to write the block. (The high key is not necessarily the same as the key supplied by the problem program.) The high key is needed for writing because the control unit for direct access devices permits writing only if a search on equal is satisfied; this search can be satisfied only with the high key in the block. If the user were permitted to specify an overriding length shorter than the block length, the high key might not be read; then, a subsequent write request could not be satisfied. In addition, failure to write a high key during update would make a subsequent update impossible.

Space Not Found for Adding a Record: This condition is reported if no room exists in either the appropriate cylinder overflow area or the independent overflow area when a new record is to be added to the data set. The data set is not changed in any way in this situation.

Invalid Request: This condition is reported for either of two reasons. First, if byte *2S* of the data event control block indicates that this request is an update WRITE macro instruction corresponding to a READ (for update) macro instruction, but the input/output block (lOB) for the READ is not found in the update queue. This condition could be caused by the problem program altering the contents of byte *2S* of the data event control block. Second, if a READ or WRITE macro instruction specifies dynamic buffering (that is, 'S' in the area address operand) but the DCBMACRF field of the data control block does not specify dynamic buffering.

Uncorrectable Input/Output Error: This condition is reported if the control program's error recovery procedures encounter an uncorrectable error in transferring data.

Unreachable Block: This condition is reported if an uncorrectable input/output error occurs while searching the indexes or following an overflow chain. It is also posted if the data field of an index record contains an improper address (that is, points to the wrong cylinder or track or is an invalid address).

Overflow Record: This condition is reported if the record just read is an overflow record. (See the section on direct retrieval and update of an indexed sequential data set in *Data Administration Guide* for considerations during BISAM updating.)

Duplicate Record Presented for Inclusion in the Data Set: This condition is reported if the new record to be added has the same key as a record in the data set. However, if the delete option was specified and the record in the data set is marked for deletion, this condition is not reported. Instead, the new record replaces the existing record.

If the record format is blocked and the relative key position is zero, the new record cannot replace an existing record that is of equal key and is marked for deletion.

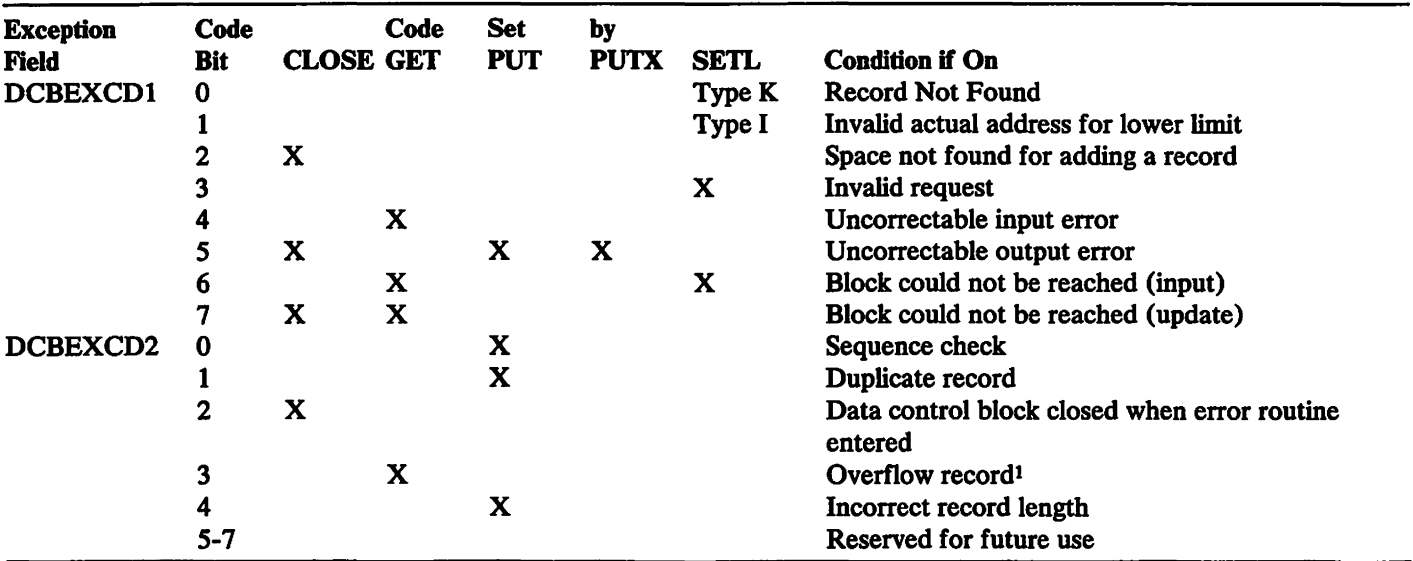

#### Figure 84. Exception Code Bits-QISAM

 $\mathbf 1$ The SYNAD exit routine is entered only if bit 4,5,6, or 7 of DCBEXCDI is also on.

#### Notes to Figure 84:

Record Not Found: This condition is reported if the logical record with the specified key is not found in the data set, if the specified key is higher than the highest key in the highest level index, or if the record is not in either the prime area or the overflow area of the data set.

Invalid Actual Address for Lower Limit: This condition is reported if the specified lower limit address is outside the space allocated to the data set.

Space Not Found for Adding a Record: This condition is reported if the space allocated to the data set is already ftlled. In locate mode, a buffer segment address is not provided. In move mode, data is not moved.

*Invalid Request:* This condition is reported if  $(1)$  the data set is already being referred to sequentially by the problem program, (2) the buffer cannot contain the key and the data, or (3) the specified type is not also specified in the DCBMACRF field of the data control block.

Uncorrectable Input Error: This condition is reported if the control program's error recovery procedures encounter an uncorrectable error when transferring a block from secondary storage to an input buffer. The buffer address is placed in register 1, and the SYNAD exit routine is given control when a GET macro instruction is issued for the first logical record.

Uncorrectable Output Error: This condition is reported if the control program's error recovery procedures encounter an uncorrectable error when transferring a block from an output buffer to secondary storage. H the error is encountered during 'closing of the data control block, bit 2 of DCBEXCD2 is set to 1 and the SYNAD exit routine is given control immediately. Otherwise, control program action depends on whether load mode or scan mode is being used.

If a data set is being created (load mode), the SYNAD exit routine is given control when the next PUT or CLOSE macro instruction is issued. In the case of a failure to write a data block, register 1 contains the address of the output buffer, and register 0 contains the address of a work area containing the first 16 bytes of the lOB; for other errors, the contents of register 1 are meaningless. After appropriate analysis, the SYNAD exit routine should close the data set or end the job step. If records are to be subsequently added to the data set using the queued indexed sequential access method (QISAM), the job step should be terminated by issuing an abend macro instruction. (Abend closes all open data sets. However, an ISAM data set is only partially closed, and it can be reopened in a later job to add additional records by using QISAM). Subsequent execution of a PUT macro instruction would cause reentry to the SYNAD exit routine, because an attempt to continue loading the data set would produce unpredictable results.

If a data set is being processed (scan mode), the address of the output buffer in error is placed in register 1, the address of a work area containing the first 16 bytes of the lOB is placed in register 0, and the SYNAD exit routine is given control when the next GET macro instruction is issued. Buffer scheduling is suspended until the next GET macro instruction is reissued.

Block Could Not Be Reached (Input): This condition is reported if the control program's error recovery procedures encounter an uncorrectable error in searching an index or overflow chain. The SYNAD exit routine is given control when a GET macro instruction is issued for the first logical record of the unreachable block.

Block Could Not Be Reached (Update): This condition is reported if the control program's error recovery procedures encounter an uncorrectable error in searching an index or overflow chain.

If the error is encountered during closing of the data control block, bit 2 of DCBEXCD2 is set to 1 and the SYNAD exit routine is given control immediately. Otherwise, the SYNAD exit routine is given control when the next GET macro instruction is issued.

Sequence Check: This condition is reported if a PUT macro instruction refers to a record whose key has a smaller numeric value than the key of the record previously referred to by a PUT macro instruction. The SYNAD exit routine is given control immediately; the record is not transferred to secondary storage.

Duplicate Record: This condition is reported if a PUT macro instruction refers to a record whose key duplicates that of the record previously referred to by a PUT macro instruction. The SYNAD exit routine is given control immediately; the record is not transferred to secondary storage.

Data Control Block Closed When Error Routine Entered: This condition is reported if the control program's error recovery procedures encounter an uncorrectable output error during closing of the data control block. Bit 5 or 7 of DCBEXCDI is set to I, and the SYNAD exit routine is immediately given control. After appropriate analysis, the SYNAD routine must branch to the address in return register 14 so that the control program can finish closing the data control block.

Overflow Record: This condition is reported if the input record is an overflow record.

Incorrect Record Length: This condition is reported if the length of the record as specified in the record-descriptor word (RDW) is larger than the value in the DCBLRECL field of the data control block.

 $\ddot{\phantom{a}}$ 

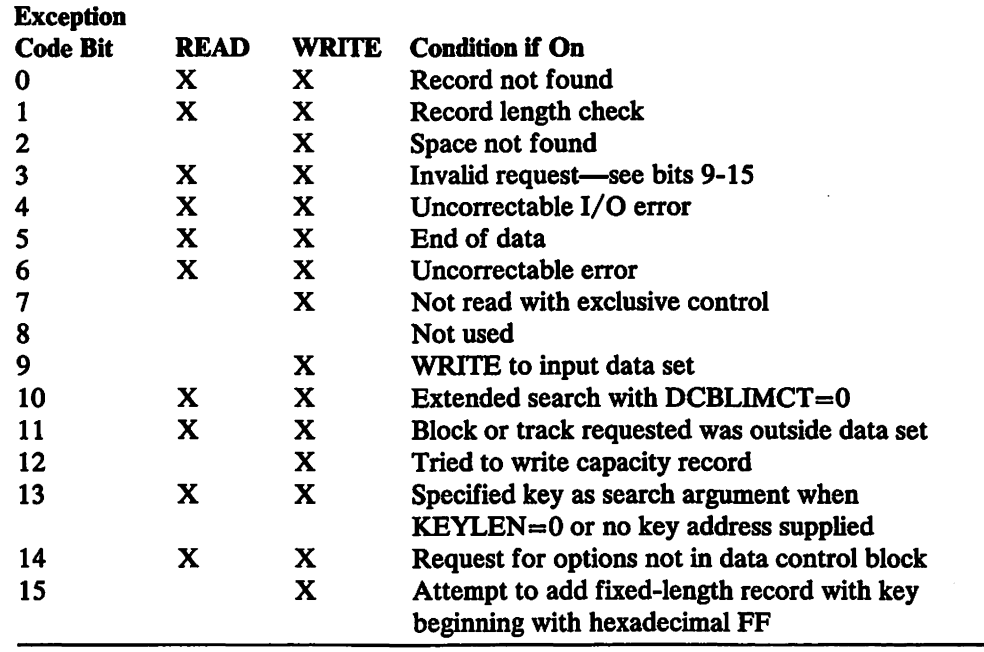

Figure 85. Exception Code Bits-BDAM

Notes to Figure 85:

Record Not Found: This condition is reported if the search argument is not found in the data set.

Record Length Check: This condition occurs for READ and WRITE (update) and WRITE (add). For WRITE (update) variable-length records only, the length in the BDW does not match the length of the record to be updated. For all remaining READ and WRITE (update) conditions, the BLKSIZE, when S is specified in the READ or WRITE macro, or the length given with these macros does not agree with the actual length of the record. For WRITE (add), fixed-length records, the BLKSIZE, when S is specified in the WRITE macro, or the length give with this macro does not agree with the actual length of the record. For WRITE (add), all other conditions, no error can occur.

Space Not Found for Adding a Record: This condition occurs if either there is no dummy record when adding an F-format record, or there is no space available when adding a V- or U-format record.

Invalid Request: Occurs whenever one of the following bits is set to one:

#### Bit Meaning

- 9 A WRITE was attempted for an input data set.
- 10 An extended search was requested, but LIMCT was zero.
- 11 The relative block or relative track requested was not in the data set.
- 12 Writing a capacity record (RO) was attempted.
- 13 A READ or WRITE with key was attempted, but either KEYLEN equaled zero or the key address was not supplied.

 $\alpha$ 

- 14 The READ or WRITE macro request options conflict with the OPTCO or MACRF parameters.
- 15 A WRITE (add) with fixed length was attempted with the key beginning with X'FF'.

Uncorrectable Input/Output Error: This condition is reported if the control program's error recovery procedures encounter an uncorrectable error in transferring data between real and secondary storage.

End of Data: This only occurs as a result of a READ (type DI, DIP, or DIX) when the record requested is an end-of-data record.

Uncorrectable error: Same conditions as for bit 4.

Not Read with Exclusive Control: A WRITE, type DIX or DKX, has occurred for which there is no previous corresponding READ with exclusive control.

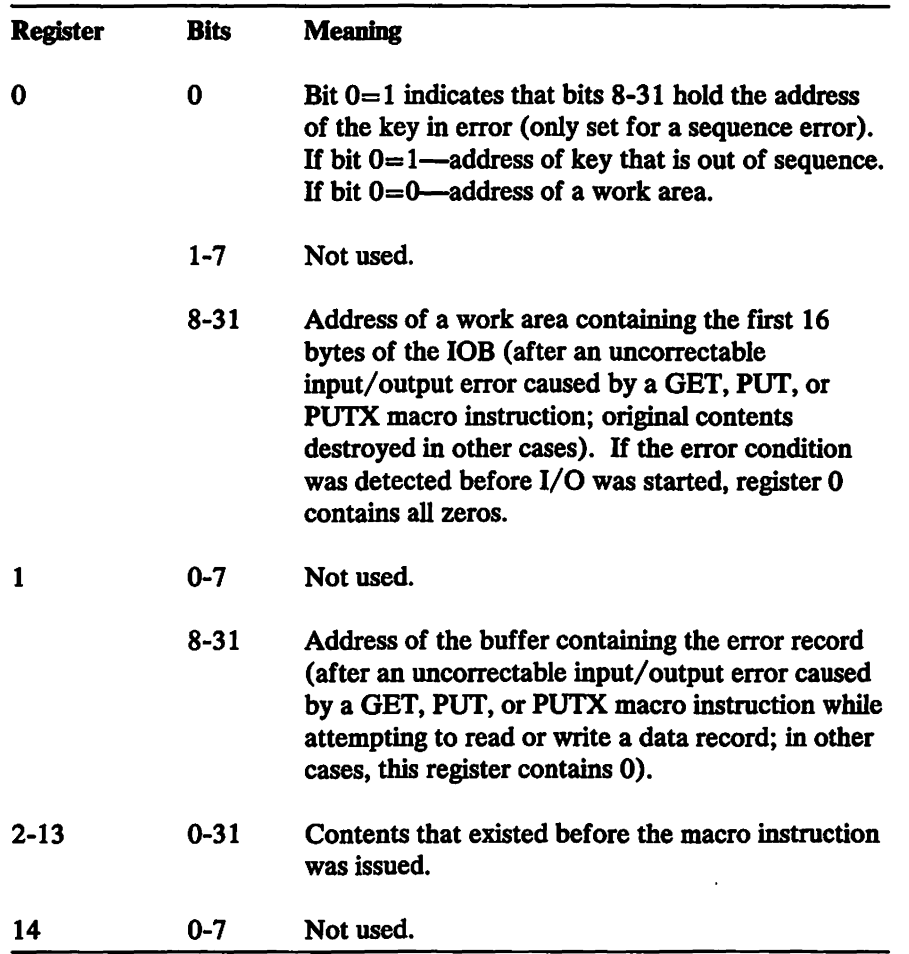

Figure 86 (Part 1 of 2). Register Contents on Entry to SYNAD Routine-QISAM

| <b>Register</b> | <b>Bits</b> | <b>Meaning</b>                                                                                                    |
|-----------------|-------------|----------------------------------------------------------------------------------------------------|
|                 | 8-31        | Return address. This address is either an address<br>in the control program's close routine (bit 2 of<br>DCBEXCD2 is on), or the address of the<br>instruction following the expansion of the macro<br>instruction that caused the SYNAD exit routine to<br>be given control (bit 2 of DCBEXCD2 is off). |
| 15              | $0 - 7$     | Not used.                                                                                                    |
|                 | 8-31        | Address of the SYNAD exit routine.                                                                                                    |

Figure 86 (Part 2 of 2). Register Contents on Entry to SYNAD Routine-QISAM

| <b>Register</b> | Bits     | <b>Meaning</b>                                                                                                    |
|-----------------|----------|----------------------------------------------------------------------------------------------------|
| 0               | $0 - 7$  | Not used.                                                                                                    |
|                 | $8 - 31$ | Address of the first IOB sense byte. (Sense<br>information is valid only when associated<br>with a unit check condition.) |
| 1               | $0 - 7$  | Not used.                                                                                                    |
|                 | $8 - 31$ | Address of the DECB.                                                                                                    |
| $2 - 13$        | $0 - 31$ | Contents that existed before the macro<br>instruction was issued.                                                         |
| 14              | $0 - 7$  | Not used.                                                                                                    |
|                 | $8 - 31$ | Return address.                                                                                                    |
| 15              | $0 - 7$  | Not used.                                                                                                    |
|                 | $8 - 31$ | Address of the SYNAD exit routine.                                                                                        |

Figure 87. Register Contents on Entry to SYNAD Routine-BISAM

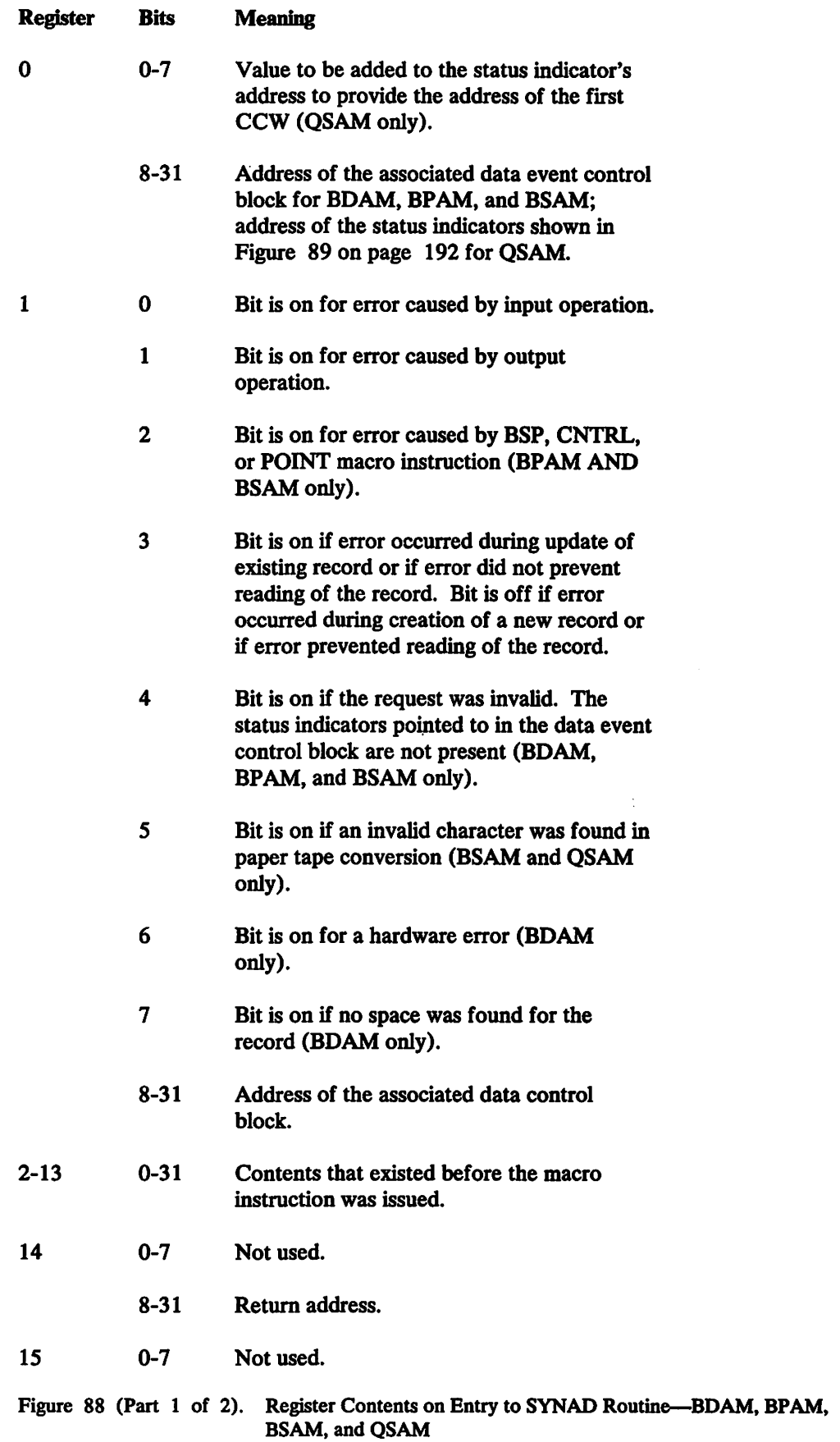

 $\bar{\mathcal{A}}$ 

 $\sim 10$ 

Register Bits Meaning

8-31 Address of the error analysis routine.

Figure 88 (Part 2 of 2). Register Contents on Entry to SYNAD Routine-BDAM, BPAM, BSAM, and QSAM

#### Offset From 108 Address

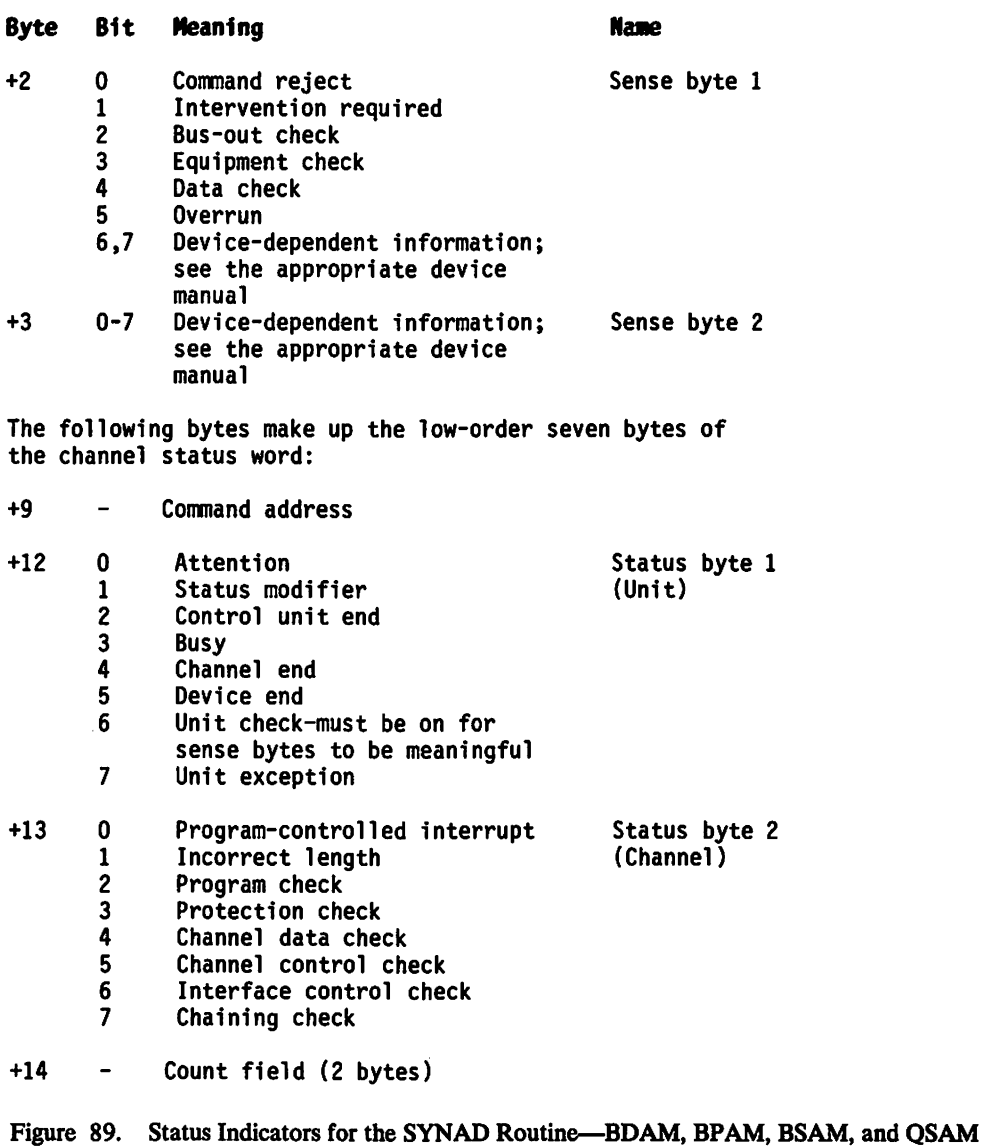

Note: If the sense bytes are X'lOFE', the control program has set them to this invalid combination because sense bytes could not be obtained from the device because of recurrence of unit checks.

The event control block is used for communication between the various components of the system and between problem programs and the system. An event control block is the subject of WAIT and POST macro instructions (see Figure 90).

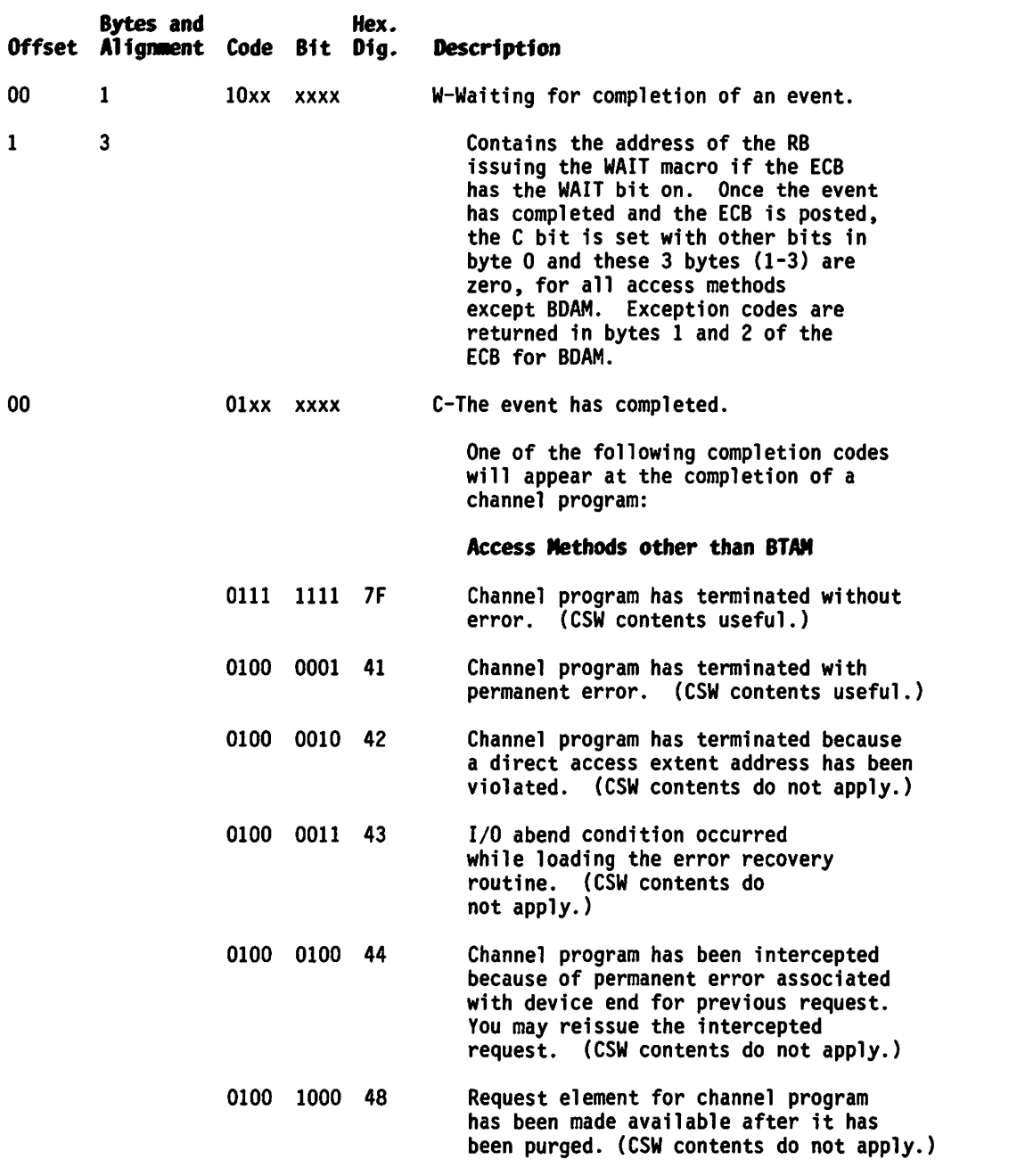

Figure 90 (Part 1 of 2), Status Indicators in the BCB

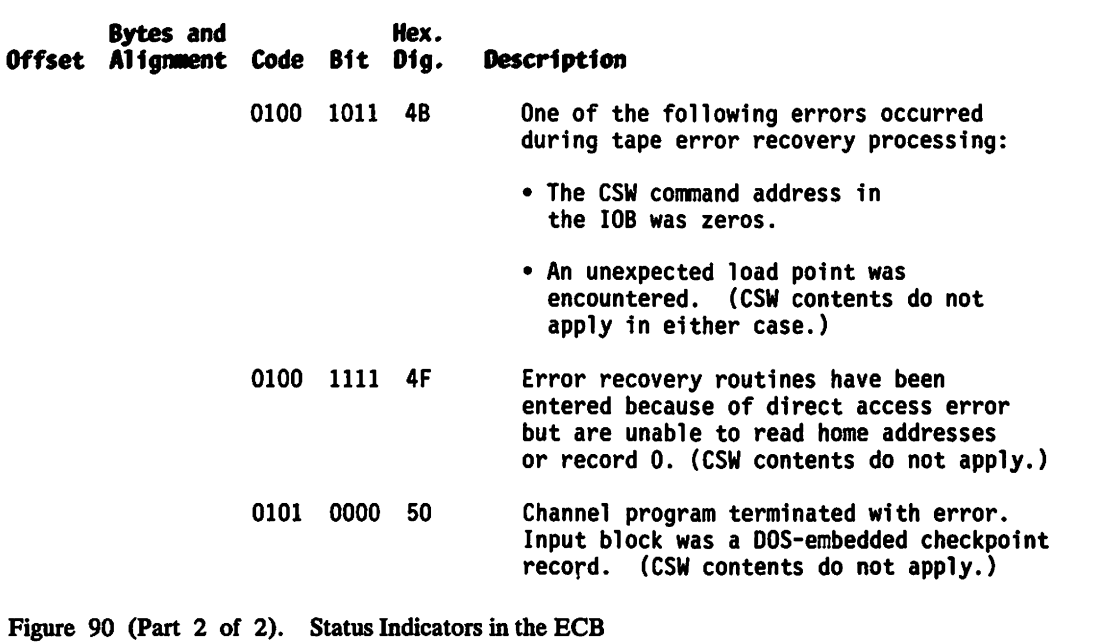

 $\sim 10^7$ 

 $\sim$ 

# **Appendix C. ISMF Command Table Fonnat**

## **DGTMCTAP**

 $\mathbf{I}$ 

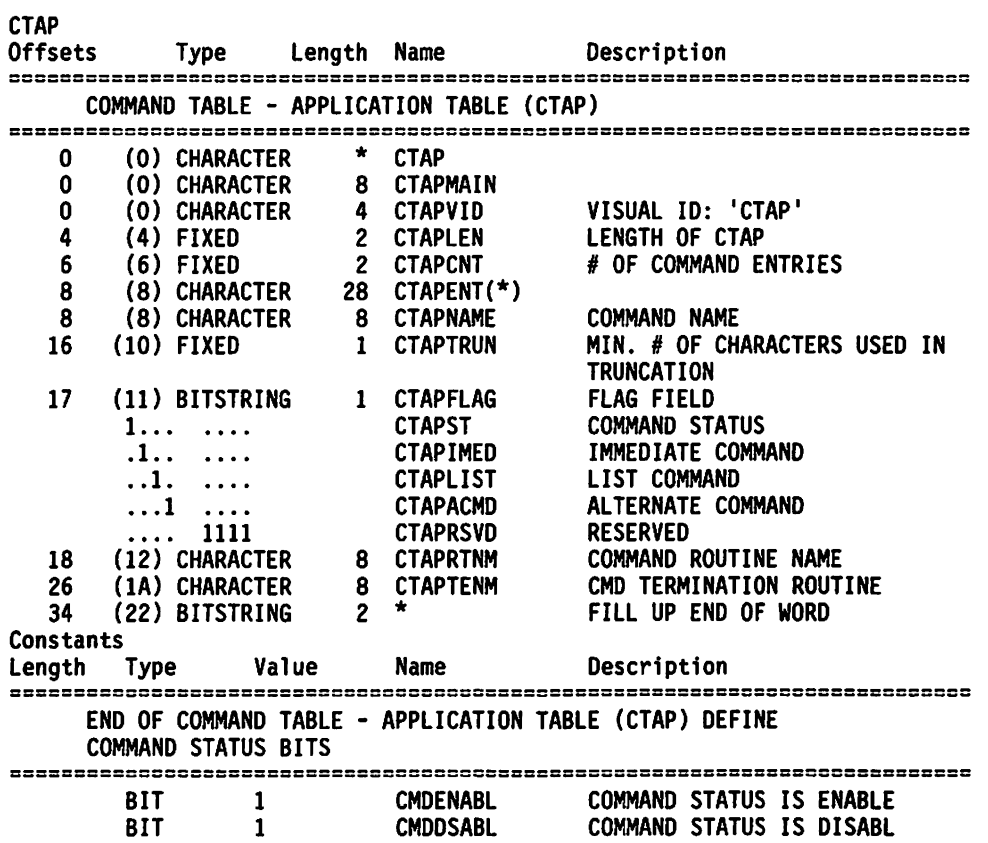

 $\hat{\mathcal{A}}$ 

 $\mathcal{L}$ 

# **Appendix D. ISMF Line Operator Table Fonnat**

## **DGTMLPAP**

 $\hat{\boldsymbol{\beta}}$ 

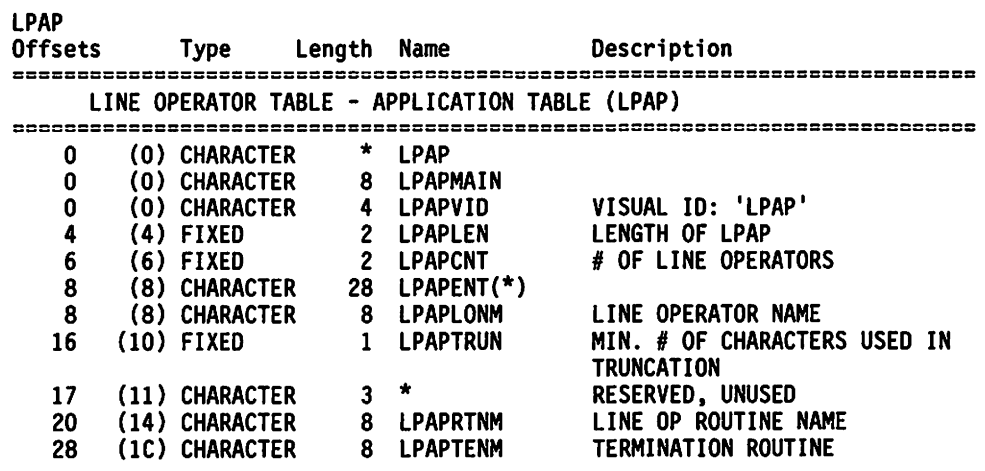

## Appendix E. Exit Testing Techniques

Several techniques can be employed to make your exit testing safer and easier. They include methods for protecting the system from errors in the exit, facilities for taking dumps in order to get debugging information or to find out what information is available in system data areas, and ways to issue messages from the exit.

## Protecting the System From Exit Errors

Three problems need to be addressed:

- 1. How to avoid the need for frequent IPLs during testing, since the exits reside in the Link Pack Area
- 2. How to prevent overwriting of vital storage, since exits run in protect key zero
- 3. How to limit the scope of the exit so that testing can proceed with minimal impact on other work in the system

You can at least partially resolve these problems by:

- 1. Writing a "front end" to the exit and placing the "front end" in a modified Link Pack Area library
- 2. Placing the "real" exit code in another library such as SYS1.LINKLIB

If these two things are done, the "front end" can be a fairly innocuous bit of code which limits the scope of the exit by testing for specific jobnames, for example, and then gives control to the "real" exit code outside the Link Pack Area. The "front end," once coded and tested, is unlikely to need changes very often. The "real" exit is now in another library, where it can be changed without the need for an IPL in order to effect the change. This technique removes the need for reentrant code in the "real" exit during testing. since it will be loaded for each invocation. You will have to run additional tests later with the "real" exit in the Link Pack Area in order to test that exits are truly reentrant. Running an exit from outside the LPA is unlikely to be desirable except in a testing environment. since there is overhead involved in loading the exit each time it is entered.

Another safety feature of this way of testing exits is that use of the "front end" can be eliminated by an IPL without the MLPA parameter, just in case something is wrong with the "front end."

Once the exit is in production mode. protection against unexpected problems can also be implemented by having the exit check the contents of the CVTUSER field (CVT + 204 decimal). If the contents are zero (the normal case if CVTUSER is not being used by your installation). the exit should proceed. If not. it should return to the caller without taking further action (except to set register 15 to zero). When the exit is being used and an unexpected error is encountered. the contents of CVTUSER should be set to a non-zero value with console alter/display. This will cause the exit code to be temporarily disabled. Remember that a re-IPL will cause CVTUSER to become zero again, reactivating the exit.

## Taking Dumps

While testing your exit you are likely to need to take a dump at some time in order to debug or to examine data areas to determine where to look for information your exit requires. The items below are advice you can follow when taking dumps.

#### Issuing the ABEND Macro in an Exit

If an ABEND is issued explicitly from a preprocessing exit entered for Allocate, you will get message IEF197I SYSTEM ERROR DURING ALLOCATION. The job attempting the allocation will be failed with a JCL error and a dump will not be taken. So issuing ABEND alone is not a good way of getting the information you need.

#### Setting CVTSDUMP

The CVTSDUMP flag in the CVT can be set on to cause dumps to SYS1.DUMP to be taken when ABEND is issued from a DADSM function (this includes the exits). This flag is at offset 272 in the CVT, and can be set on via the console alter/display functions. If you are testing under Virtual Machine/370, use the CP DISPLAY and STORE commands.

#### Issuing the SDUMP Macro

Dumps can be taken from exits via the SDUMP macro (see OS/VS2 SPL: Supervisor, GC28-1046). As an alternative approach to using the CVTSDUMP procedure described above, this method eliminates the need to modify storage to cause the dump to be taken.

#### Using the Console DUMP Command

By issuing a WTOR from the exit and letting the exit wait for the reply, you can suspend the exit's processing at any point and take a console dump to SYS1.DUMP using the DUMP operator command.

## Issuing Messages

To check that your exit is functioning correctly, especially during the early stages of testing, you may want to issue messages giving the status of processing at that point. For example, you can issue a message early in the exit giving the reason for entry (Allocate, Extend, Scratch, Partial Release, or Rename). If you use WTO with a routecode of 11 (sometimes called 'Write to Programmer'), the message will appear on the output of the job that issued the DADSM request. Other possible uses for the messages are to indicate that certain data areas have been found successfully and to display selected contents of data areas.

Once the exit testing reaches the stage where large numbers of jobs are being handled by the exit, you should remove the code which produces these messages. Large numbers of messages will consume system message buffers, and the text will add to the user's output unnecessarily. Of course there will still be cases where exception messages may be required - these are discussed later in the section "Exit Messages" onpage 202.

## Appendix F. User Interfaces

The way you design and implement the interface between your DADSM exits and the users of your system will have a big influence on the degree of acceptance you get. Remember that users may view the results of your hard work as a nuisance! You have probably introduced new restrictions on the way they do things, so you will have to 'sell' the idea to them by pointing out how, for example, controlling space usage will protect them from themselves and each other. Once you have sold the users on the idea, you should make things as easy as possible for them by providing clear messages and good documentation.

## Messages

There are three sources of messages associated with DADSM exits:

- 1. The system, due to errors or return codes produced by the exits
- 2. Programs which use DADSM functions, which may now get new return codes from DADSM
- 3. The exits themselves, which can issue messages directly

### System Messages

Here are some of the messages which the system may issue when DADSM exits have been implemented:

- IEF197I SYSTEM ERROR DURING ALLOCATION-This message may appear if the exit abends while entered for an Allocate request.
- IEC223I with module IGGPREOO indicated-This message may appear if a program check occurs in the exit during an Allocate request.
- IEF274I jjj sss ddn SPACE REQUEST REJECTED BY INSTALLATION EXIT, REASON CODE nnnn—This new message is produced when the exit has rejected an Allocate request without allowing retry on other volumes (register 15  $= 8$ , as set by the exit). The reason code is the code placed in the installation reject reason code field of the exit parameter list (IEXREASN) by the exit before returning to DADSM.
- IEF275I jjj sss ddn SPACE REQUEST CANNOT BE SATISFIED, INSTALLATION EXIT REASON CODE nnnn-This new message is produced when the exit has rejected an Allocate request and allowed retry on other volumes, but the request could not be satisfied (register  $15 = 4$ , as set by the exit). The reason code is the code placed in the installation reject reason code field of the exit parameter list (IEXREASN) by the exit before returning to DADSM.

#### Messages from Other Programs

Utility programs may provide in their messages non-zero return codes received from DADSM. Here is a summary of the new return codes associated with the use of the exits:

- Allocate
	- X'BO' Installation exit rejected the request, no further volumes attempted
	- X'B4' Installation exit rejected the request; try another volume
- Extend
	- -20 Installation exit rejected the request (yes, this is a 'minus 20')
- **Scratch** 
	- 4 Installation exit rejected the request (in addition to the previous meanings for this return code)
- Partial Release
	- 16 Installation exit rejected the request (in addition to the previous meanings for this return code)
- Rename
	- $\equiv$ 4 - Installation exit rejected the request (in addition to the previous meanings for this return code)

### Exit Messages

If the main purpose of your exit is to reject selectively Allocate requests, you should set instaUation reject reason codes in the exit parameter list and allow the IEF274I and IEF27SI messages or the corresponding dynamic allocation reason codes (X'47BO' and X'47B4') to appear, rather than producing your own messages from the exit. The reason is that it may be better to have a message or code that is documented in a standard publication and then document the reject reason codes locally than to have a totally new message. At least the user can look up the IEF messages in the Messages manual and get some idea of why the job failed. If you do produce your own message, try to make the contents self-explanatory so that separate documentation is not necessary.

There may be some cases where it is a good idea to provide additional information. For example, if you use a RACF scheme that includes running space totals, you may want to produce a message containing the current running space total value when you reject a job which asked for space which would have made its total too high. Then the user has some basis on which to make a decision - perhaps to resubmit the job and ask for less space on that DD statement. If your installation has someone who monitors I/O-related messages, you may want to produce a warning message when a running space total is getting close to being exceeded. There is probably not much point in putting this message on the user's listing unless that user is the only one whose space is being accumulated against that identifier. A warning message sent to the appropriate routing code would alert a space manager that a space shortage problem may be imminent.

## **Documenting Your Exit For Users**

The need to provide documentation for your users gives you an opportunity to publicize your space control policies. The following list contains some ideas on what should be included in a space control plan, and these same planning elements can be carried forward as headings for sections of your documentation:

- 1. The need for space control
- 2. Space usage standards
- 3. How usage standards will be enforced
- 4. Space conservation hints

In addition, you may want to have a separate section which summarizes the new messages and any installation reject reason codes that you have implemented.

Again—clear, convincing documentation is important! Without it the users may see your exits as an obstacle to getting their work done, instead of an effort to provide an equitable space management scheme which will ultimately benefit them.

# Glossary

The following terms are defined as they are used in this book. If you do not find the term you are looking for, see the index or the *IBM Vocabulary for Data Processing. Telecommunications. and Office Systems,* GC20-1699.

## Abbreviations and Acronyms

A. ANSI control code (value of RECFM)

ABE. abnormal end (value of EROPT)

ABE. Abnormal-End Appendage, an appendage of **EXCP** 

ABEND. abnormal end (macro instruction)

ACB. access method control block

ACC. accept erroneous block (value of EROPT)

ADDR. addressed processing or addressed

ADR. same as ADDR

AIX. alternate index

AL. American National Standard Labels

ANSI. American National Standards Institute

APAR. authorized program analysis report. A report of a problem caused by a suspected defect in a current unaltered release of a program.

ASCB. address-space control block

ASCII. American National Standard Code for Information Interchange

ASI. asynchronous interrupt

AUL. American National Standard user labels (value of LABEL)

B. blocked records (value of RECFM)

BDAM. basic direct access method

BDW. block descriptor word

BISAM. basic indexed sequential access method

BLKSIZE. blocksize (operand of DCB)

BPAM. basic partitioned access method

BPL bytes per inch

BSAM. basic sequential access method

BSP. backspace one block (macro instruction)

BUFC. buffer control block

BUFCB. buffer pool control block (operand of DCB)

BUFL. buffer length (operand of DCB)

BUFNO. buffer number (operand of DCB)

BUFOFF. buffer offset (length of ASCII block prefix by which the buffer is offset; operand of DCB)

C. close

CA. control area

CCW. channel command word

CI. control interval. Also used as an abbreviation for compatibility interface.

CONTIG. contiguous space allocation (value of SPACE)

CNTRL. control (macro instruction)

CSECf. control section

CSW. channel status word

crAP. ISMF Command Table-Application Table

CV AF. common VTOC access facility

CVOL. control volume.

CVT. communication vector table

D. format-D (ISCII/ ASCII variable-length) records (value of RECFM)

DA. direct access (value of DEVD or DSORG)

DADSM. direct-access device space management

DASD. direct access storage device. A device in which the access time is effectively independent of the location of data.

DB. ISCII/ ASCII variable-length, blocked records (value of RECFM)

DBS. ISCII/ ASCII variable-length, blocked spanned records (value of RECFM)

DCB. data control block (control block name or macro instruction or parameter on DD statement)

DCBD. data control block dummy section (macro instruction)

DCS. DASD calculation services. A subcomponent of DFP common services. DCS retrieves and calculates data set information for both VSAM and non-VSAM data sets based on the user's input request.

DD. data definition(statement)

DDNAME. data definition name

DEB. data extent block

DECB. data event control block

DEQ. An Assembler language macro instruction used to remove control of one or more serially reusable resources from the active task. It can also be used to determine whether control of the resource is currently assigned to or requested for the active task.

DEVD. device-dependent (operand of DCB)

DFDSS. data facility data set services

DFP. Data Facility Product.

DIR. direct processing

DISP. data set disposition (parameter of DD statement)

DS. ISCII/ ASCII variable-length, spanned records (value of RECFM)

DSAB. data set association block

DSCB. data set control block

DSDR. data set descriptor record

DSECf. dummy section

DSL. DEB save list

DSNAME. data set name

DSORG. data set organization (operand of DCB)

EBCDIC. extended binary-coded decimal interchange code

ECB. event control block

ENQ. An Assembler language macro instruction that requests the control program to assign control of one or more serially reusable resources to the active task. It is also used to determine the status of a resource; that is, whether it is immediately available or in use, and whether control has been previously requested for the active task in another ENQ macro instruction.

EOB. end of block

EOD. end of data

EODAD. end of data set exit routine address (operand of DCB)

EOF. end of file

EOM. end of module

EOV. end of volume

EP. external procedure entry point

EROPT. error options (operand of DCB)

ERP. error recovery procedure

ESETL. end sequential retrieval (QISAM macro instruction)

ESTAE. extended specify task abnormal exit. A task recovery routine that provides recovery for those programs that run enabled, unlocked, and in task mode.

EXCD. exceptional conditions

EXCP. execute channel program (macro instruction)

EXLST. exit list (operand of DCB)

F. fixed-length records (value of RECFM)

FR. fixed-length, blocked records (value of RECFM)

FRS. fixed-length, blocked, standard records (value of RECFM)

FBT. fixed-length, blocked records with track overflow option (value of RECFM)

FCD. forms control buffer

FEOV. force end-of-volume (macro instruction)

FIPS. Federal Information Processing Standard

FREEMAIN. An Assembler language macro instruction that releases one area of main storage that had previously been allocated to the job step as a result of a GETMAIN macro instruction.

FS. fixed-length, standard records (value of RECFM)

GEN. generic key search

GETMAIN. An Assembler language macro instruction that is used to allocate an area of main storage for use by the job step task.

GL. GET macro, locate mode (value of MACRF)

GM. GET macro, move mode (value of MACRF)

GSR. global shared resources. (See shared resources.)

GTF. generalized trace facility. A service aid that traces selected system events.

H. DOS tapes with embedded checkpoint records (parameter of OPTCD)

HA. home address

ICF catalog. integrated catalog facility catalog

ID. identifier. Also used as an abbreviation for identification.

**II.** ISAM Interface

**IICB.** ISAM interface control block

INOUT. input then output (operand of OPEN)

I/O. input/output

lOB. input/output block

lOS. I/O supervisor

- IPL. initial program load
- IS. indexed sequential (value of DSORG)

ISAM. indexed sequential access method

ISCII. International Standard Code for Information Interchange

ISMF. interactive storage management facility

- ISO. International Organization for Standardization
- ISU. indexed sequential unmovable (value of DSORG)
- I/O. input/output

JCL. job control language

JFCB. job file control block

JFCBE. job file control block extension for 3800 printer

JSCB. job step control block

K. 1024 decimal (a kilobyte $=1024$  bytes).

KEYLEN. key length (operand of DCB)

LINK. An Assembler language macro instruction that causes control to be passed to a specified entry point. The linkage relationship established is the same as that created by a BAL instruction.

LPA. link pack area

LPALIB. link pack area library

LPAP. ISMF Line Operator Table-Application Table

LRECL. logical record length (operand of DCB)

LRI. logical record interface

LSR. local shared resources. (See shared resources.)

M. machine control code (value of RECFM)

MACR. macro reference

MACRF. macro instruction form (operand of DCB)

MBBCCHHR. absolute disk address. A pattern of characters that, without further modification, identifies a unique DASD storage location.

- MOD. modify data set (value of DISP)
- MOD. module
- MSS. Mass Storage System
- MVS. Multiple Virtual Systems
- n. integer number
- NCP. number of channel programs (operand of DCB)
- NIP. nucleus initialization program

NL. no label (value of LABEL)

- NSI. next sequential instruction
- NSL. nonstandard label (value of LABEL)
- NUP. no update

O. open

OFLG. open flags

OPTCD. optional services code (operand of DCB)

OS CVOL. operating system control volume

OS/VS. operating system/virtual storage

OUTIN. output then input (operand of OPEN)
O/C/EOV. open/close/end of volume

PCI. program-controlled interruption

PDAB. parallel data access block

PDS. partitioned data set

PDSCB. partial data set control block

PL. PUT macro, locate mode (value of MACRF)

PLH. placeholder list

PM. PUT macro, move mode (value of MACRF)

PO. partitioned organization (value of DSORG)

POU. partitioned organization unmovable (value of DSORG)

PR. pseudo register

PROC. procedure

PS. physical sequential (value of DSORG)

PSL. page save list

PSU. physical sequential unmovable (value of DSORG)

PSW. program status word. An area in storage used to indicate the order in which instructions are executed, and to hold and indicate the status of the system.

PTF. program temporary fix. A temporary solution or bypass of a problem diagnosed by IBM Support Center as the result of a defect in a current unaltered release of the program.

QISAM. queued indexed sequential access method

QSAM. queued sequential access method

RACF. Resource Access Control Facility

RB. request block

RBA. relative byte address. The displacement of a data record or a control interval from the beginning of the data set to which it belongs; independent of the manner in which the data set is stored.

ROBACK. read backward (operand of OPEN)

ROW. record descriptor word

RECFM. record format (operand of DCB)

RETURN. An Assembler language macro instruction that is used to return control to the calling CSECT, and to signal normal termination of the returning CSECT.

RISE. release unused space (DD statement)

Rn. general-purpose register n

RPL. request parameter list

RPLE. request parameter list extension

RPS. rotational position sensing

RRDS. relative record data set

RTN. routine

RO. record zero. (Track capacity record on a DASD device)

S. standard format records (value of RECFM)

SAM. sequential access method

SAMB. sequential access method block

SAVE. An Assembler language macro instruction that causes the contents of the specified registers to be stored in the save area at the address contained in register 13.

SCRA. catalog recovery area in system storage

SCRATCH. An Assembler language macro instruction that points to the CAMLST macro instruction. SCRATCH, the first operand of CAMLST, specifies that a data set be deleted

SEQ. sequential or sequential processing

SER. volume serial number (value of VOLUME)

SETL. set lower limit of sequential retrieval (QISAM macro instruction)

SF. sequential forward (operand of READ or WRITE)

SIO. start I/O

SK. skip to a printer channel (operand of CNTRL)

SKP. skip erroneous block (value of EROPT)

SKP. skip sequential or skip sequential processing

SL. IBM standard labels (value of LABEL)

SMF. system management facilities

SMP. System Modification Program.

SMP/E. System Modification Program/Extended.

SP. space lines on a printer (operand of CNTRL)

SRA. sphere record area

SRB. service request block

SS. select stacker on card reader (operand of CNTRL)

SfRNO. number of RPL strings

SUL. IBM standard and user labels (value of LABEL)

SVC. supervisor call instruction

SVCLIB. supervisor call library

SVRB. supervisor request block. A system control block containing program status information and general register contents.

SVT. supervisor vector table

SWA. scheduler work area. Also used as an abbreviation for segment work area.

SYNAD. synchronous error routine address (operand of DCB)

SYSCTLG. the data set name of the CVOL Catalog.

SYSDUMP. system dump

SYSIN. system input stream

SYSOUT. system output stream

T. track overflow option (value of RECFM); user-totaling(value of OPTCD)

TCB. task control block

TIOT. task I/O table

TSO. time sharing option

TTR. relative track and record address on a direct-access device, where IT represents two hexadecimal digits specifying the track relative to the beginning of the data set, and R is one hexadecimal digit specifying the record on that track.

U. undefined length records (value of RECFM)

UCB. unit control block. A data area used by MVS/XA for device allocation and for controlling input/output (I/O) operations.

UHL. user header label

UPD. update mode (or data modify)

VSVR. user security-verification routine

UTL. user trailer label

V. format-V (variable-length) records (value of RECFM)

VB. variable-length, blocked records (value of RECFM)

VBS. variable-length, blocked, spanned records (value of RECFM)

VICE. volume index control entry.The first entry in the volume index. The VICE describes the volume index and controls space allocation in SYSCTLG.

VIO. virtual I/O

VIR. VTOC index record

VIXM. VTOC index map

VMDS. VTOC map of DSCBs

VRP. VSAM resource pool

VS. variable-length, spanned records

VSAM. virtual storage access method

VSI. VSAM shared information

VSL. virtual subarea list (same as PFL or PFPL)

VSM. virtual storage manager

VSRT. VSAM shared resource table

VTAM. virtual telecommunications access method

VTOC. volume table of contents

VVDS. VSAM volume data set

VVR. VSAM volume record

WAIT. An Assembler language macro instruction that informs the control program that the issuing program cannot continue until a specific event, represented by an event control block, has occurred.

WTO. write to operator

WTOR. write to operator with reply

XCTL. transfer control. An Assembler language macro that causes control to be passed to a specified entry point.

#### Terms and Expressions

absolute address. A pattern of characters that, without further modification, identifies a unique DASD storage location. The format is MBBCCHHR

access method control block. A control block that links an application program to VSAM or ACF/VTAM.

access method services. A multifunction service program that is used to define VSAM data sets and allocate space for them, convert indexed-sequential data sets to key-sequenced data sets, modify data set attributes in the catalog, reorganize data sets, facilitate data portability between operating systems, create backup copies of data sets, help make inaccessible data sets accessible, list the records of data sets and catalogs, define and build alternate indexes, and convert OS CVOLs and VSAM catalogs to integrated catalog facility catalogs.

acquire. To allocate space on a staging drive and to stage data from an MSS cartridge to the staging drive.

actual extent. An area in the DEB containing data that describes the space occupied by an extent of a data set. BDAM module IGG0193A builds one actual extent for each extent in the data set.

adcon. Address constant

addressed-direct access. The retrieval or storage of a data record identified by its RBA, independent of the record's location relative to the previously retrieved or stored record. (See also keyed-direct access, addressedsequential access, and keyed-sequential access.)

addressed-sequential address. The retrieval or storage of a data record in its entry sequence relative to the previously retrieved or stored record. (See also keyed-sequential access, addressed-direct access, and keyed-direct access.)

alias. An alternative name for a data set. In a CVOL catalog, only the high-level name of a fully qualified data set name may have an alias.

allocated space. All space allocated (on a device) to a dataset.

allocated used space. The amount of allocated space that is in use.

alternate index. A collection of index entries organized by the alternate keys of its associated base data records. It provides an alternate means of locating records in the data component of a cluster on which the alternate index is based.

alternate index cluster. The data and index components of an alternate index.

alternate key. One or more consecutive characters taken from a data record and used to build an alternate index or to locate one or more base data records via an alternate index. (See also generic key, key, and key field.)

application. As used in this publication, the use to which an access method is put or the end result that it serves; contrasted to the internal operation of the access method.

authorized program facllity. A facility that permits the identification of programs that are authorized to use restricted functions.

base cluster. A key-sequenced or entry-sequenced data set over which one or more alternate indexes are built.

base RBA. The RBA stored in the header of an index record that is used to calculate the RBAs of data or index control intervals governed by the index record.

blkref field. A field the user specifies in a program and that contains either the relative or the actual address of the record the user wants access to. If it is the relative address, the BDAM address conversion routines convert it to an actual address (MBBCCHHR). The actual address is then placed in the IOBSEEK field of the lOB so that the channel program can use the address to fmd a block. The address of the blkref field is in the block address operand of the READ or WRITE macro.

block position feedback. A user-specified option that causes the system to put the actual or relative address of the block just read or written into the area specified in the block address operand of the READ or WRITE macro. The format of the address will be MBBCCHHR if feedback was not specified in the DCB macro; otherwise, the format will be the same as the addressing scheme in the DCB macro.

block unused. For non-VSAM data sets, block unused represents the amount of space (returned in kilobytes) that would be saved if the optimal block size were used instead of the the current block size. For VSAM data set, block unused represents the amount of space (returned in kilobytes) that would be saved if the optimal CI (control interval) size were used instead of the current CI size.

buffer pooL A continuous area of virtual storage divided into buffers.

candidate volume. A direct-access storage volume that has been defined in a VSAM catalog as a VSAM volume; VSAM can automatically allocate space on this volume, as needed.

capaclty record. The first block (block 0) on each track of a data set. It contains the ID of the last block on the track and the number of usable bytes remaining on the track.

catalog. (See master catalog and user catalog.)

catalog recovery area. An entry-sequenced file that exists on each volume owned by a recoverable catalog, including the catalog itself. The CRA contains records that are duplicates of the catalog entries describing the volume and the files it contains.

cataloged data set. In a CVOL Catalog, a data set that is represented in an index or hierarchy of indexes that provides the means for locating the data set.

chained RPL. *(See* RPL string.)

duster. A named structure consisting of a group of related components (for example, a data component with its index component). A cluster may consist of a single component. *(See also* base cluster and alternate index cluster.)

collating sequence. An ordering assigned to a set of items, such that any two sets in that assigned order can be collated.

compendium. A compendium gathers together and presents in concise form all the essential facts and details about a VSAM functional unit.

component. A named, cataloged collection of stored records. A component, the lowest member of the hierarchy of data structures that can be cataloged, contains no named subsets.

control area. A group of control intervals used as a unit for formatting a data set before adding records to it. Also, in a key-sequenced data set, the set of control intervals pointed to by a sequence-set index record; used by VSAM for distributing free space and for placing a sequence-set index record adjacent to its data.

control area split. The movement of the contents of some of the control intervals in a control area to a newly created control area, to facilitate the insertion or lengthening of a data record when there are no remaining free control intervals in the original control area.

control interval. A fixed-length area of auxiliary storage space in which VSAM stores records. It is the unit of information transmitted to or from auxiliary storage by VSAM.

control interval access. The retrieval or storage of the contents of a control interval.

control interval definition field. In VSAM, the 4-byte control information field at the end of a control interval that gives the displacement from the beginning of the control interval to free space and the length of the free space. If the length is 0, the displacement is to the beginning of the control information.

control interval split. The movement of some of the stored records in a control interval to a free control interval, to

facilitate the insertion or lengthening of a record that won't fit in the original control interval.

control volume. A volume that contains one or more indexes of the catalog.

cross memory. A synchronous method of communication between address spaces.

CVOL catalog. The collection of all data set indexes maintained by CVOL catalog management.

data record. A collection of items of information from the standpoint of its use in an application, as a user supplies it to VSAM for storage.

data set. The major unit of data storage and retrieval in the operating system, consisting of data in a prescribed arrangement and described by control information to which the system has access. As used in this publication, a collection of fixed- or variable-length records in auxiliary storage, arranged by VSAM in key sequence or in entry sequence. *(See also* key-sequenced data set and entry-sequenced data set.)

data set application. ISMF is used to construct a list of data sets. Using this list, you can perform tasks against an individual data set or a group of data sets. These tasks include editing, browsing, recovering unused space, copying, migrating, deleting, backing up, and restoring data sets.

data set name. An identifier that clearly names a data set.

dequeue. To remove a request for a resource from a list of requests.

direct access. The retrieval or storage of data by a reference to its location in a data set rather than relative to the previously retrieved or stored data. *(See also*  addressed-direct access and keyed-direct access.)

direct access storage device. A device in which the access time is effectively independent of the location of the data.

distributed free space. Space reserved within the control intervals of a key-sequenced data set for inserting new records into the data set in key sequence; also, whole control intervals reserved in a control area for the same purpose.

dummy record. A record, created when BSAM builds a BDAM data set containing format F records, whose purpose is to provide space in which new records can be added to the data set after it is created. The first byte in the key field of the dummy record contains X'FF', and the first byte in the data field has a value indicating the position of the dummy record on the track (the R in MBBCCHHR).

dynamic buffering. A user-specified option that requests that the system handle acquisition, assignment, and release of buffers.

enqueue. To build a list of requests for a named resource.

entry. A logical record of a catalog.

entry sequence. The order in which data records are physically arranged (according to ascending RBA) in auxiliary storage, without respect to their contents. (Contrast with key sequence.)

entry-sequenced data set. A data set whose records are loaded without respect to their contents, and whose RBAs cannot change. Records are retrieved and stored by nddressed access, and new records are added at the end of the data set.

#### exclusive control.

- When specified by the user, exclusive control requests that the system prevent the *data block* about to be read from being modified by other requests. When requested by the user, exclusive control is specified in a READ macro and released in a WRITE or RELEX macro.
- When a WRITE-add request is about to be processed, the system automatically gets exclusive control of either the *data set* or the *track* (all other WRITE-add requests). The purpose of getting exclusive control is the same in both of these cases: to prevent multiple WRITE-add requests from updating the same dummy record or writing over the same available space on a track.

exclusive control list. An area of storage containing the UCB address and actual address of resources under exclusive control, and the addresses of the first and last lOBs for requests waiting to get exclusive control of that resource.

Ext Proc. external procedure

extended search. A user-specified option that requests that the system search for the specified block or a place in which to add a new block, starting with the first block on the track containing the block address operand specified in the request macro, and continuing either for as many tracks or blocks (rounded up to a complete track) as are specified in the request macro, or until the search ends successfully.

Extended search is only applicable if relative addressing is being used.

extent. A continuous area of space on a direct-access device occupied by or reserved for a data set or part of a data set.

external procedure. A procedure that can be called by any other VSAM procedure; a procedure whose name is in the module's (assembler listing) "external symbol dictionary."

field. In a record or a control block, a specified area used for a particular category of data or control information.

free control interval pointer list. In a sequence-set index record, a vertical pointer that gives the location of a free control interval in the control area governed by the record.

free space. Space reserved within the control intervals of a key-sequenced data set for inserting new records into the data set in key sequence; also, whole control intervals reserved in a control area for the same purpose.

generation. One member of a generation data group.

generation data group. A collection of data sets that are kept in chronological order; each data set is called a generation data set.

generation index. An index of the CVOL Catalog that identifies the generations of a generation data group.

generic key. A high-order portion of a key, containing characters that identify those records that are significant for a certain application. For example, it might be desirable to retrieve all records whose keys begin with the generic key AB, regardless of the full key values.

global shared resources. An option for sharing I/O buffers, I/O-related control blocks, and channel programs among VSAM data sets in a resource pool that serves all address spaces in the system.

global storage. Virtual storage that is not part of a user's private address space.

header, index record. In an index record, the 24-byte field at the beginning of the record that contains control information about the record.

header entry. In a parameter list of GENCB, MODCB, SHOWCB, or TESTCB, the entry that identifies the type of request and control block and gives other general information about the request.

high-level name. The first component of a qualified data set name. This name is found in a volume index of the CVOL catalog.

horizontal extension. An extension record pointed to by a catalog record's extension field. *(See also* vertical extension.)

horizontal pointer. In the header of an index record, the RBA of the index record in the same level as this one that contains keys next in ascending sequence after the keys in this one.

index. As used in this publication, an ordered collection of pairs, each consisting of a key and a pointer, used by VSAM to sequence and locate the records of a key-sequenced data set.

index entry. A key and a pointer paired together, where the key is the highest key (in compressed form) entered in an index record or contained in a data record in a control interval, and the pointer gives the location of that index record or control interval.

index level. A set of index records that order and give the location of all the control intervals in the next lower level or in the data set that it controls.

index record. A collection of index entries that are retrieved and stored as a group. (Contrast to data record.)

Index record header. In an index record, the 24-byte field at the beginning of the record that contains control information about the record.

index replication. The use of an entire track of direct access storage to contain as many copies of a single index record as possible; reduces rotational delay.

index set. The set of index levels above the sequence set. The index set and the sequence set together comprise the index.

index upgrade. The process of reflecting changes made to a base cluster in its associated alternate indexes.

integrated catalog facility. The name of the catalog associated with the Data Facility Product program product.

Interactive storage management facility. The interactive storage management facility helps you manage data and storage interactively. It is designed to use the space management and backup/recovery functions provided by DFHSM and DFDSS to perform a variety of tasks.

internal procedure. A procedure that can be called only by other procedures within the

ISAM Interface. A set of routines that allow a processing program coded to use ISAM (indexed sequential access method) to gain access to a key-sequenced data set.

job catalog. A catalog made available for a job by means of the JOBCAT DD statement.

job control language. A problem-oriented language designed to express statements in a job that are used to identify the job or describe its requirements to an operating system.

job step catalog. A catalog made available for a job by means of the STEPCAT DD statement.

key. One or more characters within an item of data that are used to identify it or control its use. As used in this publication, one or more consecutive characters taken from a data record, used to identify the record and establish its order with respect to other records. *(See also*  key field and generic key.)

key field. A field located in the same position in each record of a data set, whose contents are used for the key of a record.

key sequence. The collating sequence of data records, determined by the value of the key field in each of the data records. May be the same as, or different from, the entry sequence of the records.

key-sequenced data set. A VSAM file (data set) whose records are loaded in key sequence and controlled by an index. Records are retrieved and stored by keyed access or by addressed access, and new records are inserted in key sequence by means of distributed free space. Relative byte addresses of records can change because of control interval or control area splits.

keyed-direct access. The retrieval or storage of a data record by use of either an index that relates the record's key to its relative location in the data set or a relative record number, independent of the record's location relative to the previously retrieved or stored record. *(See also* addressed-direct access, keyed-sequential access, and addressed-sequential access.)

keyed-sequential access. The retrieval or storage of a data record in its key or relative record sequence relative to the previously retrieved or stored record, as defined by the sequence set of an index. *(See also* addressed-sequential access, keyed-direct access, and addressed-direct access.)

leveL A conceptual relationship between indexes of the CVOL catalog. The index corresponding to the simple name of a data set is said to be the lowest level; the first component of a qualifier name is said to correspond to the highest-level index.

level number. For the index of a key-sequenced data set, a binary number in the header of an index record that indicates the index level to which the record belongs.

linear data set (LDS). A named linear string of data, stored in such a way that it can be retrieved or updated in 4096 byte units. An LOS object is essentially a VSAM entry-sequenced data set that is processed as a control interval. However, unlike a control interval, an LOS contains data only, that is, it contains no record definition fields (ROFs) or control interval definition fields (CIOFs).

local shared resources. An option for sharing I/O buffers, I/O-related control blocks, and channel programs among VSAM data sets in a resource pool that serves one partition or address space.

local storage. Virtual storage in a user's private address space.

locate. Pertains to functions that do not change the status of a catalog; that is, read-only operations are performed.

mass sequential insertion. A technique VSAM uses for keyed sequential insertion of two or more records in

sequence into a collating position in a data set: more efficient than inserting each record directly.

mass storage volume. Two data cartridges in the IBM 3850 Mass Storage System that contain information equivalent to what could be stored on a direct-access storage volume.

master catalog. A catalog that contains extensive data set and volume information that VSAM requires to locate data sets, to allocate and deallocate storage space, to verify the authorization of a program or operator to gain access to a data set, and to accumulate usage statistics for data sets.

memory. As used in this book, a synonym for the private address space in virtual storage.

module. The unit of code that is link edited. A program module has at least one procedure, and may have many.

must-complete. An indication to the operating system that the event must be performed without interruption or waiting.

next address feedback. A user-specified option that causes the system to put the relative address (TIR) of the next data or capacity record into the area specified in the next address operand of the READ or WRITE macro. (If the *type* operand in the READ or WRITE macro terminated with an R, the address of the next data record is returned; if it terminated with an RU, the address of the next data or capacity record is returned, whichever occurs first.)

Next address feedback is only applicable for operations involving format VS records.

nonlocate. Pertains to functions that change the status of a catalog; that is, write operations are performed.

operating system. Software that controls the execution of programs; an operating system may provide services such as resource allocation, scheduling, input/output control, and data management.

optimal block size. For non-VSAM data sets, optimal block size represents the block size that would result in the greatest space utilization on a device, taking into consideration record length and device characteristics.

optimal CI size. For VSAM data sets, optimal CI size represents the control interval size that would result in the greatest space utilization on a device.

password. A unique string of characters stored in a catalog that a program, a computer operator, or a terminal user must supply to meet security requirements before a program gains access to a data set.

path. A named, logical entity composed of one or more clusters (an alternate index and its base cluster, for example).

PDS directory. The portion of a partitioned data set that provides a means of locating any of the members of the data set.

period. A group of tracks in which the first track does not begin with an overflow block, and the last track does not contain a block that overflows to another track.

physical record. A physical unit or recording on a medium. For example, the physical unit between address markers on a disk. .

pointer. An address or other indication of location. For example, an RBA is a pointer that gives the relative location of a data record or a control interval in the data set to which it belongs.

preformat channel program. A channel program that writes a new format F record to an already existing data set.

prime index. The index component of a key-sequenced data set that has one or more alternate indexes. *(See also*  index and alternate index.)

prime key. *(See* key.)

procedure. A functional unit of VSAM code that is entered only at one entry point and exits at the end of the procedure (the last line of the procedure's code). The procedure can call (transfer control, with a return to the procedure expected) other procedures within the module (internal calls) and can call other procedures in other VSAM modules (external calls). *(See also* internal procedure and external procedure.)

processing program. Any program that is not a control program; synonymous with problem program.

qualified name. A data set name consisting of a string of names separated by periods; for example, "TREE. FRUIT. APPLE" is a qualified name.

qualifier. Each component name in a qualified name other than the rightmost name. For example, "TREE" and "FRUIT" are qualifiers in "TREE.FRUIT.APPLE."

queued sequential access method. An extended version of the basic sequential access method (BSAM). When this method is used, a queue is formed of input data blocks that are awaiting processing or output data blocks that have been processed and are awaiting transfer to auxiliary storage or to an output device.

random access. *(See* direct access.)

record. *(See* index record, data record.)

record definition field. A field stored as part of a stored record segment; it contains the control information required to manage stored record segments within a control interval.

relative address. The position of a block in a data set relative to the first block of a data set. The relative address can be a relative track number or relative block number. See "relative track address" and "relative block address."

relative block address. A 3-byte binary number that indicates the position of a block in relation to the first block of a data set. The first block of a data set always has a relative block address of O.

relative byte address. The displacement (expressed as a fullword binary integer) of a data record or a control interval from the beginning of the data set to which it belongs; independent of the manner in which the data set is stored.

relative extent. An area in the DEB containing the number of blocks in each extent and the number of blocks in each track (if track overflow is not in effect) of a data set. Module IGG0193A builds the relative extent area when relative block addressing is specified in the processing program.

relative record data set. A data set whose records are loaded into fixed-length slots.

relative record number. A number that identifies not only the slot, or data space, in a relative record data set but also the record occupying the slot. Used as the key for keyed access to a relative record data set.

relative track address. A 3-byte binary number in the form TTR where:

replication. (See index replication.)

request parameter list. A control block that contains the information needed to process an I/O request.

resource. Any facility of the computing system or operating system required by a job or task, including main storage, input/output devices, the central processing unit, data sets, and control processing systems. systems.

resource pool, VSAM. (See VSAM resource pool.)

reusable data set. A VSAM data set that can be reused as a work file, regardless of its old contents. Must not be a base cluster.

ripple. Moving data from one block of a chain to the next, due to modification of data in a preceding block.

RPL string. A set of chained RPLs (the set may contain one or more RPLs) used to gain access to a VSAM data

set by action macros (GET, PUT, etc). Two or more RPL strings may be used for concurrent direct or sequential requests made from a processing program or its subtasks.

search argument. The field of a data block that contains information identifying the block as unique from any other block in the data set. Can be either the key field or the block ID in the count field. This term is also used to describe the string of keywords containing software failure symptom keywords.

search limit. The track following the last track that should actually be searched in a data set. The search limit is calculated and put in the 10BUPLIM field of the lOB when the DCB specifies the extended search option.

security. (See data security.)

segment. The portion of a spanned record contained within a control interval. (See also spanned record.)

sequence checking. The process of verifying the order of a set of records relative to some field's collating sequence.

sequence set. The lowest level of the index of a key-sequenced data set; it gives the locations of the control intervals in the data set and orders them by the key sequence of the data records they contain. The sequence set and the index set together comprise the index.

sequential access. The retrieval or storage of a data record in either its entry sequence, its key sequence, or its relative record number sequence, relative to the previously retrieved or stored record. (See also addressed-sequential access and keyed-sequential access.)

sequential access method. An access method for storing or retrieving data blocks in a continuous sequence, using either a sequential access or a direct access device.

shared resources. A set of functions that permit the sharing of a pool of I/O-related control blocks, channel programs, and buffers among several VSAM data sets open at the same time.

simple name. The rightmost component of a qualified name. For example, "APPLE" is the simple name in "TREE.FRUIT.APPLE." The simple name corresponds to the lowest index level in the CVOL Catalog for the data set name.

SIO appendage. Start I/O appendage

skip-sequential access. Keyed-sequential retrieval or storage of records here and there throughout a data set, skipping automatically to the desired record or collating position for insertion: VSAM scans the sequence set to find a record or a collating position. Valid for processing in ascending sequences only.

slot. For a relative record data set, the data area addressed by a relative record number which may contain a record or be empty.

spanned record. A logical record whose length exceeds control interval length, and as a result, crosses, or spans, one or more control interval boundaries within a single control area.

sphere. The collection of base cluster, alternate indexes, and upgrade alternate indexes opened to process one or more paths related to the same Base Information Block (BIB).

step catalog. A catalog made available for a step by means of the STEPCAT DD statement.

stored record. A data record, together with its control information, as stored in auxiliary storage.

string. The part of a control block structure built around a placeholder (PLH) that enables VSAM to keep track of one position in the data set that the control block structure describes.

terminal monitor program. In TSO, a program that accepts . and interprets commands from the terminal, and causes the appropriate command processors to be scheduled and executed.

time sbaring option. An optional configuration of the operating system that provides conversational time sharing from remote stations.

track overflow. A user-specified option that will allow a format F record whose space requirements exceed the space remaining on the track to be partially written on that track and completed on the next track.

tracks unused. For data sets specifying cylinder allocation, tracks unused represents the number of unused tracks (returned in kilobytes) over all cylinders allocated.

transaction ID. A number associated with each of several request parameter lists that define requests belonging to the same data transaction.

true name. In a CVOL Catalog, the high-level qualifier to which an alias is related.

uncatalog. To remove the catalog entry of a data set from a catalog.

update channel program. A channel program that reads or writes data for purposes other than adding a new block to an existing data set.

update number. For a spanned record, a binary number in the second RDF of a record segment that indicates how many times the segments of a spanned record should be equal. An inequality indicates a possible error.

upgrade set. All the alternate indexes that VSAM has been instructed to update whenever there is a change to the data component of the base cluster.

user buffering. The use of a work area in the processing program's address space for an I/O buffer; VSAM transmits the contents of a control interval between the work area and direct access storage without intermediary buffering.

user catalog. An optional catalog used in the same way as the master catalog and pointed to by the master catalog. It also lessens the contention for the master catalog and facilitates volume portability.

vertical extension. An extension record pointed to by a set-of-fields pointer in the object's base catalog record or its horizontal extension. (See also base catalog record and horizontal extension.)

vertical pointer. A pointer in an index record of a given level that gives the'location of an index record in the next lower level or the location of a control interval in the data set controlled by the index.

virtual storage access method. An access method for direct or sequential processing of fIXed and variable-length records on direct access devices. The records in a VSAM data set or file can be organized in logical sequence by a key field (key sequence), in the physical sequence in which they are written on the data set or file (entry sequence), or by relative record number.

virtual telecommunications access method. A set of programs that control communication between terminals and application programs running under VSE, OS/VSl, and OS/VS2.

volume applleation. ISMF is used to construct a list of volumes. Using the list, you can perform tasks against an individual volume. These tasks include consolidating or recovering unused space, copying, backing up, and restoring volumes.

volume index. The highest level of index in the CVOL Catalog structure. Entries in the volume index point to all lower indexes and simple names.

VSAM catalog. virtual storage access method catalog

VSAM resource pooL A virtual storage area that is used to share I/O buffers, I/O-related control blocks, and channel programs among VSAM data sets. A resource pool is local or global; it serves tasks in one partition or address space or tasks in all address spaces in the system.

VSAM shared information. Blocks that are used for cross-system sharing.

WRITE-add request. A request to write a new block to the data set.

WRITE-release request. A WRITE-update request that specifies exclusive control should be released for the record about to be written.

WRITE-update request. A request to write an already existing block to the data set.

WRITE-validity check. A user-specified option that causes the system to verify the accuracy of any information written by the channel program.

#### **Index**

#### A

abbreviations 205-209 ABE appendage 95-96 ABE error option 32 abend exit 37-42 abend installation exit 43 abnormal termination abend installation exit 43 ACC error option 32 acronyms 205-209 adding fields to ISMF panels 154 allocation retrieval list 35,37 altering DADSM processing 68-74 ANSI standard labels Version 3 installation exits 138 volume label verification of 123-137 appendages ABE (abnormal end) 95-96 CHE (channel end) 96 entry points 92 EOE (end of extent) 97 listing in SYS1.PARMLIB 93 naming convention 94 PCI (program controlled interruption) 97-98 programming restrictions 92 returns 92 SIO (start I/O) 98-99 assigning volume serial numbers system assignments 106-107 authorized appendage list 93-94 automatic error options See EROPT A VR (automatic volume recognition) with nonstandard labels 120-121

## B

BDAM data set See also basic access technique user labels 36 blank tape nonstandard labels, output 107-108 block data event control 183 event control 183, 193 block count with nonstandard labels 104, 107-108 block count exit routine 44 **BPAM** data set EODAD routine 31 restriction with DCB abend exit routine 37 BSAM (basic sequential access method) defaulting buffer number 83 BSAM data set

EODAD routine 31 how EODAD routine is entered 31 user labels 47 user totaling 56-57 **BSP** macro restriction in EODAD routine 31 BUFNO operand (DCB macro) defaulting in OPEN installation exit example (QSAM) 171-182

### C

catalog installation exit module 74 cataloged data sets with nonstandard labels 120 catalogs dummy module 68 CCW (channel command word) locations for nonstandard labels 117 for volume label editor 135 chained scheduling restriction with SKP option 32 channel program area for nonstandard labels 117 for volume label editor 135 channel programs appendages used with 91 CHE appendage 96 CHECK macro return of exception codes 184-192 to enter EODAD routine 30 use with SYNAD routine 32 checking volume labels 122-137 checkpoint/restart check of JFCBFLAG 47 restriction for LPALIB 44 CHKPT macro use in end-of-volume exit routine 44 CLIST modifying the CONTROL statement 169 restrictions to customizing 169 where it is stored 169 CLIST library what you can customize 146 where it is stored 146 CLOSE macro for nonstandard labels 104, 106, 108, 109 in EODAD routine 31 restriction with SYNAD 32 close routine for nonstandard labels 104,106,108-117 closing an input data set with nonstandard labels 108-119 closing an output data set with nonstandard labels 108-120

codes exception 184-192 concatenation data sets with nonstandard labels 105 condition, exception 183-192 conflict in label version on output 138 construct a DECB (data event control block) 183 contents of registers on entry to SYNAD 189-192 control blocks data event 183 event 193 CREATE parameter available from IEBDG 59 creating a volume label nonstandard volume labels 102 creating panels 155

# D

DADSM postprocessing exit when given control 72 pre/postprocessing exits 68-74 data passed from DADSM 70 format-l DSCB passed by IGGPRBOO 72 operating environment 68 parameter list (IEPL) 70 register contents 73 rejecting a DADSM request 69 return codes from IGGPRE00 74 system control block addresses 72 preprocessing exit altering DADSM processing 68-74 when given control 69 data area, UCB tape class extension 144 data control block SeeDCB data management ABEND installation exit 77-80 modifying 79 parameter list (OAIXL) 78 register contents 79 return codes 79 DATA parameter available from IEBGENER 59 data set protection with volume label editor 134-137 datestamp routine See IDATMSTP DCB (data control block) abend exit description 37-39 when available 29 where specified 29 allocation retrieval list

description 37 DCBEXCDI field 183 DCBEXCD2 field 183 end-of-data routine exit with nonstandard labels 104-106, 108 description 43 when available 29 where specified 29 DCB abend exit 37-39 DCB OPEN installation exit 80-84 description 80 example 171-182 example, defaulting buffer number (QSAM) 171-182 example, requesting partial release 171-182 example, updating secondary space data 171-182 operating environment 80 parameter list (OIEXL) 82 register contents 84 return codes 84 when executed 80-81 DCS (DASD calculation services) exit routines 75-77 overview 75 parameter list (DCSIEPL) 75-76 register contents 76 postcalculation exit overview 77 return codes 77 precalculation exit overview 76 return codes 77 DCSlEPL (DCS pre/postcalculation exit parameter list) 75-76 DDR (dynamic device reconfiguration) option 121 DECB (data event control block) description 183 exception code 183-192 default values on panels 150 defaulting buffer number for BSAM 83 for OSAM 83 in OPEN installation exit example for QSAM 171-182 defer nonstandard input trailer label exit 43 deferred user trailer label processing with nonstandard labels 105 defining an FCB image 45, 46 definitions 210-217 density volume label verification 123-128,129-137 device name 135 DISP operand for tape 50 DSCB (data set control block) format-1 not found user exit 85 dynamic device reconfiguration (DDR) option 121

#### E

ECB (event control block) 183, 193 editor, volume label entry conditions 122-128, 129 explained 122-137 flowcharts of 132 module names 128 EMODVOLI 128-137 end of data set with nonstandard labels 104-106, 108 end of volume with nonstandard labels 104-106, 108 end-of-data exit routine 8 end-of -sequential retrieval See ESETL end-of -volume exit routine 44 routines, relationship with DCB abend exit 37,39 when EODAD routine entered 30-31 entry to SYNAD exit routine 183 EODAD (end-of-data) routine for nonstandard labels 104-106, 108 specifications 30, 31 EODADexit 8 EOE appendage 97 EOVmacro and Format-1 DSCB not found 85 **EOV** routine for nonstandard labels 104-106,108 volume label editor routine 122-137 EROPT (automatic error options) operand (DCB macro) 32 error analysis routine (SYNAD) 31-33 options, automatic 32 uncorrectable 31 error analysis, I/O exception codes BDAM 187 BISAM 184 QISAM 186 register contents BDAM 191 BISAM 190 BPAM 191 BSAM 191 QISAM 189 QSAM 191 status indicators BDAM 192 BPAM 192 BSAM 192 QISAM 183 QSAM 192 error conditions 122-126 ERROR parameter available from IEBCOMPR 59 errors analyzing

logical 19 physical 20 ESETL (end-of-sequential retrieval) macro in EODAD routine 31 examples of OPEN installation exit module 171-182 exception code 183-192 exception exit routine 9 EXCEPTIONEXIT exit routine contents of registers 9 EXCP (execute channel program) ABE appendage 95-96 channel programs appendage entry points 92 appendage programming restrictions 92 appendage register usage 91 appendage returns 92 appendages used with 91 authorized appendage list 93 including appendages in the system 93 CHE appendage 96 EOE appendage 97 PCI appendage 97-98 SIO appendage 98-99 EXCP appendages contents of registers at entry 92 exit list 34-36 exit routine allocation retrieval list 37 block count 44 conventions 36 DCB (data control block) 43 DCB abend 37-42 defer nonstandard input trailer label \_ 43 end-of-data 30, 31 • end-of-volume 44 EODAD 8 example 22 exception exit 9 FCBimage 45 identified by DCB 29 ISO/ANSI/PIPS Version 3 138 JFCBE 47 JRNAD 10 LERAD 19 list 34-36 QSAM parallel input 56 register contents on entry 36 return codes 61 returning from 7,60 standard user label 47-51 SYNAD 20 synchronous error (SYNAD) 31-33 totaling 66 UPAD<sup>24</sup> user totaling 56 user written 5, 23 EXLST operand (DCB macro) 30, 34 expiration date with volume label editor 134-137 expressions 210-217

### F

FCB (forms control buffer) image exit 45 identification in JFCBE 47 FEOV macro restriction with trailer label exit 50 to enter EODAD routine 30 with nonstandard labels 105, 108 file access exit 141 FIND macro in EODAD routine 31 first record, verification of for nonstandard labels 105-107, 120-122 volume label editor 123-137 format of DADSM pre/postprocessing exit parameter list 70 of DCS pre/postcalculation exit parameter list 75-76 of OIEXL (OPEN installation exit parameter list) 82 format-l DSCB not found installation exit (IFGOEXOA) 85-87 parameter list 85 register contents 86 return codes 86 forms control buffer SeeFCB

## G

GET macro in EODAD routine 30 restriction with spanned records to enter EODAD routine 30 glossary 205-217

## H

header label user 47,51

# I

IDATMSTP datestamp routine contents of registers at entry 88 description 87 IEAAPPOO, authorized appendage list 93 IEBCOMPR ERROR parameter 59 INHDR/INTLR parameter 59 OUTHDR/OUTLR parameter 59 PRECOMP parameter 59 IEBDG CREATE parameter 59 IEBGENER DATA parameter 59 INHDR/INTLR parameter 59 IOERROR parameter 59 KEY parameter 59 OUTHDR/OUTLR parameter 59

TOTAL parameter 59 IEBPTPCH INHDR/INTLR parameter 59 INREC/OUTREC parameter 59 IEBUPDTE program SYS1.PARMLm use in listing appendages in 93-94 IECDSECT macro for nonstandard labels 116 for volume label editor 134-137 IECIEPRM parameter list 141 IECOENTE macro nonspecific tape volume mount exit 52 IECOEVSE IECRES macro 134, 137 IECUCBCX macro 143 IEC704A C message 138 IEFUCBOB macro for nonstandard labels 116 for volume label editor 134 IEFXVAVR module 121 IEFXVNSL routine 121 IEPL (DADSM pre/postprocessing exit parameter list) 70 IGG0K05B 109 IGGOl90A 137 IGG0190B 109 IGG0190R 109 IGG0200B 109 IGG0550B 109 IGG0550D 109 IGG0550F 109 IGG0550H 109 IGG0550P 137 indexed sequential data set SYNAD routine 33 indicators, status 192 INHDR/INTLR parameter available from IEBCOMPR 59 available from IEBGENER 59 available from IEBPTPCH 59 input data sets with nonstandard labels 104-106 input header label routine 105 input trailer label routine 105 input/output operations status indicators 192 INREC/OUTREC parameter available from IEBPTPCH 59 installation exit module automatic volume recognition nonstandard tape label 120 CATALOG 74 DADSM postprocessing 68 DADSM preprocessing 68 DADSM RENAME 74 DADSM SCRATCH 74 DASD calculation services 75 data management general guidance 67 data management ABEND 77 DCB OPEN 80

dynamic device reconfiguration 121 IDA TMSTP datestamp 87 ISO/ANSI/PIPS Version 3 file access 141 label validation 139 label validation suppression 140 volume access 140 WTOR 138 nonstandard tape labels 102, 108 open/EOV for format-l DSCB not found 85 tape label processing general guidance 101 volume label editor 126 volume label verification 122 volume verification 121 installation exit, WTOR 138 lOB, relationship with SYNAD routine for BDAM 33 SYNAD routine 33 IOERROR parameter available from IEBGENER 59 ISMF command tables See tables ISMF line operator tables See tables ISO/ANSI/PIPS label conversion on output 138 ISPF command tables See tables

#### J

JFCB (job file control block) modifying 83 JFCBE (job file control block extension) exit 47 JFCBFLAG 47 job file control block read 46 job file control block extension (JFCBE) exit 47 job skeletons example of modifying 160 finding 159 modifying 160 restrictions to customizing 159 journalizing transactions 10 JRNAD exit 10 contents of registers 10

# K

KEY parameter available from IEBGENER 59

## L

label editor routines 122-137 label exits 47-51 LABEL parameter in DD statement specifying standard labels 49 label processing routine parameters 63 label validation exit 139 label version conflict on output 138 LEAVE parameter for nonstandard labels 116 LERAD exit routine contents of registers at entry 19 libraries 145-146 CLIST 146 load 146 message 146 panel 145 skeleton 146 table 146 where they are stored 146 link pack area library restriction for checkpoint 44 load library what you can customize 146 where it is stored 146 load mode **OISAM** in SYNAD routine 33 logical errors 19 **LPALIB** label editor routines 137 nonstandard label routines 104,120 restriction for checkpoint 44 volume verification routines 122

# M

macros, data management **EOV** and Format-l DSCB not found 85 **OPEN** and Format-l DSCB not found 85 magnetic tape volumes labels user 47-51 message IEC704A C 138 message library what you can customize 146 where it is stored 146 messages creating 159 finding 158 modifying 159 restrictions to customizing 158 modifying fields on the data set list panel special considerations 157 fields on the list panel 156 where to make changes 156 JFCB in OPEN installation exit 83 module names for nonstandard label routines 109, 120-121 for volume label editor 128, 137 mount switch (UCBDMCT) nonstandard labels bit value for incorrect volume 105-107 use in label processing routines 116-119 volume label editor 136 multiple data sets

with nonstandard labels 102 multiple volumes with nonstandard labels 102, 106

#### N

non-label processing routine parameters 63 nonspecific tape volume mount exit 51-53 general register rules 53 IECOENTE macro parameter list 52 return codes 51 how specified 51 nonstandard label processing routines flowcharts of 113-115, 118 for AVR 120-121 in control program 120 types of 104-108 writing of 108-122 nonstandard labels component support processing of 104-108 NSL subparameter 104 NSLCTRLO member 120 NSLEHDRI member 120 NSLEHDRO member 120 NSLETRLI member 120 NSLETRLO member 120 NSLOHDRI member 120 NSLOHDRO member 120 NSLREPOS routine 122 NSLRHDRI'member 120

# o

OAIXL (data management ABEND installation exit parameter list) 78 OJEXL (OPEN installation exit parameter list) 82 OMODVOLl 128, 137 OPEN macro and Format-l DSCB not found 85 getting control from 81 open processing after IFGOEXOB gets control 81 and OPEN installation exit 80 before IFGOEXOB gets control 80 Open routine for nonstandard labels 104-106 volume label editor routine 126-129 OPEN/EOV volume security/verification exit 53-56 general register rules 56 IECOEVSE 54 return codes 53 how specified 54 opening an input data set with nonstandard labels 105-106 opening an output data set with nonstandard labels 106 OPTCD operand (DCB macro) request user totaling  $(OPTCD=T)$  56  $OPTCD=T$  (user totaling) 56

OUTHDR/OUTLR parameter available from IEBCOMPR 59 available from IEBGENER 59 output data set with nonstandard labels 106-108 output header label routine 106-107 output trailer label routine 108

# p

panel library what you can customize 145 where it is stored 146 panels adding fields 154 creating new 155 default values 150 finding 148 modifying fields on the data set list special considerations 157 modifying fields on the list 156 where to make changes 156 modifying text 154 priming values 149 removing fields 152 restricting values for input fields 150 restrictions to customizing 148 testing changes 148 parallel data access block (PDAB) 56 parallel input processing 56 parameter list contents of 38 use of by allocation retrieval list 37 use of by DCB abend exit routine 37-39 partial release via JFCB modification 83 in OPEN installation exit example 171-182 PCI appendage 97-98 PDAB (parallel data access block) 56 physical errors 20 POINT macro in EODAD routine 31 positioning tapes with nonstandard labels 104-108 PRECOMP parameter available from IEBCOMPR 59 priming values on panels 149 program, describing the processing 42

# Q

QISAM data set See also ISAM EODAD routine 31 SYNAD routine 31-33 QSAM (queued sequential access method) See also queued access technique defaulting buffer number 83 user labels 47 user totaling 56-57

#### R

**RACF** ANSI standard labels verification of first record 124, 127 IBM standard labels verification of first record 124, 127 nonstandard labels processing tapes with 105 verification of first record 125, 127 unlabeled tape, verification of first record 126, 127 with volume label editor routines 127 ROBACK operand (OPEN macro) label exit routine 50 ROBACK parameter with nonstandard labels 105, 116 READ macro in SYNAD routine 32 restriction in EODAD routine 31 to enter EODAD routine 30 register contents at return from DCB OPEN exit 84 contents on entry to SYNAD exit routine 189-192 conventions for appendages 92 usage by I/O supervisor 92 removing fields from panels 152 RENAME macro dummy module 68 installation exit module 74 replaceable module CATALOG 74 DADSM postprocessing 68 DADSM preprocessing 68 DADSM RENAME 74 DADSM SCRATCH 74 DASD calculation services 75 data management general guidance 67 data management ABEND 77 DCB OPEN 80 IDATMSTP datestamp 87 open/EOV for format-l DSCB not found 85 requesting partial release via JFCB modification 83 restart end-of-volume exit routine 44 restart routine with nonstandard labels 107-108, 118 restricting values for input fields on panels 150 restrictions on chained scheduling with SKP option 32 on user label exit routines 47-51 return codes from DADSM exits 74 from data management ABEND exit 79 from DCB OPEN exit 84 from DCS exits 77 from format-l DSCB not found exit 86 totaling routine 66 user exit routine 61 with block count exit 44 with user labels 49 RETURN macro

format 60 relationship in SYNAD routine 32 returning from an exit routine 60

#### s

save area user totaling 57 secondary space data updating in OPEN installation exit 84 updating in OPEN installation exit, example 171-182 security of data 26 verification routine 26 SETL macro in EODAD routine 31 SETPRT routine 45 seven-track feature lack of ANSI support for 123 SIO appendage 98-99 skeleton library what you can customize 146 where it is stored 146 skeletons See job skeletons SKP option 32 status following an I/O operation 183 indicators 192 status indicators 193 STOW macro restriction with DCB abend exit 37 **SUPERZAP** to modify ISMF tables 168 SVC library with nonstandard labels 120 with volume label editor 137 SYNAD exit routine analyzing physical errors 20 contents of registers 21 example 22 exception codes BDAM 187 BISAM 184 QISAM 186 register contents BDAM 191 BISAM 190 BPAM 191 BSAM 191 QISAM 189 QSAM 191 status indicators BDAM 192 BPAM 192 BSAM 192 QSAM 192 SYNAD routine description 31-33 SYNADAF macro use in SYNAD routine 33

SYNADRLS macro use in SYNAD routine 33 SYSIN data set restriction with user totaling 56 SYSOUT data set restriction with label exits 50 user totaling 56 system control blocks 72 system generation for nonstandard label routines 120-121 SYS1.IMAGELIB data set search of 45

#### T

table library what you can customize 146 where it is stored 146 tables ISMF command and line operator tables 167 finding 167 modifying 168 restrictions to customizing 167 ISPF command tables 166 controlling truncation 166 finding 166 modifying 166 restrictions to customizing 166 tape label processing installation exit modules 101 writing nonstandard label processing routines 108 tape reposition routine 121 tapemarks with nonstandard labels 103, 105-108 terms 210-217 testing changes 147 text on panels, modifying 154 TOTAL parameter available from IEBGENER 59 totaling area, user totaling exit routine 56-57 totaling routine 66 return codes 66 trailer labels user 47,51 transactions, journalizing 10 truncation of commands and line operators' 166

#### U

UCB tape class extension 143 UCB tape class extension data area 144 UCBCX DSECT 143 UHL (user header label) 47-51 unit check 123 unlabeled tapes with RACF processing 127 UPAD exit routine for user processing 24 UPDAT option See also update mode EODAD routine entered for BSAM 30 updating secondary space data

in OPEN installation exit 84 example 171-182 USAR (user-security-authorization record) 26 user header label (UHL) 47-51 user label exit routine description 47-51 exit list entry 48 restriction for data sets on volumes without standard labels 50 restriction for SYSOUT data sets 50 with read backward 48, 50 user labels processing 64 asdata 66 as data set descriptors 65 user totaling exit routine description 56-57 exit list entry 56 how specified 56 image area address 57 relationship with end-of-volume exit 44 restricted to BSAM, QSAM 56 save area 57 totaling area 56-57 variable-length and spanned records 57 user trailer label (UTL) 47-51 user-seeurity-authorization record See USAR user-written exit routine, example 22 USVR (user-security-verification routine) 26 utility program exits available from IEBCOMPR ERROR parameter 59 INHDR/INTLR parameter 59 OUTHDR/OUTLR parameter 59 PRECOMP parameter 59 available from IEBDG CREATE parameter 59 available from IEBGENER DATA parameter 59 INHDR/INTLR parameter 59 IOERROR parameter 59 KEY parameter 59 OUTHDR/OUTLR parameter 59 TOTAL parameter 59 available from IEBPTPCH INHDR/INTLR parameter 59 INREC/OUTREC parameter 59 UTL (user trailer label) 47-51

#### V

validation suppression exit 140 variable-length record (format-V) special considerations, with user totaling 57 verification routine, user-security **See USVR** volume access exit 140 volume label ANSI standard verification of 123-137 **IBM** standard

verification of 122-137 volume label editor routines 122-137 volume organization nonstandard labels 103 volume serial number volume label editor 126,136 with nonstandard labels 106-107, 120-122 volume switching with nonstandard labels 106  $\bar{z}$ volume verification See also volume serial number done by system 122-126 done by user 126-137

### w

work area for nonstandard label routines 109-121 WRITE macro in EODAD routine 31 in SYNAD rOutine 32 WTOR installation exit 138 WTOR message IEC704A C 138

#### **Numerics**

3800 Printer JFCBE exit for 47 MVS/Extended Architecture Data Facility Product Version 2: Customization GC26-4267-1

This manual is part of a library that serves as a reference source for system analysts, programmers, and operators of IBM systems. You may use this form to communicate your comments about this publication, Its organization, or subject matter, with the understanding that IBM mey use or distribute whatever informetion you supply in any way it believes appropriate without incurring any obligation to you.

Your comments will be sent to the author's department for whatever review and action, if any, are deemed appropriate.

Note: Do not use this form to request IBM publications. If you do, your ordar will be delayed because publications are not stocked at the address printed on the reverse side. Instead, you should direct any requests for copies of publications, or for assistanca in using your IBM system, to your IBM representative or to the IBM branch office serving your locality.

If you have applied any technical newsletters (TNLs) to this book, please list them here: \_ Chapter/Section \_\_\_\_\_\_\_\_\_\_\_\_\_\_\_\_\_\_\_\_\_\_\_\_\_\_\_\_\_\_\_\_\_\_\_\_\_ \_

Page No. \_\_\_\_\_

Comments:

If you want a reply, please complete the following information.

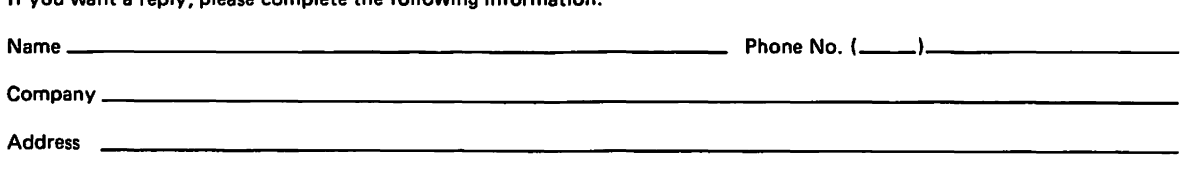

Thank you for your cooperation. No postege stamp necessary if mailed in the U.S.A. (Elsewhere, an IBM office or repre· sentatlve will be happy to forward your comments or you may mail directly to the address in the Edition Notice on the back of the title page.)

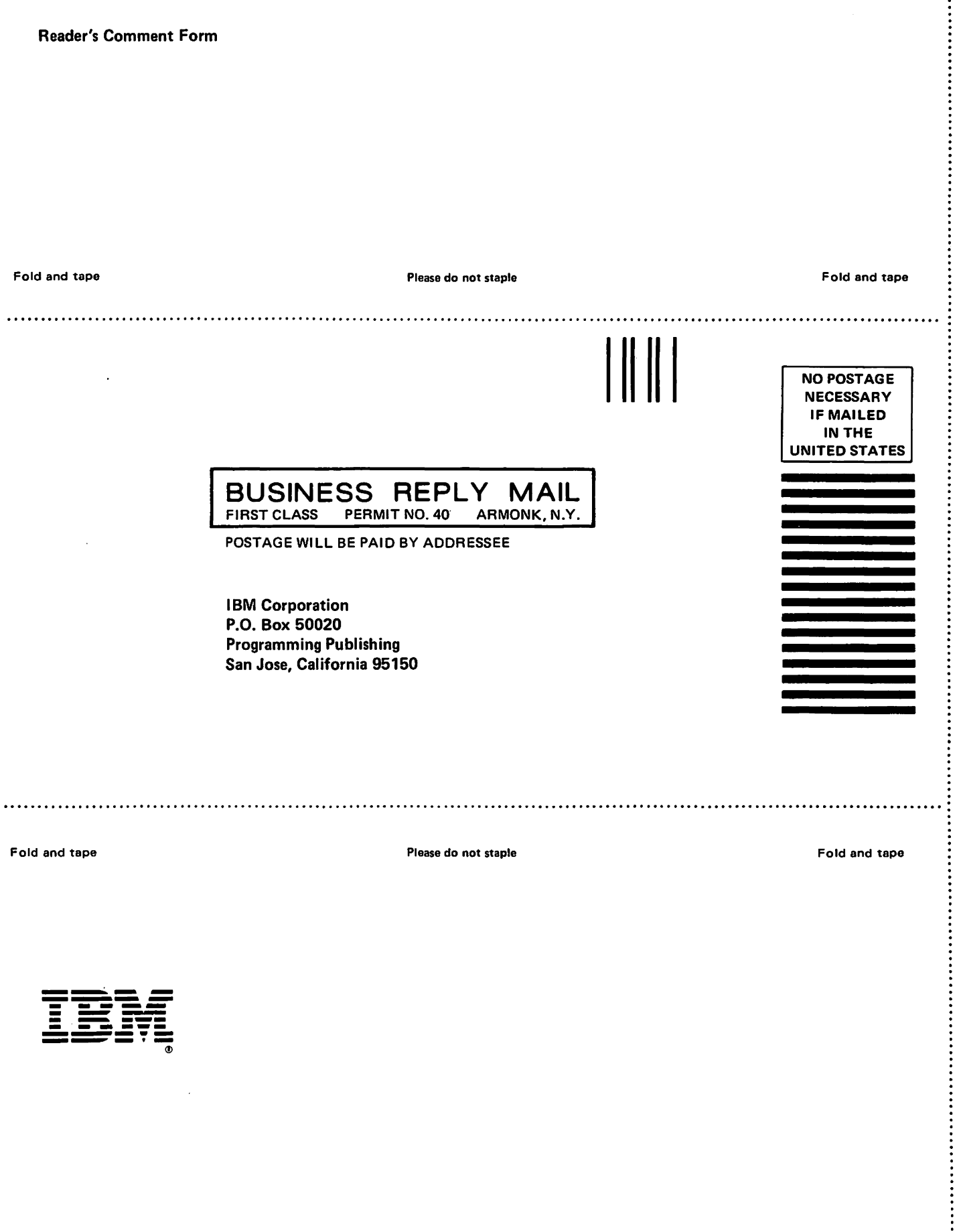

Fold and tape

 $\ddot{\phantom{1}}$ 

Please do not staple

Fold and tape

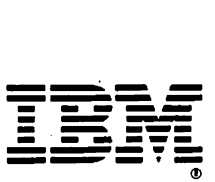

 $\bar{z}$ 

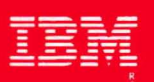

MVS/Extended Architecture **Data Facility Product** Version 2: Customization

File Number S370-34

 $GC26 - 4267 - 01$ 

Printed in U.S.A.